National Bureau of Standards

# Computer Science and Technology

NBS Special Publication 500-117, Volume 2

Selection and Use of General-Purpose Programming Languages - Program Examples

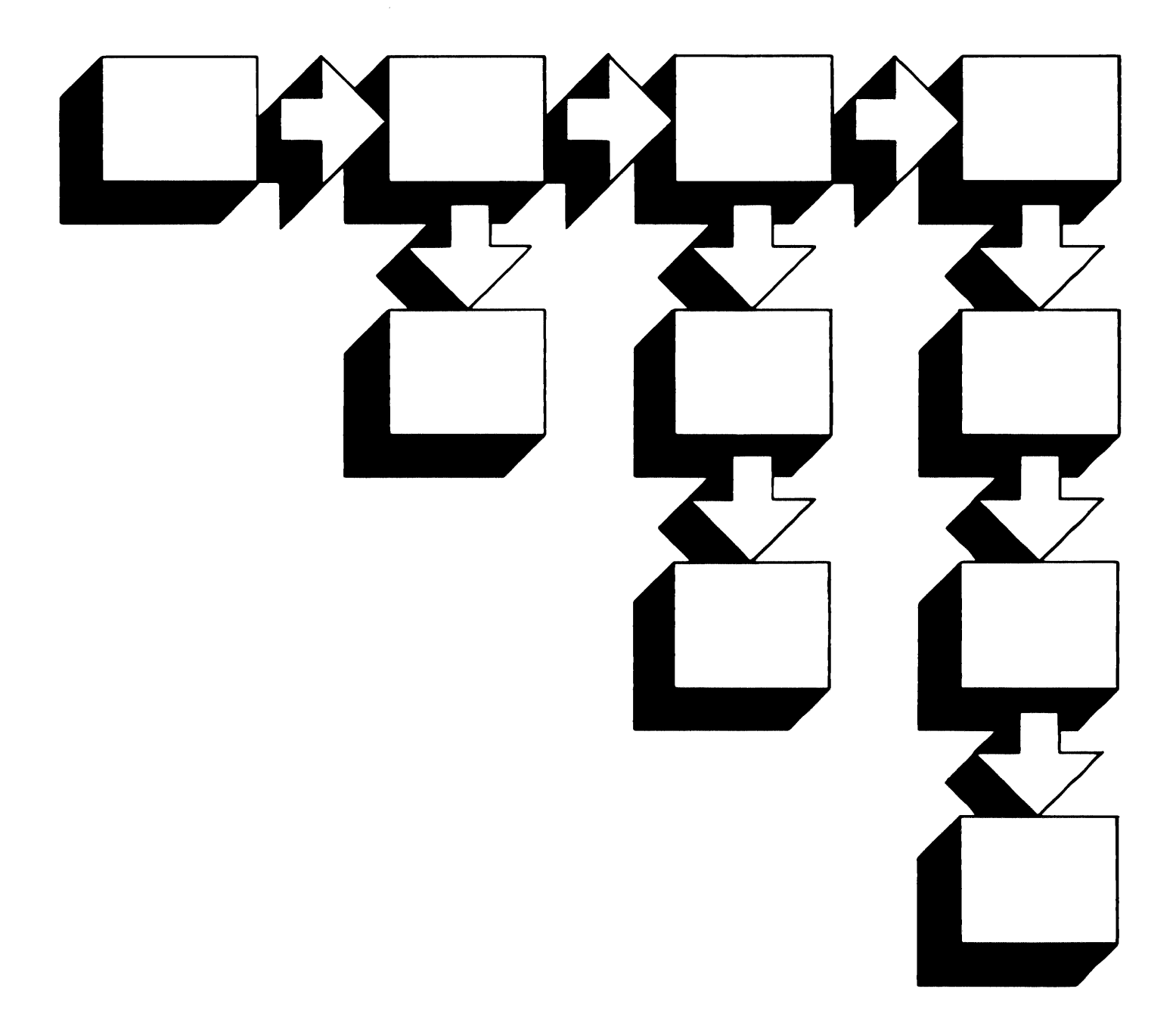

he National Bureau of Standards<sup>1</sup> was established by an act of Congress on March 3, 1901. The Bureau's overall goal is to strengthen and advance the nation's science and technology and facilitate their effective application for public benefit. To this end, the Bureau conducts research and provides: (1) a basis for the nation's physical measurement system, (2) scientific and technological services for industry and government, (3) a technical basis for equity in trade, and (4) technical services to promote public safety. The Bureau's technical work is performed by the National Measurement Laboratory, the National Engineering Laboratory, the Institute for Computer Sciences and Technology, and the Center for Materials Science.

## *The National Measurement Laboratory*

Provides the national system of physical and chemical measurement; coordinates the system with 'measurement systems of other nations and furnishes essential services leading to accurate and uniform physical and chemical measurement throughout the Nation's scientific community, industry, and commerce; provides advisory and research services to other Government agencies; conducts physical and chemical research; develops, produces, and distributes Standard Reference Materials; and provides calibration services. The Laboratory consists of the following centers:

## *The National Engineering Laboratory*

Provides technology and technical services to the public and private sectors to address national needs and to solve national problems; conducts research in engineering and applied science in support of these efforts; builds and maintains competence in the necessary disciplines required to carry out this reseatch and technical service; develops engineering data and measurement capabilities; provides engineering measurement traceability services; develops test methods and proposes engineering standards and code changes; develops and proposes new engineering practices; and develops and improves mechanisms to transfer results of its research to the ultimate user. The Laboratory consists of the following centers:

## *The Institute for Computer Sciences and Technology*

Conducts research and provides scientific and technical services to aid Federal agencies in the selection, acquisition, application, and use of computer technology to improve effectiveness and economy in Government operations in accordance with Public Law 89-306 (40 U .S.C. 759), relevant Executive Orders, and other directives; carries out this mission by managing the Federal Information Processing Standards Program, developing Federal ADP standards guidelines, and managing Federal participation in ADP voluntary standardization activities; provides scientific and technological advisory services and assistance to Federal agencies; and provides the technical foundation for computer-related policies of the Federal Government. The Institute consists of the following centers:

## *The Center for Materials Science*

Conducts research and provides measurements, data, standards, reference • Inorganic Materials materials, quantitative understanding and other technical information funda- • Fracture and Deformation<sup>3</sup> materials, quantitative understanding and other technical information funda- • Fracture and performance of materials: • Polymers mental to the processing, structure, properties and performance of materials; • Polymers addresses the scientific basis for new advanced materials technologies; plans • Metallurgy addresses the scientific basis for new advanced materials technologies; plans • Metallurgy research around cross-country scientific themes such as nondestructive • Reactor Radiation research around cross-country scientific themes such as nondestructive evaluation and phase diagram development; oversees Bureau-wide technical programs in nuclear reactor radiation research and nondestructive evaluation; and broadly disseminates generic technical information resulting from its programs. The Center consists of the following Divisions:

- Basic Standards<sup>2</sup>
	- Radiation Research
	- Chemical Physics
	- Analytical Chemistry
- Applied Mathematics
- Electronics and Electrical
- Engineering<sup>2</sup>
- Manufacturing Engineering
- Building Technology<br>• Fire Research
- 
- Chemical Engineering<sup>2</sup>
- Programming Science and **Technology**
- Computer Systems Engineering

- 
- 
- 
- 
- 

<sup>1</sup>Headquarters and Laboratories at Gaithersburg, MD, unless otherwise noted; mailing address Gaithersburg, MD 20899.

<sup>&</sup>lt;sup>2</sup>Some divisions within the center are located at Boulder, CO 80303.

<sup>3</sup>Located at Boulder, CO, with some elements at Gaithersburg, MD.

## Computer Science and Technology

NBS Special Publication 500-117, Volume 2

# Selection and Use of General-Purpose Programming Languages - Program Examples

John V. Cugini

Center for Programming Science and Technology Institute for Computer Sciences and Technology National Bureau of Standards Gaithersburg, MD 20899

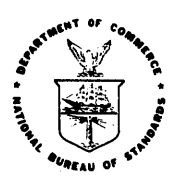

#### u.s. DEPARTMENT OF COMMERCE Malcolm Baldrige, Secretary

National Bureau of Standards Ernest Ambler, Director

Issued October 1984

#### **Reports on Computer Science and Technology**

The National Bureau of Standards has a special responsibility within the Federal Government for computer science and technology activities. The programs of the NBS Institute for Computer Sciences and Technology are designed to provide ADP standards, guidelines, and technical advisory services to improve the effectiveness of computer utilization in the Federal sector, and to perform appropriate research and development efforts as foundation for such activities and programs. This publication series will report these NBS efforts to the Federal computer community as well as to interested specialists in the academic and private sectors. Those wishing to receive notices of publications in this series should complete and return the form at the end of this publication.

### Library of Congress Catalog Card Number: 84-601120

National Bureau of Standards Special Publication 500-117, Volume 2 Natl. Bur. Stand. (U.S.), Spec. Publ. 500-117, Vol. 2, 178 pages (Oct. 1984) CODEN: XNBSAV

> U.S. GOVERNMENT PRINTING OFFICE WASHINGTON: 1984

For sale by the Superintendent of Documents. U.S. Government Printing Office. Washington. DC 20402

#### Selection and Use of General-Purpose Programming Languages Volume 2 - Program Examples

#### John V. Cugini Institute for Computer Sciences and Technology National Bureau of Standards

#### ABSTRACT

Programming languages have been and will continue to be an important instrument for the automation of a wide variety of<br>functions within industry and the Federal Government. Other functions within industry and the Federal Government. instruments, such as program generators, application packages, query languages, and the like, are also available and their use is preferable in some circumstances.

Given that conventional programming is the appropriate technique for a particular application, the choice among the various languages becomes an important issue. There are a great number of selection criteria, not all of which depend directly on the language itself. Broadly speaking, the criteria are based on<br>1) the language and its implementation. 2) the application to be the language and its implementation, 2) the application to be programmed, and  $3$ ) the user $\overrightarrow{e}$ s existing facilities and software.

This study presents a survey of selection factors for the major general-purpose languages: Ada\*, BASIC, C, COBOL, FORTRAN, Pascal, and PL/I. The factors covered include not only the logical operations within each language, but also the advantages<br>and disadvantages stemming from the current computing and disadvantages stemming from the current computing<br>environment, e.g., software packages, microcomputers, and environment, e.g., software packages, microcomputers,<br>standards. The criteria associated with the application and The criteria associated with the application and the user's facilities are explained. Finally, there is a set of program examples to illustrate the features of the various languages.

This volume includes the program examples. Volume <sup>1</sup> contains the discussion of language selection criteria.

Key words: Ada; alternatives to programming;<br>
COBOL; FORTRAN; Pascal; PL/I; programming Pascal; PL/I; features; programming languages; selection of language. BASIC; C; language programming

• Ada is a registered trademark of the U. S. Government, Ada Joint Project Office.

### TABLE OF CONTENTS: Volume 2 - Program Examples

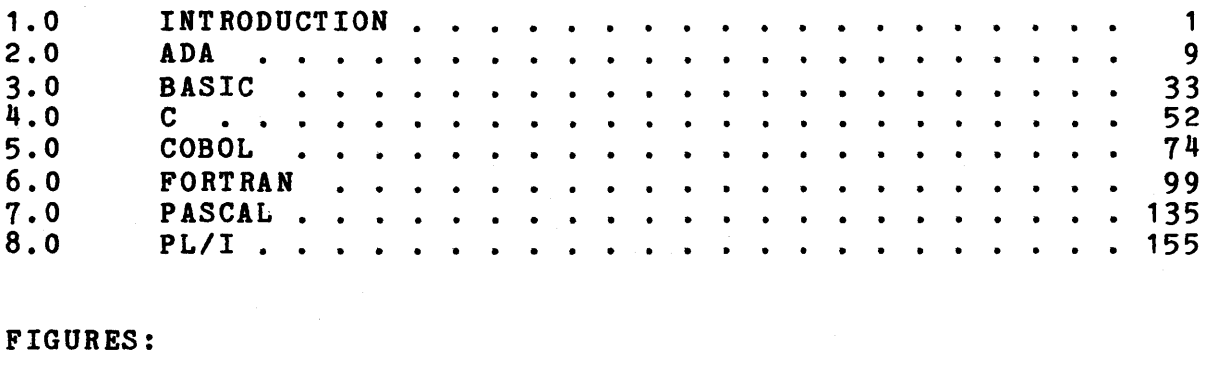

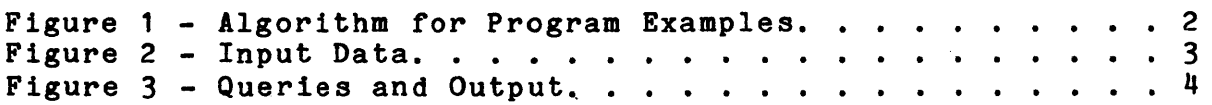

#### 1.0 INTRODUCTION

In this volume, we shall illustrate the general style of each of the languages with a program. These programs are only examples; they do not attempt to demonstrate the full capability<br>of each language. On the other hand, the application chosen is of each language. On the other hand, the application chosen is<br>complex enough that the programs do make significant use of programs do make significant use of several important language features, such as reading a file,<br>interacting with a user, recursion, data abstraction, interacting with a user, recursion, data abstraction, manipulation of arrays, pointers, and character strings, and some numeric calculation. Of particular note are the language features for modularizing a program of moderate size (about 1000 lines). While no application can be completely language-neutral, this variety of requirements implies a relatively unbiased example. Finally, the application deals with a well-known realm (family relationships) in order to facilitate understanding of the programs.

All of the programs solve the same problem, i.e., they accept the same input and produce output as nearly equivalent as possible. The input is a file of people, one person per record, and a series of user queries. In the file, each person's father and mother (if known), and spouse (if any) are identified. Given this information, the user may then specify any two persons in the file, and the program computes and displays the relationship . (e.g., brother-in-law, second cousin) between those two. Also, based on the number and degree of common ancestors, the expected value for the proportion of common genetic material between the two is computed and displayed.

The algorithms and data structures employed are roughly equivalent, but differ in detail owing to the language differences being illustrated. Generally, user-defined names are capitalized and language-defined keywords and identifiers are written in lower-case. In all the programs a directed graph is simulated, with the vertices representing people and the edges representing different types of direct relationships. The only direct relationships are parent, child, and spouse. Starting at one vertex, a search is conducted to find the shortest path to the other vertex. The types of edges encountered along the path, together with some additional information, determine the relationship. For instance, if the shortest path between Xl and  $X4$  is that Xl is child of X2, X2 is spouse of X3, and X3 is parent of X4, this would show that Xl and X4 are step-siblings.' It is assumed that the input file has already been validated and is correct. The user's requests, however, are checked. The algorithm to determine the shortest path is adapted from [Baas78]. The overall algorithm is expressed by the pseudo-code below.

All of the programs, except the one in BASIC, have compiled and executed on at least one language processor which implements the corresponding standard or base document. The COBOL program, while conforming to both COBOL-74 and COBOL-8x, is essentially a COBOL-74 program, since it does not exploit any of the new COBOL-8x features.

Page 2

Figure 1 - Algorithm for Program Examples for each record in input PEOPLE file do establish entry in PERSON array for all previous entries do compare this entry to previous, looking for immediate relationships: parent, child, or spouse if relationship found establish link (edge) between these two persons end if end for end for graph is now built while not request to stop prompt and read next request exit while-block if request to stop if syntax of request OK search for requested persons if exactly one of each person found if 1st person = 2nd person display "identical to self" else find shortest path between the two persons if no such path display "unrelated" else analyze path for named relationships: path initially composed of parent, child, spouse edges resolve child-parent and child-spouse-parent to sibling resolve child-child-... and parent-parent-... to descendant (child\*) or ancestor (parent\*) resolve child\*-sibling-parent\* to cousin, child\*-sibling to nephew, sibling-parent\* to uncle display consolidated relationships compute proportion of common genetic material: traverse ancestors of personl, zeroing out traverse ancestors of person1, marking and accumulating genetic contribution traverse ancestors of person2, accumulating overlap with person1 display results end if end if else display "duplicate name" or "not found" end if else display "invalid request" end if end while display "done"

### Figure 2 - Input Data

This figure shows some of the input data with which the program examples were tested. The format of each record is:

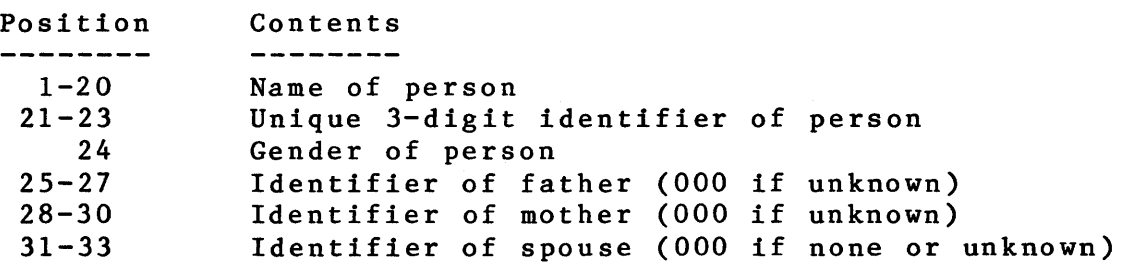

Example of Input Data:

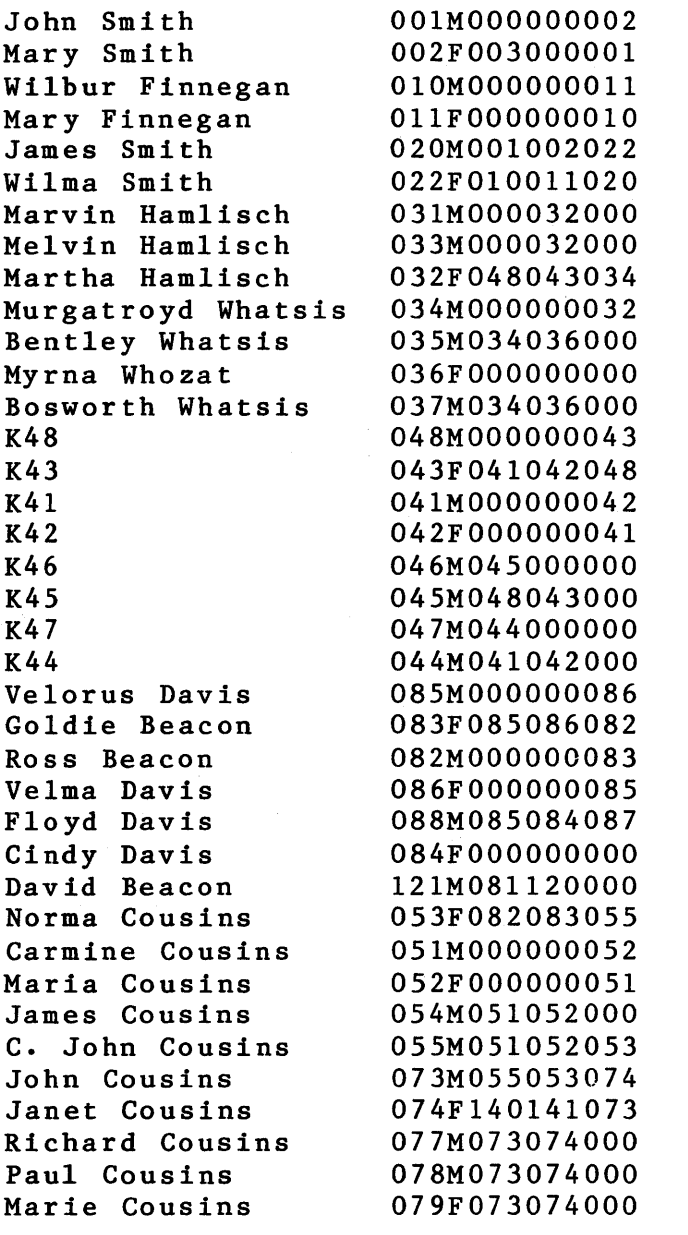

 $\begin{array}{cccccccccccccc} \bullet & \bullet & \bullet & \bullet & \bullet & \bullet & \bullet & \bullet \end{array}$ 

Page 4

Figure 3 - Queries and Output This figure gives some examples of the results of running the programs. Enter two person-identifiers (name or number), separated by semicolon. Enter "stop" to stop.  $\ddot{\phantom{0}}$ Incorrect request format: null field preceding semicolon. Enter two person-identifiers (name or number), separated by semicolon. Enter "stop" to stop. x;x;x Incorrect request format: must be exactly one semicolon. Enter two person-identifiers (name or number), separated by semicolon. Enter "stop" to stop. x;x First person not found. Second person not found. Enter two person-identifiers (name or number), separated by semicolon. Enter "stop" to stop. 111 ; 111 Christopher Delmonte is identical to himself. Enter two person-identifiers (name or number), separated by semicolon. Enter "stop" to stop. G6; John Smith G6 is not related to John Smith Enter two person-identifiers (name or number), separated by semicolon. Enter "stop" to stop. Carmine Cousins;lll Duplicate names for first person - use numeric identifier. Enter two person-identifiers (name or number), separated by semicolon. Enter "stop" to stop. 163;145 Shortest path between identified persons: Linda Lackluster is child of Millie Lackluster Anna Pittypat is parent of Margaret Madison is spouse of Richard Madison is child of Victoria Pisces is parent of Maria Gotsocks is parent of

Elzbieta Gotsocks Condensed path: Linda Lackluster Richard Madison Elzbieta Gotsocks is niece of is uncle of Proportion of common genetic material = O.OOOOOE+OO

```
Figure 3 - Queries and Output (continued) 
 Enter two person-identifiers (name or number), 
 separated by semicolon. Enter "stop" to stop. 
094;145 
 Shortest path between identified persons: 
 Nancy Powers is child of 
 Maxine Powers 
 Floyd Davis 
 Velorus Davis 
 Goldie Beacon 
 Norma Cousins 
 John Cousins 
 Janet Cousins 
 Richard Madison 
 Victoria Pisces 
 Maria Gotsocks 
 Elzbieta Gotsocks 
 Condensed path: 
 Nancy Powers 
 Janet Cousins 
 Elzbieta Gotsocks 
                       is 
child of 
                       is 
child of 
                       is 
parent of 
                       is 
parent of 
                       is 
parent of 
                       is 
spouse of 
                       is 
child of 
                       is 
child of 
                       is 
parent of 
                       is 
parent of 
                       is 
2nd half-cousin-in-law 
of 
                       is 
cousin of 
 Proportion of common genetic material = 0.00000E+00Enter two person-identifiers (name or number), 
 separated by semicolon. Enter "stop" to stop. 
036;033 
 Shortest path between identified persons: 
 Myrna Whozat is parent of<br>Bentley Whatsis is child of
 Bentley Whatsis
 Murgatroyd Whatsis is spouse of 
 Martha Hamlisch is parent of 
 Melvin Hamlisch 
 Condensed path: 
 Myrna Whozat 
 Bentley Whatsis 
 Melvin Hamlisch 
                       is mother of 
                       is step-brother of 
 Proportion of common genetic material = 0.00000E+00Enter two person-identifiers (name or number), 
 separated by semicolon. Enter "stop" to stop. 
031;033 
 Shortest path between identified persons: 
 Marvin Hamlisch is child of 
 Martha Hamlisch
 Melvin Hamlisch 
 Condensed path: 
 Marvin Hamlisch 
 Melvin Hamlisch 
                       is half-brother of 
 Proportion of common genetic material = 2.50000E-01
```
Page 6

Figure 3 - Queries and Output (continued) Enter two person-identifiers (name. or number), separated by semicolon. Enter "stop" to stop. 145;090 Shortest path between identified persons:<br>Elzbieta Gotsocks is child of Elzbieta Gotsocks is child of<br>Maria Gotsocks is child of Maria Gotsocks<br>U. Pisces is parent of Richard Madison is parent of<br>Janet Cousins is spouse of Janet Cousins is spouse o<br>John Cousins is child of John Cousins<br>Norma Cousins is child of<br>is child of Goldie Beacon<br>Velorus Davis Velorus Davis is parent of<br>Floyd Davis is parent of is parent of<br>is spouse of Maxine Powers Tim Powers Condensed path:<br>Elzbieta Gotsocks Elzbieta Gotsocks is cousin-in-law of<br>John Cousins is half-cousin-in-l John Cousins is half-cousin-in-Iaw once removed of Tim Powers Proportion of common genetic material = O.OOOOOE+OO Enter two person-identifiers (name or number), separated by semicolon. Enter "stop" to stop. L6;R9 Shortest path between identified persons: L6 L5 L4 L3  $L<sub>2</sub>$ L1 LO R1  $R<sub>2</sub>$ R3  $R<sub>4</sub>$ R5 R6 R7 R<sub>8</sub> R9 Condensed path: L6 R9 is child of is child of is child of is child of is child of is child of is parent of is parent of is parent of is parent of is parent of is parent of is parent of is parent of is parent of is 5th half-cousin 3 times removed of Proportion of common genetic material = 3.05176E-05

 $\gamma = -3.5$ 

Enter two person-identifiers (name or number), separated by semicolon. Enter "stop" to stop. W1;R14 Shortest path between identified persons: WI LO RI  $R<sub>2</sub>$ R3 R4  $R<sub>5</sub>$ R6 R7 R8 R9 RIO RI1 RI2 RI3 RI4 Condensed path: WI RI4 is spouse of is parent of is parent of is parent of is parent of is parent of is parent of is parent of is parent of is parent of is parent of is parent of is parent of is parent of is parent of is great\*12-grand-step-father of Proportion of common genetic material =  $0.00000E+00$ Enter two person-identifiers (name or number), separated by semicolon. Enter "stop" to stop. X8 ;L6 Shortest path between identified persons: X8 X7 X6  $X<sub>5</sub>$ X4 X3 R4 R3  $R<sub>2</sub>$ R1 LO L1  $L<sub>2</sub>$ L3 L4  $L<sub>5</sub>$ L6 Condensed path: X8 R4 L6 is child of is child of is child of is child of is child of is spouse of is child of is child of is child of is child of is parent of is parent of is parent of is parent of is parent of is parent of is great\*3-grand-step-son of is 3rd half-cousin 2 times removed of Proportion of common genetic material = O.OOOOOE+OO

Figure 3 - Queries and Output (continued)

Enter two person-identifiers (name or number), separated by semicolon. Enter "stop" to stop. G5 ;G6 Shortest path between identified persons: G5 G6 Figure  $3 -$  Queries and Output (continued) is parent of Condensed path: G5 G6 is mother of Proportion of common genetic material = 5.62500E-Ol Enter two person-identifiers (name or number), separated by semicolon. Enter "stop" to stop. stop End of relation-finder.

2.0 ADA

package RELATION TYPES AND DATA is MAX PERSONS : constant integer := 300; NAME LENGTH : constant integer := 20; -- every PERSON has a unique 3-digit IDENTIFIER IDENTIFIER LENGTH : constant integer  $:= 3$ ; BUFFER LENGTH : constant integer  $:= 60;$ subtype NAME RANGE is integer range 1 •• NAME LENGTH; subtype IDENTIFIER RANGE is integer range 1..IDENTIFIER LENGTH; subtype BUFFER RANGE is integer range 1..BUFFER LENGTH; subtype NAME TYPE is string (NAME RANGE); subtype BUFFER TYPE is string (BUFFER RANGE) subtype MESSAGE TYPE is string  $(1 \cdot .40)$ ; subtype INDEX TYPE is integer range O..MAX PERSONS; subtype COUNTER is integer range 0..integer<sup>-</sup>last; subtype DIGIT TYPE is character range '0' •• '9'; type REAL is digits 6; type IDENTIFIER TYPE is array (IDENTIFIER RANGE) of DIGIT TYPE; -- each PERSON's record in the file identifies at most three -- others directly related: father, mother,and spouse type GIVEN\_IDENTIFIERS is (FATHER IDENT, MOTHER IDENT, SPOUSE\_IDENT); type RELATIVE\_ARRAY is array (GIVEN IDENTIFIERS) of IDENTIFIER TYPE; NULL IDENT  $: constant$  IDENTIFIER TYPE  $:=$  "000"; REQUEST OK constant MESSAGE TYPE : = RE QUEST TO STOP ". , constant BUFFER TYPE : <sup>=</sup> "Request OK  $\ddot{\phantom{0}}$  $"$ stop $$ type GENDER TYPE is (MALE, FEMALE); type RELATION TYPE is (PARENT, CHILD, SPOUSE, SIBLING, UNCLE,<br>NEPHEW, COUSIN, NULL RELATION); -- directed edges in the graph are of a given subtype subtype EDGE TYPE is RELATION TYPE range PARENT..SPOUSE; -- A node in the graph (= PERSON) has either already been reached, -- is immediately adjacent to those reached, or farther away. type REACHED TYPE is (REACHED, NEARBY, NOT SEEN); -- each PERSON has a linked list of adjacent nodes, called neighbors type NEIGHBOR\_RECORD; type NEIGHBOR POINTER is access NEIGHBOR\_RECORD; type NEIGHBOR RECORD is record NEIGHBOR INDEX : INDEX TYPE; NEIGHBOR-EDGE : EDGE TYPE; NEXT NEIGHBOR : NEIGHBOR POINTER; end record;

~--- first compilation-unit #1 is package of global types and objects

-- All relationships are captured in the directed graph of which -- each record is a node. type PERSON\_RECORD is record -- static information - filled from PEOPLE file:<br>NAME : NAME TYPE: NAME NAME \_TYPE; : IDENTIFIER TYPE; GENDER : GENDER TYPE: -- IDENTIFIERs of immediate relatives - father, mother, spouse RELATIVE IDENTIFIER : RELATIVE ARRAY; -- head of linked list of adjacent nodes NEIGHBOR LIST HEADER : NEIGHBOR POINTER; -- data used when traversing graph to resolve user request: DISTANCE\_FROM\_SOURCE : REAL; PATH PREDECESSOR : INDEX TYPE; EDGE TO PREDECESSOR EDGE\_TYPE; REACHED STATUS : REACHED TYPE; -- data used to compute common genetic material DESCENDANT\_IDENTIFIER : IDENTIFIER\_TYPE; DESCENDANT GENES : REAL; end record; -- the PERSON array is the central repository of information - about inter-relationships. PERSON : array (INDEX TYPE) of PERSON RECORD; - utility to truncate or fill with spaces procedure COERCE STRING (SOURCE : in string; TARGET : in out string); end RELATION TYPES AND DATA;  $-- - - -$  END SPECIFICATION - - BEGIN BODY - - - - package body RELATION\_TYPES\_AND\_DATA is procedure COERCE STRING (SOURCE : in string; TARGET : in out string) is MANY SPACES : constant string  $(1 \cdot .100)$  := "  $\alpha$ <br>";  $\ddot{\phantom{1}}$ begin if SOURCE'length < TARGET'length then TARGET (TARGET'first •• TARGET'first + SOURCE'length - 1) := SOURCE; TARGET (TARGET'first+ SOURCE'length •• TARGET'last) := MANY SPACES (l..TARGET<sup>-</sup>length - SOURCE<sup>-</sup>length); else  $-$  SOURCE longer than TARGET TARGET := SOURCE(SOURCE<sup>-</sup>first..SOURCE<sup>-f</sup>irst + TARGET<sup>-</sup>length - 1); end if; end COERCE STRING; end RELATION TYPES AND DATA;

```
--- new compilation-unit #2: main line of execution RELATE
with RELATION TYPES AND DATA, text io, sequential io;
use RELATION TYPES AND DATA, text io;
procedure RELATE is 
 -- this is the format of records in the file to be read in 
 type FILE GENDER is ('M', 'F');
 type FILE PERSON RECORD is 
   record
     NAME : NAME TYPE;
     IDENTIFIER : IDENTIFIER TYPE;
     -- 'M' for MALE and 'F' for FEMALE 
     GENDER : FILE GENDER;
     RELATIVE IDENTIFIER : RELATIVE ARRAY;
    end record; 
 -- Instantiate generic package for file 10. 
 package PEOPLE 10 is 
   new sequential io (ELEMENT TYPE => FILE PERSON RECORD);
  -- These variables are used when establishing the PERSON array 
  -- from the PEOPLE file. 
 PEOPLE : PEOPLE IO • FILE TYPE;
 PEOPLE RECORD : FILE PERSON RECORD;
 CURRENT, NUMBER OF PERSONS
                    : INDEX_TYPE; 
 PREVIOUS IDENT, CURRENT IDENT
                    : TDENTIFIER TYPE;
 RELATIONSHIP : GIVEN IDENTIFIERS;
  -- These variables are used to accept and resolve requests for 
  -- RELATIONSHIP information. 
 BUFFER INDEX, SEMICOLON LOCATION : BUFFER RANGE;
 REQUEST BUFFER : BUFFER TYPE;
 PERSON1 IDENT, PERSON2 IDENT
                    : NAME TYPE; 
 PERSON1 FOUND, PERSON2 FOUND
                    : COUNTER; 
 ERROR MESSAGE : MESSAGE TYPE;
  PERSON1 INDEX, PERSON2 INDEX
                    : INDEX TYPE;
```
-- declare procedures directly invoked from RELATE: procedure LINK RELATIVES (FROM INDEX : in INDEX TYPE;  $RELATIONSHIP : in GIVERIDENTIFIERS;$ </u> TO INDEX : in INDEX TYPE) is separate; procedure PROMPT AND READ is separate; procedure CHECK REQUEST (REQUEST STATUS : out MESSAGE TYPE;<br>SEMICOLON LOCATION : out BUFFER RANGE) is separate; SEMICOLON LOCATION : out BUFFER RANGE) procedure BUFFER TO PERSON (PERSON ID : in out NAME TYPE; START\_LOCATION, STOP LOCATION : in BUFFER RANGE) is separate; procedure SEARCH FOR REQUESTED PERSONS (PERSON1\_IDENT, PERSON2\_IDENT : in NAME\_TYPE; PERSON1 INDEX, PERSON2 INDEX : out INDEX TYPE; PERSON1 FOUND, PERSON2 FOUND : in out COUNTER) is separate; procedure FIND RELATIONSHIP (TARGET\_INDEX, SOURCE INDEX : in INDEX\_TYPE) is separate; -- \*\*\* execution of main sequence begins here \*\*\* -begin PEOPLE 10 · open (PEOPLE, PEOPLE 10 · IN FILE, "PEOPLE.DAT"):  $-$  CURRENT location in array being filled  $CURRENT := 0;$ -- This loop reads in the PEOPLE file and constructs the PERSON  $-$  array from it (one PERSON = one record = one array entry). -- As records are read in, links are constructed to represent the -- PARENT-CHILD or SPOUSE RELATIONSHIP. The array then implements -- a directed graph which is used to satisfy subsequent user  $-$  requests. The file is assumed to be correct  $-$  no validation -- is performed on it. READ IN PEOPLE: while-not PEOPLE 10 • end of file (PEOPLE) loop PEOPLE IO . read (PEOPLE, PEOPLE RECORD);  $CURRENT := CURRENT+1$ ; -- copy direct information from file to array<br>PERSON (CURRENT) . NAME := PEOPLE RECO := PEOPLE RECORD • NAME; PERSON (CURRENT) • IDENTIFIER := PEOPLE RECORD • IDENTIFIER; if PEOPLE RECORD. GENDER =  $M'$  then PERSON (CURRENT) • GENDER := MALE; else PERSON (CURRENT) . GENDER := FEMALE; end if; PERSON (CURRENT) • RELATIVE IDENTIFIER := PEOPLE RECORD . RELATIVE IDENTIFIER; -- Location of adjacent persons as yet undetermined PERSON (CURRENT) . NEIGHBOR LIST HEADER := null; -- Descendants as yet undetermined PERSON (CURRENT) • DESCENDANT IDENTIFIER := NULL IDENT; CURRENT IDENT := PERSON (CURRENT) . IDENTIFIER;

```
-- Compare this PERSON against all previously entered PERSONs 
    -- to search for RELATIONSHIPs.
COMPARE TO PREVIOUS: 
    for PREVIOUS in 1..CURRENT-1 loop
      PREVIOUS IDENT := PERSON (PREVIOUS) · IDENTIFIER;
      RELATIONSHIP := FATHER IDENT;
      -- Search for father, mother, or spouse relationship in 
      -- either direction between this and PREVIOUS PERSON. 
      -- Assume at most one RELATIONSHIP exists.
TRY ALL RELATIONSHIPS: 
      loop 
         if PERSON (CURRENT) 
RELATIVE IDENTIFIER (RELATIONSHIP) = 
            PREVIOUS IDENT 
         then 
         LINK RELATIVES (CURRENT, RELATIONSHIP, PREVIOUS);<br>exit TRY_ALL_RELATIONSHIPS;<br>else<br>f CURRENT IDENT -
         exit TRY_ALL_RELATIONSHIPS;<br>else
            if CURRENT IDENT = 
               PERSON (PREVIOUS) • RELATIVE IDENTIFIER (RELATIONSHIP) 
            then 
               LINK RELATIVES (PREVIOUS, RELATIONSHIP, CURRENT);
               exit TRY_ALL_RELATIONSHIPS; 
            end if; 
         end if; 
         if RELATIONSHIP < SPOUSE IDENT then 
            RELATIONSHIP := GIVEN IDENTIFIERS'succ(RELATIONSHIP);
        else 
            exit TRY ALL RELATIONSHIPS; 
         else<br>exit TRY_ALL_1<br>end if;<br>d loop TBY_ALL_B1
      end loop TRY ALL RELATIONSHIPS; 
    end loop COMPARE TO PREVIOUS;
  end loop READ IN PEOPLE; 
  NUMBER OF PERSONS := CURRENT;
  PEOPLE IO . close (PEOPLE);
  -- PERSON array is now loaded and edges between immediate relatives
  (PARENT-CHILD or SPOUSE-SPOUSE) are established. 
  -- While-loop accepts requests and finds RELATIONSHIP (if any)
```
-- between pairs of PERSONs.

```
Page 14
```

```
READ AND PROCESS REQUEST:
  loop 
    PROMPT AND READ;
  exit READ AND PROCESS REQUEST when REQUEST BUFFER = REQUEST TO STOP; 
    CHECK REQUEST (ERROR MESSAGE, SEMICOLON LOCATION);
    -- Syntax check of request completed. Now either display error 
    -- message or search for the two PERSONs.
    if ERROR MESSAGE = REQUEST OK then
                -- Request syntactically correct -<br>-- search for requested PERSONs.
       BUFFER TO PERSON (PERSON1 IDENT, 1, SEMICOLON LOCATION - 1);
       BUFFER TO PERSON (PERSON2 IDENT, SEMICOLON LOCATION + 1, BUFFER LENGTH);
       SEARCH FOR REQUESTED PERSONS (PERSON1 IDENT, PERSON2 IDENT,
                                         PERSON1 INDEX, PERSON2 INDEX, 
                                         PERSON1 FOUND, PERSON2 FOUND);
       if (PERSON1 FOUND = 1) and (PERSON2 FOUND = 1) then
           -- Exactly one match for each PERSON - proceed to
           -- determine RELATIONSHIP, if any.<br>if PERSON1_INDEX = PERSON2 INDEX then
              put (\overline{\phantom{a}} & PERSON (PERSON1 INDEX). NAME &
                      " is identical to "\overline{)};
              if PERSON (PERSONl INDEX) • GENDER = MALE then 
                 put line("himself.");
              else 
                 put line("herself.");
              end if; 
           else 
              FIND RELATIONSHIP (PERSON1 INDEX, PERSON2 INDEX);
           end if; 
       else -- either not found or more than one found 
           if PERSONl FOUND = 0 then 
              put line (" First person not found."); 
           elsif PERSON1 FOUND > 1 then 
              put_line (" Duplicate names for first person - use" &
                           numeric identifier.");
           end if; 
           if PERSON2 FOUND = 0 then 
              put_line (" Second person not found.");
           elsif PERSON2 FOUND > 1 then
              put_line (\overline{\phantom{a}} Duplicate names for second person - use" &
                         " numeric identifier.");
           end if; 
        end if; -- processing of syntactically legal request
    else 
        put line (" Incorrect request format: " & ERROR MESSAGE);
    end if; 
  end loop READ AND PROCESS REQUEST; 
  put line (" End of relation-finder. "); 
end RELATE;
```
---- new compilation-unit #3: procedures under RELATE separate (RELATE) procedure LINK RELATIVES (FROM INDEX : in INDEX TYPE; RELATIONSHIP : in GIVEN IDENTIFIERS; TO\_INDEX : in INDEX\_TYPE) is -- establishes cross-indexing between immediately related PERSONs. procedure LINK ONE WAY (FROM INDEX : in INDEX TYPE; THIS EDGE : in EDGE TYPE;<br>TO INDEX : in INDEX TYPE  $:$  in INDEX TYPE) is -- Establishes the NEIGHBOR RECORD from one-PERSON to another NEW NEIGHBOR : NEIGHBOR POINTER; begin NEW NEIGHBOR := new NEIGHBOR RECORD  $\sqrt{(NEIGHBORINDEX}$  => TO INDEX,  $NEIGHBOREDGE$  => THIS EDGE, NEXT NEIGHBOR => PERSON (FROM INDEX) · NEIGHBOR LIST HEADER); PERSON (FROM  $\overline{INDEX}$ ) • NEIGHBOR LIST HEADER : = NEW NEIGHBOR; end; begin -- execution of LINK RELATIVES if RELATIONSHIP = SPOUSE IDENT. then LINK ONE WAY (FROM INDEX, SPOUSE, TO INDEX); LINK ONE WAY (TO INDEX, SPOUSE, FROM INDEX); else -- RELATIONSHIP is father or mother LINK ONE WAY (FROM INDEX, PARENT, TO INDEX); LINK ONE WAY (TO INDEX, CHILD, FROM INDEX); end if; end LINK\_RELATIVES; separate (RELATE) procedure PROMPT AND READ is -- Issues prompt for user-request, reads in request, -- blank-fills buffer, and skips to next line of input. LAST FILLED : natural; begin put line  $( " " )$ ; **pu t \_line (" \_\_\_\_\_\_\_\_\_\_\_\_\_\_\_\_\_\_\_\_\_\_\_\_\_\_\_\_\_\_\_\_\_\_\_\_\_\_\_\_\_\_\_\_\_\_ I') ;**  put line (" Enter two person-identifiers (name or number),"); put line (" separated by semicolon. Enter ""stop"" to stop."); et\_line (REQUEST\_BUFFER, LAST\_FILLED); COERCE STRING (" ", REQUEST\_BUFFER (LAST\_FILLED+1..BUFFER\_LENGTH));

end PROMPT AND READ;

```
Page 16
```

```
separate (RELATE) 
procedure CHECK REQUEST (REQUEST STATUS : out MESSAGE TYPE;
                         SEMICOLON LOCATION : out BUFFER RANGE) is
  -- Performs syntactic check on request in buffer. 
  SEMICOLON COUNT : COUNTER;
  PERSON1_FIELD_EXISTS, PERSON2_FIELD_EXISTS
                     : boolean; 
begin 
  REQUEST STATUS := REQUEST OK;
  SEMICOLON LOCATION := 1;
  PERSON1 FIELD EXISTS := false;
  PERSON2 FIELD EXISTS := false;
  SEMICOLON COUNT := 0;
  for BUFFER INDEX in BUFFER RANGE loop 
    if REQUEST BUFFER (BUFFER INDEX) / = \sim then
       if REQUEST BUFFER (BUFFER INDEX) = \hat{\cdot}; then
          SEMICOLON LOCATION := BUFFER INDEX;
          SEMICOLON COUNT : SEMICOLON COUNT + 1;
       else -- Check for non-blanks before/after semicolon. 
          if SEMICOLON COUNT < 1 then 
             PERSON1 FIELD EXISTS := true;
          else 
             PERSON2 FIELD EXISTS := true;
          end if; 
       end if; 
    end if; 
  end loop; 
  -- set REQUEST STATUS, based on results of scan of REQUEST BUFFER.
  if SEMICOLON COUNT /= 1 then 
     REQUEST STATUS := "must be exactly one semicolon.
                                                                  ";
  elsif not PERSON1 FIELD EXISTS then 
                                                                  ". 
                                                                   , REQUEST STATUS := "null field preceding semicolon. 
  elsif not PERSON2 FIELD EXISTS then 
     REQUEST STATUS := "null field following semicolon.
                                                                  ";
  end if; 
end CHECK_REQUEST; 
separate (RELATE) 
procedure BUFFER TO PERSON (PERSON ID : in out NAME TYPE;
                             START LOCATION,
                             STOP LOCATION : in BUFFER RANGE) is
  - fills in the PERSON ID from the designated portion
  -- of the REQUEST BUFFER.
 FIRST NON BLANK : BUFFER RANGE;
begin 
  FIRST NON BLANK := START LOCATION; 
  while REQUEST BUFFER (FIRST NON BLANK) = \sim 100p
    FIRST NON BLANK := FIRST NON BLANK + 1;
  end loop; 
  COERCE STRING (REQUEST BUFFER (FIRST NON BLANK. • STOP LOCATION),
                 PERSON ID);
end BUFFER_TO_PERSON;
```

```
separate (RELATE) 
procedure SEARCH FOR REQUESTED PERSONS 
              (PERSONI IDENT, PERSON2 IDENT : in NAME TYPE;
               PERSONI INDEX, PERSON2 INDEX : out INDEX TYPE \frac{1}{2}PERSON1 FOUND, PERSON2 FOUND : in out COUNTER) .
  - SEARCH FOR REQUESTED PERSONS scans through the PERSON averty.
  - looking for the two requested PERSONs. Match may be by News
  or unique IDENTIFIER-number. 
  THIS IDENT : NAME TYPE;
begin 
  PERSON1 FOUND := 0;
  PERSON2 FOUND := 0;
  PERSON1 INDEX := 0;
  PERSON2 INDEX := 0;
SCAN ALL PERSONS:
  for CURRENT in 1..NUMBER OF PERSONS loop
      -- THIS IDENT contains CURRENT PERSON's numeric IDENTIFIC
      -- left-justified, padded with blanks.
      COERCE_STRING (" ", THIS_IDENT);
      for IDENTIFIER INDEX in IDENTIFIER RANGE loop 
        THIS IDENT (IDENTIFIER INDEX) :=
             PERSON (CURRENT) \overline{\cdot} IDENTIFIER (IDENTIFIER INDEX);
      end loop; 
      -- allow identification by name or number.
      if (PERSONI_IDENT = THIS_IDENT) or 
         (PERSONI_IDENT = PERSON (CURRENT) • NAME) 
      then 
         PERSON1 FOUND := PERSON1 FOUND + 1;
         PERSON1 INDEX := CURRENT;
      end if; 
      if (PERSON2 IDENT = THIS IDENT) or
         (PERSON2 IDENT = PERSON (CURRENT) · NAME)
      then 
         PERSON2 FOUND := PERSON2 FOUND + 1;
         PERSON2 INDEX := CURRENT;
      end if; 
  end loop SCAN ALL PERSONS;
```
**.... 11** 

end SEARCH FOR REQUESTED PERSONS;

```
Page 18
```

```
separate (RELATE) 
procedure FIND RELATIONSHIP (TARGET INDEX, SOURCE INDEX : in INDEX TYPE) is 
 -- Finds shortest path (if any) between two PERSONs and
 determines their RELATIONSHIP based on immediate relations 
 traversed in path. PERSON array simulates a directed graph, 
 -- and algorithm finds shortest path, based on following
 - weights: PARENT-CHILD edge = 1.0SPOUSE-SPOUSE edge = 1.8 
 type SEARCH TYPE is (SEARCHING, SUCCEEDED, FAILED); 
 SEARCH STATUS : SEARCH TYPE;
 THIS NODE, ADJACENT NODE, BEST NEARBY INDEX, LAST NEARBY INDEX
                     \overline{\phantom{a}}: INDEX TYPE;
 NEARBY NODE : array^- (INDEX TYPE) of INDEX TYPE;
 THIS EDGE \qquad: EDGE TYPE;
 THIS NEIGHBOR : NEIGHBOR POINTER;
 RELATIONSHIP : GIVEN IDENTIFIERS;
 MINIMAL DISTANCE : REAL:
  procedure PROCESS ADJACENT NODE (BASE NODE, NEXT NODE : in INDEX TYPE;
                                   NEXT BASE EDGE : in EDGE TYPE)
            is separate; 
 procedure RESOLVE PATH TO ENGLISH is separate;
 procedure COMPUTE COMMON GENES (INDEX1, INDEX2 in INDEX_TYPE) 
           is separate; 
begin - execution of FIND RELATIONSHIP
 -- initialize PERSON-array for processing -
 - mark all nodes as not seen
 for PERSON INDEX in 1. NUMBER OF PERSONS loop
   PERSON (PERSON INDEX) . REACHED STATUS := NOT SEEN;
 end loop;
 THIS NODE := SOURCE INDEX; 
  - mark source node as REACHED
 PERSON (THIS NODE) • REACHED STATUS := REACHED;
 PERSON (THIS NODE) • DISTANCE FROM SOURCE := 0.0; - no NEARBY nodes exist yet
 LAST NEARBY INDEX := 0;if THIS NODE = TARGET INDEX then 
    SEARCH STATUS := SUCCEEDED;
 else 
     SEARCH STATUS := SEARCHING; 
 end if;
```

```
-- Loop keeps processing closest-to-source, unREACHED node 
  -- until target REACHED, or no more connected nodes.
SEARCH FOR TARGET: 
 while SEARCH STATUS = SEARCHING loop
    -- Process all nodes adjacent to THIS NODE 
    THIS NEIGHBOR := PERSON (THIS NODE) . NEIGHBOR LIST HEADER;
    while THIS NEIGHBOR / - null loop
      PROCESS ADJACENT NODE (THIS NODE, 
                              THIS NEIGHBOR. NEIGHBOR INDEX,
                              THIS NEIGHBOR . NEIGHBOR EDGE);
      THIS NEIGHBOR := THIS NEIGHBOR . NEXT NEIGHBOR;
    end loop; 
    -- All nodes adjacent to THIS NODE are set. Now search for 
    shortest-distance unREACHED (but NEARBY) node to process next_ 
    if LAST NEARBY INDEX = 0 then<br>SEARCH STATUS := FAILED;
    else -- determine next node to process
       MINIMAL_DISTANCE := 1.0e+18; 
       for PERSON INDEX in 1. LAST NEARBY INDEX loop
         if PERSON (NEARBY NODE ( PERSON INDEX ) ) . DISTANCE FROM SOURCE
            < MINIMAL DISTANCE 
         then 
            BEST NEARBY INDEX := PERSON INDEX;
            MINIMAL DISTANCE := 
               PERSON (NEARBY NODE (PERSON INDEX)) • DISTANCE FROM SOURCE;
         end if; 
       end loop; 
       -- establish new THIS NODE
       THIS NODE := NEARBY NODE (BEST NEARBY INDEX);
       -- change THIS NODE from being NEARBY to REACHED
       PERSON (THIS NODE) . REACHED STATUS := REACHED;
       -- remove THIS NODE from NEARBY list
       NEARBY NODE (BEST NEARBY INDEX) := NEARBY NODE (LAST NEARBY INDEX);
       LAST NEARBY INDEX := LAST NEARBY INDEX - \overline{1};
       if THIS NODE = TARGET INDEX then
          SEARCH STATUS := SUCCEEDED;
       end if; 
    end if; 
  end loop SEARCH FOR TARGET;
  -- Shortest path between PERSONs now established. Next task is
  -- to translate path to English description of RELATIONSHIP.
  if SEARCH STATUS = FAILED then 
     put line ( \sim & PERSON (TARGET INDEX) • NAME & " is not related to " &
                      PERSON (SOURCE INDEX) . NAME);
  else -- success - parse path to find and display RELATIONSHIP
     RESOLVE PATH TO ENGLISH; 
     COMPUTE COMMON GENES (SOURCE INDEX, TARGET INDEX);
  end if; 
end FIND_RELATIONSHIP;
```

```
---- new compilation-unit #4: procedures under FIND RELATIONSHIP 
  separate (RELATE . FIND RELATIONSHIP)
  procedure PROCESS ADJACENT NODE (BASE NODE, NEXT NODE : in INDEX TYPE;
                                      NEXT BASE EDGE : in EDGE TYPE) is
    - NEXT NODE is adjacent to last-REACHED node (= BASE NODE).
    -- if NEXT NODE already REACHED, do nothing.
    If previously seen, check whether path thru BASE NODE is 
    - shorter than current path to NEXT NODE, and if so re-link
    - next to base.
    -- If not previously seen, link next to base node.
    WEIGHT THIS EDGE, DISTANCE THRU BASE NODE : REAL;
    procedure LINK_NEXT_NODE_TO_BASE_NODE is 
      -- link next to base by re-setting its predecessor index to
      -- point to base, note type of edge, and re-set distance<br>-- as it is through base node.
    begin -- execution of LINK NEXT NODE TO BASE NODE
      PERSON (NEXT NODE) • DISTANCE FROM SOURCE := DISTANCE THRU BASE NODE;<br>PERSON (NEXT NODE) • PATH PREDECESSOR := BASE NODE;
      PERSON (NEXT NODE) • PATH PREDECESSOR
      PERSON (NEXT_NODE) . EDGE TO PREDECESSOR := NEXT BASE EDGE;
    end LINK NEXT NODE TO BASE NODE;
  begin \rightharpoonup execution of PROCESS ADJACENT NODE
    if PERSON (NEXT NODE) • REACHED STATUS /= REACHED then 
       if NEXT BASE EDGE = SPOUSE then<br>WEIGHT THIS EDGE := 1.8;
       else 
          WEIGHT THIS EDGE := 1.0;
       end if; 
       DISTANCE THRU BASE NODE := WEIGHT THIS EDGE + 
           PERSON (BASE NODE) • DISTANCE FROM SOURCE;
       if PERSON (NEXT NODE) . REACHED STATUS = NOT SEEN then
          PERSON (NEXT NODE) • REACHED STATUS := NEARBY;
          LAST NEARBY \overline{I}NDEX := LAST NEARBY INDEX + 1;
          NEARBY NODE (LAST NEARBY INDEX) := NEXT NODE;LINK NEXT NODE TO BASE NODE;
       else \overline{\phantom{a}} REACHED STATUS = NEARBY
          if DISTANCE THRU BASE NODE 
          \leq PERSON (NEXT NODE) • DISTANCE FROM SOURCE then
              LINK NEXT NODE TO BASE NODE;
          end if; 
       end if; 
   end if; 
 end PROCESS ADJACENT NODE;
```

```
separate (RELATE . FIND RELATIONSHIP)
procedure RESOLVE PATH TO ENGLISH is 
  -- RESOLVE PATH TO ENGLISH condenses the shortest path to a
  -- series of RELATIONSHIPs for which there are English
  descriptions. 
 -- Key persons are the ones in the RELATIONSHIP path which remain 
  - after the path is condensed.
  type SIBLING TYPE is (STEP, HALF, FULL); 
  type KEY PERSON RECORD (RELATION TO NEXT : RELATION TYPE := PARENT) is
   record-
      PERSON INDEX : INDEX TYPE;
      GENERATION GAP : COUNTER;
      PROXIMITY : SIBLING TYPE;
      case RELATION TO NEXT is 
        when COUSIN \Rightarrow COUSIN RANK : COUNTER;
        when others \Rightarrow null;
      end case; 
   end record; 
 -- these variables are used to generate KEY PERSONs 
  GENERATION COUNT : COUNTER;
  THIS COUSIN RANK : COUNTER;
  THIS PROXIMITY : SIBLING TYPE;
  -- these variables are used to condense the path 
 KEY PERSON : array (INDEX TYPE) of KEY PERSON RECORD;
 KEY RELATION, LATER KEY RELATION, PRIMARY RELATION,
     NEXT_PRIMARY_RELATION : RELATION_TYPE;
 KEY INDEX, LATER KEY INDEX, PRIMARY INDEX<br>: INDEX TYPE;
 ANOTHER ELEMENT POSSIBLE : boolean;
 function FULL SIBLING (INDEX1, INDEX2 : in INDEX TYPE)
                          return boolean is 
    -- Determines whether two PERSONs are full siblings, i.e., -- have the same two parents.
  begin 
   return 
      PERSON (INDEX1) • RELATIVE IDENTIFIER (FATHER IDENT) /= NULL IDENT and
      PERSON (INDEX1) • RELATIVE IDENTIFIER (MOTHER IDENT) /= NULL IDENT and
      PERSON (INDEX1) . RELATIVE IDENTIFIER (FATHER IDENT) =
          PERSON (INDEX2) • RELATIVE IDENTIFIER (FATHER IDENT) and
      PERSON (INDEXl) • RELATIVE IDENTIFIER (MOTHER IDENT) = 
          PERSON (INDEX2) • RELATIVE IDENTIFIER (MOTHER IDENT); 
  end FULL SIBLING;
```

```
procedure CONDENSE KEY PERSONS (AT INDEX: in INDEX TYPE;<br>GAP SIZE: in COUNTER) is
       -- CONDENSE KEY PERSONS condenses superfluous entries from the
       -- KEY PERSON array, starting at AT INDEX.
      RECEIVE INDEX, SEND INDEX : INDEX TYPE;
    begin 
      RECEIVE INDEX := AT INDEX;
      loop 
         RECEIVE INDEX := RECEIVE INDEX + 1;
         SEND INDEX := RECEIVE<sup>-</sup>INDEX + GAP SIZE;
         KEY PERSON (RECEIVE INDEX) := KEY PERSON (SEND INDEX);
       exit when KEY PERSON (SEND INDEX) . RELATION TO \overline{N}EXT = NULL RELATION;
      end loop;
    end CONDENSE KEY PERSONS;
    procedure DISPLAY RELATION (FIRST_INDEX, LAST_INDEX, PRIMARY INDEX 
                                     : in INDEX_TYPE) 
                is separate; 
  begin -- execution of RESOLVE PATH TO ENGLISH
     put line (" Shortest path between identified persons: "); 
     THIS NODE := TARGET INDEX;
     KEY \overline{IMDEX} := 1;
     -- Display path and initialize KEY PERSON array from path elements.
TRAVERSE SHORTEST PATH: 
     while THIS NODE / = SOURCE INDEX loop
        put ( \delta PERSON (THIS NODE) \delta NAME \delta " is ");
        case PERSON (THIS NODE). EDGE TO PREDECESSOR is
          when PARENT \Rightarrowput line ("parent of"); 
            KEY PERSON (KEY INDEX) : =
                (PERSON INDEX => THIS NODE,<br>GENERATION GAP => 1,
                 GENERATION GAP \Rightarrow 1,<br>PROXIMITY \Rightarrow FULL,
                 PROXIMITY
                 RELATION TO NEXT \Rightarrow PARENT);
          when CHILD \Rightarrowput line ("child of");
            KEY PERSON (KEY INDEX) :=<br>
\overline{C}PERSON INDEX => T
                                  \Rightarrow THIS NODE,
                 GENERATION GAP \Rightarrow 1,
                 PROXIMITY => FULL,
                 RELATION TO NEXT \Rightarrow CHILD);
          when SPOUSE \Rightarrowput line ("spouse of"); 
            KEY PERSON (KEY INDEX) : =(PERSON INDEX => THIS NODE,
                 GENERATION GAP \Rightarrow 0,
                 PROXIMITY \Rightarrow FULL,
                 RELATION TO NEXT \Rightarrow SPOUSE);
        end case; 
        KEY INDEX := KEY INDEX + 1;
        THIS NODE := PERSON (THIS NODE) • PATH PREDECESSOR;
     end loop TRAVERSE_SHORTEST_PATH;
```

```
put line(<sup>\sim & PERSON (THIS NODE) • NAME);</sup>
     KEY PERSON (KEY INDEX) := \overline{C}<br>\overline{C}PERSON INDEX => THIS NODE,
         TPERSON INDEX
          GENERATION GAP \Rightarrow 0,<br>PROXIMITY \Rightarrow FULL,
          PROXIMITY
          RELATION TO NEXT \Rightarrow NULL RELATION);
     KEY PERSON (\overline{\text{KEY}} INDEX + 1) :=
         (PERSON INDEX => 0,<br>GENERATION GAP => 0,
          GENERA\overline{T}ION GAPPROXIMITY => FULL,
          RELATION TO NEXT \Rightarrow NULL RELATION);
     -- Resolve CHILD-PARENT and CHILD-SPOUSE-PARENT relations
     - to SIBLING relations.
     KEY INDEX := 1;
FIND SIBLINGS: 
     \mathbf while KEY PERSON (KEY INDEX) . RELATION TO NEXT /= NULL RELATION loop
        if KEY PERSON (KEY INDEX) • RELATION TO NEXT = CHILD then 
           LATER KEY RELATION := KEY PERSON (KEY INDEX + 1) • RELATION TO NEXT;
           if LATER KEY RELATION = PARENT then 
               -- found either full or half SIBLINGs 
               if FULL SIBLING (KEY_PERSON (KEY_INDEX) • PERSON_INDEX, 
                                  KEY PERSON (KEY INDEX + 2) • PERSON INDEX)
               then 
                  THIS PROXIMITY := FULL; 
               else 
               THIS_PROXIMITY := HALF;<br>end if;
               KEY PERSON (KEY INDEX) :=(PERSON INDEX => KEY PERSON (KEY INDEX) • PERSON INDEX,<br>GENERATION GAP => 0,
                   GENERATION GAP
                   PROXIMITY \Rightarrow THIS PROXIMITY,
                   RELATION TO NEXT \Rightarrow SIBLING);
               CONDENSE KEY PERSONS (KEY INDEX, 1);
           elsif (LATER KEY RELATION = SPOUSE) and 
                  (KEY PERSON (KEY INDEX + 2) . RELATION TO NEXT = PARENT)
           then - found step-SIBLINGSKEY PERSON (KEY INDEX) :=T(PERSON INDEX => KEY PERSON (KEY INDEX) • PERSON INDEX,
                   GENERATION GAP \Rightarrow 0,
                   PROXIMITY =) STEP, 
                   RELATION TO NEXT \Rightarrow SIBLING);
               CONDENSE KEY<sup>T</sup>PERSONS (KEY INDEX, 2);
           end if; -- LATER KEY RELATION = PARENT 
        end if; - RELATION TO NEXT = CHILD
        KEY INDEX := KEY INDEX +1;
     end loop FIND SIBLINGS;
```

```
Desive CHILD-CHILD-... and PARENT-PARENT-... relations to
  \div direct descendant or ancestor relations.
  III).<br>AINGUORUS OR DESCENDANTS:
    11. EXTERSON (KEY INDEX) . RELATION TO NEXT /= NULL RELATION loop
     \mathbf{H} (\mathbf{H} PERSON (KEY INDEX) \cdot RELATION TO NEXT = CHILD) or
          **** PERSON (KEY_INDEX) • RELATION TO NEXT = PARENT)<br>** EXPERTELY INDEX := KEY INDEX + 1;
          \blacksquare11e KEY PERSON (LATER KEY INDEX) • RELATION TO NEXT =
                    KEY PERSON (KEY INDEX) • RELATION TO NEXT loop
          LATER \overline{KEY} INDEX := LATER \overline{KEY} INDEX + 1;
          EXERATION COUNT := LATER KEY INDEX - KEY INDEX;<br>\bullet CENERATION COUNT > 1 then - - compress generations
               RY PERSON (KEY INDEX) . GENERATION GAP := GENERATION COUNT;
\blacksquare \blacksquare \blacks\bullet if;<br>\bullet \bullet \bullet \bullet if RELATION TO NEXT = CHILD or PARENT
          \blacksquare .= KEY INDEX +1;. Since FIND ANCESTORS OR DESCENDANTS;
```

```
-- Resolve CHILD-SIBLING-PARENT to COUSIN,
                 CHILD-SIBLING to NEPHEW,
                 SIBLING-PARENT to UNCLE.
     KEY INDEX := 1;
                                                                        未分加以 医肉体
FIND COUSINS NEPHEWS UNCLES:
     while KEY PERSON (KEY INDEX) . RELATION TO NEXT /= NULL RELATION loop
       LATER KEY RELATION := KEY PERSON (KEY INDEX + 1) • RELATION TO NEXT;
        if (KEY PERSON (KEY INDEX) • RELATION-TO NEXT = CHILD) and - -
(LATER_KEY_RELATION = SIBLING) --
       (LATER\_KEY\_RELATION = SIBLING)<br>then - COUSIN or NEPHEW
           if KEY PERSON (KEY INDEX +2). RELATION TO NEXT = PARENT then
              - Found COUSIN
              if KEY PERSON (KEY INDEX) . GENERATION GAP <
                 KEY PERSON (KEY INDEX + 2) • GENERATION GAP
              then
                 THIS COUSIN RANK :=
                     KEY PERSON (KEY INDEX) • GENERATION GAP;
              else 
                 THIS COUSIN RANK :=
                     \overline{\text{KEY}} PERSON (KEY INDEX + 2) . GENERATION GAP;
              end if:
              KEY PERSON (KEY INDEX) :=(PERSON INDEX \Rightarrow KEY PERSON (KEY INDEX) • PERSON INDEX,
                  GENERATION GAP \Rightarrowabs (KEY PERSON (KEY INDEX) • GENERATION GAP -KEY PERSON (KEY INDEX + 2) • GENERATION GAP),
                  PROXIMITY = \geq KEY PERSON (KEY INDEX + 1) • PROXIMITY,
                  RELATION TO NEXT \Rightarrow COUSIN,
                  COUSIN RANK \Rightarrow THIS COUSIN RANK);
              CONDENSE KEY PERSONS (KEY_INDEX, 2); 
           else -- found NEPHEW 
              KEY PERSON (KEY INDEX) := 
                 (PERSON INDEX => KEY PERSON (KEY INDEX) • PERSON INDEX,
                  GENERATION GAP => KEY PERSON (KEY INDEX) • GENERATION GAP,
                  PROXIMITY \overline{\phantom{a}} \Rightarrow KEY PERSON (KEY INDEX + 1) . PROXIMITY,
                  RELATION TO NEXT \Rightarrow NEPHEW);
              CONDENSE KEY PERSONS (KEY INDEX, 1);
           end if; 
       elsif KEY PERSON (KEY INDEX) • RELATION TO NEXT = SIBLING and
              LATER KEY RELATION = PARENT 
       then -- found UNCLE
           KEY PERSON (KEY INDEX) :=(PERSON INDEX => KEY PERSON (KEY INDEX) • PERSON INDEX,
               GENERATION GAP => KEY PERSON (KEY INDEX + 1) . GENERATION GAP,
               PROXIMITY \Rightarrow KEY PERSON (KEY INDEX) • PROXIMITY,
               RELATION TO NEXT \Rightarrow UNCLE);
           CONDENSE KEY PERSONS (KEY_INDEX, 1); 
        end if; 
       KEY INDEX := KEY INDEX + 1;
     end loop FIND COUSINS NEPHEWS UNCLES;
```

```
-- Loop below will pick out valid adjacent strings of elements 
     -- to be displayed. KEY INDEX points to first element,
     -- LATER KEY INDEX to last element, and PRIMARY INDEX to the
     -- element which determines the primary English word to be used. 
     -- Associativity of adjacent elements in condensed table 
     -- is based on English usage.
     KEY INDEX := 1;
     put line (" Condensed path:");
CONSOLIDATE ADJACENT PERSONS: 
     while KEY PERSON (KEY INDEX) • RELATION TO NEXT / = NULL RELATION loop
       KEY RELATION := \overline{K} PERSON (KEY INDEX) • RELATION TO NEXT;
       LATER KEY INDEX := KEY INDEX;
       PRIMARY INDEX := KEY INDEX;
       if KEY PERSON (KEY INDEX + 1) . RELATION TO NEXT /= NULL RELATION then
          -- seek multi-element combination
          ANOTHER ELEMENT POSSIBLE := true;
          if KEY RELATION = SPOUSE then 
             LATER_KEY_INDEX := LATER_KEY_INDEX + 1;<br>PRIMARY_INDEX := LATER_KEY_INDEX;
                            := LATER KEY INDEX;
             if (KEY-PERSON (LATER KEY INDEX) • RELATION TO NEXT = SIBLING) or 
                (KEY PERSON (LATER KEY INDEX) • RELATION_TO NEXT = COUSIN) 
             then -- Nothing can follow SPOUSE-SIBLING or SPOUSE-COUSIN
                ANOTHER ELEMENT POSSIBLE := false; 
             end if; 
          end if; 
          -- PRIMARY INDEX is now correctly set. Next if-statement 
          detennines if a following SPOUSE relation should be 
          -- appended to this combination or left for the next 
          combination. 
          if ANOTHER ELEMENT POSSIBLE and 
             (KEY PERSON (PRIMARY INDEX + 1) • RELATION TO NEXT = SPOUSE) 
             -- Only a SPOUSE can follow a Primary
          then 
             -- check primary preceding and following SPOUSE.
             PRIMARY RELATION :=
                KEY PERSON (PRIMARY INDEX) • RELATION TO NEXT;
             NEXT PRIMARY RELATION :=
                KEY PERSON (PRIMARY INDEX + 2) • RELATION TO NEXT;
             if (NEXT_PRIMARY_RELATION = NEPHEW or 
                 NEXT PRIMARY RELATION = COUSIN or
                 NEXT-PRIMARY-RELATION = NULL RELATION) 
                or (PRIMARY RELATION = NEPHEW) 
                or ( (PRIMARY RELATION = SIBLING or 
                      PRIMARY RELATION = PARENT)
                   and NEXT PRIMARY RELATION /= UNCLE )
             then -- append following SPOUSE with this combination.
                LATER KEY INDEX := LATER KEY INDEX +1;
             end if; 
          end if; 
       end if; -- multi-element combination 
       DISPLAY_RELATION (KEY_INDEX, LATER_KEY INDEX, PRIMARY_INDEX);
       KEY INDEX := LATER KEY INDEX + 1;
     end loop CONSOLIDATE ADJACENT PERSONS;
     put line (" & PERSON (KEY PERSON (KEY INDEX) • PERSON INDEX) • NAME);
  end; -- RESOLVE PATH TO ENGLISH
```
---- new compilation-unit #5: procedures under RESOLVE PATH TO ENGLISH separate (RELATE . FIND RELATIONSHIP. RESOLVE PATH TO ENGLISH) procedure DISPLAY RELATION (FIRST INDEX, LAST INDEX, PRIMARY INDEX : in INDEX TYPE) is<br>-- DISPLAY RELATION takes 1, 2, or  $\overline{3}$  adjacent elements in the -- condensed table and generates the English description of  $-$  the relation between the first and last + 1 elements. INLAW : boolean; THIS PROXIMITY : SIBLING TYPE; THIS GENDER : GENDER TYPE; FIRST RELATION, LAST RELATION, PRIMARY RELATION : RELATION TYPE; THIS GENERATION GAP, THIS COUSIN RANK : COUNTER; -- need to instantiate package to display integer values

package COUNTER 10 is new integer io (COUNTER);

```
begin -- execution of DISPLAY RELATION
 FIRST RELATION := KEY PERSON (FIRST INDEX) . RELATION TO NEXT;
  LAST RELATION := KEY PERSON (LAST INDEX) . RELATION TO NEXT;
 PRIMARY RELATION := KEY PERSON (PRIMARY INDEX) • RELATION TO NEXT;
  -- set THIS PROXIMITY
  if ((PRIMARY RELATION = PARENT) and (FIRST RELATION = SPOUSE)) or
     ((PRIMARY"RELATION = CHILD) and (LAST"RELATION = SPOUSE)then 
     THIS PROXIMITY := STEP;
  elsif PRIMARY RELATION = SIBLING or 
        PRIMARY RELATION = UNCLE or 
        PRIMARY-RELATION = NEPHEW or 
        PRIMARY RELATION = COUSIN 
  then 
     THIS PROXIMITY := KEY PERSON (PRIMARY INDEX) · PROXIMITY;
  else 
     THIS PROXIMITY := FULL; 
  end if; 
 -- set THIS GENERATION GAP<br>if PRIMARY RELATION = PARENT or
     PRIMARY-RELATION = CHILD or 
     PRIMARY RELATION = UNCLE or 
     PRIMARY RELATION = NEPHEW or
     PRIMARY RELATION = COUSIN
  then 
     THIS GENERATION GAP := KEY PERSON (PRIMARY INDEX) • GENERATION GAP;
 else 
     THIS GENERATION GAP := 0;
 end if; 
 -- set INLAW 
 INLAW := false; 
 if (FIRST RELATION = SPOUSE) and 
     (PRIMARY_RELATION = SIBLING or 
     PRIMARY RELATION = CHILD or 
      PRIMARY RELATION = NEPHEW or 
      PRIMARY RELATION = COUSIN)
  then 
     INLAW := true;elsif (LAST RELATION = SPOUSE) and
  then 
        (PRIMARY_RELATION = SIBLING or 
         PRIMARY RELATION = PARENT or 
         PRIMARY-RELATION = UNCLE or 
         PRIMARY RELATION = COUSIN)
     INIAW := true;end if; 
 -- set THIS COUSIN RANK
 if PRIMARY RELATION = COUSIN then
     THIS COUSIN RANK := KEY PERSON (PRIMARY INDEX) • COUSIN RANK;
 end if;
```

```
- parameters are set - now generate display.
put (" " & PERSON (KEY PERSON (FIRST INDEX) • PERSON INDEX) • NAME &
      " is ");
if PRIMARY RELATION = PARENT or 
   PRIMARY-RELATION = CHILD or 
   PRIMARY RELATION = UNCLE or 
   PRIMARY RELATION = NEPHEW 
then 
   -- display generation-qualifier
   if THIS GENERATION GAP >= 3 then
       put \overline{('great');}if THIS GENERATION GAP > 3 then
           put (\overline{``\ast"});
          COUNTER 10 . put (THIS GENERATION GAP - 2, width => 1);
       end if; 
       put ("-");
   end if; 
   if THIS GENERATION GAP >= 2 then
       put \overline{('grad-')};end if; 
elsif (PRIMARY RELATION = COUSIN) and then (THIS COUSIN RANK > 1) then
   COUNTER IO \cdot put (THIS COUSIN RANK, width => 1);<br>case THIS COUSIN RANK mod 10 is<br>when 1 => put ("st ");
                    \Rightarrow put ("st");
      when 2 \Rightarrow put ("nd");
      when 3 \implies put ("rd");
     when others \Rightarrow put ("th");
   end case; 
end if; 
if THIS PROXIMITY = STEP then 
   put ("step-");elsif THIS PROXIMITY = HALF then 
    put (\overline{\text{half}}-1);
end if;
```

```
THIS GENDER := PERSON (KEY PERSON (FIRST INDEX) • PERSON INDEX) • GENDER;
case PRIMARY RELATION is 
  when PARENT \Rightarrow if THIS GENDER = MALE then put ("father");
                   else put ("mother");
                   end if; 
  when CHILD \Rightarrow if THIS GENDER = MALE then put ("son");<br>else put ("daught
                                               put ("daughter");
                   end if; 
  when SPOUSE \Rightarrow if THIS GENDER = MALE then put ("husband");
                   else put ("wife");
                   end if; 
  when SIBLING \Rightarrow if THIS GENDER = MALE then put ("brother");
                   else put ("sister"); 
                   end if; 
  when UNCLE \Rightarrow if THIS GENDER = MALE then put ("uncle");
                   else 
                   end if; 
  when NEPHEW => if THIS GENDER = MALE then put ("nephew");
                   else 
                   end if; 
  when COUSIN \Rightarrow put('cousin');when others \Rightarrow put ("null");
end case; 
if INLAW then 
   put ("-in-law");
end if; 
                                               put ("aunt"); 
                                               put ("niece");
if (PRIMARY RELATION = COUSIN) and (THIS GENERATION GAP > 0) then
   if THIS GENERATION GAP > 1 then 
      put (\cdot ");
      COUNTER IO. put (THIS GENERATION GAP, width \Rightarrow 1);
      put (" times removed");
   else 
      put (" once removed"); 
   end if; 
end if; 
put line (" of");
```
end DISPLAY\_RELATION;
```
---- new compilation-unit #6: procedures under FIND RELATIONSHIP
separate (RELATE . FIND RELATIONSHIP)
procedure COMPUTE COMMON GENES (INDEX1, INDEX2 : in INDEX_TYPE) is 
 - COMPUTE COMMON GENES assumes that each ancestor contributes
 -- half of the genetic material to a PERSON. It finds common
 -- ancestors between two PERSONs and computes the expected 
 - value of the PROPORTION of common material.
 COMMON PROPORTION : REAL; 
 package REAL 10 is 
   new FLOAT IO (REAL);
 procedure ZERO_PROPORTION (ZERO_INDEX: in INDEX_TYPE) is 
    -- ZERO PROPORTION recursively seeks out all ancestors and
    -- zeros them out. 
    THIS NEIGHBOR : NEIGHBOR POINTER;
 begin 
    PERSON (ZERO INDEX) • DESCENDANT GENES := 0.0; 
    THIS NEIGHBOR := PERSON (ZERO INDEX) \cdot NEIGHBOR LIST HEADER;
   while THIS NEIGHBOR / = null loop
      if THIS NEIGHBOR • NEIGHBOR EDGE = PARENT then 
      ZERO PROPORTION (THIS NEIGHBOR . NEIGHBOR INDEX);<br>end if;
      THIS NEIGHBOR := THIS NEIGHBOR . NEXT NEIGHBOR;
    end loop; 
  end ZERO_PROPORTION; 
  procedure MARK PROPORTION (MARKER : in IDENTIFIER TYPE;
                             PROPORTION : in REAL;
                             MARKED INDEX : in INDEX TYPE) is
    -- MARK PROPORTION recursively seeks out all ancestors and 
    marks them with the sender's PROPORTION of shared 
    - genetic material. This PROPORTION is diluted by one-half
    -- for each generation.
    THIS NEIGHBOR : NEIGHBOR POINTER;
  begin 
    PERSON (MARKED_INDEX) . DESCENDANT IDENTIFIER := MARKER;
    PERSON (MARKED INDEX) . DESCENDANT GENES :=
       PERSON (MARKED INDEX) . DESCENDANT GENES + PROPORTION;
    THIS NEIGHBOR := PERSON (MARKED INDEX) . NEIGHBOR LIST HEADER;
    while THIS NEIGHBOR /= null loop
      if THIS NEIGHBOR • NEIGHBOR EDGE = PARENT then 
         MARK PROPORTION (MARKER, PROPORTION / 2.0,
                          THIS NEIGHBOR. NEIGHBOR INDEX);
      end if; 
      THIS NEIGHBOR := THIS NEIGHBOR . NEXT NEIGHBOR;
    end loop; 
  end MARK_PROPORTION;
```
procedure CHECK COMMON PROPORTION (COMMON PROPORTION : in out REAL;<br>MATCH TDENTIFIER : in IDENTIFIER TYPE; MATCH IDENTIFIER : in PROPORTION : in REAL; ALREADY COUNTED : in REAL;<br>CHECK INDEX : in INDEX : in INDEX TYPE) is CHECK COMMON PROPORTION searches all the ancestors of -- CHECK INDEX to see if any have been marked, and if so -- adds the appropriate amount to COMMON PROPORTION. THIS NEIGHBOR : NEIGHBOR POINTER; THIS CONTRIBUTION : REAL; begin if PERSON (CHECK INDEX) • DESCENDANT IDENTIFIER = MATCH IDENTIFIER then -- Increment COMMON PROPORTION by the contribution of -- this common ancestor, but discount for the contribution -- of less remote ancestors already counted. THIS CONTRIBUTION := PERSON (CHECK INDEX) . DESCENDANT GENES \* PROPORTION;- COMMON PROPORTION := COMMON PROPORTION + THIS CONTRIBUTION - ALREADY COUNTED; else THIS CONTRIBUTION := 0.0; end if; THIS NEIGHBOR := PERSON (CHECK INDEX) . NEIGHBOR LIST HEADER; while THIS NEIGHBOR  $/=$  null loop if THIS NEIGHBOR • NEIGHBOR EDGE = PARENT then CHECK COMMON PROPORTION (COMMON PROPORTION, MATCH IDENTIFIER, PROPORTION / 2.0, THIS CONTRIBUTION / 4.0, THIS NEIGHBOR . NEIGHBOR INDEX); end if; THIS NEIGHBOR := THIS NEIGHBOR . NEXT NEIGHBOR; end loop; . end CHECK COMMON PROPORTION; begin -- COMPUTE COMMON GENES -- First zero out all ancestors to allow adding. This is necessary -- because there might be two paths to an ancestor. ZERO PROPORTION (INDEX1); -- now mark with shared PROPORTION MARK PROPORTION (PERSON (INDEX1) · IDENTIFIER, 1.0, INDEX1); COMMON PROPORTION := 0.0; CHECK\_COMMON\_PROPORTION (COMMON\_PROPORTION, PERSON (INDEX1) . IDENTIFIER, 1.0, 0.0, INDEX2); put (" Proportion of common genetic material = "); REAL IO . put (COMMON PROPORTION, fore  $=$   $>$  1, aft  $=$   $>$  5, exp  $=$   $>$  3); put  $\bar{1}$ ine ("");

```
end COMPUTE COMMON GENES;
```
## 3.0 BASIC

Because of the unavailability of a standard implementation, the BASIC program could not be tested directly. However, a syntactically non-standard version, which is believed to be logically equivalent, was tested.

10000 ! --- program-unit number 1 ---- ! program RELATE ! ! declare subs to be used by this program-unit ! declare external sub FIND RELATIONSHIP declare sub LINK\_RELATIVES, LINK\_ONE\_WAY, PROMPT\_AND\_READ 10080 declare sub CHECK\_REQUEST, SEARCH\_FOR\_REQUESTED\_PERSONS ! option base 1 ! Define global objects data 300 read MAX PERSONS 10170 data 1, 2 read TRUE, FALSE 10200 ! each PERSON's record in the file identifies at most three others directly related: father, mother, and spouse data 1, 2, 3 10230 read FATHER\_IDENT, MOTHER\_IDENT, SPOUSE\_IDENT data M, F 10260 read MALE\$, FEMALE\$ ! data 000 10290 read NULL IDENT\$ ! 10310 data 1, 2, 3, 4, 5, 6, 7, 8 read PARENT, CHILD, SPOUSE, SIBLING, UNCLE, NEPHEW 10325 read COUSIN, NULL RELATION ! is immediately adjacent to those reached, or farther away. data 1, 2, 3 read REACHED, NEARBY, NOT SEEN ! for truth values A node in the graph (= PERSON) has either already been reached, 10390 10400 ! about inter-relationships. All relationships are captured in the 10410 directed graph of which each record is a node. 10420 10430 10440 dim NAME\$ (300), IDENTIFIER\$ (300), GENDER\$ (300) 10450 10460 10470 dim RELATIVE IDENTIFIER\$ (300,3) 10480 10490 10500 10505 10510 10520 The following data arrays are the central repository of information static information - filled from PEOPLE file: IDENTIFIER\$s of immediate relatives - father, mother, spouse pointers to immediate neighbors in graph NEIGHBOR COUNT (300)  $NEIGHBOR$ INDEX (300,20), NEIGHBOR EDGE (300,20) 10530 dim DISTANCE FROM SOURCE (300), PATH PREDECESSOR (300) 10540 dim EDGE TO PREDECESSOR (300), REACHED\_STATUS (300) 10550 10560 10570 dim 10580 data used when traversing graph to resolve user request: data used to compute common genetic material DESCENDANT IDENTIFIER\$ (300), DESCENDANT GENES (300) 10590 data stop, Request OK 10600 read REQUEST TO STOPS, REQUEST OK\$ 10610 10620 ! end initialization 10630

```
10640 ! begin main line of execution 
10650 ! 
10660 open #1: name "PEOPLE.DAT", access input, rectype native, &
& organization sequential 
10670 
10680 
This loop reads in the PEOPLE file and constructs the person 
10690 
         array from it (one person = one set of array entries). 
10700 
As records are read in, links are constructed to represent the 
10710 
PARENT-CHILD or SPOUSE RELATIONSHIP. The array then implements 
10720 
         a directed graph which is used to satisfy subsequent user 
10730 
         requests. The file is assumed to be correct - no validation
10740 
         is performed on it. 
10750 
10760 for CURRENT = 1 to MAX PERSONS
10770 
         read #1, if missing then exit for,
                                                                           & 
                  with "string*20, string*3, string*l, 3 of string*3": 
& 
                                                                           & 
            NAME$ (CURRENT), IDENTIFIER$ (CURRENT), GENDER$ (CURRENT),
& 
                                                                           & 
            RELATIVE IDENTIFIER$ (CURRENT, FATHER IDENT),
& 
                                                                           & 
& 
            RELATIVE IDENTIFIER$ (CURRENT, MOTHER IDENT),
                                                                           & 
            RELATIVE IDENTIFIER$ (CURRENT, SPOUSE IDENT)
& 
10780 
         let NAME$ (\overline{C}URRENT) = rtrim$ (NAME$ (CURRENT))
10790 
            Location of adjacent persons as yet undetermined 
10800 
         let NEIGHBOR COUNT (CURRENT) = 0 
10810 
            Descendants as yet undetermined 
10820 
         let DESCENDANT IDENTIFIER$ (CURRENT) = NULL IDENT$
10830 
         let CURRENT IDENT$ = IDENTIFIER$ (CURRENT)
10840 
            Compare this PERSON against all previously entered PERSONs 
         Ŧ.
10850 
            to search for RELATIONSHIPs. 
         1
10860 
         for PREVIOUS = 1 to CURRENT - 1let PREVIOUS IDENT$ = IDENTIFIER$ (PREVIOUS)
10870 
               Search for father, mother, or spouse relationship in 
10880 
            Ţ.
10890 
               either direction between this and PREVIOUS person. 
            Ł
               Assume at most one RELATIONSHIP exists. 
10900 
            Ţ.
10910 
            for RELATIONSHIP = FATHER IDENT to SPOUSE IDENT 
10920 
               if RELATIVE IDENTIF IER$ (CURRENT, RELATIONSHIP) 
                                                                        & 
& 
                      = PREVIOUS IDENT$ then
                  call LINK RELATIVES (CURRENT, RELATIONSHIP, PREVIOUS)
10930 
10940 
                  exit for 
10950 
               elseif RELATIVE IDENTIFIER$ (PREVIOUS, RELATIONSHIP) &
                          = CURRENT IDENT$ then 
& 
10960 
                  call LINK RELATIVES (PREVIOUS, RELATIONSHIP, CURRENT) 
10970 
                  exit for 
10980 
               end if 
10990 
            next RELATIONSHIP 
11000 
         next PRE VI OUS 
11010 next CURRENT
11020 let NUMBER OF PERSONS = CURRENT - 1<br>11030 close #1
11030 close #1
11040 
11050 
Person arrays are now loaded and edges between immediate relatives 
         (PARENT-CHILD or SPOUSE-SPOUSE) are established. 11060 
11070
```

```
11080 
         Do-loop accepts requests and finds relationship (if any) 
11090 
         between pairs of PERSONs. 
11110 do 
11120 
         call PROMPT AND READ 
11130 
          if REQUEST BUFFER$ = REQUEST TO STOPS then exit do 
          call CHECK REQUEST (ERROR MESSAGE$, PERSON1 IDENT$, PERSON2 IDENT$)
11140 
11150 
          Ţ.
               Syntax check of request completed. Now either display error 
11160 
          ÷
               message or search for the two PERSONs. 
11170 
         \mathbf{I}11180 
         !<br>if ERROR MESSAGE$ = REQUEST OK$ then
                                ,~, 
11190 
11200 
             ! request syntactically-correct 
             call SEARCH FOR REQUESTED PERSONS(PERSON1 IDENT$, PERSON2 IDENT$, &<br>PERSON1 INDEX, PERSON2 INDEX, &
11210 
                                                  PERSON1 INDEX, PERSON2 INDEX, &
& 
                                                  PERSON1 FOUND, PERSON2 FOUND)
& 
             if PERSON1 FOUND = 1 and PERSON2 FOUND = \overline{1} then
11220 
11230 
             t.
                Exactly one match for each PERSON - proceed to 
11240 
                determine RELATIONSHIP, if any. 
             .
11250 
                if PERSONI INDEX = PERSON2 INDEX then 
                   print \overline{\hspace{1cm}}"; NAME$ (PERSON1 INDEX); " is identical to ";
11260 
                   if GENDER$ (PERSON1 INDEX) = MALE$ then
11270 
                       print "himself." 
11280 
11290 
                   else 
                       print "herself." 
11300 
                   end if 
11310 
11320 
                else 
11330 
                   call FIND RELATIONSHIP & 
                        (PERSON1 INDEX, PERSON2 INDEX, NUMBER OF PERSONS, & 
& 
                         NAMES, IDENTIFIERS, GENDERS, RELATIVE IDENTIFIERS, &
& 
& 
                         NEIGHBOR COUNT, NEIGHBOR INDEX, NEIGHBOR EDGE, &
                         DISTANCE FROM SOURCE, PATH PREDECESSOR,
                                                                                 & 
& 
& 
                         EDGE TO PREDECESSOR , REACHED STATUS, 
                                                                                 & 
& 
                         DESCENDANT_IDENTIFIER$, DESCENDANT_GENES)
11340 
             end if<br>else !
11350 
                    ! either not found or more than one found
11360 
                if PERSONI FOUND = 0 then 
                   print " First person not found."
11370 
11380 
                elseif PERSONI FOUND > 1 then 
11390 
                   print " Duplicate names for first person -";
                   print " use numeric identifier."
11400 
                end if 
11410 
                if PERSON2 FOUND = 0 then
11420 
                   print "Second person not found."
11430 
                elseif PERSON2 FOUND > 1 then 
11440 
                    print " Duplicate names for second person -";
11450 
                   print" use numeric identifier." 
11460 
11470 
                end if 
11480 
             end if 
11490 else 
11500 print " Incorrect request format: "; ERROR_MESSAGE$<br>11510 end if
          end if
11520 loop 
11530 print " End of relation-finder."
11540 stop 
11550 ! 
11560 ! end of main line of execution; internal subs follow
```

```
11570 
11580 sub LINK RELATIVES (FROM INDEX, RELATIONSHIP, TO INDEX) 
11590 establishes cross-indexing between immediately related PERSONs. 
11600 
11610 
if RELATIONSHIP = SPOUSE IDENT then 
11620 
11630 
11640 else ! RELATIONSHIP is father or mother
11650 
11660 
11670 
end if 
11680 
end sub 
11690 
         call LINK ONE WAY (FROM INDEX, SPOUSE, 
TO INDEX) 
         call LINK ONE WAY (TO INDEX,
         call LINK ONE WAY (FROM INDEX, PARENT, TO INDEX)
         call LINK ONE WAY (TO INDEX, CHILD, FROM INDEX)
                                         SPOUSE, FROM INDEX)
11700 sub LINK ONE WAY (FROM INDEX, THIS EDGE, TO INDEX) 
11710 Establishes the neighbor entries from one person to another 
11720 
11730 
let NEXT NEIGHBOR = NEIGHBOR COUNT (FROM INDEX) + 1 
11740 
let NEIGHBOR_COUNT (FROM_INDEX) = NEXT_NEIGHBOR 
11750 
let NEIGHBOR INDEX (FROM INDEX, NEXT NEIGHBOR) = TO INDEX 
11760 let NEIGHBOR EDGE (FROM INDEX, NEXT NEIGHBOR) = THIS EDGE
11770 
end sub 
11780 
11790 sub PROMPT AND READ 
11800 
Issues prompt for user-request, reads in request, 
11810 
blank-fills buffer, and skips to next line of input. 
11820 
11830 print 
11840 print .. ---------------------------------------------- 11850 print" Enter two person-identifiers (name or number)," 
11860 print " separated by semicolon. Enter ""stop"" to stop.'
11870 line input REQUEST BUFFER$ 
11880 end sub
11890 ! 
11900 sub 
CHECK REQUEST (REQUEST STATUS$, PERSON1 IDENT$, PERSON2 IDENT$) 
11910 
11920 
11930 
11940 let SEMICOLON LOCATION = pos (REQUEST BUFFER$, ";")
11950 let PERSON1 IDENT$ = 1trim$ (rtrim$ &
          Performs syntactic check on request in buffer 
          and fills in identifiers of the two requested persons. 
          (REQUEST BUFFER$ (1 : SEMICOLON LOCATION - 1)))
11960 let PERSON2 IDENT$ = ltrim$ (rtrim$ &
& 
& 
11970 if SEMICOLON_LOCATION = 0 or pos (PERSON2_IDENT$, ";") \Diamond 0 then
11980 
11990 elseif PERSON1 IDENT$ = "" then
12000 
12010 elseif PERSON2\overline{\phantom{a}}IDENT$ = "" then
12020 
12030 
else 
12040 
12050 
end if 
12060 
end sub 12070 
          (REQUEST BUFFERS (SEMICOLON LOGATION + 1 : len (REQUEST BUFFER$))))let REQUEST STATUS$ = "must be exactly one semicolon."
         let REQUEST STATUS$ = "null field preceding semicolon."
         let REQUEST STATUS$ = "null field following semicolon."
         let REQUEST STATUS$ = REQUEST OK$
```
12080 sub SEARCH FOR REQUESTED PERSONS (PERSON1 IDENT\$, PERSON2 IDENT\$, & &  $\overline{a}$   $\overline{b}$   $\overline{c}$   $\overline{c}$   $\overline$ PERSON1 FOUND, PERSON2 FOUND) 12090 ! SEARCH\_FOR\_REQUESTED\_PERSONS scans through the PERSON array,<br>12100 ! looking for the two requested PERSONs. Match may be by NAME 12100 ! looking for the two requested PERSONs. Match may be by NAME 12110 ! or unique IDENTIFIER-number or unique IDENTIFIER-number 12120 12130 let PERSONI FOUND = 0 12140 let  $PERSON2$  FOUND = 0 12150 let  $PERSON1$  INDEX = 0 12160 let  $PERSON2$  INDEX = 0 12170 for CURRENT = 1 to NUMBER OF PERSONS<br>12180 : allow identification by name of 12180 : allow identification by name or identifier<br>12190 : if IDENTIFIERS (CURRENT) = PERSON1 IDENTS & 12190 if IDENTIFIER\$ (CURRENT) = PERSON1 IDENT\$ &<br>
& or NAME\$ (CURRENT) = PERSON1 IDENT\$ the  $\delta$  or NAME\$ (CURRENT) = PERSON1 IDENT\$ then<br>12200 1et PERSON1 INDEX = CURRENT 12200 let PERSON1\_INDEX = CURRENT<br>12210 let PERSON1 FOUND = PERSON1  $12210$  let PERSON1 $\text{F}$ OUND = PERSON1 $\text{F}$ OUND + 1<br>12220 end if 12220 end if if IDENTIFIER\$ (CURRENT) = PERSON2 IDENT\$  $\&$ &  $\alpha$  or NAME\$ (CURRENT) = PERSON2\_IDENT\$ then<br>12240 1et PERSON2 INDEX = CURRENT 12240 let PERSON2 INDEX = CURRENT<br>12250 let PERSON2 FOUND = PERSON2 12250 let PERSON2 FOUND = PERSON2 FOUND + 1<br>12260 end if end if 12270 next CURRENT 12280 end sub 12290 end ! of main program unit - external procedures follow 12300

```
12310 ! ---- program-unit number 2 ----
12320 ! 
12330 external sub FIND RELATIONSHIP 
& (TARGET INDEX, SOURCE INDEX, NUMBER OF PERSONS, 
                                                                             & 
                                                                             & 
\alpha NAME$ (), IDENTIFIER$ (), GENDER$ (), RELATIVE IDENTIFIER$ (,), \alpha& NAME$ (), IDENTIFIER$ (), GENDER$ (), RELATIVE IDENTIFIER<br>& NEIGHBOR COUNT (), NEIGHBOR INDEX (,), NEIGHBOR EDGE (,),
& DISTANCE FROM SOURCE (), PATH PREDECESSOR (),
& EDGE TO PREDECESSOR (), REACHED STATUS (), 
                                                                             & 
                                                                             & 
                                                                             & 
& DESCENDANT IDENTIFIER$ (), DESCENDANT GENES ())
12340 
12350 
12360 
12370 
12380 
12390 
12400 
12410 !
            Finds shortest path (if any) between two PERSONs and 
            determines their RELATIONSHIP based on immediate relations 
            traversed in path. PERSON array simulates a directed graph, 
            and algorithm finds shortest path, based on following 
            weights: PARENT-CHILD edge = 1.0SPOUSE-SPOUSE edge = 1.8 
12420 
12430 
12440 
declare external sub COMPUTE COMMON GENES 
12450 declare sub PROCESS_ADJACENT_NODE, LINK NEXT_NODE TO BASE NODE
12460 declare sub RESOLVE PATH TO ENGLISH, CONDENSE KEY PERSONS
12465 declare sub DISPLAY RELATION
12470 
declare function SIBLING PROXIMITY 
12480 
         declare subs and functions to be used by this program-unit 
12483 option base 1 
12487 ! 
12490 ! Define global objects
12500 ! 
12510 data 300 
12520 read MAX PERSONS 
12530 ! 
12540 data 1, 2 1 for truth values
12550 read TRUE, FALSE 
12560 
12570 
each PERSON's record in the file identifies at most three 
12580 ! others directly related: father, mother, and spouse
12590 
data 1, 2, 3 
12600 read FATHER IDENT, MOTHER IDENT, SPOUSE IDENT
12610 
12620 data M, F 
12630 read MALE$, FEMALE$
12640 
12650 data 000 
12660 read NULL IDENT$
12670 
12680 data 1, 2, 3, 4, 5, 6, 7, 8
12690 read PARENT, CHILD, SPOUSE, SIBLING, UNCLE, NEPHEW
12695 
read COUSIN, NULL RELATION 
12700 
! 
12710 ! A node in the graph (= PERSON) has either already been reached,
12720 ! is immediately adjacent to those reached, or farther away.
12730 
data 1, 2, 3 
12740 read REACHED, NEARBY, NOT SEEN
12750
```

```
12760 data 1, 2, 3 ! values for search status
12770 read SEARCHING, SUCCEEDED, FAILED 
12780 !<br>12790 data 1, 2, 3
                     ! values for sibling proximity
12800 read STEP, HALF, FULL 
12810 
12820 
12830 
12840 
12850 
           The following arrays contain information on key persons. 
           Key persons are the ones in the RELATIONSHIP path which remain 
           after the path is condensed. 
12860 dim RELATION TO NEXT (300), PERSON INDEX (300), GENERATION GAP (300) 
12870 dim PROXIMITY (\overline{300}), COUSIN RANK (\overline{300})12880 
12890 ! 
12900 dim 
NEARBY NODE (300 ) 
           keeps track of current NEARBY nodes in graph search 
12920 ! begin main line of execution of FIND RELATIONSHIP
           initialize PERSON-array for processing -
           mark all nodes as not seen 
12910 
12930 
12940 
12950 
12960 
for THIS NODE = 1 to NUMBER OF PERSONS 
12970 
         let REACHED STATUS (THIS NODE) = NOT SEEN 
12980 next THIS NODE 
12990 
13000 let THIS NODE = SOURCE INDEX
           mark source node as REACHED 
13010 
13020 let REACHED STATUS
13030 let DISTANCE_FROM_SOURCE (THIS_NODE) = 0
13040 
13050 let LIST\_NEARBY INDEX = 013060 
if THIS NODE = TARGET INDEX then - - let SEARCH STATUS = SUCCEEDED 
13070 
13080 else 
                            (THIS NODE) = REACHEDno nearby nodes exist yet 
13090 let SEARCH STATUS = SEARCHING 
13100 end if 
13110
```

```
13120 
            Loop keeps processing closest-to-source, unREACHED node 
13130 !
            until target REACHED, or no more connected nodes. 
13140 
do while SEARCH STATUS = SEARCHING 
13150 
          Ť.
               Process all nodes adjacent to THIS NODE 
          for THIS NEIGHBOR = 1 to NEIGHBOR COUNT (THIS NODE)
13160 
13170 
             call PROCESS ADJACENT NODE (THIS NODE,
                                                                                & 
& 
                          NEIGHBOR INDEX (THIS NODE, THIS NEIGHBOR), 
                                                                                & 
                          NEIGHBOR EDGE (THIS NODE, THIS NEIGHBOR))
& 
13180 
         next THIS NEIGHBOR 
13190 
          ÷
               All nodes adjacent to THIS NODE are set. Now search for
13200 
               shortest-distance unREACHED (but NEARBY) node to process next. 
          Τ.
         if LAST NEARBY INDEX = 0 then<br>let SEARCH STATUS = FAILED
13210 
13220 
13230 
          else ! determine next node to process
13240 
             let MINIMAL DISTANCE = 1.0E+18 
13250 
                now find-closest unreached node 
13260 
             for THIS NEARBY INDEX = 1 to LAST NEARBY INDEX
13270 
                let NEXT NODE = NEARBY NODE (THIS NEARBY INDEX)
                if DISTANCE FROM SOURCE (NEXT NODE) < MINIMAL DISTANCE then 
13280 
13290 
                    let BEST NEARBY INDEX = THIS NEARBY INDEX13300 
                    let MINIMAL DISTANCE = DISTANCE FROM SOURCE (NEXT NODE)
                end if 
13310 
             next THIS NEARBY INDEX 
13320 
13330 
                 establish new THIS NODE 
             Ţ.
13340 
             let THIS NODE = NEARBY NODE (BEST NEARBY INDEX)
13350 
                 change THIS NODE from being NEARBY to REACHED
             Ţ
             let REACHED_STATUS (THIS_NODE) = REACHED 
13360 
13370 
             ! remove THIS NODE from NEARBY list<br>let NEARBY NODE (BEST NEARBY INDEX) =
             Τ.
13380 
                                                                  & 
                 NEARBY NODE (LAST NEARBY INDEX)
& 
13390 
             let LAST NEARBY INDEX = LAST NEARBY INDEX - 1
          if THIS NODE = TARGET INDEX then let SEARCH STATUS = SUCCEEDED<br>end if
13400 
13410 
13420 loop
13430 
! 
13440 
            Shortest path between PERSONs now established. Next task is 
13450 
            to translate path to English description of RELATIONSHIP. 
13460 if 
SEARCH STATUS = FAILED then 
         print \bar{I} "; NAME$ (TARGET INDEX); " is not related to ";
13470 
                                                                                    & 
& 
                      NAME$ (SOURCE INDEX)
13480 
else 
13490 ! success - parse path to find and display RELATIONSHIP
13500 
         call RESOLVE PATH TO ENGLISH<br>call COMPUTE COMMON GENES
                                         (SOURCE INDEX, TARGET INDEX,
13510 
                                                                                    & 
               IDENTIFIER$, NEIGHBOR COUNT, NEIGHBOR INDEX, NEIGHBOR EDGE,
& 
                                                                                    & DESCENDANT_IDENTIFIER$, DESCENDANT_GENES)
& 
13520 
end if 
13530 
exit sub 
13540 
13550 
         end of main line of execution of FIND RELATIONSHIP 
13560
```

```
13570 
sub PROCESS ADJACENT NODE (BASE NODE, NEXT NODE, NEXT BASE EDGE) 
13580!
            NEXT NODE is adjacent to last-REACHED node (= BASE NODE).
13590!
            if NEXT NODE already REACHED, do nothing.
13600!
            If previously seen, check whether path thru BASE NODE is 
13610 
            shorter than current path to NEXT NODE, and if so re-link
13620 
            next to base.
13630 
            If not previously seen, link next to base node. 
13640!
13650 if NEXT_BASE_EDGE = SPOUSE then
          let \overline{\text{WEIGHT}} THIS EDGE = 1.8
13660 
13670 
else 
          let WEIGHT THIS EDGE = 1.0 
13680 
13690 
end if 
13700 
13710 if REACHED_STATUS (NEXT_NODE) ◇ REACHED then
13720 
          let DISTANCE THRU BASE NODE 
                                                                               & 
& 
               = WEIGHT THIS EDGE + DISTANCE FROM SOURCE (BASE_NODE) 
13740 
          if REACHED STATUS (NEXT NODE) = \overline{NOT} SEEN then
13750 
             let REACHED STATUS (NEXT NODE) = NEARBY
             let LAST NEARBY INDEX = LAST NEARBY INDEX + 1
13760 
13770 
             let NEARBY NODE (LAST NEARBY INDEX) = NEXT NODE
13780 
             \mathbf{I}link next to base by re-setting its predecessor index to 
13790 
                   point to base, note type of edge, and re-set distance 
              \mathbf{r}13800 
              Ţ.
                   as it is through base node. 
13810 
             let DISTANCE FROM SOURCE (NEXT NODE) = DISTANCE THRU BASE NODE 
13820 
             let PATH PREDECESSOR (NEXT-NODE) =BASE NODE 
             let EDGE TO PREDECESSOR (NEXT NODE) = NEXT BASE EDGE<br>e l REACHED STATUS = NEARBY
13830 
13840 
          else ! REACHED STATUS = NEARBY
13850 
             if DISTANCE THRU BASE NODE < DISTANCE FROM SOURCE (NEXT NODE) then<br>1 link next to base by re-setting its predecessor index to
13860 
                       link next to base by re-setting its predecessor index to
                      point to base, note type of edge, and re-set distance 
13870 
                 Ŧ
13880 
                 1.
                       as it is through base node. 
13890 
                 let DISTANCE FROM SOURCE (NEXT NODE) = DISTANCE THRU BASE NODE<br>let PATH PREDECESSOR (NEXT NODE) = BASE NODE
                                              (NEXT-NODE) = BASE-NODE13900 
13910 
                 let EDGE TO PREDECESSOR (NEXT NODE) = NEXT BASE EDGE 
13920 
             end if 
13930 
          end if 
13940 
end if 
13950 
end sub 13960!
```

```
13970 
sub RESOLVE PATH TO ENGLISH 
13980 
13990 
14000 
14010 
14020 
14030 
14040 
             RESOLVE PATH TO ENGLISH condenses the shortest path to a 
             series of RELATIONSHIPs for which there are English 
             descriptions. 
            Key persons are the ones in the RELATIONSHIP path which remain 
             after the path is condensed. 
14050 print" Shortest path between identified persons: " 
14060 let THIS NODE = TARGET INDEX 
14070 ! print path and initialize KEY PERSON array from path elements,<br>14080 ! as shortest path is traversed.
             as shortest path is traversed.
14090 let KEY INDEX = 1
14100 do until THIS NODE = SOURCE INDEX
14110 let PERSON INDEX (KEY INDEX) = THIS NODE
14120 let PROXIMITY (KEY INDEX) = FULL
14130 let RELATION TO NEXT (KEY INDEX) = EDGE TO PREDECESSOR (THIS NODE)<br>14140 print " : NAMES (THIS NODE): tab(23): "is":
          print " "; NAMES (THIS NODE); tab(23); \overline{u}is<sup>-1</sup>;
14150 if EDGE TO PREDECESSOR (THIS NODE) = SPOUSE then<br>14160 1et GENERATION GAP (KEY TNDEX) = 0
               let GENERATION GAP (KEY INDEX) = 0
14170 print "spouse of" 
14180 else 
14190 let GENERATION GAP (KEY INDEX) = 1<br>14200 if EDGE TO PREDECESSOR (THIS NODE)
               if EDGE TO PREDECESSOR (THIS NODE) = PARENT then
14210 print "parent of"
14220 else ! edge is child-type<br>14230 print "child of"
                   print "child of"
14240 end if<br>14250 end if
14250 end if 
14260 let KEY INDEX = KEY INDEX + 1<br>14270 let THIS NODE = PATH PREDECES
          let THIS NODE = PATH PREDECESSOR (THIS NODE)
14280 loop 
14290 print " "; NAME$ (THIS NODE) 
14300 let PERSON INDEX (KEY INDEX) = THIS NODE<br>14310 let RELATION TO NEXT (KEY INDEX) = NULL RELA
14310 let RELATION TO NEXT (KEY INDEX) = NULL RELATION
14320 let RELATION TO NEXT (KEY INDEX + 1) = NULL RELATION
14330 !
```

```
age 44
```

```
14340 
          Resolve CHILD-PARENT and CHILD-SPOUSE-PARENT relations 
14350 
           to SIBLING relations. 
14360 let KEY INDEX = 114370 do until RELATION TO NEXT (KEY INDEX) = NULL RELATION
         if RELATION TO NEXT (KEY INDEX) = CHILD then
14380 
14390 
            let LATER KEY RELATION = RELATION TO NEXT (KEY INDEX + 1)
14400 
            if LATER KEY RELATION = PARENT then
                   found-either full or half SIBLINGs 
14410 
               ÷.
14420 
               let GENERATION GAP (KEY INDEX) = 0
               let RELATION TO NEXT (KEY INDEX) = SIBLING
14430 
14440 
               let PROXIMITY (KEY \quad INDEX) = \&& 
                   SIBLING PROXIMITY .(PERSON INDEX (KEY INDEX), & 
                                      PERSON INDEX (KEY INDEX + 2))
& 
               call CONDENSE KEY PERSONS (KEY INDEX, 1)
14450 
            \frac{1}{2}else
14460 
            else<br>
if LATER KEY RELATION = SPOUSE and \alpha14470 
                  RELATION TO NEXT (KEY INDEX + 2) = PARENT then
& 
14480 
                  ! found step-siblings 
14490 
                  let GENERATION GAP (KEY INDEX) = 0 
                  let RELATION TO NEXT (KEY INDEX) = SIBLING
14500 
14510 
                  let PROXIMITY (KEY \tINDEX) = STEP14520 
                  call CONDENSE KEY PERSONS (KEY INDEX, 2)
14530 
               end if 
14540 
            end if 
14550 
         end if 
14560 
         let KEY INDEX = KEY INDEX + 1
14570 
loop 
14580 
! 
14590 
           Resolve CHILD-CHILD-••• and PARENT-PARENT-••• relations to 
           direct descendant or ancestor relations. 
14600 
14610 let KEY_INDEX = 114620 do until RELATION TO NEXT (KEY INDEX) = NULL RELATION
14630 
         if RELATION TO NEXT (KEY INDEX) = CHILD or \&RELATION TO NEXT (KEY INDEX) = PARENT then& 
14640 
            let LATER KEY INDEX = KEY INDEX + 1
14650 
            do while RELATION TO NEXT-(LATER KEY INDEX) & 
                   = RELATION-TO-NEXT (KEY-INDEX) 
& 
               let LATER KEY INDEX = LATER KEY INDEX + 114660 
14670 
            loop 
14680 
            let GENERATION COUNT = LATER KEY INDEX - KEY INDEX 
14690 
            if GENERATION COUNT > 1 then : compress generations
               let GENERATION GAP (KEY INDEX) = GENERATION COUNT 
14700 
               call CONDENSE KEY PERSONS (KEY INDEX, GENERATION COUNT - 1)
14710 
14720 
            end if 
14730 
         end if 
14740 
         let KEY INDEX = KEY INDEX + 1
14750 
loop 
14760 
!
```

$$
Page 4
$$

```
14770 Resolve CHILD-SIBLING-PARENT to COUSIN, 
14780 ! CHILD-SIBLING to NEPHEW,<br>14790 ! SIBLING-PARENT to UNCLE.
                  SIBLING-PARENT to UNCLE.
14800 let KEY INDEX = 1 
14810 do until RELATION TO NEXT (KEY INDEX) = NULL RELATION 
14820 let LATER KEY RELATION = RELATION TO NEXT (KEY INDEX + 1)
14830 if RELATION TO NEXT (KEY INDEX) = CHILD \alpha& and LATER KEY RELATION = SIBLING then 
14840 ! found COUSIN or NEPHEW
14850 if RELATION TO NEXT (KEY INDEX + 2) = PARENT then 
14860 : found cousin
14870 let GAP1 = GENERATION GAP (KEY INDEX)
14880 let GAP2 = GENERATION GAP (KEY INDEX + 2)<br>14890 let COUSIN RANK (KEY INDEX) = min (G
14890 let COUSIN RANK \overline{(KEY INDEX)} = min (GAPI, GAP2)<br>14900 let GENERATION GAP (KEY INDEX) = abs (GAP1 - GAP2)
                                  (KEY INDEX) = abs (GAPI - GAP2)14910 let PROXIMITY (KEY INDEX) = PROXIMITY (KEY INDEX + 1) 
14920 let RELATION TO NEXT (KEY INDEX) = COUSIN
14930 call CONDENSE KEY PERSONS (KEY INDEX, 2)
14940 else ! found NEPHEW
14950 let PROXIMITY (KEY INDEX) = PROXIMITY (KEY_INDEX + 1)<br>14960 let RELATION TO NEXT (KEY INDEX) = NEPHEW
              let RELATION TO NEXT (KEY INDEX) = NEPHEW
14970 call CONDENSE KEY PERSONS (KEY_INDEX, 1)
14980 end if 
14990
15000 if RELATION TO NEXT (KEY INDEX) = SIBLING & 
& and LATER KEY RELATION = PARENT then 
15010 found UNCLE
15020 let GENERATION GAP (KEY INDEX) = 6
& GENERATION GAP (KEY-INDEX + 1) 
15030 let RELATION TO NEXT (KEY INDEX) = UNCLE
15040 call CONDENSE KEY PERSONS (KEY INDEX, 1)
15050 end if 
15060 end if 
15070 let KEY INDEX = KEY INDEX + 1
15080 loop 
15090 !
```

```
15100 ! Loop below will pick out valid adjacent strings of elements<br>15110 ! to be printed. KEY INDEX points to first element.
15110 ! to be printed. KEY INDEX points to first element,<br>15120 ! LATER KEY INDEX to last element, and PRIMARY INDEX
15120 ! LATER KEY INDEX to last element, and PRIMARY INDEX to the 15130 ! element which determines the primary English word to be us
              element which determines the primary English word to be used.
15140 ! Associativity of adjacent elements in condensed table<br>15150 ! is based on English usage.
              is based on English usage.
15160 print " Condensed path:"
15170 let KEY INDEX = 1 
15180 do until RELATION TO NEXT (KEY INDEX) = NULL RELATION 15190 1et KEY RELATION = RELATION TO NEXT (KEY INDEX)
15190 let KEY RELATION = RELATION TO NEXT (KEY INDEX)<br>15200 let LATER KEY INDEX, PRIMARY INDEX = KEY INDEX
15200 let LATER KEY INDEX, PRIMARY INDEX = KEY INDEX<br>15210 if RELATION TO NEXT (KEY INDEX + 1) <> NULL REI
15210 if RELATION TO NEXT (KEY INDEX + 1) <> NULL RELATION then<br>15220 1 seek multi-element combination
15220 1 seek multi-element combination<br>15230 1et ANOTHER ELEMENT POSSIBLE = TRUI
15230 1et ANOTHER ELEMENT POSSIBLE = TRUE<br>15240 1f KEY RELATION = SPOUSE then
              if KEY RELATION = SPOUSE then
15250 let LATER KEY INDEX = LATER KEY INDEX + 1<br>15260 let PRIMARY INDEX = LATER KEY INDEX<br>15270 if RELATION TO NEXT (LATER KEY INDEX) = S
                  if RELATION TO NEXT (LATER \overline{K} EY INDEX) = SIBLING or \&& RELATION TO NEXT (LATER KEY INDEX) = COUSIN then
15280 15280 1 nothing can follow spouse-sibling or spouse-cousin<br>15290 1et ANOTHER ELEMENT POSSIBLE = FALSE
                     let ANOTHER ELEMENT POSSIBLE = FALSE
15300 end if<br>15310 end if
15310 end if<br>15320 ! P
                   PRIMARY INDEX is now correctly set. Next if-statement
15330 1 determines if a following SPOUSE relation should be<br>15340 1 appended to this combination or left for the next
15340 1 appended to this combination or left for the next<br>15350 1 combination.
                    combination.
15360 if RELATION TO NEXT (PRIMARY INDEX + 1) = SPOUSE and \&\& ANOTHER ELEMENT POSSIBLE = TRUE then
15370 \cdot Only a SPOUSE can follow a Primary
15380 check primary preceding and following SPOUSE. 
15390 let PRIMARY RELATION = RELATION TO NEXT (PRIMARY INDEX) 
15400 let NEXT PRIMARY RELATION = RELATION TO NEXT (PRIMARY INDEX + 2)
15410 if (NEXT_PRIMARY_RELATION = NEPHEW or \alpha<br>
\alpha NEXT_PRIMARY_RELATION = COUSIN or \alpha& NEXT PRIMARY RELATION = COUSIN or & 
& NEXT-PRIMARY-RELATION = NULL RELATION) & 
& or (PRIMARY RELATION = NEPHEW) & 
& or ( (PRIMARY RELATION = SIBLING or & 
& PRIMARY RELATION = PARENT) & 
\& and NEXT PRIMARY RELATION \Diamond UNCLE ) then
15420 append following SPOUSE with this combination 
15430 let LATER KEY INDEX = LATER KEY INDEX + 1 
15440 end if 
15450 end if 
15460 end if multi-element combination 
15470 call DISPLAY RELATION (KEY INDEX, LATER KEY INDEX, PRIMARY_INDEX) 
15480 let KEY INDEX = LATER KEY INDEX + 1
15490 loop 
15500 ! 
15510 print " "; NAME$ (PERSON_INDEX (KEY_INDEX» 
15520 end sub 
15530 ! end of RESOLVE PATH TO ENGLISH
15540
```

```
15550 function SIBLING_PROXIMITY (INDEX1, INDEX2) 
15560 
Determines whether two PERSONs are full siblings, i.e. , 
15570 
15580 if RELATIVE_IDENTIFIER$ (INDEX1, FATHER_IDENT) \diamond NULL_IDENT$ and
& 
& 
& 
& 
& 
         have the same two parents. 
         RELATIVE_IDENTIFIER$ (INDEX1, MOTHER_IDENT) <> NULL_IDENT$ and
         RELATIVE_IDENTIFIER$ (INDEX1, FATHER_IDENT) =
         RELATIVE-IDENTIFIER$ (INDEX2, 
FATHER-IDENT) 
         RELATIVE_IDENTIFIER$ (INDEX1, MOTHER_IDENT) =
         RELATIVE IDENTIFIER$ (INDEX2, 
MOTHER IDENT) 
15590 let SIBLING PROXIMITY = FULL 
15600 else 
         1et SIBLING PROXIMITY = HALF
15620 end if 
15630 end function 
SIBLING PROXIMITY 
15640 
15650 sub CONDENSE_KEY_PERSONS (AT_INDEX, GAP_SIZE)
                                                                      and 
15660 
15670 
15680 
let RECEIVE INDEX = AT INDEX 
15690 do 
          . CONDENSE KEY PERSONS condenses superfluous entries from the 
          key person array entries, starting at AT INDEX 
         let RECEIVE INDEX = RECEIVE INDEX + 1<br>1et SEND INDEX = RECEIVE INDEX + G= RECEIVE INDEX + GAP SIZE
                                                                             & 
                                                                             & 
                                                                             & 
                                                                             & 
                                                                             & 
                                                                            then 
15700 
15710 
15720 
15730 
15740 
15750 
15760 
15770 loop until RELATION TO NEXT (SEND INDEX) = NULL RELATION
15780 
end sub 
15790 
         1et RELATION_TO_NEXT (RECEIVE_INDEX) = RELATION_TO_NEXT (SEND_INDEX)
         let PERSON INDEX (RECEIVE INDEX) = PERSON INDEX
         let GENERATION GAP (RECEIVE-INDEX) = GENERATION GAP 
         let PROXIMITY (RECEIVE-INDEX) = PROXIMITY 
         let COUSIN RANK (RECEIVE INDEX) = COUSIN RANK 
                                                                   (SEND-INDEX) 
                                                                   (SEND-INDEX) 
                                                                   ( SEND-INDEX) 
                                                                   (SEND INDEX) 
15800 
sub DISPLAY_RELATION (FIRST_INDEX, LAST_INDEX, PRIMARY INDEX) 
15810 
15820 
15830 
15840 
15850 let FIRST RELATION
15860 let LAST RELATION
15870 
let PRIMARY RELATION = RELATION-TO-NEXT (PRIMARY_INDEX) 
15880 
          DISPLAY RELATION takes \overline{1}, 2, or 3 adjacent elements in the
          condensed table and generates the English description of 
          the relation between the first and last + 1 elements.
                           = RELATION TO NEXT (FIRST INDEX)
                           = RELATION TO NEXT (LAST INDEX)
15890 ! set THIS PROXIMITY
15900 if (PRIMARY-RELATION = PARENT and FIRST RELATION = SPOUSE) or 
& (PRIMARY RELATION = CHILD and LAST RELATION = SPOUSE) then
15910 let THIS PROXIMITY = STEP 
15920 else 
15930 if PRIMARY RELATION = SIBLING or 
& PRIMARY RELATION = UNCLE or 
& PRIMARY RELATION = NEPHEW or 
& PRIMARY-RELATION = COUSIN then 
                                                    & 
                                                    & 
                                                    & 
15940 let THIS PROXIMITY = PROXIMITY (PRIMARY_INDEX) 
15950 else 
15960 let THIS PROXIMITY = FULL 
15970 end if 
15980 end if 
15990 
                                                                          &
```

```
16000 ! set THIS GENERATION GAP<br>16010 if PRIMARY RELATION = PARENT or
& PRIMARY-RELATION = CHILD or 
& PRIMARY RELATION = UNCLE or 
& PRIMARY RELATION = NEPHEW or 
& PRIMARY-RELATION = COUSIN then 
                                             & 
                                             & 
                                             & 
                                             & 
16020 let THIS GENERATION GAP = GENERATION GAP (PRIMARY_INDEX) 
16030 else 
16040 let THIS GENERATION GAP = 0 
16050 end if 
16060 
16070 ! set INLAW
16080 if (FIRST RELATION = SPOUSE) and
& (PRIMARY RELATION = SIBLING or 
& PRIMARY RELATION = CHILD or
& 
                                               & 
                                               & 
                                               & 
                                               & 
& 
16090 
16100 
else 
16110 
& 
            PRIMARY RELATION = NEPHEW or 
            PRIMARY RELATION = COUSIN) then
& 
& 
& 
16120 
16130 
16140 
16150 
16160 
end if 
16170 
         let INLAW = TRUE
        if (LAST RELATION = SPOUSE) and 
              (PRIMARY RELATION = SIBLING or
              PRIMARY RELATION = PARENT or 
              PRIMARY RELATION = UNCLE or 
              PRIMARY RELATION = COUSIN) 
            let INLAW = TRUE 
        else 
           let INLAW = FALSE 
        end if 
16180 ! set THIS COUSIN RANK<br>16190 if PRIMARY RELATION = COUSIN then
                                            then 
                                                        & 
                                                        & 
                                                        & 
                                                        & 
16200 let THIS COUSIN RANK = COUSIN RANK (PRIMARY_INDEX) 
16210 else 
16220 let THIS COUSIN RANK = 0 
16230 end if 
16240 
16250 
16260 
           parameters are set - now generate display.
16270 print " "; NAME$ (PERSON_INDEX (FIRST_INDEX)); tab(23); "is ";
16280 if PRIMARY RELATION = PARENT or & 
& PRIMARY-RELATION = CHILD or & 
& PRIMARY-RELATION = UNCLE or & 
& PRIMARY-RELATION = NEPHEW then 
16290 print generation-qualifier 
16300 if THIS GENERATION GAP >= 3 then
16310 print "great"; 
16320 if THIS GENERATION GAP > 3 then
16330 print "*"; str$ (THIS GENERATION GAP - 2);
16340 end if 
16350 print "-"; 
16360 end if 
16370 if THIS GENERATION GAP )= 2 then print "grand-";
```

$$
age\ 48
$$

```
16380 elseif PRIMARY RELATION = COUSIN and THIS COUSIN RANK > 1 then
16390 
16400 
16410 
16420 
16430 
16440 
          print str$ (THIS COUSIN RANK);
16450 
16460 
16470 
16480 
16490 
 16500 
end if 
16510 
          select case mod (THIS COUSIN RANK, 10)
             case 1 
                 print "st";
             case 2 
                 print "nd " 
             case 3 
                 print "rd ";
             case else 
                 print "th "; 
          end select 
16520 if THIS PROXIMITY = STEP then<br>16530 print "step-":
          print "step-";
16540 elseif THIS PROXIMITY = HALF then<br>16550 print "half-";
          print "half-";
16560 end if 
16570 
 16580 let THIS_GENDER$ = GENDER$ (PERSON_INDEX (FIRST_INDEX)
 16590 
select case PRIMARY RELATION 
16600 
16610 
16620 
16630 
16640 
16650 
16660 
16670 
16680 
16690 
16700 
16710 
16720 
16730 
16740 
16750 
 16760 
end select 
16770 
         case 1 ! PARENT
            if THIS _GENDER$ = MALE$ then print "father"; 
else 
print 
" mother"; 
         case 2 CHILD 
           if THIS GENDER$ = MALE$ then print "son";<br>se 3 : SPOUSE
         case<sub>3</sub>if THIS GENDER$ = MALE$ then print "husband"; 
else 
print 
"wife" ; 
         case 4 ! SIBLING
            if THIS _GENDER$ = MALE$ then print "brother"; 
else 
print 
" sister"; 
         case 5 UNCLE 
            if THIS GENDER$ = MALE$ then print "uncle"; else print "aunt";
         case 6 ! NEPHEW
            if THIS GENDER$ = MALE$ then print "nephew"; 
else 
print 
" niece"; case 7 ! COUSIN
           print "cousin"; 
         case else 
           print "null"; 
16780 if INLAW = TRUE then print"-in-law";
16790 
                                                              else 
print 
"daughter"; 
 16800 
if PRIMARY RELATION = COUSIN and THIS GENERATION GAP > 0 then 
16810 
16820 
16830 
16840 
16850 
 16860 
end if 
16870 
          if THIS GENERATION GAP > 1 then
              print THIS GENERATION GAP; "times removed";
          else 
             print " once removed"; 
          end if 
16880 print " of" 
. 16890 
 16900 end sub ! end of internal sub DISPLAY RELATION
 16910 end sub ! end of external sub FIND RELATIONSHIP
16920
```
 $16930$  !  $---$  program-unit number 3  $---$ 16940 ! 16950 external sub COMPUTE COMMON GENES (INDEXl, INDEX2, IDENTIFIER\$ (), &  $\&$  NEIGHBOR COUNT (), NEIGHBOR INDEX (,), NEIGHBOR EDGE (,), & & DESCENDANT IDENTIFIER\$ (), DESCENDANT GENES ()) 16960 16970 COMPUTE COMMON GENES assumes that each ancestor contributes 16980 half of the genetic material to a person. It finds common 16990 ancestors between two persons and computes the expected 17000 value of the PROPORTION of common material. 17010 17020 declare sub ZERO PROPORTION, MARK PROPORTION, CHECK COMMON PROPORTION 17030 ! 17035 option base 1 17040 ! 17045 data 1, 2, 3, 4, 5, 6, 7, 8 17050 read PARENT, CHILD, SPOUSE, SIBLING, UNCLE, NEPHEW 17055 read COUSIN, NULL RELATION 17057 17060 Begin main line of execution of COMPUTE COMMON GENES 17065 17070 ! First zero out all ancestors to allow adding. This is necessary 17075 because there might be two paths to an ancestor. 17080 call ZERO PROPORTION (INDEX1, 0) 17090 ! now mark with shared PROPORTION 17100 call MARK PROPORTION (IDENTIFIER\$ (INDEXl), 1.0, INDEX1, 0) 17110 let COMMON PROPORTION = 0.0 17120 call CHECK COMMON PROPORTION (COMMON PROPORTION, & IDENTIFIER\$ (INDEX1), 1.0, 0.0, INDEX2, 0) 17130 print using " Proportion of common genetic material =  $\#$ . $\#$  $\#$  $\#$  $^*$  $^*$ ": & & COMMON PROPORTION 17140 17150 End main line of execution of COMPUTE COMMON GENES 17160 17170 sub ZERO PROPORTION (ZERO INDEX, THIS NEIGHBOR) 17180  $\mathbf{I}$ ZERO\_PROPORTION recursively seeks out all ancestors and 17190 zeros them out  $\mathbf{I}$ 17200 let DESCENDANT GENES (ZERO INDEX) = 0.0 SCENDANT GENES (ZERO INDEX) = 0.0<br>IS NEIGHBOR = 1 to NEIGHBOR COUNT (ZERO<br>NEIGHBOR EDGE (ZERO INDEX, THIS NEIGHBOR<br>call ZERO PROPORTION<br>(NEIGHBOR INDEX (ZERO INDEX, TH) 17210 for THIS\_NEIGHBOR = 1 to NEIGHBOR\_COUNT (ZERO\_INDEX) if NEIGHBOR EDGE (ZERO INDEX, THIS NEIGHBOR) = PARENT then 17220 17230 & & (NEIGHBOR\_INDEX (ZERO\_INDEX, THIS\_NEIGHBOR), 0) 17240 end if 17250 next THIS NEIGHBOR 17260 end sub ! ZERO PROPORTION 17270

17280 sub MARK PROPORTION (MARKER\$, PROPORTION, MARKED INDEX, THIS NEIGHBOR) 17290  $\mathbf{I}$ MARK PROPORTION recursively seeks out all ancestors and ! marks them with the sender's PROPORTION of shared 17300 17310  $\mathbf{L}$ genetic material. This PROPORTION is diluted by one-half for each generation 17320 Ť. 17330 let DESCENDANT IDENTIFIER\$ (MARKED\_INDEX) = MARKER\$ 17340 let DESCENDANT GENES (MARKED INDEX) = & & DESCENDANT GENES (MARKED INDEX) + PROPORTION 17350 for THIS NEIGHBOR = 1 to NEIGHBOR COUNT (MARKED INDEX) if NEIGHBOR EDGE (MARKED INDEX, THIS NEIGHBOR) = PARENT then 17360 call MARK PROPORTION (MARKER\$, PROPORTION / 2.0, 17370 & & NEIGHBOR INDEX (MARKED INDEX, THIS NEIGHBOR), 0) 17380 end if 17390 next THIS NEIGHBOR<br>17400 end sub [1] MARK PROPORTION  $17400$  end sub  $\overline{\phantom{a}}$ ! 17410 ! 17420 sub CHECK COMMON PROPORTION (COMMON PROPORTION, MATCH IDENTIFIER\$, & PROPORTION, ALREADY COUNTED, CHECK INDEX, THIS NEIGHBOR) & 17430 CHECK COMMON PROPORTION searches all the ancestors of  $\mathbf{I}$ CHECK-INDEX to see if any have been marked, and if so 17440  $\mathbf{I}$ adds the appropriate amount to COMMON PROPORTION 17450  $\mathbf{I}$ 17460 if DESCENDANT\_IDENTIFIER\$ (CHECK\_INDEX) = MATCH\_IDENTIFIER\$ then 17470 Increment COMMON PROPORTION by the contribution of 17480 this common ancestor, but discount for the contribution 17490 of less remote ancestors already counted let THIS CONTRIBUTION = DESCENDANT GENES (CHECK INDEX) \* PROPORTION 17500 17510 17510 let COMMON PROPORTION = COMMON PROPORTION  $\alpha$ <br> $\delta$  + THIS CONTRIBUTION - ALREADY COUNTED 17520 else<br>17530 1 1et THIS CONTRIBUTION =  $0.0$ 17540 end if 17550 for THIS NEIGHBOR = 1 to NEIGHBOR COUNT (CHECK INDEX) 17560 If NEIGHBOR EDGE (CHECK INDEX, THIS NEIGHBOR) = PARENT then 17570 call CHECK COMMON PROPORTION (COMMON PROPORTION, & & MATCH\_IDENTIFIER\$, PROPORTION / 2.0, & & THIS CONTRIBUTION / 4.0, & & NEIGHBOR INDEX (CHECK INDEX, THIS NEIGHBOR), 0) 17610 end if 17620 next THIS NEIGHBOR 17630 17640 end sub ÷ end of internal sub CHECK COMMON PROPORTION 17650 end sub  $\mathbf{1}$ end of external sub COMPUTE COMMON GENES

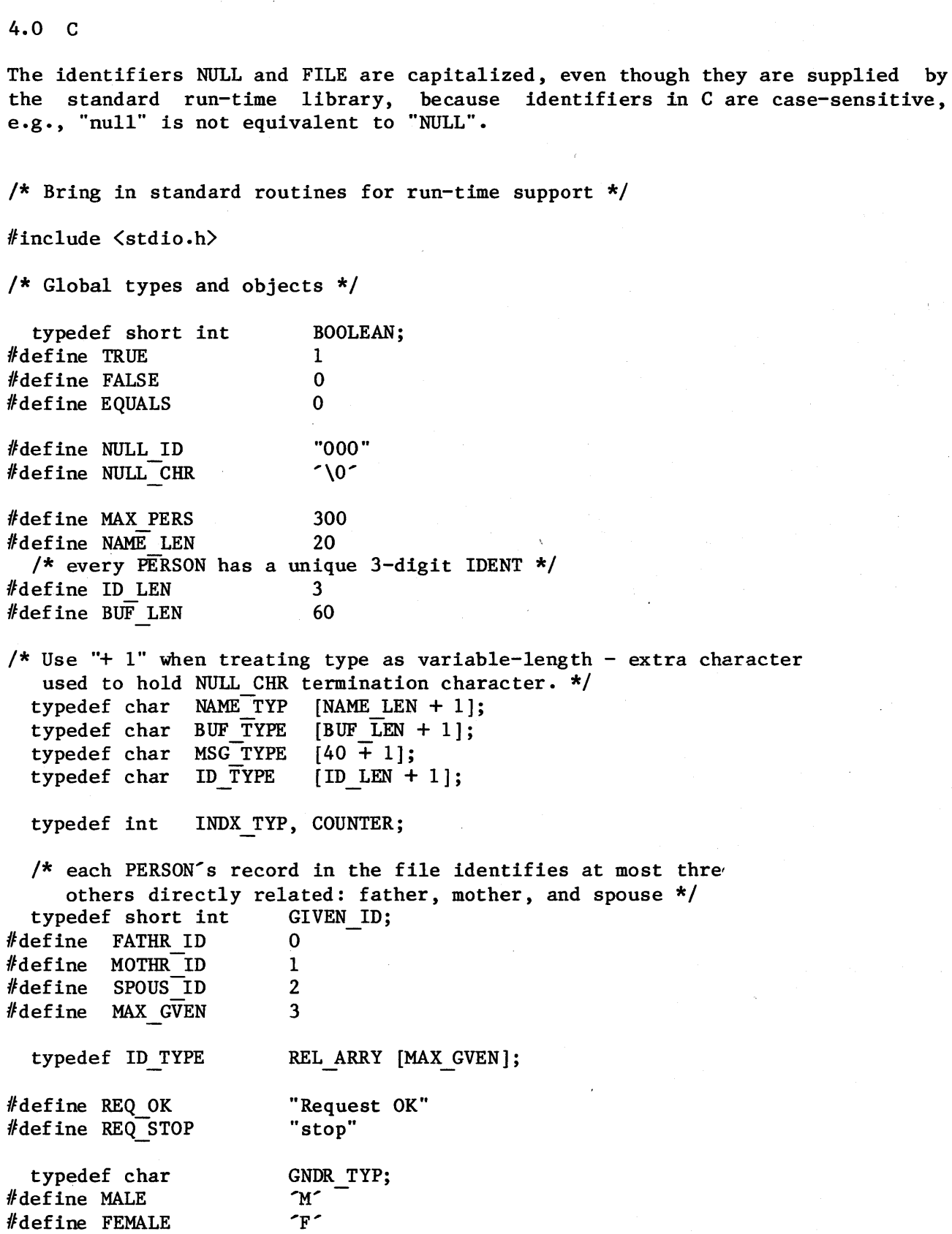

 $\hat{\mathcal{A}}$ 

 $\sim 10^6$ 

 $\bar{1}$ 

typedef unsigned int REL\_TYPE;  $/*$  Values defined as octal powers of two to facilitate comparisons of one relation with several possibilities. *\*1*   $# \text{define}$  PARENT % #define CHILD 0002<br>#define SPOUSE 0004 % #define SPOUSE 0004<br>#define SIBLING 0010 % /define SIBLING 0010<br>#define UNCLE 0020 % define UNCLE 0020<br>|<br>|define NEPHEW 0040  $# \text{define}$  NEPHEW  $#define$  COUSIN 0100 IIdefine NULL REL 0200 *1\** directed edges in the graph are of a given type *\*1*  typedef REL TYPE EDG TYPE; *1\** A node in the graph (= PERSON) has either already been reached, is immediately adjacent to those reached, or farther away. \*/<br>edef short int REACH TY; typedef short int #define REACHED 1<br>#define NEARBY 2 % define NEARBY<br>#define NOT SEEN 3 #define NOT SEEN *1\** each PERSON has a linked list of adjacent nodes, called neighbors *\*1*  typedef struct { INDX TYP NBR DEX; EDG TYPE NBR EDGE; struct NBR NODE \*NEXT NBR; } NBR REC, \*NBR PTR; *1\** All relationships are captured in the directed graph of which each record is a node. \*/ typedef struct { *1\** static information - filled from PEOPLE file: *\*1*  NAME TYP ID TYPE IDENT; GNDR TYP GENDER; *1\** IDENTs of immediate relatives - father, mother, spouse *\*1*  REL ARRY REL ID; *1\** head of linked list of adjacent nodes *\*1*  NBR HDR: *1\** data used when traversing graph to resolve user request: *\*1*  float DIST\_SRC;<br>INDX\_TYP PATHPRED; PATHPRED; EDG TYPE EDG PRED; REACH TY REACH ST; *1\** data-used to compute common genetic material *\*1*  ID TYPE DSC ID: float DSC GENE; } PERS REC;

 $/$ \* the PERSON array is the central repository of information about inter-relationships. \*/<br>PERS REC PERSON [MAX PERSON [MAX PERS]; INDX TYP NUM PERS;  $/$ \* Key persons are the ones in the REL SHIP path which remain after the path is condensed.  $*/$ typedef short int SIB TYPE; #define STEP  $\mathbf{1}$ Idefine HALF 2 'define FULL 3 typedef struct { REL TYPE REL NEXT; INDX TYP PERS DEX; COUNTER GEN GAP; PROXIMTY; SIB TYPE **COUNTER** CUZ\_RANK;  $\mathbf{I}$ KEY REC; / \*\*\*\*\*\*\*\*\*\* Main line of execution RELATE \*\*\*\*\*\*\*\*\*\*/ main () { /\* These variables are used when establishing the PERSON array from the PEOPLE file. \*/<br>FILE \*fope  $***for**()$ ,  $***PEOPLE**;$ register INDX TYP CURRENT, PREVIOUS; ID TYPE PREV ID, CUR ID; GIVEN ID REL SHIP; char INP BUF [100];  $/$ \* These variables are used to accept and resolve requests for REL SHIP information. \*/<br>COUNTER SEMI SEMI LOC; BUF TYPE REQ BUF; BUF<sup>TYPE</sup> P1 TDENT, P2 IDENT;  $COU\overline{N}$ TER  $P1$  FOUND, P2 FOUND; MSG TYPE ERR MSG;<br>INDX TYP P1 TNDEX P1 TNDEX, P2\_INDEX;

```
/* *** execution of main sequence begins here *** */
  PEOPLE = fopen("PEOPLE.DAT", "r");/* This loop reads in the PEOPLE file and constructs the PERSON 
      array from it (one PERSON == one record == one array entry).
      As records are read in, links are constructed to represent the 
      PARENT-CHILD or SPOUSE REL SHIP. The array then implements 
      a directed graph which is used to satisfy subsequent user
      requests. The file is assumed to be correct - no validation 
      is performed on it. */ 
READ PEO: 
  for (CURENT = 0;; CURENT++){ 
     /* copy direct information from file to array */ 
    if (FXD GETC (PERSON [CURRENT] . NAME, PEOPLE, NAME LEN)
             == EOF)break; 
    FXD GETC (PERSON [CURRENT] . IDENT, PEOPLE, ID LEN);
    FXD<sup>-</sup>GETC (&(PERSON [CURRENT] · GENDER), PEOPLE, 1);
    for (REL SHIP = FATHR ID; REL SHIP < MAX GVEN; REL SHIP++)
         FXD GETC (PERSON \overline{C}URRENT\overline{I} · REL ID \overline{R}REL SHIP], PEOPLE, ID LEN);
    /* flush remainder of record */
    fgets (INP BUF, 100, PEOPLE); 
    /* Location of adjacent persons as yet undetermined */ 
    PERSON [CURRENT] . NBR HDR = NULL;
    /* Descendants as yet undetermined */ 
     strcpy (PERSON [CURRENT] . DSC ID, NULL ID);
    /* Compare this PERSON against all previously entered PERSONs
        to search for REL SHIPs. */ 
     strcpy (CUR_ID, PERSON [CURRENT] . IDENT);
CMP PREV: 
     for (PREVIOUS = 0; PREVIOUS \langle CURRENT; PREVIOUS\pm+)
       { 
       strcpy (PREV ID, PERSON [PREVIOUS] . IDENT);
       /* Search for father, mother, or spouse relationship in 
          either direction between this and PREVIOUS PERSON. 
          Assume at most one REL SHIP exists. */ 
TRY RELS: 
       for (REL_SHIP = FATHR_ID; REL_SHIP < MAX_GVEN; REL_SHIP++)<br>{<br>if (STREQ (PREV ID, PERSON [CURRENT] . REL ID [REL SHIP]))
           ither direction between this and PREVIOUS PERSON.<br>Assume at most one REL SHIP exists. */<br>(REL SHIP = FATHR_ID; REL_SHIP < MAX_GVEN; REL_SHIP++)<br>if (STREQ (PREV_ID, PERSON [CURRENT] . REL_ID [REL_SHIP])<br>{<br>LINK_REL (CURRENT,
               LINK REL (CURRENT, REL SHIP, PREVIOUS);
       break; 
             } 
          else 
       break; 
              if (STREQ (CUR ID, PERSON [PREVIOUS] • REL ID [REL_SHIP]» 
                 { 
                  LINK REL (PREVIOUS, REL SHIP, CURRENT);
                 } 
          \frac{1}{2} /* end TRY RELS */
          /* end CMP PREV */
     } /* end READ \overline{P}E0 */
  NUM PERS = CURRENT; 
  fclose (PEOPLE);
```

```
1* PERSON array is now loaded and edges between immediate relatives 
     (PARENT-CHILD or SPOUSE-SPOUSE) are established. 
     While-loop accepts requests and finds REL SHIP (if any) 
     between pairs of PERSONs. *1 
PROC REQ: 
} 
 while (TRUE) 
    { 
    PROMPT (REQ BUF);
    if (STREQ (REQ BUF, REQ STOP))
  break;
    SEMILOC = CHK RQST (REQ BUF, ERR MSG);
    1* Syntax check of request completed. Now either display error 
       message or search for the two PERSONs. *1 
    if (STREQ (ERR MSG, REQ OK))
      { 1* Request syntactically correct - search for requested PERSONs. *1 
       REQ BUF [SEMI LOC] = NULL CHR;
       BUF PERS (REQ BUF, 0, P1 IDENT);
       BUF PERS (REQ BUF, SEMI LOC + 1, P2 IDENT); 
       SEEK PER (P1 IDENT, P2 IDENT, & P1 INDEX, & P2 INDEX,
                                      & P1 FOUND, & P2 FOUND);
       if (P1 FOUND == 1 && P2 FOUND == 1)
          1* Exactly one match-for each PERSON - proceed to 
             determine REL SHIP, if any. */ 
          if (P1 INDEX == P2 INDEX)
             printf (" \text{81s} is identical to \text{88s} \n\mid n",
                      PERSON [P1 INDEX] . NAME,
          else 
                      (PERSON [PI INDEX] • GENDER == MALE) ? 
                         "himself." : "herself.");
             FIND REL (P1 INDEX, P2 INDEX);
       else 1* either not found or more than one found *1 
          if (PI FOUND == 0)
             printf (" First person not found.\n");
          else if (PL FOUND > 1)
                  } 
                  printf (" Duplicate names for first person _"); 
                  printf (" use numeric identifier.\n"); 
          if (P2 FOUND == 0)
             printf (" Second person not found.\n");
          else if (P2_FOWD > 1)} 
                  printf (" Duplicate names for second person -");
                  printf (" use numeric identifier.\n"); 
      } 1* end processing of syntactically legal request */ 
    else 
       printf (" Incorrect request format: %ls \n", ERR MSG);
    } 1* end PROC REQ loop */ 
 printf (" End of relation-finder. \langle n" \rangle;
1* End of main line of RELATE *1
```

```
/* procedures under RELATE */ 
FXD GETC (RECEIVER, SENDING, GET LEN) 
char 
FILE 
int 
               ·RECEIVER; 
               ·SENDING; 
                GET_LEN; 
} 
register int CHAR_CNT; 
  for (CHAR CNT = 0;CHAR CNT++ < GET LEN && (*RECEIVER++ = getc (SENDING) != EOF ; ) ;
  if (CHAR CNT >= GET LEN)<br>{<br>#RECEIVER = NULL CHR;
     return !EOF;
    } 
  else 
     return EOF; 
STREQ (STRING1, STRING2) 
/* compare for equality, ignore trailing spaces */
  register char *STRING1, *STRING2;
{ register char *LONGER;
  for (; *STRING1 == *STRING2; STRING1++, STRING2++)if (*STRING1 == NULL CHR)return TRUE;
  if (*STRING1 == NULL CHR)
     LONGER = STRING2;else 
     if (*STRING2 == NULL CHR)LONGER = STRING1;else 
        return FALSE; 
  for ( ; *LONGER_{++} == ' ' ; ) ;
  return (*--LONGER == NULL CHR);}
```

```
LINK REL (FROM DEX, REL SHIP, TO INDEX) 
  /* establishes cross-indexing between immediately related PERSONs. */<br>register INDX TYP FROM DEX, TO INDEX;
                          FROM DEX, TO INDEX;
  register GIVEN_ID REL~SHIP; 
\frac{1}{x} execution of LINK REL */
  if (REL_SHIP == {\tt SPOUS\_ID}) {
     LINK ONE (FROM DEX, SPOUSE, TO INDEX);
     LINK ONE (TO INDEX, SPOUSE, FROM DEX);
    } 
  else /* REL SHIP is father or mother */
    { 
     LINK ONE (FROM DEX, PARENT, TO INDEX); 
     LINK ONE (TO INDEX, CHILD, FROM DEX);
    } 
} 
LINK ONE (FROM DEX, THIS EDG, TO INDEX) 
  /* Establishes the NBR-REC from one PERSON to another */
  INDX TYP FROM DEX, TO INDEX;
  EDG TYPE THIS EDG;
{ register NBR PTR NEW_NBR; 
  NEW_NBR = (NBR_REC * ) calloc(1, sizeof(NBR_REC));NEW \overline{NBR} \rightarrow NBR \overline{D}EX = TO \overline{IND}EX;NEW - NBR -) NBR -EDGE 
= THIS EDG; 
  NEW NBR \rightarrow NEXT NBR = PERSON [FROM_DEX] • NBR_HDR;<br>PERSON [FROM_DEX] • NBR_HDR = NEW_NBR;
  PERSON [ FROM DEX]. NBR HDR = NEW NBR;
} 
PROMPT (REQ BUF)
  /* Issues prompt for user-request, reads in request, 
     blank-fills buffer, and skips to next line of input. */ 
  BUF TYPE 
                       REQ BUF;
{ 
  printf (" \n\pi;
  printf (" ----------------------------------------------\n"); 
  printf (" Enter two person-identifiers (name or number), \n");
  printf (" separated by semicolon. Enter \"stop\" to stop.\n");
  fgets (REQ BUF, BUF LEN, stdin); 
  for ( ; *REQ BUF++ != \ln ; ) ;
  *--REQ BUF = \sqrt{0};
}
```

```
CHK RQST (REQ BUF, REQ STAT)
  1* Performs-syntactic check on request in buffer. *1 
  BUF TYPE 
  MSG TYPE 
                      REQ_BUF; 
                      REQ_STAT; 
\{ COUNTER SEMI LOC = 1,
                      SEMI CNT = 0;<br>BUF DEX;
} 
  register COUNTER
  BOOLEAN PI EXIST = FALSE,
                      P2 EXIST = FALSE;
  strcpy (REQ STAT, REQ OK); 
  for (BUF \texttt{DEX} = 0; BUF \texttt{DEX} < BUF \texttt{LEN} && REQ BUF [\texttt{BUF} \texttt{DEX}]; BUF \texttt{DEX++})
    if (REQ BUF [BUF DEX] != \hat{ } )
    } 
       if (REQ BUF [BUF DEX] == \hat{\cdot}; \hat{\cdot})
           SEMI LOC = BUF DEX;<br>SEMI CNT = SEMI
                        = SEMI CNT + 1;
          } 
       else /* Check for non-blanks before/after semicolon. */
           if (SEMI CNT < 1)
              PI EXIST = TRUE; 
           else· 
              P2 EXIST = TRUE; 
  1* set REQ STAT, based on results of scan of REQ_BUF. */ 
  if (SEMI CNT != 1)
     strcpy (REQ STAT, "must be exactly one semicolon."); 
  else if ( ! Pl EXIST)
     strcpy (REQ STAT, "null field preceding semicolon.");
  else if ( ! P2 EXIST)
     strcpy (REQ STAT, "null field following semicolon.");
  return SEMI LOC;
BUF PERS (REQ BUF, BUF DEX, PERS ID)
{ 
  /* fills in the PERS ID from the designated portion
     of the REQ_BUF, deleting leading blanks. *1 
  BUF TYPE REQ BUF;
  register COUNTER BUF DEX;
  NAME TYP PERS ID;
  for ( ; REQ BUF [BUF DEX++] == ' ; ) ;
  strcpy (PERS ID, &REQ BUF [--BUF DEX] );
}
```

```
SEEK PER (P1 IDENT, P2 IDENT, P1 INDEX, P2 INDEX, - - - - P1 FOUND, P2 FOUND)
  /* SEEK PER scans through the PERSON array, 
     looking for the two requested PERSONs. Match may be by NAME 
     or unique IDENT-number. */
  BUF TYPE 
  INDX TYP 
  COUNTER
{ register INDX TYP
  *P1 INDEX = 0;
  *P2 INDEX = 0;
  *P1 FOUND = 0;
  *P2 FOUND = 0;
SCAN PER:
                         P1 IDENT, P2 IDENT; 
                        *P1-INDEX, *P2 INDEX; 
                        *P1 FOUND, *P2 FOUND; 
                         CURRENT; 
  for (CURRENT = 0; CURRENT < NUMPERS; CURRENT++){ 
      /* allow identification by name or number. */ 
      if (STREQ (P1 IDENT, PERSON [CURRENT] • IDENT) II 
           STREQ (P1 IDENT, PERSON [CURRENT] . NAME))
         { 
          *P1 FOUND)++;<br>
*P1 TNDER = CURRENT;*P1 Index 1<br>P1 Index Terreq (P2 IDENT, PERSON [CURRENT] • IDENT) II
           STREQ (P2 IDENT, PERSON [CURRENT] . NAME))
         { 
          (*P2 FOUND)++; 
          *P2_INDEX = CURRENT;
         }. -
    } /* end SCAN PER loop */
} /* end of SEEK PER */
```
FIND REL (TARG DEX, SRCE DEX)  $/*$  Finds shortest path (if any) between two PERSONs and determines their REL SHIP based on immediate relations traversed in path. PERSON array simulates a directed graph, and algorithm finds shortest path, based on following weights: PARENT-CHILD edge  $= 1.0$ SPOUSE-SPOUSE edge =  $1.8$  \*/ INDX TYP TARG DEX, SRCE DEX; { register INDX TYP PERS DEX; THIS NOD, BEST DEX, LST NRBY, ~NDX TYP  $NRBY$  ND  $[MAX$   $PERS$   $];$ register NBR PTR THIS NBR; float MIN DIST; SRCH TYP; typedef short int #define SEARCHNG  $\mathbf 1$ #define SUCCESS 2 3 #define FAILED SRCH TYP SRCH ST; /\* begin execution of FIND REL \*/ /\* initialize PERSON-array for processing mark all nodes as not seen \*/ for (PERS DEX = 0; PERS DEX  $\langle$  NUM PERS; PERS DEX  $\leftrightarrow$  ) PERSON [PERS DEX]  $\cdot$  REACH ST = NOT SEEN; THIS NOD = SRCE DEX; /\* mark source node as REACHED \*/ PERSON [THIS NOD] . REACH ST = REACHED; PERSON  $[THIS' NOD]$ . DIST  $\overline{S}RC = 0.0$ ;  $/*$  no NEARBY nodes exist yet \*/ LST NRBY  $= -1$ ; SRCH ST =  $(THISNOD = TARG DEX)$  ? SUCCESS : SEARCHNG;

```
1* Loop keeps processing closest-to-source, unREACHED node 
     until target REACHED, or no more connected nodes. *1 
SEEKTARG: 
  while (SRCH ST == SEARCHNG)
    { 1* Process all nodes adjacent to THIS NOD *1 
    for (THIS NBR = PERSON [THIS NOD]. NBR HDR;
          THIS NBR ! = NULL;
          THIS NBR = THIS NBR \rightarrow NEXT NBR)
      PROC ADJ (THIS NOD, THIS NBR -\overline{2} NBR DEX, THIS NBR -\overline{2} NBR EDGE,
                 NRBY ND, &LST NRBY);
    /* All nodes adjacent to THIS NOD are set. Now search for
       shortest-distance unREACHED (but NEARBY) node to process next. *1 
    if (LST NRBY =-1)
       SRCH ST = FAILED;
    else 7* determine next node to process *1 
        { 
       MIN DIST = 1.0E + 18;
       for (PERS DEX = 0; PERS DEX \leq LST NRBY; PERS DEX++)
          if (PERSON [NRBY ND [PERS DEX]] \cdot DIST SRC \overline{\left\langle} MIN DIST) {
             BEST DEX = PERS DEX;
            } 
             MIN \overline{D}IST = PERSON [NRBY_ND [PERS_DEX]] • DIST_SRC;
       1* establish new THIS_NOD *1 
       /* change THIS NOD from being NEARBY to REACHED */
       PERSON [THIS NOD] . REACH ST = REACHED;
       1* remove THIS NOD from NEARBY list *1 
       NRBY ND [BEST\overline{D}EX] = NRBY \quad ND \quad [LST \quad NRBY--];if (THIS NOD = TARG DEX)
        } 
           SRCH ST = SUCCES;
    } 1* end SEEKTARG loop *1 
  1* Shortest path between PERSONs now established. Next task is 
     to translate path to English description of REL SHIP. *1 
  if (SRCH ST == FAILED)
     printf (" \text{\%ls} is not related to \text{\%ls}\n\cdot\text{nl},
               PERSON [TARG DEX] . NAME, PERSON [SRCE DEX] . NAME);
  else 1* success - parse path to find and display-REL_SHIP *1 
    { 
     RESOLVE (SRCE DEX, TARG DEX); 
     CMPT GNS (SRCE DEX, TARG-DEX); 
    } 
} 1* end FIND REL *1
```
*1\** procedures under FIND\_REL *\*1*  PROC ADJ (BASENODE, NXT NODE, N B EDGE, NRBY ND, LST NRBY) {  $/*$  NXT NODE is adjacent to last-REACHED node (== BASENODE). If NXT NODE already REACHED, do nothing. If previously seen, check whether path thru BASENODE is shorter than current path to NXT NODE, and if so re-link next to base. If not previously seen, link next to base node. *\*1*  register INDX\_TYP NXT\_NODE;<br>INDX\_TYP BASENODE, BASENODE, NRBY ND[], \*LST NRBY; EDG TYPE N B EDGE; WGHT EDG, DIST BAS; *1\** begin execution of PROC ADJ *\*1*   $if$  (PERSON [NXT NODE]  $.$  REACH ST != REACHED) } WGHT EDG = (N B EDGE == SPOUSE) ?  $1.8 : 1.0$ ; DIST BAS = WGHT EDG + PERSON [BASENODE] • DIST SRC; if (PERSON [NXT\_NODE] • REACH\_ST == NOT\_SEEN)  $\{$ PERSON [NXT NODE] • REACH ST = NEARBY; NRBY ND  $[++ *LST$  NRBY $] = NXT$  NODE; *1\** lInk next to base by re-setting its predecessor index to point to base, note type of edge, and re-set distance as it is through base node. *\*1*  PERSON [NXT NODE] • DIST SRC = DIST BAS; PERSON [NXT\_NODE] • PATHPRED = BASENODE; PERSON  $[NXT_NODE]$  • EDG PRED = N B EDGE; else *1\** REACH ST = NEARBY *\*1*  if (DIST BAS-< PERSON [NXT NODE] • DIST SRC) { *1\** link next to base by re-setting-its predecessor index to point to base, note type of edge, and re-set distance as it is through base node. *\*1*  PERSON [NXT NODE] • DIST SRC = DIST BAS; PERSON [NXT NODE] • PATHPRED = BASENODE; PERSON  $[NXT \quad NODE]$  . EDG PRED = N B EDGE; } } *1\** end PROC ADJ *\*1* 

```
Page 64
```
RESOLVE (SRCE DEX, TARG\_DEX) *1\** RESOLVE condenses the shortest path to a series of REL SHIPs for which there are English descriptions.  $*/$ SRCE DEX, TARG DEX; INDX TYP { *1\** these variables are used to generate KEY PERSs *\*1*  GEN CNT; *1\** these variables are used to condense the path *\*1*  KEY REC KEY PERS [MAX PERS]; REL TYPE KEY REL, LKEY REL, PRIM REL, NXT PRIM; register INDX TYP KEY DEX; LKEY DEX, PRIM DEX, THIS NOD; INDX TYF BOOLEAN SEEKMORE; *1\** begin execution of RESOLVE *\*1*  printf (" Shortest path between identified persons: \n"); *1\** Display path and initialize KEY\_PERS array fr.om path elements. *\*1*  TRAVERSE: for (THIS NOD = TARG DEX, KEY DEX =  $0$ ; THIS NOD != SRCE DEX; THIS NOD = PERSON [THIS NOD] • PATHPRED, KEY DEX++) switch (" %1s is ", PERSON [THIS NOD] • FAIR<br>REY PERS [KEY DEX] • PERS DEX = THIS<br>KEY PERS [KEY DEX] • PROXIMTY = FULL;<br>KEY PERS [KEY DEX] • REL NEXT = PERSON<br>switch (PERSON [THIS NOD] • EDG PRED)<br>{<br>case PARENT: printf ("p {  $print f$  (" $Xls$  is ",  $PERSON$  [THIS\_NOD]  $\cdot$  NAME); KEY PERS  $[KEY$  DEX] • PERS DEX = THIS NOD; KEY PERS  $[KEY$  DEX $]$  . PROXIMTY = FULL; KEY PERS  $K$ FINEX] • REL NEXT = PERSON [THIS NOD] • EDG PRED; {<br>case PARENT: printf ("parent of\n");  $KEY$  PERS  $[KEY$  DEX]  $\cdot$  GEN GAP = 1; break; case CHILD : printf ("child of $\ln$ ");  $K$ EY PERS  $[KEY$  DEX]  $\cdot$  GEN GAP = 1; break; case SPOUSE: printf ("spouse of\n"); KEY PERS  $[KEY$  DEX] . GEN GAP = 0; break; } *1\** end switch *\*1*  } *1\** end TRAVERSE loop *\*1*  printf (" %ls\n", PERSON [THIS NOD] . NAME); KEY PERS [KEY DEX] • PERS DEX = THIS NOD;  $KEY$  PERS  $[KEY$  DEX] • REL  $NET$  = NULL REL; KEY PERS  $[KEY\, DEX + 1]$  • REL NEXT = NULL REL;

```
/* Resolve CHILD-PARENT and CHILD-SPOUSE-PARENT relations 
     to SIBLING relations. */ 
FIND SIB: 
  For (KEY DEX = 0; KEY PERS [KEY DEX] • REL NEXT != NULL_REL; KEY_DEX++)<br>for (KEY_DEX = 0; KEY_PERS [KEY_DEX] • REL_NEXT != NULL_REL; KEY_DEX++)
      (KEY_DEX = 0; KEY_PERS [KEY_DEX] • REL_NEX<br>if (KEY_PERS [KEY_DEX] • REL_NEXT == CHILD)<br>{
        LKEY REL = KEY PERS |KEY DEX + 1]. REL NEXT;
         if (LKEY REL == PARENT)
           { /*-found either full or half SIBLINGs */ 
            BOOLEAN FULL_SIB(); 
            KEY PERS |KEY DEX| · PROXIMTY =
               FULL SIB (KEY PERS [KEY DEX] . PERS DEX,
                           KEY PERS [KEY DEX + 2] • PERS DEX)
               ? FULL : HALF; 
            KEY PERS [KEY DEX] • GEN GAP = 0; 
            KEY PERS [KEY DEX]. REL NEXT = SIBLING;
           CONDENSE (KEY_DEX, 1, KEY_PERS);
         else 
           if (LKEY REL == SPOUSE 
               \&&&&&&&\text{PERS} [KEY DEX + 2]. REL NEXT == PARENT)
             { /* found step-SIBLINGs */ 
              KEY PERS [KEY DEX]. GEN GAP = 0;
              KEY PERS [KEY DEX] . PROXIMTY = STEP;
              KEY PERS [KEY DEX] . REL NEXT = SIBLING;
             CONDENSE (KEY_DEX, 2, KEY_PERS);
        } /* end if REL NEXT == CHILD */
    } /* end FIND SIB loop */
  /* Resolve CHILD-CHILD-••• and PARENT-PARENT-••• relations to 
     direct descendant or ancestor relations. */ 
FIND ANC: 
  for (KEY DEX = 0; KEY PERS [KEY DEX] • REL NEXT != NULL REL; KEY DEX++) {
     if (KEY PERS [KEY DEX] \cdot REL NEXT == CHILD ||
         KEY PERS KEY DEX] • REL NEXT == PARENT)
        { 
         for (LKEY DEX = KEY DEX + 1;
              KEY PERS [LKEY DEX] • REL NEXT == KEY PERS [KEY DEX] • REL NEXT;
              LKEY DEX++) ;
         GEN CNT = LKEY DEX - KEY DEX;
         if \overline{GEN_CNT} > \overline{1} /* compress generations */
           \left\{ \right.KEY PERS [KEY DEX] . GEN GAP = GEN CNT;
            CONDENSE (KEY DEX, GEN CNT - 1, KEY PERS);
        } /* end if REL NEXT == CHILD or PARENT */
    } /* end FIND ANC loop */
```

```
<sup>,</sup> /* Resolve CHILD-SIBLING-PARENT to COUSIN,<br>CHILD-SIBLING to NEPHEW,
              CHILD-SIBLING to NEPHEW,<br>SIBLING-PARENT to UNCLE. */
              SIBLING-PARENT
FIND CUZ: 
  for (KEY DEX = 0; KEY PERS [KEY DEX] • REL NEXT != NULL REL; KEY DEX++)
    \mathcal{I}LKEY REL = KEY PERS [KEY\, DEX + 1] . REL NEXT;
     if (\overline{\text{KEY}} PERS \overline{\text{KEY}} DEX] . REL NEXT == CHILD && LKEY REL == SIBLING)
        \{ /* COUSIN or NEPHEW */
         if (KEY PERS |KEY DEX + 2]. REL NEXT == PARENT)
           \frac{1}{x} found COUSIN */
            COUNTER GAP1, GAP2; 
            GAPI = KEY PERS [KEY DEX] • GEN GAP;
            GAP2 = KEY \tPERS [KEY \tDEX + 2]. GEN GAP;
            KEY PERS K KEY DEX ] • PROXIMTY = KEY PERS KEY DEX + 1] • PROXIMTY;
            KEY PERS [KEY DEX] • GEN GAP 
                = (GAP1 \sqrt{GAP2}) ? (GAP2 - GAP1) : (GAP1 - GAP2);
            KEY PERS [KEY DEX] . CUZ RANK = (GAP1 \langle GAP2) ? GAP1 : GAP2;
            KEY PERS [KEY\, DEX] . REL NEXT = COUSIN;
           CONDENSE (KEY_DEX, 2, KEY_PERS);
         else /* found NEPHEW */
           { 
            KEY PERS [KEY DEX] • PROXIMTY = KEY PERS [KEY DEX + 1] • PROXIMTY;
            KEY PERS [KEY DEX] · REL NEXT = NEPHEW;
           CONDENSE (KEY_DEX, 1, KEY_PERS);
        } /* end COUSIN or NEPHEW */
     else 
       if (KEY PERS [KEY DEX] • REL NEXT == SIBLING && LKEY REL == PARENT) 
          \sqrt{\ast} found UNCLE \ast/KEY PERS [KEY DEX] • GEN GAP = KEY PERS [KEY DEX + 1] • GEN GAP;
           KEY PERS [KEY DEX] • REL NEXT = UNCLE; 
          CONDENSE (KEY_DEX, 1, KEY_PERS);
    } /* end FIND CUZ loop */
```
```
1* Loop below will pick out valid adjacent strings of elements 
     to be displayed. KEY DEX points to first element, 
     LKEY DEX to last element, and PRIM DEX to the
     element which determines the primary English word to be used. 
     Associativity of adjacent elements in condensed table 
     is based on English usage. *1 
  printf (" Condensed path:\n"); 
CONSLIDT: 
  for (KEY DEX = 0; KEY PERS [KEY DEX] . REL NEXT != NULL REL;
       KEY DEX = LKEY DEX + 1)
    { 
     KEY REL = KEY PERS [KEY DEX] • REL NEXT;
     LKEY DEX = KEY DEX;
     PRIM DEX = KEY DEX;
     if (KEY PERS |KEY DEX + 1]. REL NEXT != NULL REL)
       { I*-seek multi-element combination *1 - SEEKMORE = TRUE; 
         if (KEY REL == SPOUSE)
            PRIM DEX = ++LKEY DEX;
            1* Nothing can follow SPOUSE-SIBLING or SPOUSE-COUSIN *1 
           SEEKMORE = ! (KEY PERS [LKEY DEX] . REL NEXT & (SIBLING | COUSIN));
} 
1* end of RESOLVE *1 -1* PRIM DEX is now correctly set. Next if-statement 
            determines if a following SPOUSE relation should be 
            appended to this combination or left for the next 
            combination. *1 
        if (SEEKMORE && KEY PERS [PRIM DEX + 1] • REL NEXT == SPOUSE) \{ / * 0nly a SPOUSE can follow a Primary; \}} 
                 check primary preceding and following SPOUSE. *1 
            PRIM REL = KEY PERS [PRIM DEX] • REL NEXT; 
            NXT \overline{PRIM} = KEY PERS \overline{PRIM} DEX + 2]. REL NEXT;
            if (NXT PRIM \&sub>6</sub> (NEPHEW | COUSIN | NULL REL))
               \vert \vert (PRIM REL = NEPHEW)
               || ((PRIM REL & (SIBLING | PARENT)) && NXT PRIM != UNCLE ))
               1* append-following SPOUSE with this combination. *1 
               LKEY DEX++;} 1* end multi-element combination *1 
    SHOW REL (KEY DEX, LKEY DEX, PRIM DEX, KEY PERS);<br>} /* end CONSLIDT loop<sup>*</sup>/
  printf ("Zls\n", PERSON [KEY PERS [KEY DEX] • PERS DEX] • NAME);
```

```
BOOLEAN FULL SIB (INDEXl, INDEX2) 
{ 
} 
  1* Determines whether two PERSONs are full siblings, i.e., 
    have the same two parents. *1 
  register INDX TYF INDEXl, INDEX2; 
  return 
    ! STREQ (PERSON [INDEXl] • REL ID [FATHR ID], NULL ID) && 
    ! STREQ (PERSON [INDEX1] · REL ID [MOTHR ID], NULL ID) &&
   STREQ (PERSON [INDEXl] • REL ID [FATHR ID], 
          PERSON [INDEX2] • REL ID [FATHR ID]) 66
    STREQ (PERSON [INDEX1] . REL ID [MOTHR ID],
          PERSON [INDEX2] . REL ID [MOTHR ID]);
CONDENSE (AT INDEX, GAP SIZE, KEY PERS) 
{ register INDX TYP SEND_DEX;
  /* CONDENSE condenses superfluous entries from the
    KEY PERS array, starting at AT INDEX. */
  register INDX TYP AT INDEX; 
  COUNTER GAP SIZE;
 KEY REC KEY PERS [];
  do 
    { 
    AT INDEX++; 
    SEND DEX = AT INDEX + GAP SIZE;
    KEY PERS [AT_ INDEX ] = KEY_ PERS [ SEND DEX ];
 while (KEY PERS [SEND DEX] • REL NEXT != NULL REL);
}
```
*1\** procedures under RESOLVE *\*1*  SHOW REL (FRST DEX, LAST DEX, PRIM DEX, KEY PERS)  $/*$  SHOW REL takes 1, 2, or 3 adjacent elements in the condensed table and generates the English description of the relation between the first and last  $+$  1 elements.  $*/$ INDX TYP KEY REC { BOOLEAN SIB TYPE GNDR TYP short int register REL TYPE COUNTER FRST DEX, LAST DEX, PRIM DEX; KEY PERS  $[]$ ; INLAW; THIS PRX; THIS GND; SUFFIX; FRST REL, LAST REL, PRIM REL; THIS GAP, THIS CUZ; FRST REL = KEY PERS [FRST DEX] • REL NEXT; LAST REL = KEY PERS [LAST DEX] • REL NEXT; PRIM REL = KEY PERS [PRIM DEX]  $\cdot$  REL NEXT; *1\** set THIS\_PRX *\*1*  if ((PRIM REL == PARENT && FRST REL == SPOUSE) ||  $(PRIM REL == CHILD 66 LAST REL == SPOUSE))$ THIS yRX = STEP; else if (PRIM REL & (SIBLING  $|$  UNCLE  $|$  NEPHEW  $|$  COUSIN)) THIS PRX = KEY PERS [PRIM DEX] . PROXIMTY; else THIS PRX = FULL; *1\** set THIS GAP *\*1*  if (PRIM REL & (PARENT | CHILD | UNCLE | NEPHEW | COUSIN)) THIS GAP =  $KEY$  PERS [PRIM DEX]  $\cdot$  GEN GAP; else THIS  $GAP = 0$ ; *1\** set INLAW *\*1*  INLAW = FALSE; if (FRST\_REL == SPOUSE && (PRIM REL & (SIBLING | CHILD | NEPHEW | COUSIN))) INLAW = TRUE; else if (LAST REL  $=$  SPOUSE &&  $(PRIM REL & (SIBLING \mid PARENT \mid UNCLE \mid COUSIN)))$  $INLAW = TRUE;$ *1\** set THIS CUZ *\*1*  if ( $PRIMREL$  ==  $COUSIN$ ) THIS CUZ = KEY PERS [PRIM DEX] . CUZ RANK; else THIS  $CUZ = 0$ ;

```
1* parameters are set - now generate display. *1 
printf (" %1s is ", PERSON [KEY PERS [FRST DEX] . PERS DEX] . NAME);
if (PRIM REL & (PARENT | CHILD \overline{ } UNCLE | NEPHEW))
  { 1* display generation-qualifier *1 
   if (THIS GAP \geq 3)
      printf ("great"); 
      if (THIS GAP > 3)
         printf ("*%1d", THIS GAP - 2);
      printf ("-");} 
     } 
   if (THIS GAP >= 2)
      printf ("grand-");else 
   if (PRIM REL == COUSIN && THIS CUZ > 1)
     { 
      printf ("%ld", THIS CUZ); 
      SUFFIX = THIS CUZ \bar{x} 10;
      switch (SUFFIX)
        { 
          case l: print f ("st");
          case 2: print ("nd ");case 3: printf ("rd");
          default: printf ("th ");
        } 
     } 
if (THIS PRX == STEP) 
   printf ("step_"); 
else 
   if (THIS PRX == HALF) 
      printf ("half-"); 
                                    break; 
                                    break; 
                                    break; 
                                     break;
```

```
THIS GND = PERSON [KEY PERS [FRST DEX] · PERS DEX] · GENDER;
  switch (PRIM_REL) {
     case PARENT : if (THIS GND = MALE) printf ("father");
                    else printf ("mother"); 
                    break; 
     case CHILD : if (THIS_GND = MALE) printf ("son");
                    else 
                    break; 
     case SPOUSE : if (THIS_GND == MALE) printf ("husband");
                    else 
                    break; 
     case SIBLING: if (THIS_GND == MALE) printf ("brother");
                    else 
                    break; 
     case UNCLE : if (THIS_GND == MALE) printf ("uncle");
                    else 
                    break; 
     case NEPHEW : if (THIS_GND == MALE) printf ("nephew");
                    else 
                    break; 
     case COUSIN : printf ("cousin");
                    break; 
     default : printf ("null");
                    break; 
    } 
  if (INLAW) 
     printf ("-in-law"); 
  if (PRIM REL == COUSIN && THIS GAP > 0)
     if (THIS GAP > 1)
                                            .<br>printf ("daughter");
                                            .<br>printf ("wife");
                                            .<br>printf ("sister");
                                            .<br>printf ("aunt");
                                            .<br>printf ("niece");
        print\overline{f} (" %ld times removed", THIS GAP);
     else 
        printf (" once removed "); 
  printf (" of\n");
} /* end of SHOW REL */
```

```
1* procedures under FIND_REL *1 
(}IPT GNS (INDEXl, INDEX2) 
  I*-CMPT GNS assumes that each ancestor contributes 
     half of the genetic material to a PERSON. It finds common
     ancestors between two PERSONs and computes the expected 
     value of the PROPORTN of common material. *1 
  register INDX TYP INDEXl, INDEX2; 
{ float COM_PROP; 
  1* First zero out all ancestors to allow adding. This is necessary 
     because there might be two paths to an ancestor. */ 
  ZERO PRO (INDEXl); 
  1* now mark with shared PROPORTN *1 
  MARK PRO (PERSON [INDEX1] . IDENT, 1.0, INDEX1);
  COM \overline{PROP} = 0.0;
  CHK COM ( \& COM PROP, PERSON [INDEX1] \cdot IDENT, 1.0, 0.0, INDEX2);
  printf (" Proportion of common genetic material = 21.5e \n\pi,
             COM PROP); 
} /* end of CMPT GNS */
ZERO PRO (ZERO DEX) 
  I*-ZERO PRO recursively seeks out all ancestors and 
     zeros them out. */ 
  register INDX TYP 
                        ZERO DEX;
{ register NBR PTR THIS NBR;
  PERSON [ZERO DEX] . DSC GENE = 0.0;
  for (THIS NBR = PERSON [ZERO DEX] • NBR_HDR; 
       THIS NBR != NULL;
       THIS NBR = THIS NBR \rightarrow NEXT NBR)
     { 
      if (THIS NBR \rightarrow NBR EDGE == PARENT)
         ZERO PRO (THIS N\bar{B}R \rightarrow NBR DEX);
     } 
} /* end of ZERO PRO */
```
MARK PRO (MARKER, PROPORTN, MARK DEX) /\* MARK PRO recursively seeks out all ancestors and marks them with the sender's PROPORTN of shared genetic material. This PROPORTN is diluted by one-half for each generation. \*/ ID TYPE MARKER; float PROPORTN;<br>
INDX TYP MARK DEX; MARK DEX; { register NBR PTR THIS\_NBR; } strcpy (PERSON [MARK DEX] . DSC ID, MARKER); PERSON [MARK DEX] . DSC GENE += PROPORTN; for (THIS  $NBR = PERSON$  [MARK DEX] . NBR HDR; THIS NBR  $!=$  NULL; THIS  $NBR = THIS NBR \rightarrow NEXT NBR$ ) { if (THIS NBR  $\rightarrow$  NBR EDGE == PARENT) } MARK PRO (MARKER, PROPORTN / 2.0, THIS NBR  $\rightarrow$  NBR DEX); *1\** end of MARK PRO \*/ CHK COM (COM PTR, MATCH ID, PROPORTN, COUNTED, CHK DEX)  $/*$  CHK COM searches all the ancestors of { register NBR PTR THIS\_NBR; CHK DEX to see if any have been marked, and if so adds the appropriate amount to \*COM\_PTR. *\*1*  float \*COM\_PTR, PROPORTN, COUNTED;<br>ID TYPE MATCH ID; MATCH ID; INDX TYP CHK DEX; register float CONTRIB; if (STREQ (PERSON [CHK DEX] . DSC ID, MATCH ID)) { /\* Increment \*COM PTR by the contribution of } else this common ancestor, but discount for the contribution of less remote ancestors already counted. \*/ CONTRIB = PERSON [CHK DEX] . DSC GENE \* PROPORTN;  $*$ COM PTR  $\leftarrow$  CONTRIB  $-$  COUNTED;  $CONTRIB = 0.0;$ for (THIS NBR = PERSON [CHK DEX]  $\cdot$  NBR HDR; THIS NBR != NULL; THIS  $NBR = THIS NBR \rightarrow NEXT NBR$ ) { if (THIS NBR  $\rightarrow$  NBR EDGE == PARENT) CHK COM (COM PTR, MATCH ID, PROPORTN / 2.0, CONTRIB / 4.0, THIS NBR  $\rightarrow$  NBR DEX); } } *1\** end of CHK COM \*/

5.0 COBOL In keeping with the general convention of the examples, language-supplied keywords and identifiers are written in lower case in the program. To conform strictly to the COBOL-74 standard, however, programs must use only upper-case letters.  $*$  ---- Compilation unit number  $1$  ---identification division. program-id. RELATE. environment division. configuration section. source-computer. VAX-II. object-computer. VAX-II. input-output section. file-control. select PEOPLE assign to "PEOPLE. DAT" , file status is PEOPLE-STATUS. data division. file section. fd PEOPLE label records are standard. 01 PEOPLE-RECORD. 05 NAME 05 IDENTIFIER \*\*\* **"M"** for MALE and "F" for FEMALE 05 GENDER 05 IMMEDIATE-RELATIONS. 10 RELATIVE-IDENTIFIER occurs 3 times pic 999. working-storage section. 77 ARG-PERSON1-INDEX 77 ARG-PERSON2-INDEX 01 PEOPLE-STATUS. 05 STATUS-1 pic X(20). pic 999. pic X. pic 999. pic 999. pic X. 88 END-OF-PEOPLE-FILE value "1". 05 STATUS-2 pic X. \* Define global objects 01 TRUTH -VALUE S. 05 IS-TRUE pic X value **"T" •**  05 IS-FALSE pic X value **"F" •**  01 SPECIAL-IDENT-VALUE. 05 NULL-IDENT pic 999 value 000.

\* each PERSON's record in the file identifies at most three \* others directly related: father, mother, and spouse

01 GIVEN-IDENTIFIERS.

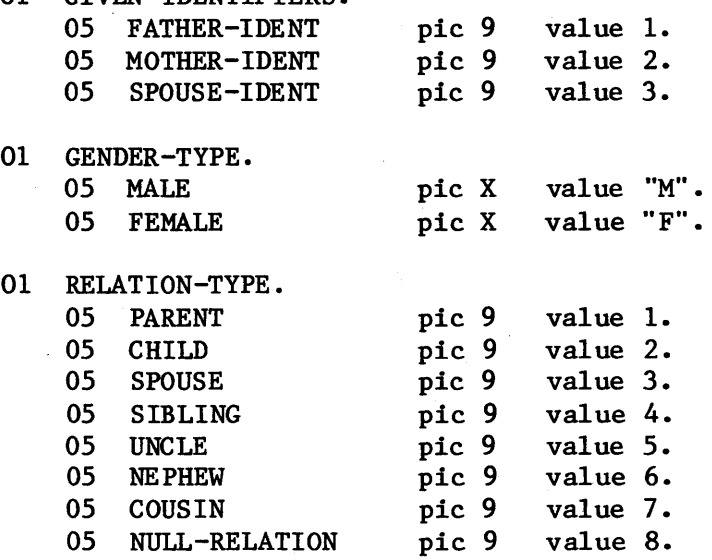

\* \*<br>^ A node in the graph (= PERSON) has either is immediately adjacent to those reached, already been reached, or farther away.

01 REACHED-TYPE.

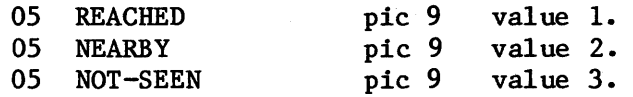

```
* the PERSON array is the central repository of information 
* about inter-relationships. * All relationships are captured in the directed graph of which 
* each record is a node. 
01 PERSON-TABLE. 
     05 NUMBER-oF-PERSONS usage index. 
     05 PERSON occurs 300 times 
               indexed by CURRENT, PREVIOUS, 
                           FROM-INDEX, TO-INDEX, 
                          PERSON1-INDEX, PERSON2-INDEX. 
*** static information - filled from PEOPLE file:<br>10 NAME pic X(20).
                                   pic X(20).<br>pic 999.
        10 IDENTIFIER
        10 GENDER pic X. 
*** IDENTIFIERs of immediate relatives - father, mother, spouse
        10 IMMEDIATE-RELATIONS.
            15 RELATIVE-IDENTIFIER occurs 3 times indexed by RELATIONSHIP 
                                   piC 999. 
*** pointers to immediate neighbors in graph<br>10 NEIGHBOR-COUNT pic 99.
        10 NEIGHBOR-COUNT
        10 NEIGHBOR-RECORD occurs 20 times indexed by NEXT-NEIGHBOR. 
            15 NEIGHBOR-INDEX usage index. 
            15 NEIGHBOR-EDGE pic 9.
*** data used when traversing graph to resolve user request:
        10 DISTANCE-FROM-SOURCE pic 99999V9. 
        10 PATH-PREDECESSOR usage index. 
        10 EDGE-TO-PREDECESSOR pic 9. 
        10 REACHED-STATUS pic 9.
*** data used to compute common genetic material 
        10 DESCENDANT-IDENTIFIER pic 999. 
        10 DESCENDANT-GENES pic 9V99999999. 
* These variables are used to 
accept and resolve requests for 
* RELATIONSHIP information. 
01 RELATIONSHIP-WORK-ITEMS.
     05 REQUEST-BUFFER 
         88 REQUEST-TO-STOP 
     05 PERSONI-IDENT 
     05 PERSON2-IDENT 
     05 PERSONI-FOUND 
     05 PERSON2-FOUND 
     05 ERROR-MESSAGE
     05 REQUEST-oK 
 01 AUXILIARY-VARIABLES. 
     05 RELATION-LOOP~DONE 
                                pic X(60). 
                                value "stop". 
                                pic X(20). 
                                pic X(20). 
                                pic 999. 
                                pic 999. 
                                pic X(40). 
                                pic X(40) value "Request OK". 
                                      pic X. 
         88 RELATION-LOOP-IS-DONE 
     05 TEMP-INDEX 
                                      value "T". 
                                      usage index. 
     05 THIS-EDGE pic 9.
     05 LEADING~SPACES 
     05 SEMICOLON-COUNT 
     05 CURRENT-IDENT 
     05 PREVIOUS-IDENT 
     05 TEMP-I DENT 
                                      pic 99. 
                                      pic 99. 
                                     pic 999. 
                                      pic 999. 
                                      pic X(20).
```
procedure division. MAIN-LINE. open input PEOPLE. read PEOPLE at end perform NULL. \* This loop reads in the PEOPLE file and constructs the PERSON \* array from it (one PERSON = one record = one array entry).<br>\* As records are read in, links are constructed to represent the<br>\* PARENT-CHILD or SPOUSE RELATIONSHIP. The array then implements<br>\* a directed graph which is use \* requests. The file is assumed to be correct  $-$  no validation  $*$  is performed on it. perform READ-IN-PEOPLE thru READ-IN-PEOPLE-EXIT varying CURRENT from 1 by 1 until END-OF-PEOPLE-FILE. set CURRENT down by 1. set NUMBER-OF-PERSONS to CURRENT. close PEOPLE. PERSON array is now loaded and edges between immediate relatives (PARENT-CHILD or SPOUSE-SPOUSE) are established. perform PROMPT-AND-READ. \* While-loop accepts requests and finds RELATIONSHIP (if any) between pairs of PERSONs. perform READ-AND-PROCESS-REQUEST thru READ-AND-PROCESS-REQUEST-EXIT until REQUEST-TO-STOP. display " End of relation-finder.". stop run. READ-IN-PEOPLE. \*\*\* copy direct information from file to array move corresponding PEOPLE-RECORD to PERSON (CURRENT). move IMMEDIATE-RELATIONS of PEOPLE-RECORD to IMMEDIATE-RELATIONS of PERSON (CURRENT). \*\*\* Location of adjacent persons as yet undetermined move zero to NEIGHBOR-COUNT of PERSON (CURRENT). \*\*\* Descendants as yet undetermined move NULL-IDENT to DESCENDANT-IDENTIFIER of PERSON (CURRENT). move IDENTIFIER of PERSON (CURRENT) to CURRENT-IDENT. \*\*\* Compare this PERSON against all previously entered PERSONs<br>\*\*\* to search for RELATIONSHIPs. to search for RELATIONSHIPs. perform COMPARE-TO-PREVIOUS varying PREVIOUS from 1 by 1 until PREVIOUS not  $\langle$  CURRENT. read PEOPLE at end perform NULL. READ-IN-PEOPLE-EXIT. exit. NULL.

exit.

COMPARE-TO-PREVIOUS. move IDENTIFIER of PERSON (PREVIOUS) to PREVIOUS-IDENT. \*\*\* Search for father, mother, or spouse relationship in \*\*\* either direction between this and PREVIOUS PERSON. \*\*\* Assume at most one RELATIONSHIP exists. move IS-FALSE to RELATION-LOOP-DONE. perform TRY-ALL-RELATIONSHIPS varying RELATIONSHIP from FATHER-IDENT by 1 until RELATIONSHIP > SPOUSE-IDENT or RELATION-LOOP-IS-DONE. TRY-ALL-RELATIONSHIPS. if RELATIVE-IDENTIFIER of PERSON (CURRENT, RELATIONSHIP) = PREVIOUS-IDENT set FROM-INDEX to CURRENT set TO-INDEX to PREVIOUS perform LINK-RELATIVES move IS-TRUE to RELATION-LOOP-DONE else if CURRENT-IDENT = RELATIVE-IDENTIFIER of PERSON (PREVIOUS, RELATIONSHIP) set FROM-INDEX to PREVIOUS set TO-INDEX to CURRENT perform LINK-RELATIVES move IS-TRUE to RELATION-LOOP-DONE. LINK-RELATIVE S. \* establishes cross-indexing between immediately related PERSONs. if RELATIONSHIP = SPOUSE-IDENT move SPOUSE to THIS-EDGE perform LINK-ONE-WAY set TEMP-INDEX to FROM-INDEX set FROM-INDEX to TO-INDEX set TO-INDEX to TEMP-INDEX perform LINK-ONE-WAY else \* RELATIONSHIP is father or mother move PARENT to THIS-EDGE perform LINK-DNE-WAY move CHILD to THIS-EDGE set TEMP-INDEX to FROM-INDEX set FROM-INDEX to TO-INDEX set TO-INDEX to TEMP-INDEX perform LINK-ONE-WAY. LINK-ONE-WAY. \*\*\* Establishes the NEIGHBOR-RECORD from one PERSON to another add 1 to NEIGHBOR-COUNT of PERSON (FROM-INDEX). set NEXT-NEIGHBOR to NEIGHBOR-COUNT of PERSON (FROM-INDEX). set NEIGHBOR-INDEX of PERSON (FROM-INDEX, NEXT-NEIGHBOR) to TO-INDEX. move THIS-EDGE to NEIGHBOR-EDGE of PERSON (FROM-INDEX, NEXT-NEIGHBOR).

```
PROMPT-AND-READ. 
* Issues prompt for user-request, reads in request, 
  blank-fills buffer, and skips to next line of input.
     display " ".
     display " ---------------------------------------------- display" Enter two person-identifiers (name or number),". 
     display " separated by semicolon. Enter ""stop"" to stop.".
     move spaces to REQUEST-BUFFER. 
     accept REQUEST-BUFFER. 
 READ-AND-PROCESS-REQUEST. 
     perform CHECK-REQUEST. 
*** Syntax check of request completed. Now either display error 
*** message or search for the two PERSONs.
     if ERROR-MESSAGE = REQUEST-OKperform PROCESS-LEGAL-REQUEST 
     else 
        display " Incorrect request format: ", ERROR-MESSAGE.
     perform PROMPT-AND-READ. 
 READ-AND-PROCESS-REQUEST-EXIT. 
     exit. 
 CHECK-REQUEST. 
* Performs syntactic check on request in buffer 
 and fills in identifiers of the two requested persons.
     move zero to SEMICOLON-COUNT. 
     inspect REQUEST-BUFFER tallying SEMICOLON-COUNT 
        for all ";". 
     if SEMICOLON-COUNT not = 1 
        move "must be exactly one semicolon." to ERROR-MESSAGE 
     else 
        move zero to LEADING-SPACES 
        inspect REQUEST-BUFFER tallying LEADING-SPACES 
            for leading spaces 
        add 1 to LEADING-SPACES 
        unstring REQUEST-BUFFER delimited by 
            into PERSONI-IDENT, TEMP-IDENT 
           with pointer LEADING-SPACES 
        if PERSON1-IDENT = spacesmove "null field preceding semicolon." to ERROR-MESSAGE
        else 
           if TEMP-IDENT = spaces 
               move "null field following semicolon." to ERROR-MESSAGE 
           else 
               move zero to LEADING-SPACES 
               inspect TEMP-IDENT tallying LEADING-SPACES 
                  for leading spaces 
               add 1 to LEADING-SPACES, 
               unstring TEMP-IDENT into PERSON2-IDENT 
                  with pointer LEADING-SPACES
```

```
move REQUEST-oK to ERROR-MESSAGE.
```

```
PROCESS-LEGAL-REQUEST. 
*** search for requested PERSONs. 
     move zero to PERSON1-FOUND, PERSON2-FOUND.
     perform SCAN-ALL-PERSONS varying CURRENT from 1 by 1 
        until CURRENT > NUMBER-oF-PERSONS. 
     if PERSON1-FOUND = 1 and PERSON2-FOUND = 1*** Exactly one match for each PERSON - proceed to<br>*** determine RELATIONSHIP if any.
        determine RELATIONSHIP, if any.
        if PERSONI-INDEX = PERSON2-INDEX 
           if GENDER of PERSON (PERSONI-INDEX) = MALE 
               display " ", NAME of PERSON (PERSON1-INDEX),
                   " is identical to himself." 
           else 
              display " ", NAME of PERSON (PERSON1-INDEX),
                    " is identical to herself." 
        else 
     else 
           set ARG-PERSONI-INDEX to PERSONI-INDEX 
           set ARG-PERSON2-INDEX to PERSON2-INDEX 
           call "FINDREL" using 
                ARG-PERSON1-INDEX, ARG-PERSON2-INDEX, PERSON-TABLE
*** either not found or more than one found 
        perform MISSING-OR-DUPLICATE-PERSONS. 
 SCAN-ALL-PERSONS. 
     if PERSONI-IDENT = NAME of PERSON (CURRENT) or 
                         IDENTIFIER of PERSON (CURRENT) 
        set PERSONI-INDEX to CURRENT 
        add 1 to PERSONI-FOUND. 
     if PERSON2-IDENT = NAME of PERSON (CURRENT) or 
                         IDENTIFIER of PERSON (CURRENT) 
        set PERSON2-INDEX to CURRENT 
        add 1 to PERSON2-FOUND. 
MISSING-OR-DUPLICATE-PERSONS. 
     if PERSONI-FOUND = zero 
        display" First person not found." 
     else 
        if PERSONI-FOUND > 1 
           display" Duplicate names for first person - use", 
                    " numeric identifier.".
     if PERSON2-FOUND = zero 
        display" Second person not found." 
     else 
        if PERSON2-FOUND > 1 
           display" Duplicate names for second person - use", 
                    " numeric identifier.".
```

```
* ---- Compilation unit number 2 ----
 identification division. 
 program-ide FINDREL. 
* Finds shortest path (if any) between two PERSONs and 
* determines their RELATIONSHIP based on immediate relations 
* traversed in path. PERSON array simulates a directed graph,<br>* and algorithm finds shortest path, based on following<br>* weights: PARENT-CHILD edge = 1.0
* weights: PARENT-CHILD edge = 1.0<br>$POUSE-SPOUSE edge = 1.8
 environment division. 
 configuration ·section. 
 source-computer. VAX-11. 
 object-computer. VAX-11. 
 data division. 
 working-storage section. 
* Define global objects 
* each PERSON's record in the file identifies at most three
 01 TRUTH-VALUES. 
     05 IS-TRUE 
     05 IS-FALSE 
                               pic X value "T".
                               pic X value "F".
* others directly related: father, mother, and spouse 
 01 GIVEN-IDENTIFIERS. 
     05 FATHER-IDENT pic 9 value 1.<br>05 MOTHER-IDENT pic 9 value 2.
     05 MOTHER-IDENT pic 9 value 2.<br>05 SPOUSE-IDENT pic 9 value 3.
     05 SPOUSE-IDENT
 01 GENDER-TYPE.<br>05 MALE
                               pic X value "M".
     05 FEMALE pic X value "F". 
 01 RELATION-TYPE. 
     05 PARENT pic 9 value 1.<br>05 CHILD pic 9 value 2.
     05 CHILD pic 9 value 2.<br>05 SPOUSE pic 9 value 3.
     05 SPOUSE
     05 SIBLING pic 9 value 4. 
     05 UNCLE pic 9 value 5.<br>05 NEPHEW pic 9 value 6.
     05 NEPHEW pic 9
     05 COUSIN pic 9 value 7. 
     05 NULL-RELATION pic 9 value 8.
```
\* A node in the graph (= PERSON) has either already been reached, \* is immediately adjacent to those reached, or farther away. 01 REACHED-TYPE. 01 01 05 REACHED 05 NEARBY<br>05 NOT-SER NOT-SEEN SEARCH-TYPE. 05 SEARCHING<br>05 SUCCEEDED **SUCCEEDED** 05 FAILED SIBLING-TYPE.<br>05 STEP **STEP** 05 HALF 05 FULL pic 9 pic 9 pic 9 pic 9 pic 9 pic 9 pic 9 pic 9 pic 9 value 1. value 2. value 3. value 1. value 2. value 3. value 1. value 2. value 3. 01 KEY-PERSON-TABLE. 05 KEY-PERSON occurs 300 times indexed by KEY-INDEX, LATER-KEY-INDEX, PRIMARY-INDEX, FIRST-INDEX, LAST-INDEX, RECEIVE-INDEX, SEND-INDEX.<br>-NEXT pic 9. 10 RELATION-TO-NEXT pic 9.<br>10 PERSON-INDEX usage index. 10 PERSON-INDEX usage in<br>10 GENERATION-GAP pic 999. 10 GENERATION-GAP 10 PROXIMITY pic 9. 10 COUSIN-RANK pic 999. 01 AUXILIARY-VARIABLES. these variables are used to find the shortest path 05 WEIGHT-THIS-EDGE pic 99V9.<br>05 DISTANCE-THRU-BASE-NODE pic 99999V9. 05 DISTANCE-THRU-BASE-NODE pic 99<br>05 SEARCH-STATUS pic 9. 05 SEARCH-STATUS<br>05 NEARBY-NODE usage index, occurs 300 times, indexed by THIS-NEARBY-INDEX, BEST-NEARBY-INDEX, LAST-NEARBY-INDEX.<br>THIS-EDGE<br> 05 THIS-EDGE 05 NEXT-BASE-EDGE pic 9. 05 MINIMAL-DISTANCE pic 9999999V9.<br>05 DISPLAY-BUFFER pic X(70). 05 DISPLAY-BUFFER 05 DISPLAY-POINTER pic 99. 05 NULL-IDENT pic 999 value 000. \*\*\* these variables are used to condense the path<br>05 KEY-RELATION pic 9. 05 KEY-RELATION 05 LATER-KEY-RELATION pic 9. 05 PRIMARY-RELATION pic 9. 05 FIRST-RELATION pic 9. 05 LAST-RELATION pic 9. 05 NEXT-PRIMARY-RELATION pic 9. 05 GAP-SIZE pic 999.<br>05 ANOTHER-ELEMENT-POSSIBLE pic X. ANOTHER-ELEMENT-POSSIBLE pic X. 88 ANOTHER-ELEMENT-IS-POSSIBLE value **"T" .** 

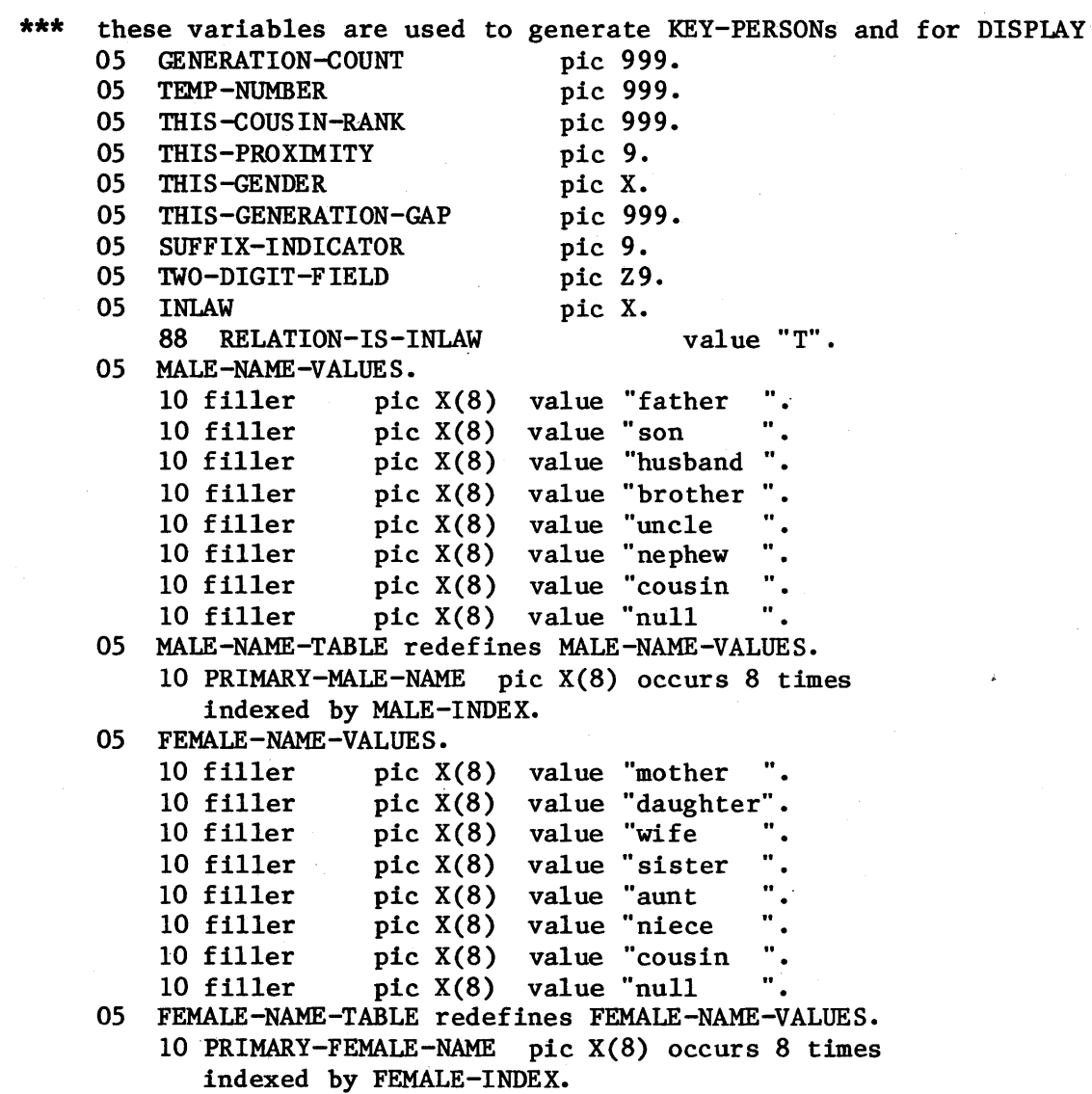

linkage section. 77 PARM-TARGET-INDEX 77 PARM-SOURCE-INDEX pic 999. pic 999. 01 PERSON-TABLE. 05 NUMBER-oF-PERSONS usage index. 05 PERSON occurs 300 times indexed by INDEXl, INDEX2, TARGET-INDEX, SOURCE-INDEX, BASE-NODE, THIS-NODE, NEXT-NODE. \*\*\* static information - filled from PEOPLE file:<br>10 NAME pic  $X(20)$ . pic  $X(20)$ . 10 IDENTIFIER pic 999. 10 GENDER pic X. \*\*\* IDENTIFIERs of immediate relatives - father, mother, spouse 10 IMMEDIATE-RELATIONS. 15 RELATIVE-IDENTIFIER occurs 3 times indexed by RELATIONSHIP pic 999. \*\*\* pointers to immediate neighbors in graph 10 NEIGHBOR-COUNT pic 99. 10 NEIGHBOR-RECORD occurs 20 times indexed by THIS-NEIGHBOR. 15 NEIGHBOR-INDEX usage index. 15 NEIGHBOR-EDGE pic 9. \*\*\* data used when traversing graph to resolve user request: 10 DISTANCE-FROM-SOURCE pic 99999V9. 10 PATH-PREDECESSOR usage index. 10 EDGE-TO-PREDECESSOR pic 9. 10 REACHED-STATUS pic 9. \*\*\* data used to compute common genetic material 10 DESCENDANT-IDENTIFIER pic 999. 10 DESCENDANT-GENES pic 9V99999999. procedure division using PARM-TARGET-INDEX, PARM-SOURCE-INDEX, PERSON-TABLE. MAIN-LINE. set TARGET-INDEX to PARM-TARGET-INDEX. set SOURCE-INDEX to PARM-SOURCE-INDEX. \*\*\* initialize PERSON-array for processing -<br>\*\*\* mark all nodes as not seen mark all nodes as not seen perform MARK-AS-NOT-SEEN varying THIS-NODE from 1 by 1 until THIS-NODE > NUMBER-OF-PERSONS. set THIS-NODE to SOURCE-INDEX. \*\*\* mark source node as REACHED move REACHED to REACHED-STATUS of PERSON (THIS-NODE). move zero to DISTANCE-FROM-SOURCE of PERSON (THIS-NODE). \*\*\* no nearby nodes exist yet set LAST-NEARBY-INDEX to 1. set lAST-NEARBY-INDEX down by 1. if THIS-NODE = TAR GET-INDEX move SUCCEEDED to SEARCH-STATUS else move SEARCHING to SEARCH-STATUS.

```
*** Loop keeps processing closest-to-source, unREACHED node<br>*** until target PEACHED, or no more connected nodes
     until target REACHED, or no more connected nodes.
     perform SEARCH-FOR-TARGET until SEARCH-STATUS not = SEARCHING. 
*** Shortest path between PERSONs now established. Next task is<br>*** to translate path to English description of PELATIONSHIP
     to translate path to English description of RELATIONSHIP.
     if SEARCH-STATUS = FAILED 
         display "", NAME of PERSON (TARGET-INDEX), " is not related to ",
                       NAME of PERSON (SOURCE-INDEX) 
     else 
*** success - parse path to find and display RELATIONSHIP
         perform RESOLVE-PATH-TO-ENGLISH 
         call "COMGENES" using 
              PARM-SOURCE-INDEX, PARM-TARGET-INDEX, PERSON-TABLE. 
 END-OF-FINDREL. 
     exit program.
 MARK-AS-NOT-SEEN. 
     move NOT-SEEN to REACHED-STATUS of PERSON (THIS-NODE). 
 SEARCH-FOR-TARGET. 
*** Process all nodes adjacent to THIS-NODE 
     perform PROCESS-ADJACENT-NODE varying THIS-NEIGHBOR from 1 by 1 
         until THIS-NEIGHBOR> NEIGHBOR-COUNT of PERSON (THIS-NODE). 
*** All nodes adjacent to THIS-NODE are set. Now search for<br>*** shortest-distance unPEACHED (but NEAPRY) node to process
     shortest-distance unREACHED (but NEARBY) node to process next.
     if LAST-NEARBY-INDEX = zeromove FAILED to SEARCH-STATUS 
     else 
*** determine next node to process 
         move 9999999 to MINIMAL-DISTANCE 
         perform FIND-CLOSEST-UNREACHED-NODE varying THIS-NEARBY-INDEX 
            from 1 by 1 until THIS-NEARBY-INDEX > LAST-NEARBY-INDEX 
*** establish new THIS-NODE 
         set THIS-NODE to NEARBY-NODE (BEST-NEARBY-INDEX) 
*** change THIS-NODE from being NEARBY to REACHED 
         move REACHED to REACHED~STATUS of PERSON (THIS-NODE) 
*** remove THIS-NODE from NEARBY list 
         set NEARBY-NODE (BEST-NEARBY-INDEX) to NEARBY-NODE (LAST-NEARBY-INDEX) 
         set LAST-NEARBY-INDEX down by 1 
         if THIS-NODE = TARGET-INDEX 
            move SUCCEEDED to SEARCH-STATUS.
```

```
PROCESS-ADJACENT-NODE. 
     set BASE-NODE to THIS-NODE. 
     set NEXT-NODE to NEIGHBOR-INDEX of PERSON (BASE-NODE, THIS-NEIGHBOR). 
     move NEIGHBOR-EDGE of PERSON (BASE-NODE, THIS-NEIGHBOR) 
         to NEXT-BASE-EDGE. 
*** NEXT-NODE is adjacent to last-REACHED node (= BASE-NODE).<br>*** if NEXT-NODE already REACHED, do nothing.
*** if NEXT-NODE already REACHED, do nothing.<br>*** If previously seen, check whether path th
     If previously seen, check whether path thru BASE-NODE is
*** shorter than current path to NEXT-NODE, and if so re-link<br>*** next to base.
     next to base.
*** If not previously seen, link next to base node.
     if NEXT-BASE-EDGE = SPOUSE 
         move 1.8 to WEIGHT-THIS-EDGE 
     else 
         move 1.0 to WEIGHT-THIS-EDGE. 
     if REACHED-STATUS of PERSON (NEXT-NODE) not = REACHED 
         add WEIGHT-THIS-EDGE, DISTANCE-FROM-SOURCE of PERSON (BASE-NODE) 
             giving DISTANCE-THRU-BASE-NODE 
         if REACHED-STATUS of PERSON (NEXT-NODE) = NOT-SEEN 
            move NEARBY to REACHED-STATUS of PERSON (NEXT-NODE) 
            set IAST-NEARBY-INDEX up by 1 
            set NEARBY-NODE (LAST-NEARBY-INDEX) to NEXT-NODE 
            perform LINK-NEXT-NODE-TO-BASE-NODE 
         else 
*** REACHED-STATUS = NEARBY 
            if DISTANCE-THRU-BASE-NODE 
                   < DISTANCE-FROM-SOURCE of PERSON (NEXT-NODE) 
               perform LINK-NEXT-NODE-TO-BASE-NODE. 
LINK-NEXT-NODE-TO-BASE-NODE. 
*** link next to base by re-setting its predecessor index to<br>*** point to base note type of edge and re-set distance
     point to base, note type of edge, and re-set distance
*** as it is through base node.
     move DISTANCE-THRU-BASE-NODE 
        to DISTANCE-FROM-SOURCE of PERSON (NEXT-NODE). 
     set PATH-PREDECESSOR of PERSON (NEXT-NODE) to BASE-NODE. 
     move NEXT-BASE-EDGE to EDGE-TO-PREDECESSOR of PERSON (NEXT-NODE). 
FIND-CLOSEST-UNREACHED-NODE. 
     set NEXT-NODE to NEARBY-NODE (THIS-NEARBY-INDEX). 
     if DISTANCE-FROM-SOURCE of PERSON (NEXT-NODE) < MINIMAL-DISTANCE 
         set BEST-NEARBY-INDEX to THIS-NEARBY-INDEX 
        move DISTANCE-FROM-SOURCE of PERSON (NEXT-NODE) to MINIMAL-DISTANCE.
```
RESOLVE-PATH-TO-ENGLISH.<br>\*\*\* RESOLVE-PATH-TO-ENGL \*\*\* RESOLVE-PATH-TO-ENGLISH condenses the shortest path to a<br>\*\*\* series of PELATIONSHIPs for which there are English \*\*\* series of RELATIONSHIPs for which there are English<br>\*\*\* descriptions. descriptions. \*\*\* Key persons are the ones in the RELATIONSHIP path which remain<br>\*\*\* after the path is condensed. after the path is condensed. display " Shortest path between identified persons: ". set THIS-NODE to TARGET-INDEX. \*\*\* Display path and initialize KEY-PERSON array from path elements. perform TRAVERSE-SHORTEST-PATH varying KEY-INDEX from 1 by 1, until THIS-NODE = SOURCE-INDEX. display " ", NAME of PERSON (THIS-NODE). set PERSON-INDEX of KEY-PERSON (KEY-INDEX) to THIS-NODE. move NULL-RELATION to RELATION-TO-NEXT of KEY-PERSON (KEY-INDEX). move NULL-RELATION to RELATION-TO-NEXT of KEY-PERSON (KEY-INDEX + 1). \*\*\* Resolve CHILD-PARENT and CHILD-SPOUSE-PARENT relations<br>\*\*\* to SIBLING relations. to SIBLING relations. perform FIND-SIBLINGS varying KEY-INDEX from 1 by 1 until RELATION-TO~NEXT of KEY-PERSON (KEY-INDEX) = NULL-RELATION. \*\*\* Resolve CHILD-CHILD-... and PARENT-PARENT-... relations to<br>\*\*\* direct descendant or ancestor relations direct descendant or ancestor relations. perform FIND-ANCESTORS-oR-DESCENDANTS varying KEY-INDEX from 1 by 1 until RELATION-TO-NEXT of KEY-PERSON (KEY-INDEX) = NULL-RELATION. \*\*\* Resolve CHILD-SIBLING-PARENT to COUSIN,<br>\*\*\* CHILD-SIBLING to NEPHEW. CHILD-SIBLING \*\*\* SIBLING-PARENT to UNCLE. perform FIND-COUSINS-NEPHEWS-UNCLES varying KEY-INDEX from 1 by 1 until RELATION-TO-NEXT of KEY-PERSON (KEY-INDEX) = NULL-RELATION. \*\*\* Loop below will pick out valid adjacent strings of elements<br>\*\*\* to be displayed. KEY-INDEY points to first element \*\*\* to be displayed. KEY-INDEX points to first element,<br>\*\*\* IATER-KEY-INDEX to last element, and PRIMARY-INDEX t \*\*\* LATER-KEY-INDEX to last element, and PRIMARY-INDEX to the<br>\*\*\* element which determines the primary English word to be use \*\*\* element which determines the primary English word to be used.<br>\*\*\* Associativity of adiacent elements in condensed table Associativity of adjacent elements in condensed table \*\*\* is based on English usage. set KEY-INDEX to 1. display" Condensed path:". perform CONSOLIDATE-ADJACENT-PERSONS until RELATION-TO-NEXT of KEY-PERSON (KEY-INDEX) = NULL-RELATION set THIS-NODE to PERSON-INDEX of KEY-PERSON (KEY-INDEX). display " ", NAME of PERSON (THIS-NODE). \*\*\* end of RESOLVE-PATH-TO-ENGLISH

TRAVERSE-SHORTEST-PATH. set PERSON-INDEX of KEY-PERSON (KEY-INDEX) to THIS-NODE. move FULL to PROXIMITY of KEY-PERSON (KEY-INDEX). move EDGE-TO-PREDECESSOR of PERSON (THIS-NODE) to RELATION-TO-NEXT of KEY-PERSON (KEY-INDEX). if EDGE-TO-PREDECESSOR of PERSON (THIS-NODE) = SPOUSE move zero to GENERATION-GAP of KEY-PERSON (KEY-INDEX) display " ", NAME of PERSON (THIS-NODE), " is spouse of" else move 1 to GENERATION-GAP of KEY-PERSON (KEY-INDEX) if EDGE-TO-PREDECESSOR of PERSON (THIS-NODE) <sup>=</sup>PARENT display" ", NAME of PERSON (THIS-NODE), " is parent of" else **\*\*\*** edge is child-type display " ", NAME of PERSON (THIS-NODE), " is child of". set THIS-NODE to PATH-PREDECESSOR of PERSON (THIS-NODE). FIND-SIBLINGS. if RELATION-TO-NEXT of KEY-PERSON (KEY-INDEX) = CHILD move RELATION-TO-NEXT of KEY-PERSON (KEY-INDEX + l) to LATER-KEY-RELATION if LATER-KEY-RELATION = PARENT **\*\*\*** then found either full or half SIBLINGs perform SET-UP-FULL-HALF-SIBLING **\*\*\***  else if LATER-KEY-RELATION = SPOUSE and RELATION-TO-NEXT of KEY-PERSON (KEY-INDEX + 2) = PARENT then found step-siblings move zero to GENERATION-GAP move STEP to PROXIMITY move SIBLING to RELATION-TO-NEXT of KEY-PERSON (KEY-INDEX) move 2 to GAP-SIZE perform CONDENSE-KEY-PERSONS. of KEY-PERSON (KEY-INDEX) of KEY-PERSON (KEY-INDEX) SET-UP-FULL-HALF-SIBLING. **\*\*\*** Determines whether two PERSONs are full siblings, i.e., **\*\*\*** have the same two parents. set INDEXl to PERSON-INDEX of KEY-PERSON (KEY-INDEX). set INDEX2 to PERSON-INDEX of KEY-PERSON (KEY-INDEX + 2). if (NULL-IDENT not = RELATIVE-IDENTIFIER of PERSON (INDEXl, FATHER-IDENT) and RELATIVE-IDENTIFIER of PERSON (INDEX1, MOTHER-IDENT)) and (RELATIVE-IDENTIFIER of PERSON (INDEXl, FATHER-IDENT) = RELATIVE-IDENTIFIER of PERSON (INDEX2, FATHER-IDENT)) and (RELATIVE-IDENTIFIER of PERSON (INDEXl, MOTHER-IDENT) = RELATIVE-IDENTIFIER of PERSON (INDEX2, MOTHER-IDENT)) move FULL to PROXIMITY of KEY-PERSON (KEY-INDEX) else move HALF to PROXIMITY of KEY-PERSON (KEY-INDEX). move zero to GENERATION-GAP of KEY-PERSON (KEY-INDEX). move SIBLING to RELATION-TO-NEXT of KEY-PERSON (KEY-INDEX). move 1 to GAP-SIZE. perform CONDENSE-KEY-PERSONS.

```
FIND-ANCESTORS-OR-DESCENDANTS. 
     if RELATION-TO-NEXT of KEY-PERSON (KEY-INDEX) = CHILD or PARENT 
        perform NULL varying LATER-KEY-INDEX from KEY-INDEX by 1 
           until RELATION-TO-NEXT of KEY-PERSON (LATER-KEY-INDEX) not = 
                 RELATION-TO-NEXT of KEY-PERSON (KEY-INDEX) 
        set GENERATION-COUNT to LATER-KEY-INDEX 
        set TEMP-NUMBER to KEY-INDEX
        subtract TEMP-NUMBER from GENERATION-COUNT 
        if GENERATION-COUNT > 1
*** compress generations 
           move GENERATION-COUNT to GENERATION-GAP of KEY-PERSON (KEY-INDEX) 
           subtract 1 from GENERATION-COUNT giving GAP-SIZE 
           perform CONDENSE-KEY-PERSONS. . 
FIND-COUSINS-NEPHEWS-UNCLES. 
     move RELATION-TO-NEXT of KEY-PERSON (KEY-INDEX + 1) 
       to LATER-KEY-RELATION 
     if RELATION-TO-NEXT of KEY-PERSON (KEY-INDEX) = CHILD and 
        LATER-KEY-RELATION = SIBLING 
*** then COUSIN or NEPHEW 
        if RELATION-TO-NEXT of KEY-PERSON (KEY-INDEX + 2) = PARENT 
           perform FOUND-COUSIN 
        else 
*** found NEPHEW 
     else 
           move PROXIMITY of KEY-PERSON (KEY-INDEX + 1) to 
                PROXIMITY of KEY-PERSON (KEY-INDEX) 
           move NEPHEW to RELATION-TO-NEXT of KEY-PERSON (KEY-INDEX) 
           move 1 to GAP-SIZE 
           perform CONDENSE-KEY-PERSONS 
        if RELATION-TO-NEXT of KEY-PERSON (KEY-INDEX) = SIBLING and 
           LATER-KEY-RELATION = PARENT 
*** then found UNCLE 
           move GENERATION-GAP of KEY-PERSON (KEY-INDEX + 1) to 
                GENERATION-GAP of KEY-PERSON (KEY-INDEX) 
           move UNCLE to RELATION-TO-NEXT of KEY-PERSON (KEY-INDEX) 
           move 1 to GAP-SIZE 
           perform CONDENSE-KEY-PERSONS. 
FOUND-COUSIN. 
     if GENERATION-GAP of KEY-PERSON (KEY-INDEX) 
           < GENERATION-GAP of KEY-PERSON (KEY-INDEX + 2) 
        move GENERATION-GAP of KEY-PERSON (KEY-INDEX) 
          to COUSIN-RANK of KEY-PERSON (KEY-INDEX) 
     else 
        move GENERATION-GAP of KEY-PERSON (KEY-INDEX + 2) 
          to COUSIN-RANK of KEY-PERSON (KEY-INDEX). 
     subtract moves in absolute value since GENERATION-GAP is unsigned
     subtract GENERATION-GAP of KEY-PERSON (KEY-INDEX + 2) 
        from GENERATION-GAP of KEY-PERSON (KEY-INDEX). 
    move PROXIMITY of KEY-PERSON (KEY-INDEX + 1) 
       to PROXIMITY of KEY-PERSON (KEY-INDEX). 
    move COUSIN to RELATION-TO-NEXT of KEY-PERSON (KEY-INDEX). 
     move 2 to GAP-SIZE. 
     perform CONDENSE-KEY-PERSONS. 
NULL. 
     exit.
```

```
Page 90
```
CONDENSE-KEY -PERSONS. \*\*\* CONDENSE-KEY-PERSONS condenses superfluous entries from the<br>\*\*\* KEY-PERSON array, starting at KEY-INDEX. KEY-PERSON array, starting at KEY-INDEX. set RECEIVE-INDEX to KEY-INDEX. set RECEIVE-INDEX up by 1. set SEND-INDEX to RECEIVE-INDEX. set SEND-INDEX up by GAP-SIZE. perform SLIDE-IT-DOWN varying RECEIVE-INDEX from RECEIVE-INDEX by 1 until RELATION-TO-NEXT of KEY-PERSON (RECEIVE-INDEX - 1) = NULL-RELATION. SLIDE-IT-DOWN. move KEY-PERSON (SEND-INDEX) to KEY-PERSON (RECEIVE-INDEX). set SEND-INDEX up by 1. CONSOLIDATE-ADJACENT-PERSONS. move RELATION-TO-NEXT of KEY-PERSON (KEY-INDEX) to KEY-RELATION. set LATER-KEY-INDEX, PRIMARY-INDEX to KEY-INDEX. if RELATION-TO-NEXT of KEY-PERSON (KEY-INDEX + 1) not = NULL-RELATION perform SEEK-MULTI-ELEMENT-COMBINATION. set FIRST-INDEX to KEY-INDEX. set LAST-INDEX to LATER-KEY-INDEX. perform DISPLAY-RELATION. set KEY-INDEX to LATER-KEY-INDEX. set KEY-INDEX up by 1. SEEK-MULTI-ELEMENT-COMBINATION. move IS-TRUE to ANOTHER-ELEMENT-POSSIBLE. if KEY-RELATION = SPOUSE set LATER-KEY-INDEX up by 1 set PRIMARY-INDEX up by 1 if RELATION-TO-NEXT of KEY-PERSON (LATER-KEY-INDEX) = SIBLING or COUSIN \*\*\* then nothing can follow spouse-sibling or spouse-cousin move IS-FALSE to ANOTHER-ELEMENT-POSSIBLE. \*\*\* PRIMARY-INDEX is now correctly set. Next if-statement<br>\*\*\* determines if a following SPOUSE relation should be \*\*\* determines if a following SPOUSE relation should be<br>\*\*\* appended to this combination or left for the next \*\*\* appended to this combination or left for the next<br>\*\*\* combination. combination. if RELATION-TO-NEXT of KEY-PERSON (PRIMARY-INDEX  $+ 1$ ) = SPOUSE and ANOTHER-ELEMENT-IS-POSSIBLE \*\*\* Only a SPOUSE can follow a Primary<br>\*\*\* check primary preceding and following SPOUSE. move RELATION-TO-NEXT of KEY-PERSON (PRIMARY-INDEX) to PRIMARY-RELATION move RELATION-TO-NEXT of KEY-PERSON (PRIMARY-INDEX + 2) to NEXT-PRlMARY-RELATION if (NEXT-PRIMARY-RELATION = NEPHEW or COUSIN or NULL-RELATION) or (PRIMARY-RELATION = NEPHEW) or (  $(PRIMARY-RELATION = SIBLING or PARENT)$ and NEXT-PRIMARY-RELATION not = UNCLE )<br>\*\*\* then append following SPOUSE with this combination. set LATER-KEY-INDEX up by 1.

```
DISPLAY-RELATION. 
*** DISPLAY-RELATION takes 1, 2, or 3 adjacent elements in the<br>*** condensed table and generates the English description of
     condensed table and generates the English description of
*** the relation between the first and last + 1 elements.
     move RELATION-TO-NEXT of KEY-PERSON (FIRST-INDEX) 
          to FIRST-RELATION. 
     move RELATION-TO-NEXT of KEY-PERSON (LAST-INDEX) 
          to LAST-RELATION. 
     move RELATION-TO-NEXT of KEY-PERSON (PRIMARY-INDEX) 
          to PRIMARY-RELATION. 
*** set THIS-PROXIMITY 
     if (PRIMARY-RELATION = PARENT and FIRST-RELATION = SPOUSE) or
        (PRIMARY-RELATION = CHILD and LAST-RELATION = SPOUSE) 
        move STEP to THIS-PROXIMITY 
     else 
        if PRIMARY-RELATION = SIBLING or UNCLE or NEPHEW or COUSIN 
           move PROXIMITY of KEY-PERSON (PRIMARY-INDEX) to THIS-PROXIMITY 
        else 
            move FULL to THIS-PROXIMITY. 
*** set THIS-GENERATION-GAP 
     if PRIMARY-RELATION = PARENT or CHILD or UNCLE or NEPHEW or COUSIN 
        move GENERATION-GAP of KEY-PERSON (PRIMARY-INDEX) 
                   to THIS-GENERATION-GAP 
     else 
        move zero to THIS-GENERATION-GAP. 
*** set INLAW 
     if (FIRST-RELATION = SPOUSE) and 
        (PRIMARY-RELATION = SIBLING or CHILD or NEPHEW or COUSIN) 
        move IS-TRUE to INLAW 
     else 
        if (LAST-RELATION = SPOUSE) and 
            (PRIMARY-RELATION = SIBLING or PARENT or UNCLE or COUSIN) 
            move IS-TRUE to INLAW 
        else 
            move IS-FALSE to INLAW. 
*** set THIS-COUSIN-RANK 
     if PRIMARY-RELATION = COUSIN 
        move COUSIN-RANK of KEY-PERSON (PRIMARY-INDEX) to THIS-COUSIN-RANK 
     else 
        move zero to THIS-COUSIN-RANK.
```

```
*** parameters are set - now generate display.
     set THIS-NODE to PERSON-INDEX of KEY-PERSON (FIRST-INDEX). 
    move spaces to DISPLAY-BUFFER. 
    move 1 to DISPLAY-POINTER. 
     string " ", NAME of PERSON (THIS-NODE), " is " 
        delimited by size 
        into DISPLAY-BUFFER with pointer DISPLAY-POINTER. 
     if PRIMARY-RELATION = PARENT or CHILD or UNCLE or NEPHEW 
        perform GENERATE-GENERATION-QUALIFIER 
    else 
        if (PRIMARY-RELATION = COUSIN) and (THIS-COUSIN-RANK > 1)
           move THIS-COUSIN-RANK to TWO-DIGIT-FIELD 
           string TWO-DIGIT-FIELD delimited by size into DISPLAY-BUFFER 
                  with pointer DISPLAY-POINTER 
           divide THIS-COUSIN-RANK by 10 giving TEMP-NUMBER 
                  remainder SUFFIX-INDICATOR 
           if SUFFIX-INDICATOR = 1 
              string "st " delimited by size
                 into DISPLAY-BUFFER with pointer DISPLAY-POINTER 
           else if SUFFIX-INDICATOR = 2 
              string "nd " delimited by size
                 into DISPLAY-BUFFER with pointer DISPLAY-POINTER 
           else if SUFFIX-INDICATOR = 3 
              string "rd " delimited by size 
                 into DISPLAY-BUFFER with pointer DISPLAY-POINTER 
           else 
              string "th " delimited by size
                 into DISPLAY-BUFFER with pointer DISPLAY-POINTER. 
     if THIS-PROXIMITY = STEP 
        string "step-" delimited by size 
           into DISPLAY-BUFFER with pointer DISPLAY-POINTER 
    else 
        if THIS-PROXIMITY = HALF 
           string "half-" delimited by size 
              into DISPLAY-BUFFER with pointer DISPLAY-POINTER. 
    set THIS-NODE to PERSON-INDEX of KEY-PERSON (FIRST-INDEX). 
    move GENDER of PERSON (THIS-NODE) to THIS-GENDER. 
    set MALE-INDEX, FEMALE-INDEX to PRIMARY-RELATION. 
    if THIS-GENDER = MALE 
        string PRIMARY-MALE-NAME (MALE-INDEX) delimited by space
           into DISPLAY-BUFFER with pointer DISPLAY-POINTER 
    else 
        string PRIMARY-FEMALE-NAME (FEMALE-INDEX) delimited by space 
           into DISPLAY-BUFFER with pointer DISPLAY-POINTER. 
    if RELATION-IS-INLAW 
        string "-in-law" delimited by size
           into DISPLAY-BUFFER with pointer DISPLAY-POINTER.
```

```
if (PRIMARY-RELATION = COUSIN) and (THIS-GENERATION-GAP > 0)
       if THIS-GENERATION-GAP > 1 
          move THIS-GENERATION-GAP to TWO-DIGIT-FIELD 
          string " ", TWO-DIGIT-FIELD, " times removed"
             delimited by size 
             into DISPLAY-BUFFER with pointer DISPLAY-POINTER 
       else 
          string " once removed" delimited by size
             into DISPLAY-BUFFER with pointer DISPLAY-POINTER. 
    string " of" delimited by size 
       into DISPLAY-BUFFER with pointer DISPLAY-POINTER. 
    display DISPLAY-BUFFER. 
GENERATE-GENERATION-QUALIFIER. 
    if THIS-GENERATION-GAP not < 3 
       string "great" delimited by size 
          into DISPLAY-BUFFER with pointer DISPLAY-POINTER 
       if THIS-GENERATION-GAP > 3 
          subtract 2 from THIS-GENERATION-GAP giving twO-DIGIT-FIELD 
          string "*", TWO-DIGIT-FIELD, "-" delimited by size
             into DISPLAY-BUFFER with pointer DISPLAY-POINTER 
       else 
          string "-" delimited by size
             into DISPLAY-BUFFER with pointer DISPLAY-POINTER. 
    if THIS-GENERATION-GAP not < 2 
       string "grand-" delimited by size 
          into DISPLAY-BUFFER with pointer DISPLAY-POINTER.
```
\* ---- Compilation unit number 3 --- identification division. program-id. COMGENES. \* COMGENES assumes that each ancestor contributes<br>\* balf of the constic material to a PERSON It for \* half of the genetic material to a PERSON. It finds common<br>\* ancestors between two PERSONs and commutes the expected ancestors between two PERSONs and computes the expected value of the PROPORTION of common material. environment division. configuration section. source-computer. VAX-II. object-computer. VAX-II. data division. working-storage section. 01 RELATION-TYPE. 05 PARENT 05 CHILD 05 SPOUSE 05 SIBLING 05 UNCLE<br>05 NEPHEW 05 NEPHEW 05 COUSIN 05 NULL-RELATION 01 AUXILIARY-VARIABLES. 05 COMMON-PROPORTION 05 MATCH-IDENTIFIER 05 TEN-DIGIT-FIELD 01 STACKED-VARIABLES. pic 9 pic 9 pic 9 pic 9 pic 9 pic 9 pic 9 pic 9 used to simulate recursion 05 STACK-ENTRY occurs 50 times indexed by STACK-INDEX. 10 PROPORTION 10 THIS-CONTRIBUTION 10 ALREADY-COUNTED 10 PERSON-INDEX 10 NEXT-NEIGHBOR value 1. value 2. value 3. value 4. value 5. value 6. value 7. value 8. pic 9V9999999999. pic 999. pic 9.999999999. pic 9V9999999999. pic 9V9999999999. pic 9V9999999999. usage index. pic 999.

linkage section. 77 PARM-INDEX1<br>77 PARM-INDEX2 PARM-INDEX2 01 PERSON-TABLE. pic 999. pic 999. 05 NUMBER-oF-PERSONS usage index. 05 PERSON occurs 300 times indexed by INDEXl, INDEX2, THIS-NODE. \*\*\* static information - filled from PEOPLE file:<br>10 NAME pic  $X(20)$ . pic X(20).<br>pic 999. 10 IDENTIFIER pic 99<br>10 GENDER pic X. 10 GENDER \*\*\* IDENTIFIERs of immediate relatives - father, mother, spouse 10 IMMEDIATE-RELATIONS. 15 RELATIVE-IDENTIFIER occurs 3 times indexed by RELATIONSHIP pic 999. \*\*\* pointers to immediate neighbors in graph<br>10 NEIGHBOR-COUNT pic 99. 10 NEIGHBOR-COUNT. 10 NEIGHBOR-RECORD occurs 20 times indexed by THIS-NEIGHBOR.<br>15 NEIGHBOR-INDEX usage index. 15 NEIGHBOR-INDEX 15 NEIGHBOR-EDGE pic 9. \*\*\* data used when traversing graph to resolve user request: 10 DISTANCE-FROM-SOURCE pic 99999V9. 10 PATH-PREDECESSOR usage index.<br>10 EDGE-TO-PREDECESSOR pic 9. 10 EDGE-TO-PREDECESSOR 10 REACHED-STATUS pic 9. \*\*\* data used to compute common genetic material

- 
- 10 DESCENDANT-IDENTIFIER pic 999.<br>10 DESCENDANT-GENES pic 9V99999999. 10 DESCENDANT-GENES

```
procedure division using 
             PARM-INDEX1, PARM-INDEX2, PERSON-TABLE.
 MAIN-LINE. 
     set INDEXI to PARM-INDEXI. 
     set INDEX2 to PARM-INDEX2. 
*** First zero out all ancestors to allow adding. This is necessary
*** because there might be two paths to an ancestor.
     set STACK-INDEX to 1. 
     set PERSON-INDEX (STACK-INDEX) to INDEXI. 
     move zero to NEXT-NEIGHBOR (STACK-INDEX). 
     perform ZERO-PROPORTION until STACK-INDEX < 1. 
*** now mark with shared PROPORTION 
     move IDENTIFIER of PERSON (INDEXl) to MATCH-IDENTIFIER. 
     set STACK-INDEX to 1. 
     set PERSON-INDEX (STACK-INDEX) to INDEXI. 
     move zero to NEXT-NEIGHBOR (STACK-INDEX).<br>move 1.0 to PROPORTION (STACK-INDEX).
     move 1.0 to PROPORTION
     perform MARK-PROPORTION until STACK-INDEX < 1. 
*** traverse ancestor tree for INDEX2, summing overlap *** with marked tree of INDEX1 
     move zero to COMMON-PROPORTION 
     set STACK-INDEX to 1. 
     set PERSON-INDEX (STACK-INDEX) to INDEX2. 
     move IDENTIFIER of PERSON (INDEXl) to MATCH-IDENTIFIER. 
     move zero to NEXT-NEIGHBOR (STACK-INDEX). 
     move 1.0 to PROPORTION (STACK-INDEX).
     move zero to ALREADY-COUNTED (STACK-INDEX). 
     perform CHECK-COMMON-PROPORTION until STACK-INDEX < 1. 
     move COMMON-PROPORTION to TEN-DIGIT-FIELD. 
     display " Proportion of common genetic material = ", TEN-DIGIT-FIELD.
 END-oF-COMGENES. 
     exit program. 
 ZERO-PROPORTION. 
*** ZERO-PROPORTION recursively seeks out all ancestors and<br>*** zeros them out.
     zeros them out.
     set THIS-NODE to PERSON-INDEX (STACK-INDEX). 
     if NEXT-NEIGHBOR (STACK-INDEX) = zero 
        move zero to DESCENDANT-GENES of PERSON (THIS-NODE) 
        move 1 to NEXT-NEIGHBOR (STACK-INDEX).
     perform NULL 
        varying THIS-NEIGHBOR from NEXT-NEIGHBOR (STACK-INDEX) by 1 
        until THIS-NEIGHBOR> NEIGHBOR-COUNT (THIS-NODE) 
           or NEIGHBOR-EDGE (THIS-NODE, THIS-NEIGHBOR) = PARENT. 
     if THIS-NEIGHBOR > NEIGHBOR-COUNT (THIS-NODE) 
*** then no more ancestors 
        set STACK-INDEX down by 1 
     else 
*** set up for next ancestor 
        set NEXT-NEIGHBOR (STACK-INDEX) to THIS-NEIGHBOR 
        add 1 to NEXT-NEIGHBOR (STACK-INDEX) 
        set STACK-INDEX up by 1 
        set PERSON-INDEX (STACK-INDEX) 
            to NEIGHBOR-INDEX (THIS-NODE, THIS-NEIGHBOR) 
        move zero to NEXT-NEIGHBOR (STACK-INDEX).
```

```
MARK-PROPORTION. 
*** MARK-PROPORTION recursively seeks out all ancestors and<br>*** marks them with the sender's PROPORTION of shared
     marks them with the sender's PROPORTION of shared
*** genetic material. This PROPORTION is diluted by one-half<br>*** for each generation.
     for each generation.
     set THIS-NODE to PERSON-INDEX (STACK-INDEX). 
     if NEXT-NEIGHBOR (STACK-INDEX) = zero 
        move MATCH-IDENTIFIER 
              to DESCENDANT-IDENTIFIER of PERSON (THIS-NODE) 
        add PROPORTION (STACK-INDEX) 
              to DESCENDANT-GENES of PERSON (THIS-NODE) 
        move 1 to NEXT-NEIGHBOR (STACK-INDEX). 
     perform NULL 
        varying THIS-NEIGHBOR from NEXT-NEIGHBOR (STACK-INDEX) by 1 
        until THIS-NEIGHBOR> NEIGHBOR-COUNT (THIS-NODE) 
            or NEIGHBOR-EDGE (THIS-NODE, THIS-NEIGHBOR) = PARENT. 
     if THIS-NEIGHBOR > NEIGHBOR-COUNT (THIS-NODE) 
*** then no more ancestors 
        set STACK-INDEX down by 1 
     else 
*** set up for next ancestor 
         set NEXT-NEIGHBOR (STACK-INDEX) to THIS-NEIGHBOR 
         add 1 to NEXT-NEIGHBOR (STACK-INDEX) 
        set STACK-INDEX up by 1 
        set PERSON-INDEX (STACK-INDEX) 
            to NEIGHBOR-INDEX (THIS-NODE, THIS-NEIGHBOR) 
        move zero to NEXT-NEIGHBOR (STACK-INDEX) 
         divide PROPORTION (STACK-INDEX - 1) by 2 giving
                PROPORTION (STACK-INDEX).
```

```
CHECK-COMMON-PROPORTION. 
*** CHECK-COMMON-PROPORTION searches all the ancestors of<br>*** CHECK-LNDEX to see if any have been marked, and if so
*** CHECK-INDEX to see if any have been marked, and if so<br>*** adds the appropriate amount to COMMON-PROPORTION.
      adds the appropriate amount to COMMON-PROPORTION.
      set THIS-NODE to PERSON-INDEX (STACK-INDEX). 
      if NEXT-NEIGHBOR (STACK-INDEX) = zero 
         move 1 to NEXT-NEIGHBOR (STACK-INDEX) 
         if DESCENDANT-IDENTIFIER of PERSON (THIS-NODE) = MATCH-IDENTIFIER 
*** Increment COMMON-PROPORTION by the contribution of 
*** this common ancestor, but discount for the contribution<br>*** 9.5 of less remote ancestors already counted
             of less remote ancestors already counted.
             multiply DESCENDANT-GENES of PERSON (THIS-NODE) 
                by PROPORTION (STACK-INDEX) 
                giving THIS-CONTRIBUTION (STACK-INDEX) 
             compute COMMON-PROPORTION = COMMON-PROPORTION 
                      +THIS-CONTRIBUTION (STACK-INDEX) - ALREADY-COUNTED (STACK-INDEX) 
         else 
            move zero to THIS-CONTRIBUTION (STACK-INDEX). 
      perform NULL 
         varying THIS-NEIGHBOR from NEXT-NEIGHBOR (STACK-INDEX) by 1 
         until THIS-NEIGHBOR> NEIGHBOR-COUNT (THIS-NODE) 
             or NEIGHBOR-EDGE (THIS-NODE, THIS-NEIGHBOR) = PARENT. 
      if THIS-NEIGHBOR > NEIGHBOR-COUNT (THIS-NODE) 
*** then no more ancestors 
         set STACK-INDEX down by 1 
     else 
*** set up for next ancestor 
         set NEXT-NEIGHBOR (STACK-INDEX) to THIS-NEIGHBOR 
         add 1 to NEXT-NEIGHBOR (STACK-INDEX) 
         set STACK-INDEX up by 1
         set PERSON-INDEX (STACK-INDEX) 
             to NEIGHBOR-INDEX (THIS-NODE, THIS-NEIGHBOR) 
         move zero to NEXT-NEIGHBOR (STACK-INDEX) 
         divide PROPORTION (STACK-INDEX -1) by 2 giving
                 PROPORTION (STACK-INDEX) 
         divide THIS-CONTRIBUTION (STACK-INDEX - 1) by 4 giving
                 ALREADY-COUNTED (STACK-INDEX).
```
NULL.

exit.

### 6.0 FORTRAN

In keeping with the general convention of the examples, language-supplied keywords and identifiers are written in lower case in the program. To conform strictly to the FORTRAN standard, however, programs must use only upper-case letters.

#### program RELATE

c Establish global constants

integer 1 MAXPRS, NAMLEN, IDLEN, BUFLEN, MS GLEN, MAXNBR, MAXGVN parameter (MAXPRS = 300, NAMLEN = 20, IDLEN = **3,** BUFLEN <sup>=</sup> 60, 1 MSGLEN = 40, MAXNBR = 20, MAXGVN = 3) character NULLID\*(IDLEN) parameter (NULLID =  $^{\circ}000^{\circ}$ ) c Each PERSON's record in the file identifies at most three

c others directly related: father, mother, and spouse

integer FATHID, MOTRID, SPOUID parameter (FATHID = 1, MOTHID = 2, SPOUID = 3)

character REQOK\*10, REQSTP\*4 parameter (REQOK =  $\text{{}Request OK}$ , REQSTP =  $\text{`stop'}$ )

character MALE\*1, FEMALE\*1 parameter (MALE =  $M'$ , FEMALE =  $F'$ )

integer 1 PARENT, CHILD, SPOUSE, SIBLNG, UNCLE, NEPHEW, COUSIN, NULLRL parameter (PARENT = 1, CHILD = 2, SPOUSE = 3, SIBLNG = 4, 1 UNCLE = 5, NEPHEW =  $6$ , COUSIN = 7, NULLRL = 8)

c These common blocks hold the PERSON array, which is global to c the entire program. common /PERNUM/ NBRCNT, NBRDEX, NBREDG, DSTSRC, PATHPR, 1 EDGPRD, RCHST, DSCGEN, NUMPER

common /PERCHR/ NAME, IDENT, GENDER, RELID, DSCID

c The following data items constitute the PERSON array, which c is the central repository of information about inter-relationships. c static information - filled from PEOPLE file character\*{NAMLEN} NAME (MAXPRS) character\*(IDLEN) character\*l GENDER (MAXPRS) c IDENTs of immediate relatives - father, mother, spouse character\*{IDLEN} RELID (MAXPRS, MAXGVN) c pointers to immediate neighbors in graph integer NBRCNT (MAXPRS) integer NBRDEX (MAXPRS, MAXNBR) integer NBREDG (MAXPRS, MAXNBR) c data used when traversing graph to resolve user request: real DSTSRC (MAXPRS) integer PATHPR (MAXPRS) integer EDGPRD (MAXPRS) integer RCHST (MAXPRS) c data used to compute common genetic material character\*{IDLEN) DSCID (MAXPRS) real DSCGEN (MAXPRS) c NUHPER keeps track of the actual number of persons integer NUMPER c \*\*\* end of declarations for common data \*\*\* c These variables are used when establishing the PERSON array c from the PEOPLE file. integer character\*(IDLEN) integer CURRNT, PRVDEX PREVID, CURRID RELSHP c These variables are used to accept and resolve requests for c RELSHP information. integer character\*{BUFLEN} character\*{NAMLEN} integer character\*(MSGLEN} integer character\*7· BUFDEX, SEMLOC REQBUF PlIDNT, P2IDNT PlFND, P2FND ERRMSG PlDEX, P2DEX PRNOUN

 $c$  \*\*\* execution of main sequence begins here \*\*\* open (unit=10, file='PEOPLE.DAT', status='old', form='formatted') c This loop reads in ,the PEOPLE file and constructs the PERSON c array from it (one PERSON = one record = one array entry). c As records are read in, links are constructed to represent the c PARENT-CHILD or SPOUSE relationship. The array then implements c a directed graph which is used to satisfy subsequent user c requests. The file is assumed to be correct - no validation c is performed on it. do 110 CURRNT=l, MAXPRS c copy direct information from file to array read (unit=10,  $fmt = (a20, a3, a1, 3a3)$ , end=111) 1 NAME (CURRNT), IDENT (CURRNT), GENDER (CURRNT), 2 ((RELID(CURRNT, ITEMP), ITEMP=FATHID, SPOUID)) c Location of adjacent'personsas yet undetermined  $NBRCNT$  (CURRNT) = 0 c Descendants as yet undetermined DSCID (CURRNT) = NULLID c Compare this PERSON against all previously entered PERSONs c to search for relationships.  $CURRID = IDENT (CURRNT)$ do 120 PRVDEX =  $1$ , CURRNT-1 PREVID = IDENT (PRVDEX) c Search for father, mother, or spouse relationship in c either direction between this and previous PERSON. c Assume at most one relationship exists. do 130 RELSHP = FATHID, SPOUID if (PREVID .eq. RELID (CURRNT, RELSHP)) then call LNKREL (CURRNT, RELSHP, PRVDEX) goto 131 else if (CURRID .eq. RELID (PRVDEX, RELSHP)) then call LNKREL (PRVDEX, RELSHP, CURRNT) goto 131 end if 130 continue 131 continue 120 continue 110 continue<br>111 continue continue  $NUMPER = CURRNT - 1$ close (unit=10, status="keep") c PERSON array. is now loaded and edges between immediate relatives c (PARENT-CHILD or SPOUSE-SPOUSE) are established.

```
c Loop accepts requests and finds relationship (if any) 
c between pairs of PERSONs. 
200 continue 
          call PROMPT (REQBUF) 
          if (REQBUF .eq. REQSTP) goto 201 
          call CHKRQS (REQBUF, ERRMSG, P1IDNT, P2IDNT) 
c Syntax check of request completed. Now either display error 
c message or search for the two PERSONs. 
c 
c 
c 
9002 
c 
      1 
      1 
      2 
      1 
      2 
          if (ERRMSG .eq. REQOK) then 
             Request syntactically correct - search for requested PERSONs.
              call SEEKPR (P1IDNT, P2IDNT, P1DEX, P2DEX, 
                            P1FND, P2FND) 
              if (P1FND .eq. 1 .and. P2FND .eq. 1) then 
                 Exactly one match for each PERSON - proceed to 
                 determine relationship, if any. 
                 if (P1DEX .eq. P2DEX) then 
                    if (GENDER (P1DEX) .eq. MALE) then 
                       PRNOUN = 'himself'else 
                       PRNOUN = 'herself'end if 
                    write (unit=*, fmt=9002) NAME (P1DEX), PRNOUN 
                    format (a22, \hat{i} is identical to \hat{i}, a7, \hat{i}.)
                 else 
                    call FINDRL (P1DEX, P2DEX) 
                 end if 
             else 
                 either not found or more than one found 
                 if (P1FND .eq. 0) then 
                    write (unit=*, fmt=\check{ } First person not found.\check{ })
                 else if (P1FND .gt. 1) then 
                    write (unit=\star,<br>fmt=\cdot(\cdot)
                 end if 
                                      Duplicate names for first person",
                                   \tilde{\phantom{a}} - use numeric identifier.\tilde{\phantom{a}})
                 if (P2FND .eq. 0) then 
                    write (unit=*, fmt='('' Second person not found.'')')
                 else if (P2FND .gt. 1) then 
                    write (unit=*, 
                 end if 
             end if 
                            fmt='('' Duplicate names for second person'',
                                   \sim - use numeric identifier.\sim)\sim)
. c end processing of syntactically legal request 
          else 
             write (unit=*, fmt=9004) ERRMSG 
9004 format (' Incorrect request format: ', a40)
          end if 
       goto 200 
201 continue 
       write (unit=*, fmt=^{\prime}(^{\prime} End of relation-finder.^{\prime})^{\prime}))
c End of main line of RELATE 
       end
```
c procedures under RELATE

```
subroutine LNKREL (FRMDEX, RELSHP, TODEX) 
c establishes cross-indexing between immediately related PERSONs. 
                 FRMDEX, TODEX, RELSHP
c Each PERSON's record in the file identifies at most three 
c others directly related: father, mother, and spouse 
      integer FATHID, MOTHID, SPOUID 
      parameter (FATHID = 1, MOTHID = 2, SPOUID = 3)integer PARENT, CHILD, SPOUSE, SIBLNG,<br>1 UNCLE. NEPHEW. COUSIN. NULLRL
                 UNCLE, NEPHEW, COUSIN, NULLRL
      parameter (PARENT = 1, CHILD = 2, SPOUSE = 3, SIBLNG = 4,
     1 UNCLE = 5, NEPHEW = 6, COUSIN = 7, NULLRL = 8)
      if (RELSHP .eq. SPOUID) then 
         call LNKONE (FRMDEX, SPOUSE, TODEX) 
         call LNKONE (TODEX, SPOUSE, FRMDEX) 
      else 
c RELSHP is father or mother 
         call LNKONE (FRMDEX, PARENT, TODEX)
         call LNKONE (TODEX, CHILD, FRMDEX) 
      end if 
      end
```
subroutine LNKONE (FRMDEX, THSEDG, TODEX) c Establishes the NBR pointers from one PERSON to another FRMDEX, TODEX, THSEDG integer MAXPRS, NAMLEN, IDLEN, BUFLEN, 1 MSGLEN, MAXNBR, MAXGVN . parameter (MAXPRS = 300, NAMLEN = 20, IDLEN **3, BUFLEN =**  60,  $1$  MSGLEN = 40, MAXNBR = 20, MAXGVN = 3) character NULLID\*{IDLEN)  $parameter (NULLID = '000<sup>-</sup>)$ c These cammon blocks hold the PERSON array, which is global to c the entire program. NBRCNT, NBRDEX, NBREDG, DSTSRC, PATHPR, 1 EDGPRD, RCHST, DSCGEN, NUMPER common /PERCHR/ NAME, IDENT, GENDER, RELID, DSCID c The following data items constitute the PERSON array, which c is the central repository of information about inter-relationships. c static information - filled from PEOPLE file character\*{NAMLEN) NAME (MAXPRS) character\*{IDLEN) IDENT (MAXPRS) character\*l GENDER (MAXPRS) c IDENTs of immediate relatives - father, mother, spouse character\*{IDLEN) RELID (MAXPRS, MAXGVN) c pointers to immediate neighbors in graph integer NBRCNT (MAXPRS) integer NBRDEX (MAXPRS, MAXNBR) integer NBREDG (MAXPRS, MAXNBR) c data used when traversing graph to resolve user request: real DSTSRC (MAXPRS) integer PATHPR (MAXPRS) integer EDGPRD (MAXPRS) integer RCHST (MAXPRS) c data used to compute common genetic material character\*{IDLEN) DSCID (MAXPRS) real DSCGEN (MAXPRS) c NUHPER keeps track of the actual number of persons integer NUMPER c \*\*\* end of declarations for common data \*\*\*  $ITEMP = NBRCNT (FRMDEX) + 1$ NBRCNT (FRMDEX) = ITEMP NBRDEX (FRMDEX, lTEMP) = TODEX NBREDG (FRMDEX, ITEMP) = THSEDG end

```
subroutine PROMPT (REQBUF) 
c Issues prompt for user-request, reads in request, 
      blank-fills buffer, and skips to next line of input.
      character*(*) REQBUF 
write (unit=*, fmt-9001) 
     9001 format (I,' ---------------------------------------------- 1I,' Enter two person-identifiers (name or number),' 
              /,<sup>2</sup> separated by semicolon. Enter "stop" to stop.<sup>2</sup>)
c *** NOTE THAT THIS IS NOT A STANDARD WAY TO READ A LINE FROM 
c *** THE TERMINAL (see section 12.9.5.2.1). THE STANDARD 
c *** PROVIDES NO SUCH CAPABILITY. 
      read (unit=\star, fmt=(660)) REQBUF
      end 
      subroutine CHKRQS (REQBUF, REQST, P1IDNT, P2IDNT) 
c Performs syntactic check on request in buffer. 
      integer MAXPRS, NAMLEN, IDLEN, BUFLEN, 
     1 MSGLEN, MAXNBR, MAXGVN
      parameter (MAXPRS = 300, NAMLEN = 20, IDLEN = 3, BUFLEN = 60,
     1 MSGLEN = 40, MAXNBR = 20, MAXGVN = 3)
      character NULLID*(IDLEN) 
      parameter (NULLID = '000')
      character REQOK*10, REQSTP*4 
      parameter (REQOK = 'Request OK', REQSTP = 'stop')
      character 
      character*(NAMLEN) 
      integer 
                           REQBUF*(BUFLEN), REQST*(MSGLEN) 
                           P1IDNT, P2IDNT, LTRIM 
                           SEMLOC 
      SEMLOC = INDEX (REQBUF, ^; ^)P2IDNT = REQBUF (SEMLOC+1 : BUFLEN) 
c set REQST, based on results of scan of REQBUF, and
```
c fill in P1IDNT and P2IDNT.

```
if (SEMLOC .eq. 0 .or. INDEX (P2IDNT, \hat{ }; \hat{ }) .ne. 0) then
          REQST = must be exactly one semicolon.
      else 
         if (SEMLOC .eq. 1) then 
            P1IDNT = 24else 
            P1IDNT = REQBUF (1 : SEMLOC-1)end if 
         if (PlIDNT eq. \leq ) then
            REQST = 'null field preceding semicolon.' 
         else if (P2IDNT .eq. <sup>2</sup>) then
            REQST = 'null field following semicolon.' 
            REQST = REQOK
         else 
            P1IDNT 
= LTRIM (P1IDNT) 
            P2IDNT 
= LTRIM (P2IDNT) 
         end if 
      end if 
      end 
      character*(*) function LTRIM (STRING) 
c LTRIM deletes leading spaces and returns the resulting value. 
      character*(*) STRING 
      do 100 ITEMP = 1, 1en(STRING)if (STRING (ITEMP : lTEMP) .ne. ' ') goto 101 
100 continue 
101 continue 
      LTRIM = STRING (ITERP : len(STRING))end 
      subroutine SEEKPR (P1IDNT, P2IDNT, P1DEX, P2DEX, 
     1 P1FND, P2FND) 
c SEEKPR scans through the PERSON array, looking for the two 
c requested PERSONs. Match may be by NAME or unique IDENT-number. 
     integer MAXPRS, NAMLEN, IDLEN, BUFLEN,<br>1 MSGLEN, MAXNBR, MAXGVN
                 1 MSGLEN, MAXNBR, MAXGVN 
      parameter (MAXPRS = 300, NAMLEN = 20, IDLEN = 3, BUFLEN = 60,
     1 MSGLEM = 40, MAXNBR = 20, MAXGVN = 3)
      character NULLID*(IDLEN) 
      parameter (NULLID = '000')
      character*(NAMLEN) 
      integer 
      integer 
                           P1IDNT, P2IDNT 
                            P1DEX, P2DEX, P1FND, P2FND 
                            CURRNT
```

```
\mathbf{c}c 
 These common blocks hold the PERSON array, which is global to 
  the entire program. 
     common /PERNUM/ 
    1 
                    NBRCNT, NBRDEX, NBREDG, DSTSRC, PATHPR, 
                    -EDGPRD, RCHST, DSCGEN, NUMPER 
     common / PERCHR/ NAME, IDENT, GENDER, RELID, DSCID
c The following data items constitute the PERSON array, which 
c is the central repository of information about inter-relationships. 
c static information - filled from PEOPLE file 
     character*(NAMLEN) NAME (MAXPRS) 
     character*(IDLEN) IDENT (MAXPRS) 
     character*l GENDER (MAXPRS) 
c IDENTs of immediate relatives - father, mother, spouse 
     character*(IDLEN) RELID (MAXPRS, MAXGVN) 
c pointers to immediate neighbors in graph 
     integer NBRCNT (MAXPRS)
     integer NBRDEX (MAXPRS, MAXNBR)
     integer NBREDG (MAXPRS, MAXNBR)
c data used when traversing graph to resolve user request: 
     real DSTSRC (MAXPRS) 
     integer PATHPR (MAXPRS)
     integer EDGPRD (MAXPRS) 
     integer RCHST (MAXPRS)
c data used to compute common genetic material 
     character*(IDLEN) DSCID (MAXPRS) 
     real DSCGEN (MAXPRS) 
c NUHPER keeps track of the actual number of persons 
     integer NUMPER 
  *** end of declarations for common data ***
     P1DEX = 0P2DEX = 0PIFND = 0P2FND = 0do 100 CURRNT = 1, NUMPER
c allow identification by name or number. 
        if (P1IDNT .eq. IDENT (CURRNT) .or. 
    1 P1IDNT .eq. NAME (CURRNT)) then
    1 
          PIFND = PIFND + 1P1DEX = CURRNTend if 
        if (P2IDNT .eq. IDENT 
(CURRNT) .or. 
           P2IDNT .eq. NAME 
          P2FND = P2FND + 1P 2DEX = C URRNT 
        end if 
100 continue 
     end 
                          (CURRNT)) then
```
subroutine FINDRL (TRGDEX, SRCDEX) c Finds shortest path (if any) between two PERSONs and c determines their relationship based on immediate relations c traversed in path. PERSON array stmulates a directed graph, c and algorithm finds shortest path, based on following<br>c weights: PARENT-CHILD edge =  $1.0$ weights: PARENT-CHILD edge =  $1.0$ c SPOUSE-SPOUSE edge = 1.8 integer integer 1 TRGDEX, SRCDEX MAXPRS, NAMLEN, IDLEN, BUFLEN, MSGLEN, MAXNBR, MAXGVN parameter (MAXPRS = 300, NAMLEN = 20, IDLEN = 3, BUFLEN = 60, 1 MSGLEN = 40, MAXNBR = 20, MAXGVN = 3) character NULLID\*(IDLEN) parameter (NULLID =  $^{\circ}000^{\circ}$ ) c A node in the graph (= PERSON) has either already been reached, c is immediately adjacent to those reached, or farther away. integer REACHD, NEARBY, NOSEEN parameter (REACHD = 1, NEARBY = 2, NOSEEN = 3) c These common blocks hold the PERSON array, which is global. to c the entire program. NBRCNT, NBRDEX, NBREDG, DSTSRC, PATHPR, 1 EDGPRD, RCHST, DSCGEN, NUMPER common /PERCHR/ NAME, IDENT, GENDER, RELID, DSCID c The following data items constitute the PERSON array, which c is the central repository of information about inter-relationships. c static information - filled from PEOPLE file character\*(NAMLEN) NAME (MAXPRS) character\*(IDLEN) IDENT (MAXPRS) character\*l GENDER (MAXPRS) c IDENTs of immediate relatives - father, mother, spouse character\*(IDLEN) RELID (MAXPRS, MAXGVN) c pointers to immediate neighbors in graph integer NBRCNT (MAXPRS) integer NBRDEX (MAXPRS, MAXNBR) integer NBREDG (MAXPRS, MAXNBR) c data used when traversing graph to resolve user request: real DSTSRC (MAXPRS) integer PATHPR (MAXPRS)<br>integer EDGPRD (MAXPRS) integer EDGPRD (MAXPRS) integer RCHST (MAXPRS) c data used to compute common genetic material character\*(IDLEN) DSCID (MAXPRS) real DSCGEN (MAXPRS) c NUHPER keeps track of the actual number of persons integer NUMPER

\*\*\* end of declarations for common data \*\*\*

```
integer 
                          PERDEX, THSNOD, ADJNOD, 
                          BSTDEX, LASTNR, NEARND (MAXPRS) 
     1 
                          THSEDG, THSNBR
      integer· 
      integer 
                          RELSHP 
                          MINDIS 
      real 
      integer 
                          SRCHNG, SUCCES, FAILED 
      parameter 
                         (SRCHNG = 1, SUCCES = 2, FAILED = 3)SRCHST
      integer 
c begin execution of FINDRL 
c initialize PERSON-array for processing -
c mark all nodes as not seen 
      do 100 PERDEX = 1, NUMPER
         RCHST (PERDEX) = NOSEEN 
100 continue 
      THSNOD = SRCDEXc mark source node as reached 
      RCHST (THSNOD) = REACHD 
      DSTSRC (THSNOD) = 0.0c no NEARBY nodes exist yet 
      LASTNR = 0if (THSNOD .eq. TRGDEX) then 
         SRCHST = SUCCES 
                                \sim 10^{11} km ^{-1}else 
         SRCHST = SRCHNG
```
end if

```
c Loop keeps processing closest-to-source, unreached node 
c until target reached, or no more connected nodes. 
     continue
        if (SRCHST .ne. SRCHNG) goto 201 
c Process all nodes adjacent to THSNOD 
        do 210 THSNBR = 1, NBRCNT (THSNOD)
           call PROCAD (THSNOD, NBRDEX (THSNOD, THSNBR), 
    1 NBREDG (THSNOD, THSNBR), NEARND, LASTNR)
210 continue 
c All nodes adjacent to THSNOD are set. Now search for 
c shortest-distance unreached (but NEARBY) node to process next. 
        if (LASTNR .eq. 0) then 
c 
           SRCHST = FAILED 
        else 
           determine next node to process 
           MINDIS = 1.0E+18do 220 PERDEX = 1, LASTNR 
              if (DSTSRC (NEARND (PERDEX)) .It. MINDIS) then 
                 BSTDEX = PERDEX 
                 MlNOIS = DSTSRC (NEARND (PERDEX)) 
              end if 
220 continue 
c establish new THSNOD 
           THSNOD = NEARND (BSTDEX) 
c change THSNOD from being NEARBY to reached 
           RCHST (THSNOD) = REACHD 
c remove THSNOD from NEARBY list 
           NEARND (BSTDEX) = NEARND (LASTNR) 
           LASTNR = LASTNR - 1if (THSNOD • eq. TRGDEX) SRCHST = SUCCES 
        end if 
     goto 200 
201 continue 
c Shortest path between PERSONs now established. Next task is 
c to translate path to English description of relationship. 
     if (SRCHST .eq. FAILED) then 
        write (unit=*, fmt=9001) NAME (TRGDEX), NAME (SRCDEX) 
9001 format (a22, \hat{ } is not related to \hat{ }, a20)
     else 
c success - parse path to find and display relationship 
        call RESOLV (SRCDEX, TRGDEX) 
c compute proportion of common genetic material 
        call CMPTGN (SRCDEX, TRGDEX) 
     end if 
     end
```

```
c procedures under FINDRL 
     subroutine PROCAD (BASNOD, NXTNOD, NBEDGE, NEARND, LASTNR) 
c NXTNOD is adjacent to last-reached node (= BASNOD). 
c If NXTNOD already reached, do nothing. 
c If previously seen, check whether path thru BASNOD is 
c shorter than current path to NXTNOD, and if so re-link 
c next to base. 
c If not previously seen, link next to base node. 
     integer 
     integer 
               NXTNOD, BASNOD, NEARND(*), LASTNR 
               NBEDGE 
     integer MAXPRS, NAMLEN, IDLEN, BUFLEN, 
    1 MSGLEN, MAXNBR, MAXGVN
     parameter (MAXPRS = 300, NAMLEN = 20, IDLEN 
3, BUFLEN 
= 60, 
    1 MSGLEN = 40, MAXNBR = 20, MAXGVN = 3)
     character NULLID*(IDLEN) 
     parameter (NULLID = ^{\circ}000^{\circ})
c A node in the graph (= PERSON) has either already been reached, 
c is immediately adjacent to those reached, or farther away. 
     integer REACHD, NEARBY, NOSEEN 
     parameter (REACHD = 1, NEARBY = 2, NOSEEN = 3)
c These common blocks hold the PERSON array, which is global to 
c the entire program. 
     common /PERNUM/ NBRCNT, NBRDEX, NBREDG, DSTSRC, PATHPR, 
    1 EDGPRD, RCHST, DSCGEN, NUMPER 
     common /PERCHR/ NAME, IDENT, GENDER, RELID, DSCID
c The following data items constitute the PERSON array, which 
c is the central repository of information about inter-relationships. 
c static information - filled from PEOPLE file 
     character*(NAMLEN) NAME (MAXPRS) 
     character*(IDLEN) IDENT (MAXPRS) 
     character*l GENDER (MAXPRS) 
c IDENTs of immediate relatives - father, mother, spouse 
     character*(IDLEN) RELID . (MAXPRS, MAXGVN)
c pointers to immediate neighbors in graph 
     integer NBRCNT (MAXPRS)
     integer NBRDEX (MAXPRS, MAXNBR)
     integer NBREDG (MAXPRS, MAXNBR)
c data used when traversing graph to resolve user request: 
     real DSTSRC (MAXPRS) 
     integer PATHPR (MAXPRS)
     integer EDGPRD (MAXPRS)
     integer RCHST (MAXPRS)
c data used to compute common genetic material 
     character*(IDLEN) DSCID (MAXPRS) 
     real DSCGEN (MAXPRS)
```

```
c NUMFER keeps track of the actual number of persons 
     integer NUMPER
c *** end of declarations for common data *** 
     real WGHTEG, DSTBAS 
c begin execution of PROCAD 
     if (RCHST (NXTNOD) .ne. REACHD) then 
        if (NBEDGE .eq. SPOUSE) then 
           WGHTEG = 1.8else 
           WGHTEG = 1.0end if 
        DSTBAS = WGHTEG + DSTSRC (BASNOD) 
        if (RCHST (NXTNOD) .eq. NOSEEN) then 
c change status of THSNOD from not-seen to NEARBY 
           RCHST (NXTNOD) = NEARBY 
           LASTNR = LASTNR + 1NEARND (LASTNR) = NXTNOD 
c link next to base by re-setting its predecessor index to 
c point to base, note type of edge, and re-set distance 
c as it is through base node. 
           DSTSRC (NXTNOD) = DSTBAS 
           PATHPR (NXTNOD) = BASNOD 
           EDGPRD (NXTNOD) = NBEDGEelse 
c RCHST is NEARBY 
           if (DSTBAS .1t. DSTSRC (NXTNOD)) then
c link next to base by re-setting its predecessor index to 
c point to base, note type of edge, and re-set distance 
c as it is through base node. 
              DSTSRC (NXTNOD) = DSTBAS 
              PATHPR (NXTNOD) = BASNOD 
              EDGPRD (NXTNOD) = NBEDGE 
           end if 
        end if 
     end if 
     end
```
subroutine RESOLV (SRCDEX, TRGDEX) c RESOLV condenses the shortest path to a series of c relationships for which there are English descriptions. integer SRCDEX, TRGDEX c Establish global constants integer MAXPRS, NAMLEN, IDLEN, BUFLEN, 1 MSGLEN, MAXNBR, MAXGVN parameter (MAXPRS = 300, NAMLEN = 20, IDLEN = 3, BUFLEN = 60,  $M_{\text{NSGLEN}} = 40$ ,  $M_{\text{A}} \times N_{\text{B}} = 20$ ,  $M_{\text{A}} \times N_{\text{B}} = 3$ )  $MSGLEM = 40$ ,  $MAXNBR = 20$ ,  $MAXGVN = 3$ ) character NULLID\*(IDLEN) parameter (NULLID =  $'000'$ ) character MALE\*1, FEMALE\*1 parameter (MALE =  $M'$ , FEMALE =  $F'$ ) integer PARENT, CHILD, SPOUSE, SIBLNG, 1 UNCLE, NEPHEW, COUSIN, NULLRL parameter (PARENT = 1, CHILD = 2, SPOUSE = 3, SIBLNG = 4, 1 UNCLE = 5, NEPHEW =  $6$ , COUSIN =  $7$ , NULLRL =  $8$ ) c sibling proximity can have three values integer STEP, HALF, FULL parameter (STEP = 1, HALF = 2, FULL = 3) c These common blocks hold the PERSON array, which is global to c the entire program.

common /PERNUM/ NB~CNT, NBRDEX, NBREDG, DSTSRC, PATHPR, 1 EDGPRD, RCHST, DSCGEN, NUHPER

common /PERCHR/ NAME, IDENT, GENDER, RELID, DSCID

c The following data items constitute the PERSON array, which c is the central repository of information about inter-relationships. c static information - filled from PEOPLE file character\*(NAMLEN) NAME (MAXPRS)<br>character\*(IDLEN) IDENT (MAXPRS) character\*(IDLEN) IDENT<br>character\*1 GENDER character\*1 GENDER (MAXPRS) c IDENTs of immediate relatives - father, mother, spouse<br>character\*(IDLEN) RELID (MAXPRS, MAXGVN) character\*(IDLEN) c pointers to immediate neighbors in graph integer NBRCNT (MAXPRS) integer NBRDEX (MAXPRS, MAXNBR) integer NBREDG (MAXPRS, MAXNBR) c data used when traversing graph to resolve user request: real DSTSRC (MAXPRS)<br>integer PATHPR (MAXPRS) integer PATHPR (MAXPRS) integer EDGPRD (MAXPRS) integer RCHST (MAXPRS) c data used to compute common genetic material character\*(IDLEN) DSCID (MAXPRS)<br>real DSCGEN (MAXPRS) real DSCGEN (MAXPRS) c NUMPER keeps track of the actual number of persons integer NUMPER c \*\*\* end of declarations for common data \*\*\* c these variables are used to generate key-person data integer GENCNT, THSCUZ<br>integer THSPRX integer c these variables are used to condense the path common /KEYPER/ RELNXT, PERDEX, GENGAP, PRXMTY, CUZRNK c Key persons are the ones in the relationship path which remain c after the path is condensed. integer RELNXT (MAXPRS) integer PERDEX (MAXPRS) integer GENGAP (MAXPRS) integer PRXMTY (MAXPRS) integer CUZRNK (MAXPRS) integer KEYREL, LATREL, PRIREL, NXTPRI integer KEYDEX, LATDEX, PRIDEX, THSNOD integer GAP1, GAP2 logical SEEKMR, FULS IB

```
c begin execution of RESOLV 
     write (unit=\star,<br>1 fmt=\frac{1}{2}Shortest path between identified persons: '')')
c Display path and initialize key person arrays from path elements. 
      THSNOD = TRGDEX 
      do 100 KEYDEX = 1, MAXPRS
         if (THSNOD .eq. SRCDEX) goto 101 
         PERDEX (KEYDEX) = THSNOD 
         PRXMTY (KEYDEX) = FULL 
         RELNXT (KEYDEX) = EDGPRD (THSNOD) 
         if (EDGPRD (THSNOD) .eq. SPOUSE) then 
            write (unit=*, fmt=(a22, '' is spouse of'')') NAME (THSNOD)
            GENGAP (KEYDEX) = 0 
         else 
            GENGAP (KEYDEX) = 1if (EDGPRD (THSNOD) .eq. PARENT) then 
               write (unit=*, fmt='(a22, ' ' is parent of '')')1 NAME (THSNOD) 
     1 
            else 
               write (unit=*, fmt='(a22, 
is child of")') 
                     NAME (THSNOD ) 
            end if 
         end if 
         THSNOD = PATHPR (THSNOD) 
100 continue 
101 continue 
      write (unit=*, fmt=^{\sim}(a22)^{\sim}) NAME (THSNOD)
      PERDEX (KEYDEX) = THSNOD 
      RELNXT (KEYDEX) = NULLRL 
      RELNXT (KEYDEX + 1) = NULLRL
```

```
c resolve CHILD-PARENT and CHILD-SPOUSE-PARENT relations 
c to SIBLNG relations. 
      do 200 KEYDEX = 1, MAXPRS
         if (RELNXT (KEYDEX) .eq. NULLRL) goto 201 
         if (RELNXT (KEYDEX) .eq. CHILD) then 
            LATREL = RELNXT (KEYDEX + 1)
            if (LATREL .eq. PARENT) then 
c found either full or half SIBLNGs 
     1 
c 
               if (FULSIB (PERDEX (KEYDEX), PERDEX (KEYDEX + 2))) then
                  PRXMTY (KEYDEX) = FULL 
               else 
                  PRXMTY (KEYDEX) = HALF 
               end if 
               GENGAP (KEYDEX) = 0 
               RELNXT (KEYDEX) = SIBLNG 
               call CONDNS (KEYDEX, 1) 
            else if (LATREL .eq. SPOUSE .and. 
                    RELNXT (KEYDEX + 2) .eq. PARENT) then
               found step-SIBLNGs 
               GENGAP (KEYDEX) = 0PRXMTY (KEYDEX) = STEP 
               RELNXT (KEYDEX) = SIBLNG 
               call CONDNS (KEYDEX, 2) 
            end if 
         end if 
200 continue 
201 continue 
c resolve CHILD-CHILD-••• and PARENT-PARENT-••• relations to 
c direct descendant or ancestor relations. 
      do 300 KEYDEX = 1, MAXPRS
         if (RELNXT (KEYDEX) .eq. NULLRL) goto 301 
         if (RELNXT (KEYDEX) .eq. CHILD .or. 
     1 RELNXT (KEYDEX) .eq. PARENT) then 
            do 310 LATDEX = KEYDEX + 1, MAXPRS
               if (RELNXT (LATDEX) .ne. RELNXT (KEYDEX)) goto 311
310 continue 
311 continue 
            GENCNT = LATDEX - KEYDEXif (GENCNT .gt. 1) then 
c compress generations 
               GENGAP (KEYDEX) = GENCNT 
               call CONDNS (KEYDEX, GENCNT -1)
            end if 
         end if 
300 continue 
301 continue
```

```
c resolve CHILD-SIBLNG-PARENT to COUSIN, 
c CHILD-SIBLNG to NEPHEW<br>c SIBLNG-PARENT to UNCLE.
              SIBLNG-PARENT
      do 400 KEYDEX = 1, MAXPRS
         if (RELNXT (KEYDEX) .eq. NULLRL) goto 401 
         LATREL = RELNXT (KEYDEX + 1)if (RELNXT (KEYDEX) .eq. CHILD .and. LATREL .eq. SIBLNG) then 
c found COUSIN or NEPHEW 
            PRXMTY (KEYDEX) = PRXMTY (KEYDEX + 1)
            if (RELNXT (KEYDEX + 2) .eq. PARENT) then 
c found COUS IN 
               GAP1 = GENGAP (KEYDEX) 
               GAP2 = GENGAP (KEYDEX + 2)GENGAP (KEYDEX) = abs (GAP1 - GAP2)
               CUZRNK (KEYDEX) = min (GAPI, GAP2)RELINKT (KEYDEX) = COUSINcall CONDNS (KEYDEX, 2) 
            else 
c found NEPHEW 
     1 
c 
400 
401 
               RELNXT (KEYDEX) = NEPHEW 
               call CONDNS (KEYDEX, 1) 
            end if 
         else 
            if (RELNXT (KEYDEX) .eq. SIBLNG .and. 
                LATREL .eq. PARENT) then 
               found UNCLE 
               GENGAP (KEYDEX) = GENGAP (KEYDEX + 1)RELNXT (KEYDEX) = UNCLE 
               call CONDNS (KEYDEX, 1) 
            end if 
         end if 
      continue 
      continue
```

```
c Loop below will pick out valid adjacent strings of elements 
c to be displayed. KEYDEX points to first element, 
c LATDEX to last element, and PRIDEX to the 
c element which determines the primary English word to be used. 
c Associativity of adjacent elements in condensed table 
      is based on English usage.
      KEYDEX = 1write.(unit=*, fmt='(" Condensed path:")') 
500 continue 
c 
c 
c 
c 
c 
c 
c 
c 
c 
     1 
     1 
     2 
     3 
     4 
     5 
         if (RELNXT (KEYDEX) .eq. NULLRL) goto 501 
         KEYREL= RELNXT (KEYDEX) 
         LATDEX = KEYDEXPRIDEX = KEYDEXif (RELNXT (KEYDEX + 1) .ne. NULLRL) then
            seek multi-element combination 
            SEEKMR = .true.
            if (KEYREL .eq. SPOUSE) then 
               LATDEX = LATDEX + 1PRIDEX = LATDEXNothing can follow SPOUSE-SIBLNG or SPOUSE-COUSIN 
               SEEKMR = .not. (RELNXT (LATDEX) .eq. SIBLNG .or.
                                RELNXT (LATDEX) .eq. COUSIN) 
            end if 
            PRIDEX is now correctly set. Next if-statement 
            determines if a following SPOUSE relation should be 
            appended to this combination or left for the next 
            combination. 
            if (SEEKMR .and. RELNXT (PRIDEX + 1) .eq. SPOUSE) then 
               Only a SPOUSE can follow a Primary. 
               Check primary preceding and following SPOUSE. 
               PRlREL = RELNXT (PRIDEX) 
               NXTPRI = RELNXT (PRIDEX + 2)if ((NXTPRI \text{ .eq.} NEPHEW \text{ .or.}NXTPRI .eq. COUSIN .or. 
                    NXTPRI .eq. NULLRL) 
                  .or. (PRIREL .eq. NEPHEW) 
                  .or. ((PRIREL .eq. SIBLNG .or. PRIREL .eq. PARENT)
                          .and. NXTPRI .ne. UNCLE )) then
                  append following SPOUSE with this combination. 
                  LATDEX = LATDEX + 1end if 
            end if 
         end if 
c end multi-element combination 
         call SHOWRE (KEYDEX, LATDEX, PRIDEX) 
         KEYDEX = LATDEX + 1goto 500 
501 continue 
      write (mit=\star, frit=(a22)') NAME (PERDEX (KEYDEX))
      end 
c end of RESOLV
```

```
logical function FULSIB (INDEX1, INDEX2) 
c Determines whether two PERSONs are full siblings, i.e.,<br>c have the same two parents.
     have the same two parents.
     integer 
     integer 
    1 
               INDEX1, INDEX2 
               MAXPRS, NAMLEN, IDLEN, BUFLEN, 
               MSGLEN, MAXNBR, MAXGVN 
     parameter (MAXPRS = 300, NAMLEN = 20, IDLEN 
3, BUFLEN = 60, 
    1 MSGLEN = 40, MAXNBR = 20, MAXGVN = 3)
     character NULLID*(IDLEN) 
     parameter (NULLID = '000')integer FATHID, MOTHID, SPOUID 
     parameter (FATHID = 1, MOTHID = 2, SPOUID = 3)c These common blocks hold the PERSON array, which is global to 
c the entire program. 
     common /PERNUM/ NBRCNT, NBRDEX, NBREDG, DSTSRC, PATHPR, 
    1 EDGPRD, RCHST, DSCGEN, NUMPER 
     common /PERCHR/ NAME, IDENT, GENDER, RELID, DSCID
c The following data items constitute the PERSON array, which 
c is the central repository of information about inter-relationships. 
c static information - filled from PEOPLE file 
     character*(NAMLEN) NAME (MAXPRS) 
     character*(IDLEN) IDENT (MAXPRS) 
     character*1 GENDER (MAXPRS) 
c IDENTs of immediate relatives - father, mother, spouse<br>character*(IDLEN) RELID (MAXPRS, MAXGVN)
     character*(IDLEN) RELID
c pointers to immediate neighbors in graph 
     integer NBRCNT (MAXPRS)
     integer NBRDEX (MAXPRS, MAXNBR)
     integer NBREDG (MAXPRS, MAXNBR)
c data used when traversing graph to resolve user request: 
     real DSTSRC (MAXPRS) 
     integer PATHPR (MAXPRS) 
     integer EDGPRD (MAXPRS)
     integer RCHST (MAXPRS) 
c data used to compute common genetic material 
     character*(IDLEN) DSCID (MAXPRS) 
     real DS CGEN (MAXPRS) 
c NUHPER keeps track of the actual number of persons 
     integer NUMPER
c *** end of declarations for common data *** 
     FULSIB =1 RELID (INDEX1, FATHID) .ne. NULLID .and.
    2 RELID (INDEX1, MOTHID) .ne. NULLID .and.
    3 RELID (INDEX1, FATHID) .eq. RELID (INDEX2, FATHID) .and. 
    4 RELID (INDEX1, MOTHID) .eq. RELID (INDEX2, MOTHID) 
     end
```
subroutine CONONS (ATDEX, GAPSIZ) c CONDNS condenses superfluous entries from the c key person arrays, starting at ATDEX. integer MAXPRS, NAMLEN, IDLEN, BUFLEN, 1 MSGLEN, MAXNBR, MAXGVN parameter (MAXPRS = 300, NAMLEN = 20, IDLEN = 3, BUFLEN = 60, 1 MSGLEN = 40, MAXNBR = 20, MAXGVN = 3) character NULLID\*(IDLEN)  $parameter (NULLID = '000')$ integer PARENT, CHILD, SPOUSE, SIBLNG, 1 UNCLE, NEPHEW, COUSIN, NULLRL parameter (PARENT = 1, CHILD = 2, SPOUSE = 3, SIBLNG = 4, 1 UNCLE = 5, NEPHEW =  $6$ , COUSIN =  $7$ , NULLRL =  $8$ ) common / KEYPER/ RELNXT, PERDEX, GENGAP, PRXMTY, CUZRNK c Key persons are the ones in the relationship path which remain c after the path is condensed. integer RELNXT (MAXPRS) integer PERDEX (MAXPRS) integer GENGAP (MAXPRS)<br>integer PRXMTY (MAXPRS) PRXMTY (MAXPRS) integer CUZRNK (MAXPRS) integer ATDEX, GAPSIZ, SENDEX, RCVDEX  $RCVDEX = ATDEX$ 100 continue  $RCVDEX = RCVDEX + 1$  $SENDEX = RCVDEX + GAPSIZ$ RELNXT (RCVDEX) = RELNXT (SENDEX) PERDEX (RCVDEX) = PERDEX (SENDEX) GENGAP (RCVDEX) = GENGAP (SENDEX) PRXMTY (RCVDEX) = PRXMTY (SENDEX) CUZRNK (RCVDEX) = CUZRNK (SENDEX) if (RELNXT (SENDEX) .ne. NULLRL) goto 100

end

c procedures under RESOLV subroutine SHOWRE (FSTDEX, LSTDEX, PRIDEX) c SHOWRE takes 1, 2, or 3 adjacent elements in the c condensed table and generates the English description of c the relation between the first and last + 1 elements. c Establish global constants integer 1 MAXPRS, NAMLEN, IDLEN, BUFLEN, MSGLEN, MAXNBR, MAXGVN parameter (MAXPRS = 300, NAMLEN = 20, IDLEN = 3, BUFLEN 60, 1 MSGLEN = 40, MAXNBR = 20, MAXGVN = 3) character NULLID\*(IDLEN) parameter (NULLID = '000') character MALE\*1, FEMALE\*1 parameter (MALE =  $M$ , FEMALE =  $T$ ) integer 1 PARENT, CHILD, SPOUSE, SIBLNG, UNCLE, NEPHEW, COUS IN, NULLRL  $parameter$  (PARENT = 1, CHILD = 2, SPOUSE = 3, SIBLNG = 4,  $1$  UNCLE = 5, NEPHEW = 6, COUSIN = 7, NULLRL = 8) c sibling proxfmity can have three values integer STEP, HALF, FULL parameter (STEP = 1, HALF = 2, FULL = 3) c These common blocks hold the PERSON array, which is global to c the entire program. common /PERNUM/ NBRCNT, NBRDEX, NBREDG, DSTSRC, PATHPR, 1 EDGPRD, RCHST, DSCGEN, NUMPER

common /PERCHR/ NAME, IDENT, GENDER, RELID, DSCID

 $\ddot{\phantom{a}}$ 

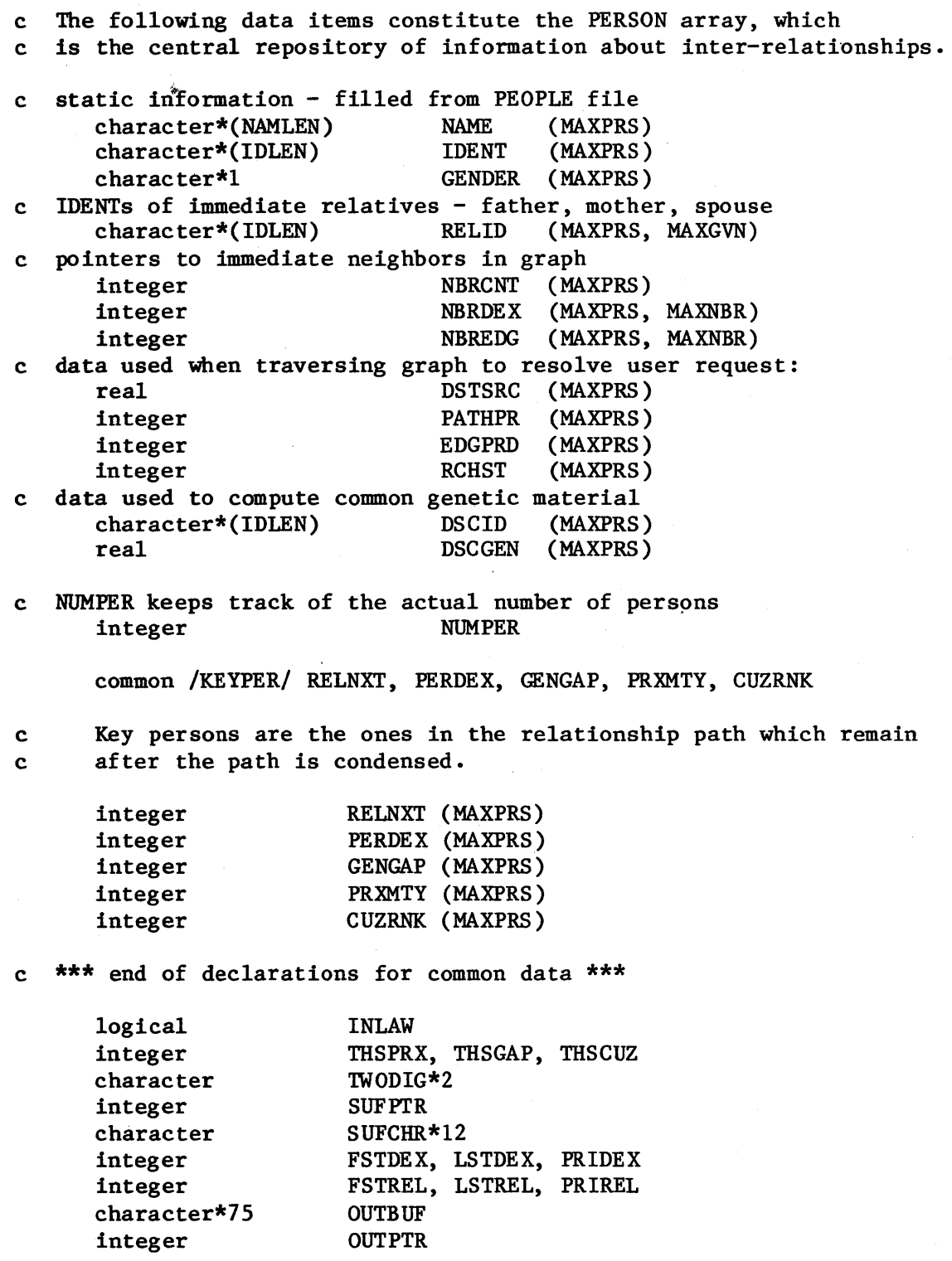

```
c begin execution of SHOWRE 
      FSTREL = RELNXT (FSTDEX) 
      LSTREL = RELNXT (LSTDEX) 
      PRIREL = RELNXT (PRIDEX) 
c set THSPRX 
c 
c 
      if (PRIREL .eq. PARENT .and. FSTREL .eq. SPOUSE) .or. 
     1 (PRIREL .eq. CHILD .and. LSTREL .eq. SPOUSE)) then
         THSPRX = STEP 
      else 
         if (PRIREL .eq. SIBLNG .or. PRIREL .eq. UNCLE .or. 
     1 PRIREL .eq. NEPHEW .or. PRIREL .eq. COUSIN) then 
     1 
     2 
     1 
     2 
            THSPRX = PRXMTY (PRIDEX) 
         else 
            THSPRX = FULL 
         end if 
      end if 
      set THSGAP 
      if (PRIREL .eq. PARENT .or. PRIREL .eq. CHILD .or.
          PRIREL .eq. UNCLE .or. PRIREL .eq. NEPHEW .or.
          PRIREL .eq. COUSIN) then 
         THSGAP = GENGAP (PRIDEX) 
      else 
         THSGAP = 0end if 
      set INLAW 
      if (FSTREL .eq. SPOUSE .and. 
            (PRIREL .eq. SIBLNG .or. PRIREL • eq. CHILD • or • 
             PRIREL .eq. NEPHEW .or. PRIREL .eq. COUSIN)) then
         INLAW = .true.else 
         if (LSTREL .eq. SPOUSE .and. 
     1 (PRIREL .eq. SIBLNG .or. PRIREL .eq. PARENT .or.
     2 PRIREL .eq. UNCLE .or. PRIREL .eq. COUSIN)) then
            INLAW = . true. 
         else 
            INLAW = .false. 
         end if 
      end if 
c set THSCUZ 
      if (PRIREL .eq. COUSIN) then 
         THSCUZ = CUZRNK (PRIDEX) 
      else 
         THSCUZ = 0end if
```

```
c parameters are set - now generate display. 
      OUTBUF = NAME (PERDEX (FSTDEX)) // \cdot is \cdotOUTPTR = NAMLEN + 5if (PRIREL .eq. PARENT .or. PRIREL .eq. CHILD .or. 
          PRIREL.eq. UNCLE.or. PRIREL.eq. NEPHEW) then
c display generation-qualifier 
         1f (THSGAP .ge. 3) then 
            call APPEND (OUTBUF, OUTPTR, 'great') 
            if (THSGAP .gt. 3) then 
               write (unit=TWODIG, fmt = (i2)') THSGAP - 2
               call APPEND (OUTBUF, OUTPTR, *// TWODIG)
            end 1f 
            call APPEND (OUTBUF, OUTPTR, \sim)
         end 1f 
         1f (THSGAP .ge. 2) then 
            call APPEND (OUTBUF, OUTPTR, 'grand-') 
         end 1f 
      else 
         if (PRIREL .eq. COUSIN .and. THSCUZ .gt. 1) then 
c display cousin-degree 
            write (unit=TWODIG, fmt='(i2)') THSCUZ 
            call APPEND (OUTBUF, OUTPTR, 'IWODIG) 
            SUFFR = mod (THSCUZ, 10)if (SUFPTR \cdotgt. 3) SUFPTR = 0
            SUFFR = 3 * SUFFR + 1SUFCHR = th st nd rd thcall APPEND (OUTBUF, OUTPTR, SUFCHR (SUFPTR : SUFPTR + 2))
         end if 
      end 1f 
      if (THSPRX .eq. STEP) then 
         call APPEND (OUTBUF, OUTPTR, 'step-') 
      else 
         1f (THSPRX .eq. HALF) then 
            call APPEND (OUTBUF, OUTPTR, 'half-') 
         end 1f 
      end if
```
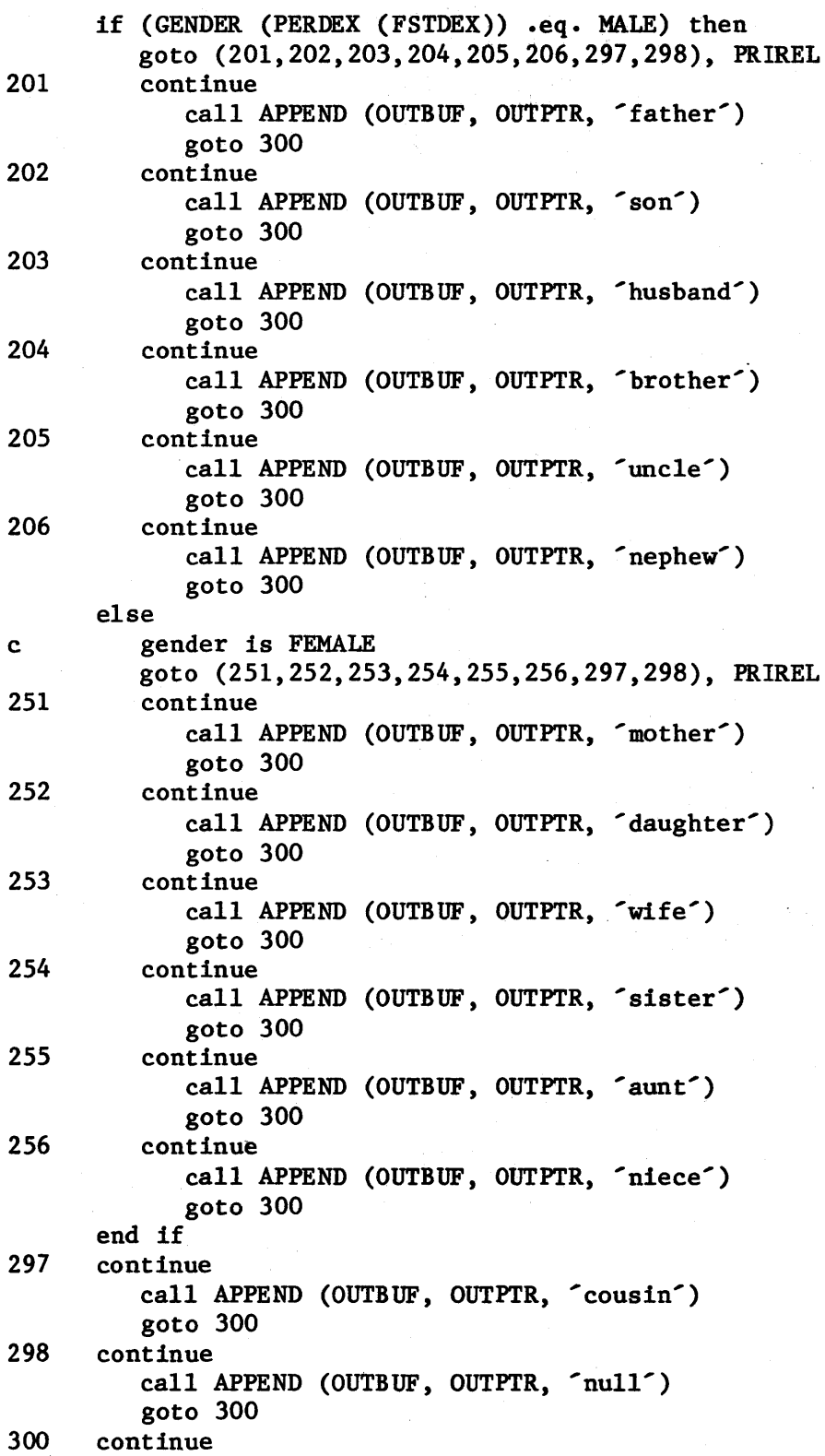

```
if '(INLAW) call APPEND (OUTBUF, OUTPTR, '-in-law') 
      if (PRIREL .eq. COUSIN .and. THSGAP .gt. 0) then 
         if (THSGAP .gt. 1) then 
            write (unit=TWODIG, fmt = (i2)) THSGAP
            call APPEND (OUTBUF, OUTPTR, ' '//TWODIG//' times removed') 
         else 
            call APPEND (OUTBUF, OUTPTR, ' once removed') 
         end if 
      end if 
      call APPEND (OUTBUF, OUTPTR, ' of') 
      write (unit=\star, fmt=(a77)) OUTBUF
      end 
      subroutine APPEND (STRING, PTR, ADDEND) 
c APPEND appends the contents of ADDEND to STRING in the position 
c indicated by PTR, and increments PTR 
      character 
      integer 
                     STRING*(*), ADDEND*(*)
                     PTR, ADDLEN 
      ADDLEN = len (ADDEND) 
      STRING (PTR : PTR + ADDLEN - 1) = ADDEND
      PTR = PTR + ADDLENend 
c procedures under FINDRL 
      subroutine CMPTGN (INDEX1, INDEX2) 
c CMPTGN assumes that each ancestor contributes 
c half of the genetic material to a PERSON. It finds common 
c ancestors between two PERSONs and computes the expected 
c value of the proportion of common material. 
     1 
     1 
      integer INDEX1, INDEX2 
      integer MAXPRS, NAMLEN, IDLEN, BUFLEN,
                 MSGLEN, MAXNBR, MAXGVN 
      parameter (MAXPRS = 300, NAMLEN = 20, IDLEN = 3, BUFLEN = 60,
                 MSCLEN = 40, MAXNBR = 20, MAXGVN = 3)
      character NULLID*(IDLEN) 
      parameter (NULLID = '000')c These common blocks hold the PERSON array, which is global to 
: the entire program.<br>common /PERNUM/
                       NBRCNT, NBRDEX, NBREDG, DSTSRC, PATHPR,
     1 EDGPRD, RCHST, DSCGEN, NUMPER 
      common / PERCHR/ NAME, IDENT, GENDER, RELID, DSCID
```
c The following data items constitute the PERSON array, which c is the central repository of information about inter-relationships. c static information - filled from PEOPLE file character\*(NAMLEN) NAME (MAXPRS) character\*(IDLEN} IDENT (MAXPRS) character\*1 GENDER (MAXPRS) c IDENTs of immediate relatives - father, mother, spouse character\*(IDLEN} RELID (MAXPRS, MAXGVN) c pointers to immediate neighbors in graph integer NBRCNT (MAXPRS) integer NBRDEX (MAXPRS, MAXNBR) integer NBREDG (MAXPRS, MAXNBR) c data used when traversing graph to resolve user request: real DSTSRC (MAXPRS) integer PATHPR (MAXPRS) integer EDGPRD (MAXPRS) integer RCHST (MAXPRS) c data used to compute common genetic material character\*(IDLEN) DSCID (MAXPRS) real DSCGEN (MAXPRS) c NUMPER keeps track of the actual number of persons integer NUMFER c STACK is common to the routines which calculate genetic overlap. c It is used to implement recursive traversal of the ancestor trees. integer STKSIZ parameter (STKSIZ = 50) common /STACK/ PROPTN, CONTRB, COUNTD, PERDEX, NXTNBR, 1 STKPTR real real real integer integer integer PROPTN CONTRB COUNTD PERDEX NXTNBR **STKPTR** (STKSIZ) (STKSIZ) (STKSIZ) (STKSIZ) (STKSIZ) c \*\*\* end of declarations for common data \*\*\* real COMPRP

```
c First zero out all ancestors to allow adding. This is necessary 
c because there might be two paths to an ancestor. 
      STKPTR = 1PERDEX (STKPTR) = INDEX1 
      NXTNBR (STKPTR) = 0 
100 continue 
         call ZERPRO 
         if (STKPTR .ge. 1) goto 100 
101 continue 
c now mark with shared PROPTN 
      STKPTR = 1PERDEX (STKPTR) = INDEX1 
      NXTNBR (STKPTR) = 0 
      PROPTN (STKPTR) = 1.0 
200 continue 
         call MRKPRO (IDENT (INDEX1))
         if (STKPTR .ge. 1) goto 200 
201 continue 
c traverse ancestor tree for INDEX2. summing overlap with 
c marked tree of INDEX1 
      COMPRP = 0.0STKPTR = 1PERDEX (STKPTR) = INDEX2 
     NXTNBR (STKPTR) = 0 
      PROPTN (STKPTR) = 1.0 
      COUNTD (STKPTR) = 0.0300 continue 
         call CHKCOM (COMPRP, IDENT (INDEX1))
         if (STKPTR .ge. 1) goto 300 
301 continue 
     write (unit=*, fmt=9001) COMPRP
9001 format(<sup>2</sup> Proportion of common genetic material = <sup>2</sup>, lp, el2.5e2)
      end 
      subroutine ZERPRO 
c ZERPRO recursively seeks out all ancestors and 
c zeros them out. 
      integer 
     1 
                 MAXPRS, NAMLEN, IDLEN, BUFLEN, 
                 MSGLEN, MAXNBR, MAXGVN 
     parameter (MAXPRS = 300, NAMLEN = 20, IDLEN = 3, BUFLEN = 60,
     1 MSGLEN = 40, MAXNBR = 20, MAXGVN = 3) 
      character NULLID*(IDLEN) 
      parameter (NULLID = ^{\circ}000^{\circ})
      integer PARENT, CHILD, SPOUSE, SIBLNG, 
     1 UNCLE, NEPHEW, COUSIN, NULLRL 
     parameter (PARENT = 1, CHILD = 2, SPOUSE = 3, SIBLNG = 4,
     1 UNCLE = 5, NEPHEW = 6, COUSIN = 7, NULLRL = 8)
```
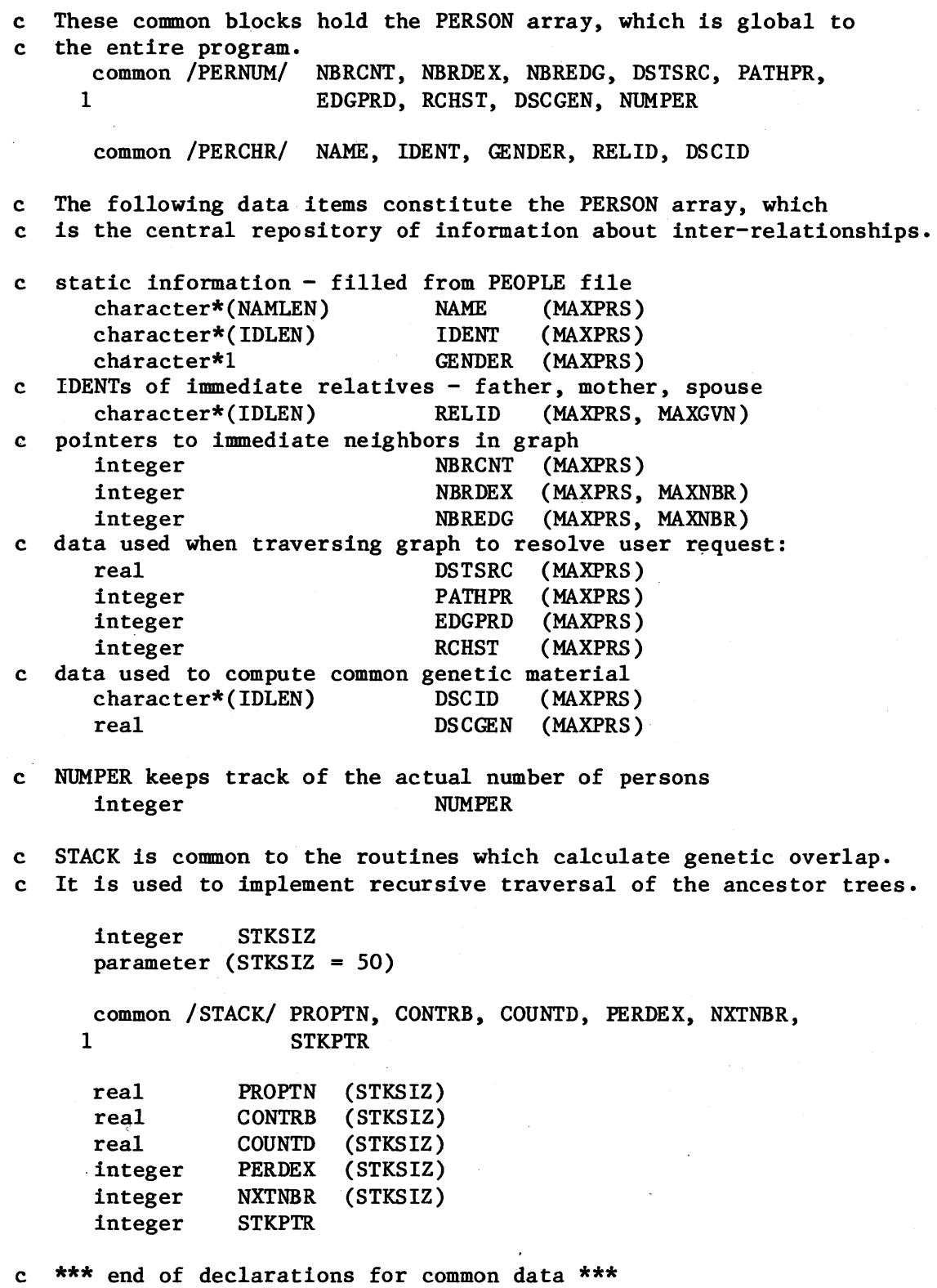

```
integer ZERDEX, THSNBR
     ZERDEX = PERDEX (STKPTR) 
     if (NXTNBR (STKPTR) .eq. 0) then 
        DSCGEN (ZERDEX) = 0.0NXTNBR (STKPTR) = 1 
     end if 
     do 100 THSNBR = NXTNBR (STKPTR), NBRCNT (ZERDEX) 
        if (NBREDG (ZERDEX, THSNBR) .eq. PARENT) goto 101 
100 continue 
101 continue 
     if (THSNBR .gt. NBRCNT (ZERDEX)) then
c no more ancestors from this person 
        STKPTR = STKPTR - 1else 
c set up for next ancestor 
        NXTNBR (STKPTR) = THSNBR + 1STKPTR = STKPTR + 1PERDEX (STKPTR) = NBRDEX (ZERDEX, THSNBR) 
        NXTNBR (STKPTR) = 0
     end if 
     end 
     subroutine MRKPRO (MARKER) 
c MRKPRO recursively seeks out all ancestors and 
c marks them with the sender's proportion of shared 
c genetic material. This proportion is diluted by one-half 
c for each generation. 
     integer MAXPRS, NAMLEN, IDLEN, BUFLEN, 
    1 MSGLEN, MAXNBR, MAXGVN 
     parameter (MAXPRS = 300, NAMLEN = 20, IDLEN = 3, BUFLEN = 60,
    1 MSGLEN = 40, MAXNBR = 20, MAXGVN = 3)
     character NULLID*(IDLEN) 
     parameter (NULLID = '000')
     integer PARENT, CHILD, SPOUSE, SIBLNG, 
    1 UNCLE, NEPHEW, COUSIN, NULLRL
     parameter (PARENT = 1, CHILD = 2, SPOUSE = 3, SIBLNG = 4,
    1 UNCLE = 5, NEPHEW = 6, COUSIN = 7, NULLRL = 8)
c These common blocks hold the PERSON array, which is global to 
c the entire program. 
     common / PERNUM/ NBRCNT, NBRDEX, NBREDG, DSTSRC, PATHPR,
    1 EDGPRD, RCHST, DSCGEN, NUMPER 
     common / PERCHR/ NAME, IDENT, GENDER, RELID, DSCID
```
c The following data items constitute the PERSON array, which c is the central repository of information about inter-relationships. c static information - filled from PEOPLE file character\*(NAMLEN) NAME (MAXPRS) character\*(IDLEN) IDENT (MAXPRS) character\*1 GENDER (MAXPRS) c IDENTs of immediate relatives - father, mother, spouse character\*(IDLEN) RELID (MAXPRS, MAXGVN) c pointers to immediate neighbors in graph integer NBRCNT (MAXPRS)<br>integer NBRDEX (MAXPRS, integer NBRDEX (MAXPRS, MAXNBR) integer NBREDG (MAXPRS, MAXNBR) c data used when traversing graph to resolve user request: real DSTSRC (MAXPRS) integer PATHPR (MAXPRS) integer EDGPRD (MAXPRS) integer RCHST (MAXPRS) c data used to compute common genetic material character\*{IDLEN) DSCID (MAXPRS) real DSCGEN (MAXPRS) c NUHPER keeps track of the actual number of persons integer NUMPER c STACK is common to the routines which calculate genetic overlap. c It is used to implement recursive traversal of the ancestor trees. c integer STKSIZ parameter (STKSIZ = 50) common /STACK/ PROPTN, CONTRB, COUNTD, PERDEX, NXTNBR, 1 STKPTR real PROPTN (STKSIZ) real CONTRB (STKSIZ) real COUNTD (STKSIZ) integer PERDEX (STKSIZ) integer NXTNBR (STKSIZ) integer STKPTR \*\*\* end of declarations for common data \*\*\* character\*{IDLEN) MARKER integer MRKDEX, THSNBR

```
MRKDEX = PERDEX (STKPTR)if (NXTNBR (STKPTR) .eq. 0) then 
        DSCID (MRKDEX) = MARKER 
        DSCGEN (MRKDEX) = DSCGEN (MRKDEX) + PROPTN (STKPTR) 
        NXTNBR (STKPTR) = 1 
      end if 
     do 100 THSNBR = NXTNBR (STKPTR), NBRCNT (MRKDEX) 
         . if (NBREDG (MRKDEX, THSNBR) .eq. PARENT) goto 101 
100 continue 
101 continue 
      if (THSNBR .gt. NBRCNT (MRKDEX)) then 
c no more ancestors from this person 
        STKPTR = STKPTR - 1else 
c set up for next ancestor 
        NXTNBR (STKPTR) = THSNBR + 1
        STKPTR = STKPTR + 1PERDEX (STKPTR) = NBRDEX (MRKDEX, THSNBR) 
        NXTNBR (STKPTR) = 0 
        PROPTN (STKPTR) = PROPTN (STKPTR - 1) / 2.0end if 
     end 
     subroutine CHKCOM (COMPRP, MTCHID) 
c CHKCOM searches all the ancestors of CHKDEX to see if any have 
c been marked, and if so adds the appropriate amount to COMPRP. 
     integer MAXPRS, NAMLEN, IDLEN, BUFLEN, 
     1 MSGLEN, MAXNBR, MAXGVN
     parameter (MAXPRS = 300, NAMLEN = 20, IDLEN = 3, BUFLEN = 60,
    1 MSGLEN = 40, MAXNBR = 20, MAXGVN = 3)
     character NULLID*(IDLEN) 
     parameter (NULLID = '000') 
     integer PARENT, CHILD, SPOUSE, SIBLNG,
    1 UNCLE, NEPHEW, COUSIN, NULLRL
     parameter (PARENT = 1, CHILD = 2, SPOUSE = 3, SIBLNG = 4,
    1 UNCLE = 5, NEPHEW = 6, COUSIN = 7, NULLRL = 8)
c These common blocks hold the PERSON array, which is global to 
  the entire program.
     common /PERNUM/ NBRCNT, NBRDEX, NBREDG, DSTSRC, PATHPR, 
    1 EDGPRD, RCHST, DSCGEN, NUMPER
```
common /PERCHR/ NAME, IDENT, GENDER, RELID, DSCID

c The following data items constitute the PERSON array, which c is the central repository of information about inter-relationships. c static information - filled from PEOPLE file character\*{NAMLEN) NAME (MAXPRS) character\*{IDLEN) IDENT (MAXPRS) character\*l GENDER (MAXPRS) c IDENTs of immediate relatives - father, mother, spouse<br>character\*(IDLEN) RELID (MAXPRS, MAXGVN) character\*(IDLEN) c pointers to immediate neighbors in graph integer NBRCNT (MAXPRS)<br>integer NBRDEX (MAXPRS, (MAXPRS, MAXNBR) integer NBREDG (MAXPRS, MAXNBR) c data used when traversing graph to resolve user request: real DSTSRC (MAXPRS) integer PATHPR (MAXPRS) integer EDGPRD (MAXPRS) integer RCHST (MAXPRS) c data used to compute common genetic material character\*{IDLEN) DSCID (MAXPRS) real DSCGEN (MAXPRS) c NUHPER keeps track of the actual number of persons integer NUMPER c STACK is common to the routines which calculate genetic overlap. c It is used to implement recursive traversal of the ancestor trees. integer STKSIZ parameter (STKSIZ = 50) common /STACK/ PROPTN, CONTRB, COUNTD, FERDEX, NXTNBR, 1 STKPTR real PROPTN (STKSIZ) real CONTRB (STKSIZ) real COUNTD (STKSIZ) integer PERDEX (STKSIZ) integer NXTNBR (STKSIZ) integer STKPTR \*\*\* end of declarations for common data \*\*\* real COMPRP<br>character\*(IDLEN) MTCHID character\*(IDLEN) integer CHKDEX

•

```
CHKDEX = PERDEX (STKPTR) 
      if (NXTNBR (STKPTR) .eq. 0) then 
         NXTNBR (STKPTR) = 1if (DSCID (CHKDEX) .eq. MTCHID) then 
c 10 Increment COMPRP by the contribution of this<br>c common ancestor, but discount for the contri
            common ancestor, but discount for the contribution
c of less remote ancestors already counted. 
            CONTRB (STKPTR) = DSCGEN (CHKDEX) * PROPTN (STKPTR)
            COMPRP = COMPRP + CONTRB (STKPTR) - COUNTD (STKPTR)else 
            CONTRB (STKPTR) = 0.0end if 
      end if 
      . do 100 THSNBR = NXTNBR (STKPTR), NBRCNT (CHKDEX) 
         if (NBREDG (CHKDEX, THSNBR) .eq. PARENT) goto 101 
100 continue 
      continue
      if (THSNBR .gt. NBRCNT (CHKDEX)) then
c no more ancestors from this person 
         STKPTR = STKPTR - 1else 
c set up for next ancestor 
         NXTNBR (STKPTR) = THSNBR + 1STKPTR = STKPTR + 1PERDEX (STKPTR) = NBRDEX (CHKDEX, THSNBR) 
         NXTNBR (STKPTR) = 0 
         PROPTN (STKPTR) = PROPTN (STKPTR - 1) / 2.0COUNTD (STKPTR) = CONTRB (STKPTR - 1) / 4.0
      end if 
      end
```
7.0 PASCAL

User-defined identifiers are written in mixed upper and lower case, rather than all upper-case, because Pascal provides no separator character, such as "-" or " for identifiers. Therefore, upper-case letters are used for readability, e.g., EdgeToPredecessor is used in Pascal where EDGE TO PREDECESSOR is used in most of the other languages.

```
program Relate (input, output, People);
```

```
const
```
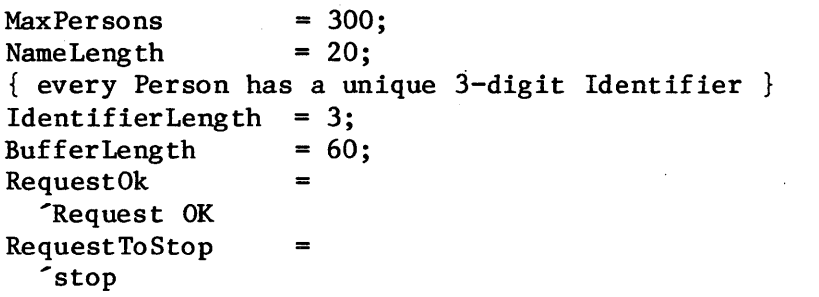

 $t<sub>3</sub>$ 

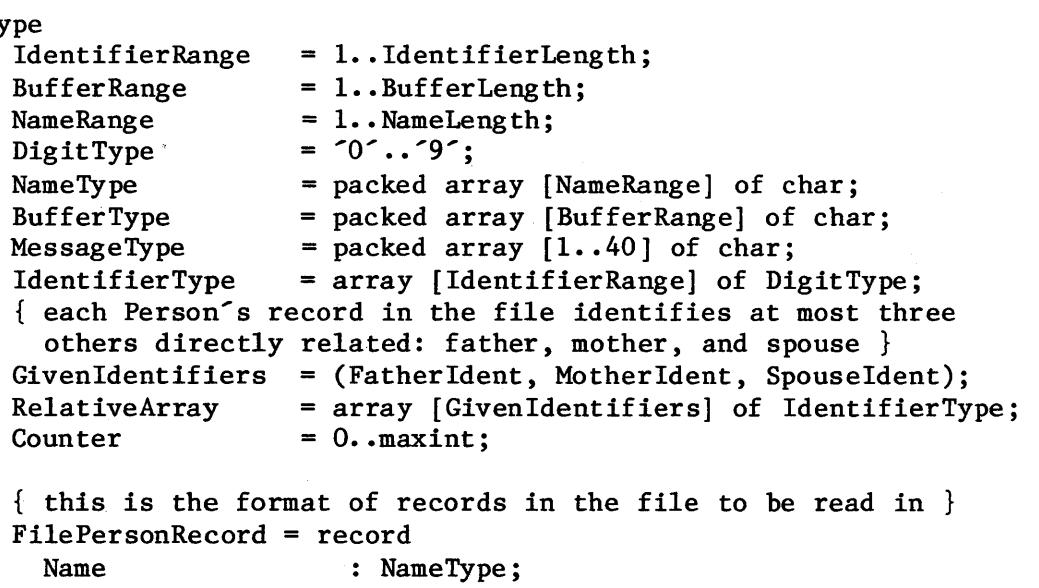

```
Identifier : IdentifierType;
{ 'M' for Male and 'F' for Female } 
Gender : char;
RelativeIdentifier : RelativeArray 
end;
```

```
IndexType 
  GenderType 
 RelationType 
                     = O •• MaxPersons ; 
                     = (Male, Female); 
                     = (Parent, Child, Spouse, Sibling, Uncle, 
                        Nephew, Cousin, NulIRelation); 
  { directed edges in the graph are of a given type } 
 EdgeType = Parent..Spouse;
  { A node in the graph (= Person) has either already been reached, 
    is immediately adjacent to those reached, or farther away. } 
  Reached Type = (Reached, Nearby, Not Seen);
 { each Person has a linked list of adjacent nodes, called neighbors }<br>NeighborPointer = ^NeighborRecord;
                    = \gammaNeighborRecord;
 NeighborRecord = record 
   NeighborIndex : IndexType;
    NeighborEdge : EdgeType;
   NextNeighbor : NeighborPointer
    end; 
  { All Relationships are captured in the directed graph of which 
    each record is a node. } 
 PersonRecord = record 
  { static information - filled from People file: } 
    Name : NameType;
    Identifier : IdentifierType;
    Gender : GenderType;
    { Identifiers of immediate relatives - father, mother, spouse} 
    RelativeIdentifier : RelativeArray; 
    { head of linked list of adjacent nodes } 
    NeighborListHeader : NeighborPointer; 
  { data used when traversing graph to resolve user request: } 
    DistanceFromSource : real;
   PathPredecessor : IndexType;
    EdgeToPredecessor : EdgeType;
   ReachedStatus : ReachedType;
  { data used to compute common genetic material } 
   DescendantIdentifier : IdentifierType;
   Descendant Genes : real
   end; 
var 
  { The Person array is the central repository of information 
    about inter-relationships. }
 Person : array [IndexType] of PersonRecord;
  { These variables are used when establishing the Person array 
    from the People file. } 
  People : file of FilePersonRecord;
  Current, Previous, Number Of Persons 
                   : IndexType;
  IdentifierIndex : IdentifierRange;
  Previous Ident, Current Ident, NullIdent 
                   : IdentifierType;
  Relationship 
  RelationLoopDone : boolean;
                   Givenldentifiers;
```
{ These variables are used to accept and resolve requests for Relationship information. } Buffer Index , SemicolonLocation : BufferRange; RequestBuffer : BufferType; Person1Ident, Person2Ident : NameType; Per son 1Found, Person2Found : Counter; ErrorMessage : MessageType; Person1Index, Person2Index : IndexType; function IdentsEqual (Identa, Identb: IdentifierType) : boolean; { Determines whether two numeric Person-Identifiers are equal. var A function is necessary because the '=' operator does not work for arrays of anything but char. } Index : 1.. IdentifierLength; begin IdentsEqua1 := true; for Index := 1 to IdentifierLength do if Identa [Index]  $\Diamond$  Identb [Index] then IdentsEqual := false

end; { IdentsEqual }

```
Page 138
```

```
procedure LinkRelatives (FromIndex : IndexType;
                          Relationship : GivenIdentifiers;
                          To Index : IndexType);
  { establishes cross-indexing between immediately related Persons. } 
  procedure LinkOneWay (FromIndex : IndexType;
                         ThisEdge : EdgeType;
                         To Index : IndexType);
    { Establishes the NeighborRecord from one Person to another } 
 var 
    NewNeighbor : NeighborPointer; 
  begin 
    new (NewNeighbor); 
    with NewNeighbor<sup>^</sup> do
      begin 
      NeighbourIndex := ToIndex;NeighborEdge := ThisEdge; 
      NextNeighbor := Person [FromIndex] . NeighborListHeader
      end; 
    Person [FromIndex] • NeighborListHeader := NewNeighbor 
  end; 
begin {execution of LinkRelatives } 
  if Relationship = SpouseIdent then 
     begin 
     LinkOneWay (FromIndex, Spouse, ToIndex); 
     LinkOneWay (Toindex, Spouse, FromIndex) 
     end 
  else { Relationship is Mother or Father }
     begin 
     LinkOneWay (FromIndex, Parent, Toindex); 
     LinkOneWay (To Index , Child, FromIndex) 
     end 
end; { LinkRelatives }
procedure PromptAndRead; 
  { Issues prompt for user-request, reads in request, 
    blank-fills buffer, and skips to next line of input. } 
var 
  BufferIndex : BufferRange; 
begin 
 writeln ( ^{\prime} ^{\prime} );writeln ( ... ----------------------------------------------'); 
 writeln ( <sup>2</sup> Enter two person-identifiers (name or number), <sup>2</sup>);
 writeln (' separated by semicolon. Enter "stop" to stop.');
  for BufferIndex := 1 to BufferLength do 
    if eoln(input) then 
       RequestBuffer [BufferIndex] := ...
    else 
       read (input, RequestBuffer [BufferIndex] ); 
 readln( input) 
end; { PromptAndRead }
```
```
procedure CheckRequest (var RequestStatus : MessageType; 
                         var SemicolonLocation : BufferRange); 
  { Performs syntactic check on request in buffer. } 
var 
  BufferIndex : BufferRange;<br>SemicolonCount : Counter;
  SemicolonCount
  PersonlFieldExists, Person2FieldExists 
                     boolean; 
begin 
  Request Status := RequestOk; 
  PersonlFieldExists := false; 
  Person2FieldExists := false; 
  SemicolonCount := 0; 
  for BufferIndex := 1 to BufferLength do 
    if RequestBuffer [BufferIndex] \Diamond \hat{ } then
       if RequestBuffer [BufferIndex] = \hat{ }; then
          begin 
          SemicolonLocation := BufferIndex;
          SemicolonCount := SemicolonCount + 1
          end 
       else {Check for non-blanks before/after semicolon. } 
          if Semicolon Count < 1 then 
             PersonlFieldExists := true 
          else 
             Person2FieldExists := true;
  { set RequestStatus, based on results of scan of RequestBuffer. } 
  if SemicolonCount \langle \rangle 1 then
     RequestStatus := 'must be exactly one semicolon. 
  else 
     if not PersonlFieldExists then 
        RequestStatus :~ 'null field preceding semicolon. 
     else 
        if not Person2FieldExists then
           RequestStatus := 'null field following semicolon. 
end; { CheckRequest }
procedure BufferToPerson (var PersonId : NameType; 
           StartLocation, StopLocation : BufferRange); 
  { fills in the PersonId from the designated portion 
    of the RequestBuffer. } 
var 
  BufferIndex : 1..61; { cannot say "BufferLength + 1" }
  Person Index 
NameRange; 
begin 
  BufferIndex := StartLocation; 
  while RequestBuffer [BufferIndex] = \degree do
    BufferIndex := BufferIndex + 1;
  for PersonIndex := 1 to NameLength do 
    if BufferIndex > StopLocation then 
    PersonId [PersonIndex] := ' '
       begin 
       PersonId [PersonIndex] := RequestBuffer 
[BufferIndex] ; 
       BufferIndex := BufferIndex +1end 
end; { BufferToPerson }
```

```
procedure SearchForRequestedPersons (PersonlIdent, Person2Ident : NameType;
          var Person1Index, Person2Index : IndexType; 
          var Person1Found, Person2Found : Counter); 
  { SearchForRequestedPersons scans through the Person array, 
    looking for the two requested persons. Match may be by name 
    or unique identifier-number. } 
var 
  Current 
  This Ident 
  Identifier Index 
IdentifierRange; 
begin 
  Person1Found := 0; 
  Person2Found 
:= 0; 
  ThisIdent 
               := 
                     : IndexType;
                     : NameType;
  for Current := 1 to Number Of Persons do
    with Person [Current] do 
      begin 
      { ThisIdent contains Current Person's numeric Identifier 
        left-justified, padded with blanks. } 
      for IdentifierIndex := 1 to IdentifierLength do 
        ThisIdent [IdentifierIndex] := Identifier [IdentifierIndex]; 
      { allow identification by name or number. } 
      if (Person1Ident = ThisIdent) or (PersonlIdent = Name) then 
         begin 
         Person1Found := Person1Found + 1;
         Person1Index := Current 
         end; 
      if (Person2Ident = ThisIdent) or (Person2Ident = Name) then 
         begin 
         Person2Found := Person2Found + 1; 
         Person2Index := Current 
         end 
      end {with Person [Current] } 
end; { SearchForRequestedPersons }
procedure FindRelationship (TargetIndex, SourceIndex : IndexType); 
  { Finds shortest path (if any) between two Persons and 
    determines their Relationship based on immediate relations 
    traversed in path. Person array simulates a directed graph, 
    and algorithm finds shortest path, based on following 
    weights: Parent-Child edge = 1.0Spouse-Spouse edge = 1.8 }
var 
  SearchStatus
  Per son Index, This Node, Adjacent Node, Best Nearby Index, Last Nearby Index
  NearbyNode 
  ThisEdge 
  This Neighbor 
  Relationship 
  MinimalDistance 
                          (Searching, Succeeded, Failed); 
                          : IndexType;
                          array [IndexType] of IndexType; 
                          EdgeType; 
                         : NeighborPointer;
                         GivenIdentifiers; 
                         : real;
```

```
procedure ProcessAdjacentNode (BaseNode, NextNode : IndexType; 
                                NextBaseEdge : EdgeType);
  { NextNode is adjacent to last-reached node (= BaseNode). 
    if NextNode already Reached, do nothing. 
var 
    If previously seen, check whether path thru base node' is 
    shorter than current path to NextNode, and if so re-link 
    next to base. 
    If not previously seen, link next to base node. } 
  WeightThisEdge, DistanceThruBaseNode 
                    : real; 
  procedure LinkNextNodeToBaseNode;
    { link next to base by re-setting its predecessor Index to 
      point to base, note type of edge, and re-set distance 
      as it is through base node. } 
  begin { execution of LinkNextNodeToBaseNode }
    with Person [NextNode] do 
      begin 
      DistanceFromSource := DistanceThruBaseNode; 
      PathPredecessor := BaseNode;
      EdgeToPredecessor := NextBaseEdge 
      end 
  end; { LinkNextNodeToBaseNode }
begin { execution of ProcessAdjacentNode }
  with 
Person [NextNode] do 
    if ReachedStatus <> Reached then 
       begin 
       if NextBaseEdge = Spouse then
          WeightThisEdge := 1.8else 
          WeightThisEdge := 1.0;DistanceThruBaseNode := WeightThisEdge + 
           Person [BaseNode] • DistanceFromSource; 
       if ReachedStatus = NotSeen then 
          begin 
          ReachedStatus := Nearby; 
          LastNearbyIndex := LastNearbyIndex + 1;
          NearbyNode [LastNearbyIndex] := NextNode; 
          LinkNextNodeToBaseNode
          end 
       else { Reached Status = Nearby }
          if DistanceThruBaseNode < DistanceFromSource then 
             LinkNextNodeToBaseNode; 
       end { if ReachedStatus \langle Reached }
end; {ProcessAdjacentNode}
```

```
Page 142
```

```
procedure ResolvePathToEnglish; 
  { ResolvePathToEnglish condenses the shortest path to a 
    series of Relationships for which there are English 
    descriptions. } 
type 
  { Key Persons are the ones in the Relationship path which remain 
    after the path is condensed. } 
  SiblingType = (Step, Half, Full);KeyPersonRecord = record 
var 
    PersonIndex : IndexType;
    GenerationGap : Counter;
    Proximity : SiblingType;
    case RelationToNext : RelationType of
      Parent, Child, Spouse, Sibling, Uncle, Nephew, NullRelation 
                       : ();
      Cousin 
    end; 
                       : (CousinRank : Counter) 
  { these variables are used to condense the path } 
  KeyPerson : array [IndexType] of KeyPersonRecord; 
  KeyRelation, LaterKeyRelation, PrimaryRelation, NextPrimaryRelation 
                         : RelationType;
  GenerationCount : Counter;
  Key Index , LaterKeyIndex, PrimaryIndex 
                         : IndexType;
  AnotherElementPossible : boolean; 
  function FullSibling (Indexl, Index2 IndexType): boolean; 
    { Determines whether two Persons are full siblings, i.e., 
      have the same two Parents. }
  var 
    IdentIndex : 1..IdentifierLength;
  begin 
   with Person [Index1] do 
      FullSibling :=(not IdentsEqual (RelativeIdentifier [FatherIdent], NullIdent)) and
        (not IdentsEqual (RelativeIdentifier [MotherIdent], NullIdent)) and
        (IdentsEqual (RelativeIdentifier [FatherIdent], 
            Person [Index2] • RelativeIdentifier [FatherIdent] )) and
        (IdentsEqual (RelativeIdentifier [MotherIdent], 
            Person [Index2] • RelativeIdentifier [MotherIdent] ))
  end; { FullSibling }
  procedure CondenseKeyPersons (AtIndex : IndexType; GapSize : Counter); 
    { CondenseKeyPersons condenses superfluous entries from the 
     KeyPerson array, starting at AtIndex. } 
 var 
    ReceiveIndex, Sendlndex : IndexType; 
  begin 
    Receivelndex := Atlndex; 
    repeat 
      ReceiveIndex := ReceiveIndex + 1;
      Send Index := Receive Index + GapSize;
      KeyPerson [Receivelndex] := KeyPerson [SendIndex]; 
    until KeyPerson [SendIndex] • RelationToNext = NullRelation 
  end; { CondenseKeyPersons }
```

```
procedure DisplayRelation (First Index, Last Index, PrimaryIndex 
                             : IndexType); 
  { DisplayRelation takes 1, 2, or 3 adjacent elements in the 
    condensed table and generates the English description of 
    the relation between the first and last +1 elements. }
var<br>Inlaw
  In law : boolean;<br>This Proximity : Sibling T
  This Proximity : Sibling Type;<br>This Gender : Gender Type;
                     : GenderType;
  Sufficient : 0..9:
  FirstRelation, LastRelation, PrimaryRelation 
                     : RelationType; 
  This Generation Gap, This Cousin Rank
                     : Counter; 
begin {execution of DisplayRelation } 
  FirstRelation := KeyPerson [FirstIndex] . RelationToNext;
  LastRelation := KeyPerson [LastIndex] . RelationToNext;
  PrimaryRelation := KeyPerson [PrimaryIndex] • RelationToNext; 
  { set ThisProximity } 
  if ((PrimaryRelation = Parent) and (FirstRelation = Spouse)) or
     ((PrimaryRelation = Child) and (LastRelation = Spouse))then 
     ThisProximity := Step 
  else 
     if PrimaryRelation in 
        [Sibling, Uncle, Nephew, Cousin] 
     then 
        ThisProximity := KeyPerson [PrimaryIndex] • Proximity 
     else 
        ThisProximity := Full; 
  { set ThisGenerationGap } 
  if PrimaryRelation in [Parent, Child, Uncle, Nephew, Cousin] 
  then 
     ThisGenerationGap := KeyPerson [PrimaryIndex] • GenerationGap 
  else 
     ThisGenerationGap := 0; 
  { set Inlaw } 
  Inlaw := false; 
  if (FirstRelation = Spouse) and 
     (PrimaryRelation in [Sibling, Child, Nephew, Cousin] ) 
  then 
     Inlaw := true;
  if (LastRelation = Spouse) and 
     (PrimaryRelation in [Sibling, Parent, Uncle, Cousin] ) 
  then 
     Inlaw := true;
  { set ThisCousinRank } 
  if PrimaryRelation = Cousin then 
     ThisCousinRank := KeyPerson [PrimaryIndex] • CousinRank 
  else 
     ThisCousinRank := 0;
```

```
{ parameters are set - now generate display. } 
write (' ', Person [KeyPerson [FirstIndex] . PersonIndex] . Name,
       \hat{i} is \hat{j};
if PrimaryRelation in [Parent, Child, Uncle, Nephew] then 
   begin {write generation-qualifier } 
   if ThisGenerationGap >= 3 then
      begin 
      write ('great'); 
      if ThisGenerationGap > 3 then 
         write (\tilde{\ }^{\star\star},\tilde{\ } ThisGenerationGap - 2 : 1);
      write ( \tilde{} \tilde{} \tilde{} \tilde{}end; 
   if ThisGenerationGap >= 2 then
      write ('grand-') 
   end 
else 
   if (PrimaryRelation = Cousin) and (ThisCousinRank > 1) then
      begin 
      write (ThisCousinRank : 1); 
      Suffixlndicator := ThisCousinRank mod 10; 
      case Suffixlndicator of 
        1: write('st');2 : write ('nd '); 
        3 : write ('rd '); 
        0, 4, 5, 6, 7, 8, 9 
        end 
      end; 
          : write ('th')if ThisProximity = Step then 
   write ('step-') 
else 
   if ThisProximity = Half then 
      write ('half-'); 
ThisGender := Person [KeyPerson [First Index] . Personlndex] . case PrimaryRelation of 
  Parent if ThisGender = Male 
then write ('father') 
                  else 
  Child if ThisGender = Male 
then write ('son') 
                  else 
  Spouse if ThisGender = Male 
then write ('husband') 
                  else 
  Sibling : if ThisGender = Male then write ('brother')
                  else 
  Uncle : if ThisGender = Male then write ('uncle')
                  else 
  Nephew if ThisGender = Male 
then write ('nephew') 
                  else 
  Cousin : write ('cousin');
  NullRelation : write ('null')
  end; {case} 
                                              write ('mother'); 
                                              write ('daughter');
                                              write ('wife');
                                              write ('sister'); 
                                              write ('aunt');
                                              write ('niece');
                                                                   Gender;
```

```
if Inlaw then 
       write ('-in-law');if (PrimaryRelation = Cousin) and (ThisGenerationGap > 0) then
       if ThisGenerationGap > 1 then
          write ( \hat{\phantom{a}}, ThisGenerationGap : 1, \hat{\phantom{a}} times removed\hat{\phantom{a}})
       else 
          write ( once removed ');
    writeln (' of') 
 end; { DisplayRelation }
begin {execution of ResolvePathToEnglish } 
   writeln (' Shortest path between identified persons: ');
   ThisNode := TargetIndex;
   KeyIndex := 1;{ Display path and initialize KeyPerson array from path elements. } 
   while ThisNode <> Source Index do 
     with Person [ThisNode] do 
       begin 
       write (', Name, ' is ');
       case EdgeToPredecessor of 
          Parent : writeln ('parent of');
         Child : writeln ('child of');
         Spouse : writeln ('spouse of')
       end; 
       KeyPerson [KeyIndex] • PersonIndex := ThisNode; 
       KeyPerson [KeyIndex] • RelationToNext := EdgeToPredecessor; 
       if Edge To Predecessor = Spouse then 
          KeyPerson [KeyIndex] • GenerationGap := 0 
       else { Parent or Child }
          KeyPerson [KeyIndex] • GenerationGap := 1; 
       KeyIndex := KeyIndex +1;
       ThisNode := PathPredecessor 
       end; 
   written('', Person [ThisNode]. Name);KeyPerson [KeyIndex] • PersonIndex := ThisNode;<br>KeyPerson [KeyIndex] • RelationToNext := NullRelat
                           b. RelationToNext := NullRelation;
   KeyPerson [KeyIndex + 1] . RelationToNext := NullRelation;
```

```
{ Resolve Child-Parent and Child-Spouse-Parent relations· 
  to Sibling relations. } 
KeyIndex := 1;while KeyPerson [Keylndex] • RelationToNext <> NullRelation do 
  with KeyPerson [Key Index] do 
    begin 
    if RelationToNext = Child then 
       begin 
       LaterKeyRelation := KeyPerson [KeyIndex + 1] . RelationToNext;
       if LaterKeyRelation = Parent then 
          { found either full or half siblings } 
          begin 
          RelationToNext := Sibling; 
          if FullSibling (Person Index , 
             KeyPerson [KeyIndex + 2]. PersonIndex)
          then 
             Proximity := Full 
          else 
             Proximity := Half; 
          CondenseKeyPersons (KeyIndex, 1)
          end {processing of full/half siblings } 
       else 
          if (LaterKeyRelation = Spouse) and 
             (KeyPerson [KeyIndex + 2]. RelationToNext = Parent)
          then { found step-siblings } 
             begin 
             RelationToNext := Sibling; 
             Proximity := Step;
             CondenseKeyPersons (KeyIndex, 2) 
             end {processing of step-siblings } 
       end; {if RelationToNext = Child } 
    KeyIndex := KeyIndex +1end; {with KeyPerson [KeyIndex] } 
{ Resolve Child-Child-••• and Parent-Parent-••• relations to 
  direct descendant or ancestor relations. }
KeyIndex := 1;
while KeyPerson [Keylndex] • RelationToNext <> NullRelation do 
  with KeyPerson [Key Index] do 
    begin 
    if (RelationToNext = Child) or (RelationToNext = Parent) then 
       begin 
       LaterKeyIndex := KeyIndex +1;
       while KeyPerson [LaterKeyIndex] • RelationToNext = 
             RelationToNext do 
         LaterKeyIndex := LaterKeyIndex + 1;
       GenerationCount := LaterKeyIndex - KeyIndex; 
       if GenerationCount > 1 then
          begin {compress generations } 
          GenerationGap := GenerationCount; 
          CondenseKeyPersons (KeyIndex, GenerationCount - 1) 
          end 
       end; {if RelationToNext = Child or Parent } 
    KeyIndex := KeyIndex + 1
    end; {with KeyPerson [KeyIndex] }
```

```
{ Resolve Child-Sibling-Parent to Cousin, 
          Child-Sibling to Nephew,<br>Sibling-Parent to Uncle. }
          Sibling-Parent
KeyIndex := 1;while KeyPerson [KeyIndex] • RelationToNext <> NullRelation do 
  with KeyPerson [KeyIndex] do 
    begin 
    LaterKeyRelation := KeyPerson [KeyIndex + 1] . RelationToNext;
    if (RelationToNext = Child) and 
       (LaterKeyRelation = Sibling) 
    then {Cousin or Nephew } 
       if KeyPerson [KeyIndex + 2]. RelationToNext = Parent then
          { found Cousin } 
          begin 
          RelationToNext := Cousin; 
          Proximity := KeyPerson [KeyIndex + 1] • Proximity; 
          if GenerationGap < KeyPerson [KeyIndex + 2] • GenerationGap 
          then 
             CousinRank := GenerationGap 
          else 
             CousinRank := KeyPerson [KeyIndex + 2] • GenerationGap; 
          GenerationGap := abs (GenerationGap -
             KeyPerson [KeyIndex + 2]. GenerationGap);
          CondenseKeyPersons (KeyIndex, 2)
          end 
       else {found Nephew } 
          begin 
          RelationToNext := Nephew; 
          Proximity := KeyPerson [KeyIndex + 1] . Proximity;
          CondenseKeyPersons (KeyIndex, 1)
          end 
    else { not Cousin or Nephew }
       if (RelationToNext = Sibling) and (LaterKeyRelation = Parent) 
       then {found Uncle } 
          begin 
          RelationToNext := Uncle; 
          GenerationGap := KeyPerson [KeyIndex + 1]. GenerationGap;
          CondenseKeyPersons (KeyIndex, 1)
          end; 
    KeyIndex := KeyIndex + 1end; {with KeyPerson [KeyIndex] }
```

```
{ Loop below will pick out valid adjacent strings of elements 
     to be displayed. KeyIndex points to first element, 
     LaterKeyIndex to last element, and PrimaryIndex to the 
     element which determines the primary English word to be used. 
     Associativity of adjacent elements in condensed table 
     is based on English usage. } 
   KeyIndex := 1;
   writeln (' Condensed path:');
   while KeyPerson [KeyIndex] • RelationToNext <> NullRelation do 
     begin 
     KeyRelation := KeyPerson [KeyIndex] • RelationToNext; 
     LaterKeyIndex := KeyIndex;
     Primary Index := Key Index;
     if KeyPerson [KeyIndex + 1]. RelationToNext \langle > NullRelation then<br>begin { seek multi-element combination }
                \{ seek multi-element combination \}AnotherElementPossible := true; 
        if KeyRelation = Spouse then 
           begin 
           LaterKeyIndex := LaterKeyIndex + 1;
           Primary Index := LaterKey Index;
           if (KeyPerson [LaterKeyIndex] • RelationToNext = Sibling) or 
              (KeyPerson [LaterKeyIndex] • RelationToNext = Cousin) 
           then {Nothing can follow Spouse-Sibling or Spouse-Cousin } 
              AnotherElementPossible := false 
           end; 
        { PrimaryIndex is now correctly set. Next if-statement
          determines if a following Spouse relation should be 
          appended to this combination or left for the next 
          combination. } 
        if AnotherElementPossible and 
           (KeyPerson [PrimaryIndex + 1] . RelationToNext = Spouse)
           { Only a Spouse can follow a Primary } 
        then 
           begin {check primary preceding and following Spouse. } 
           PrimaryRelation : = 
              KeyPerson [Primarylndex] • RelationToNext; 
           NextPrimaryRelation := 
              KeyPerson [Primarylndex + 2] • RelationToNext; 
           if (NextPrimaryRelation in [Nephew, Cousin, NullRelation] ) 
              or (PrimaryRelation = Nephew)
              or ( ( PrimaryRelation in [Sibling, Parent] ) 
                    and (NextPrimaryRelation \Diamond Uncle ) )
           then {append following Spouse with this combination. } 
              LaterKeyIndex := LaterKeyIndex + 1
           end {check primary preceding and following Spouse } 
        end; { multi-element combination }
     DisplayRelation (KeyIndex, LaterKeyIndex, PrimaryIndex);
     KeyIndex := LaterKeyIndex + 1end; {while} 
   writeln (' ', Person [KeyPerson [KeyIndex] . PersonIndex] . Name)
end; ,{ ResolvePathToEnglish }
```

```
procedure ComputeCommonGenes (Indexl, Index2 : IndexType); 
  { ComputeCommonGenes assumes that each ancestor contributes 
    half of the genetic material to a Person. It finds common 
    ancestors between two Persons and computes the expected 
    value of the Proportion of common material. } 
var 
  CommonProportion : real; 
  procedure ZeroProportion (ZeroIndex : IndexType); 
    { ZeroProportion recursively seeks out all ancestors and 
      zeros them out. } 
  var 
    ThisNeighbor : NeighborPointer; 
  begin 
    with Person [Zero Index] do 
      begin 
      DescendantGenes := 0.0; 
      This Neighbor := NeighborListHeader 
      end; 
    while ThisNeighbor \Diamond nil do
      with ThisNeighbor<sup>^</sup> do
        begin 
        if NeighborEdge = Parent then 
           ZeroProportion (NeighborIndex); 
        ThisNeighbor := NextNeighbor 
        end {with} 
  end; {ZeroProportion} 
  procedure MarkProportion (Marker: IdentifierType;
             Proportion : real; MarkedIndex : IndexType); 
    { MarkProportion recursively seeks out all ancestors and 
      marks them with the sender's Proportion of shared 
      genetic material. This Proportion is diluted by one-half 
      for each generation. } 
  var 
    ThisNeighbor : NeighborPointer; 
  begin 
    with Person [Marked Index] do 
      begin 
      DescendantIdentifier := Marker; 
      Descendant Genes 
:= DescendantGenes + Proportion; 
      This Neighbor 
      end; 
                           := NeighborListHeader 
    while ThisNeighbor \langle \rangle nil do
      with ThisNeighbor<sup>^</sup> do
  end; 
        begin 
         if NeighborEdge = 
Parent then 
            MarkProportion 
(Marker, Proportion 
/ 2.0, 
                            NeighborIndex ); 
        ThisNeighbor := NextNeighbor 
        end 
         { MarkProportion }
```

```
procedure CheckCommonProportion 
             (var CommonProportion : real;
                  MatchIdentifier : IdentifierType;<br>Proportion : real;
                  Proportion
                  AlreadyCounted : real;<br>CheckIndex : Index
                                    : IndexType);
    { CheckCommonProportion searches all the ancestors of 
      CheckIndex to see if any have been marked, and if so 
      adds the appropriate amount to CommonProportion. } 
  var 
    ThisNeighbor 
    ThisContribution : real;
  begin 
                      : NeighborPointer;
    with Person [CheckIndex] do 
      begin 
      if IdentsEqual (DescendantIdentifier, MatchIdentifier) then 
          begin 
          { Increment CommonProportion by the contribution of 
            this common ancestor, but discount 'for the contribution 
            of less remote ancestors already counted. } 
         ThisContribution := DescendantGenes * Proportion; 
         CommonProportion := CommonProportion'+ 
         end 
      else 
                  ThisContribution - AlreadyCounted 
         ThisContribution := 0.0; 
      ThisNeighbor := NeighborListHeader 
      end; {with Person [CheckIndex] } 
    while ThisNeighbor \Diamond nil do
      with ThisNeighbor<sup>^</sup> do
        begin 
        if NeighborEdge = Parent then
            CheckCommonProportion (CommonProportion, 
                  MatchIdentifier, Proportion / 2.0, 
                  ThisContribution / 4.0, 
                  NeighborIndex ); 
        ThisNeighbor := NextNeighbor 
        end 
  end; { CheckCommonProportion }
begin { ComputeCommonGenes }
  { First zero out all ancestors to allow adding. This is necessary 
    because there might be two paths to an ancestor. } 
  ZeroProportion (Indexl); 
  { now mark with shared Proportion } 
  MarkProportion ( Person [Index1] • Identifier, 1.0, Index1); 
  CommonProportion := 0.0; 
  CheckCommonProportion (CommonProportion, 
     Person [Indexl] • Identifier, 1.0, 0.0, Index2); 
  writeln (' Proportion of common genetic material = ',CommonProportion : 12) 
end; { ComputeCommonGenes }
```

```
begin {execution of FindRelationship } 
  { initialize Person-array for processing -
    mark all nodes as not seen } 
  for PersonIndex := 1 to NumberOfPersons do
    Person [PersonIndex] • ReachedStatus := NotSeen;
  { mark source node as Reached } 
  ThisNode := Sourcelndex; 
 with Person [ThisNode] do 
    begin 
    Reached Status := Reached;
    DistanceFromSource := 0.0 
    end; 
  { no Nearby nodes exist yet } 
  LastNearbyIndex := 0;if ThisNode = Targetlndex then 
     SearchStatus := Succeeded 
  else 
     SearchStatus := Searching; 
  { Loop keeps processing closest-to-source, unreached node 
    until target Reached, or no more connected nodes. } 
  while SearchStatus = Searching do 
    begin 
    { Process all nodes adjacent to ThisNode } 
    ThisNeighbor := Person [ThisNode] • NeighborListHeader; 
    while ThisNeighbor <> nil do 
      with ThisNeighbor<sup>^</sup> do
        begin 
        ProcessAdjacentNode (ThisNode, NeighborIndex, NeighborEdge);
        ThisNeighbor := NextNeighbor 
        end; 
    { All nodes adjacent to ThisNode are set. Now search for 
      shortest-distance unreached (but Nearby) node to process next. } 
    if LastNearbyIndex = 0 then 
       SearchStatus := Failed 
    else 
       begin 
       MinimalDistance := 1.0e+18; 
       for PersonIndex := 1 to LastNearbyIndex do
         with Person [NearbyNode [Personlndex]) do 
           if DistanceFromSource < MinimalDistance then 
              begin 
              BestNearbylndex := PersonIndex; 
              MinimalDistance := DistanceFromSource 
              end; 
       { Establish new ThisNode } 
       ThisNode := NearbyNode [BestNearbylndex); 
       { change This Node from being Nearby to Reached } 
       Person [ThisNode] . ReachedStatus := Reached:
       { remove ThisNode from Nearby list } 
       NearbyNode [BestNearbylndex] := NearbyNode [LastNearbylndex]; 
       LastNearbyIndex := LastNearbyIndex -1;
       if ThisNode = Targetlndex then 
          SearchStatus := Succeeded
       end {determination of next node to process } 
    end; {while SearchStatus = Searching }
```

```
Page 152
```

```
{ Shortest path between Persons now established. Next task is 
    to translate path to English description of Relationship. } 
  if SearchStatus = Failed then 
     writeln ( \prime, Person [TargetIndex]. Name, \prime is not related to \prime,
                    Person [SourceIndex] • Name) 
  else \{ success - parse path to find and display Relationship \}begin 
     ResolvePathToEnglish; 
     ComputeCommonGenes (SourceIndex, TargetIndex) 
     end 
end; { FindRelationship }
{ *** execution of main sequence begins here *** } 
begin 
  for IdentifierIndex := 1 to IdentifierLength do 
    NullIdent [IdentifierIndex] := '0'; 
  reset (People); 
  { Current location in array being filled } 
  Current := 0;{ This loop reads in the People file and constructs the Person 
    array from it (one Person = one record = one array entry).
    As records are read· in, links are constructed to represent the 
    Parent-Child or Spouse relationship. The array then implements 
    a directed graph which is used to satisfy subsequent user 
    requests. The file is assumed to be correct - no validation 
    is performed on it. } 
  while not eof(People) do 
    begin 
    Current := Current+1; 
    with Person [Current] do 
      begin 
      { copy direct information from file to array }<br>Name := People^ . Name:
      Name : = People^* . Name;
      Identifier := People<sup>2</sup> . Identifier;
      if People<sup>2</sup> . Gender = 'M' then
         Gender := Male
      else 
         Gender := Female; 
      RelativeIdentifier
                            := People<sup>2</sup> . RelativeIdentifier;
      { Location of adjacent persons as yet undetermined }
      NeighborListHeader := nil; 
      { Descendants as yet undetermined. } 
      DescendantIdentifier := NullIdent; 
      Current Ident := Identifier;
```

```
{ Compare this Person against all previously entered Persons 
      to search for Relationships. } 
    for Previous := 1 to (Current-I) do 
      begin 
      Previous Ident := Person [Previous] . Identifier;<br>RelationLoopDone := false;
      RelationLoopDone<br>Relationship
                           := FatherIdent;
      { Search for father, mother, or spouse Relationship in 
        either direction between this and previous Person. 
        Assume at most one Relationship exists. } 
      repeat 
        if IdentsEqual (RelativeIdentifier [Relationship], 
                          Previous Ident) then 
            begin 
           LinkRelatives (Current, Relationship, Previous); 
           RelationLoopDone := true 
           end 
        else 
           if IdentsEqual (CurrentIdent,
              Person [Previous] • RelativeIdentifier [Relationship]) 
           then 
              begin 
              LinkRelatives (Previous, Relationship, Current); 
              RelationLoopDone := true 
              end; 
        if Relationship < SpouseIdent then 
           Relationship := succ(Relationship) 
        else 
            RelationLoopDone := true; 
      until RelationLoopDone 
      end; {for Previous } 
    get (People) 
    end {with Person [Current] } 
  end; {while not eof(People) } 
NumberOfPersons := Current;
```
{ Person array is now loaded and edges between immediate relatives (Parent-Child or Spouse-Spouse) are established.

While-loop accepts requests and finds Relationship (if any) between pairs of Persons. }

```
reset{input); 
PromptAndRead; 
while RequestBuffer <> RequestToStop do 
  { The following code retrieves and validates a user request 
    for the Relationship between two identified Persons. } 
  begin 
  CheckRequest (ErrorMessage, SemicolonLocation); 
  { Syntax check of request completed. Now either display error 
    message or search for the two Persons. } 
  if ErrorMessage = RequestOk then
     begin { Request syntactically correct -
                search for requested Persons. } 
     BufferToPerson (Person1Ident, 1, SemicolonLocation - 1); 
     BufferToPerson (Person2Ident, SemicolonLocation + 1, BufferLength); 
     SearchForRequestedPersons (Person1Ident, Person2Ident, 
                                  Person1Index, Person2Index,
                                 Person1Found, Person2Found); 
     if (PersonlFound = 1) and (Person2Found = 1) then
        { Exactly one match for each Person - proceed to 
          determine Relationship, if any. } 
        if PersonlIndex = Person2Index then 
           begin 
           write (<sup>\zeta</sup>, Person [PersonlIndex] . Name,
                   \hat{} is identical to \hat{});
           if Person [Person1Index] • Gender = Male then 
              writeln{'himself.') 
           else 
              writeln('herself.') 
           end 
        else 
           FindRelationship (Person1Index, Person2Index) 
     else {either not found or more than one found } 
        begin 
     end 
  else 
        if Person1Found = 0 then 
           writeln (' First person not found.') 
        else 
           if Person1Found > 1 then
               writeln (' Duplicate names for first person - use', 
                        , numeric identifier.'); 
        if Person2Found = 0 then 
           writeln (' Second person not found.') 
        else 
        end 
           if Person2Found > 1 then
               writeln (' Duplicate names for second person - use', 
                          , numeric identifier.') 
           { processing of syntactically legal request } 
     writeln (' Incorrect request format: ', ErrorMessage);
  PromptAndRead 
  end; {while RequestBuffer } 
writeln (' End of relation-finder.');
```

```
8.0 PL/I
```
In keeping with the general convention of the examples, language-supplied keywords and identifiers are written in lower case in the program. To conform strictly to the PL/I standard, however, programs must use only upper-case letters. In the following program, the logical "Not" operator is represented by the graphic character "~".

```
RELATE: procedure options (main); 
/* Begin declaration of global data */ 
  declare 
    /* Used to index relative array, pointing to immediate relatives */ 
  ( FATHER IDENT initial (1), 
    MOTHER IDENT initial (2),<br>SPOUSE IDENT initial (3),
                       initial (3),/* Used as mnemonics to represent basic English-word relationships. */ 
    PARENT initial (1),<br>CHILD initial (2),
                       initial (2),
    SPOUSE initial (3),
    SIBLING initial (4),
    UNCLE initial (5),
    NEPHEW initial (6),
    COUSIN initial (7),
    NULL RELATION initial (8), 
    /* Used as mnemonics to represent status of nodes during search 
       for shortest path thru graph. */ 
    REACHED initial (1),
    NEARBY initial (2),<br>NOT SEEN initial (3)
                       initial (3))
  fixed binary (4,0),
  /* Used as mnemonics to represent truth-values */ 
  (TRUE initial (<sup>17</sup>b),<br>FALSE initial (<sup>707</sup>b))
                       initial ('0<sup>'</sup>b))bit (1), 
  /* Used to control user requests. */ 
  ( REQUEST OK character (10) initial ('Request OK'),<br>REQUEST TO STOP character (4) initial ('stop')),
                       character (4) initial ('stop')),
  /* Used as mnemonics to represent GENDER */ 
  ( MALE initial (M^{\prime}),
    FEMALE intial('F'))character (1);
```

```
declare 
  1* the PERSON array is the central repository of information 
     about inter-relationships. *1 
  1* All relationships are captured in the directed graph of which 
     each record is a node. *1 
    01 PERSON dimension (1:300), 
      1* static information - filled from PEOPLE file: *1 
      05 NAME character (20),<br>05 IDENTIFIER picture '999',
                                 picture '999',
      05 GENDER character (1),
        1* IDENTIFIERs of immediate relatives - father, mother, spouse *1 
      05 RELATIVE IDENTIFIER (1:3) 
                                 picture '999', 
        1* head of linked list of adjacent nodes *1 
      05 NEIGHBOR LIST HEADER
      1* data used when traversing graph to resolve user request: *1 
      05 DISTANCE FROM SOURCE float decimal (6), 
      05 PATH PREDECESSOR fixed binary (10,0),
      05 EDGE TO PREDECESSOR fixed binary (4,0),<br>05 REACHED STATUS fixed binary (4,0),
                                 fixed binary (4,0),
      1* data used to compute common genetic material *1 
      05 DESCENDANT IDENTIFIER picture '999', 
      05 DESCENDANT GENES float decimal (6);
declare 
  1* each PERSON has a linked list of adjacent nodes, called neighbors *1 
  01 NEIGHBOR RECORD based (NEW NEIGHBOR), 
     05 NEIGHBOR INDEX fixed-binary (10,0), 
     05 NEIGHBOR EDGE fixed binary (4,0),
     05 NEXT NEIGHBOR pointer;
1* End declaration of global data. *1 
declare 
  1* This is the format of records in the file to be read in. *1 
  01 PEOPLE_RECORD, 
     05 NAME character (20),
     05 IDENTIFIER 
        1* 'M' for MALE and 'F' 
for FEMALE *1 
                                  picture '999', 
                                  character (1), 
     05 RELATIVE IDENTIFIER (1:3) picture '999';
     05 GENDER 
declare 
  1* These variables are used when establishing the PERSON array 
     from the PEOPLE file. *1 
  PEOPLE file record sequential input,
  (CURRENT, PREVIOUS, NUMBER OF PERSONS) 
                       fixed binary (10,0),
  (PREVIOUS_IDENT, CURRENT IDENT) 
                       picture '999', 
  NULL IDENT 
  RELATIONSHIP 
  RELATION LOOP DONE 
  END OF PEOPLE-
                       picture '999' static initial (000), 
                       fixed binary (4,0), 
                       bit (1), 
                       bit (1);
```

```
declare 
  1* These variables are used to accept and resolve requests for 
     RELATIONSHIP information. *1 
  sysin file record input environment (AREAD), 
  (BUFFER_INDEX, SEMICOLON LOCATION)<br>fixed binary (10,0),<br>REQUEST BUFFER character (60) varvi
                       character (60) varying,
  (PERSONI I DENT, PERSON2 I DENT)
                       character (20), 
  (PERSON1_FOUND, PERSON2 FOUND) 
                       fixed binary (10,0),
  ERROR MESSAGE character (40), 
  (PERSON1 INDEX, PERSON2 INDEX)
                       fixed binary (10,0);
1* This on-block captures exceptions from the following code */ 
on endfile (PEOPLE) 
   begin; 
   END OF PEOPLE = TRUE; 
   end;
```

```
/* *** begin execution of main sequence RELATE *** */
  open file (PEOPLE) title ('PEOPLE.DAT'); 
  END OF PEOPLE = FALSE;
  /* This loop reads in the PEOPLE file and constructs the PERSON 
     array from it (one PERSON = one record = one array entry).
     As records are read in, links are constructed to represent the 
     PARENT-CHILD or SPOUSE RELATIONSHIP. The array then implements 
     a directed graph which is used to satisfy subsequent user 
     requests. The file is assumed to be correct - no validation 
     is performed on it. */ 
  read file (PEOPLE) into (PEOPLE_RECORD); 
READ IN PEOPLE: 
  do CURRENT = 1 to 300 while (\degree END OF PEOPLE);
    /* copy direct information from file to array */ 
    PERSON (CURRENT) = PEOPLE RECORD, by name; 
    /* Location of adjacent persons as yet undetermined. */ 
    PERSON (CURRENT) . NEIGHBOR LIST HEADER = null();
    /* Descendants as yet undetermined */ 
    PERSON (CURRENT) • DESCENDANT IDENTIFIER = NULL IDENT; 
    CURRENT IDENT = PERSON (CURRENT) . IDENTIFIER;
    /* Compare this PERSON against all previously entered PERSONs 
      to search for RELATIONSHIPs. */ 
COMPARE TO PREVIOUS: 
    do PREVIOUS = 1 to (CURRENT-1);
      PREVIOUS IDENT = PERSON (PREVIOUS) · IDENTIFIER;
      RELATION LOOP DONE = FALSE;
      /* Search for father, mother, or spouse relationship in 
         either direction between this and PREVIOUS PERSON. 
         Assume at most one RELATIONSHIP exists. */ 
TRY ALL RELATIONSHIPS: 
      do RELATIONSHIP = FATHER IDENT to SPOUSE IDENT 
           while (\sim RELATION LOOP DONE);
        if PERSON (CURRENT) . RELATIVE IDENTIFIER (RELATIONSHIP) =
              PREVIOUS IDENT then 
           do; , 
           call LINK RELATIVES (CURRENT, RELATIONSHIP, PREVIOUS);
           RELATION LOOP DONE = TRUE; 
           end; 
        else 
          if CURRENT IDENT =
             PERSON (PREVIOUS) • RELATIVE IDENTIFIER (RELATIONSHIP) 
          then 
             do; 
             call LINK_RELATIVES (PREVIOUS, RELATIONSHIP, CURRENT); 
             RELATION LOOP DONE = TRUE; 
             end; 
      end TRY ALL RELATIONSHIPS;
    end COMPARE TO PREVIOUS; 
    read file (PEOPLE) into (PEOPLE_RECORD); 
  end READ IN PEOPLE;
  NUMBER OF PERSONS = CURRENT -1;
  close file (PEOPLE); 
  /* PERSON array is now loaded and edges between immediate relatives 
    (PARENT-CHILD or SPOUSE-SPOUSE) are established.
```

```
While-loop accepts requests and finds RELATIONSHIP (if any) 
    between pairs of PERSONs. */ 
  call PROMPT AND READ();
READ AND PROCESS REQUEST: 
  do while (REQUEST BUFFER \tilde{} = REQUEST TO STOP);
    /* The following code retrieves and validates a user request 
       for the RELATIONSHIP between two identified PERSONs. */ 
    call CHECK REQUEST (ERROR MESSAGE, SEMICOLON LOCATION);
    /* Syntax check of request completed. Now either display error 
      message or search for the two PERSONs. */ 
    if ERROR MESSAGE = REQUEST OK then<br>do: \frac{1}{x} Request syntactically
             \gamma^* Request syntactically correct -
                   search for requested PERSONs. */ 
        call BUFFER TO PERSON (PERSONI IDENT, 1, SEMICOLON LOCATION -1);
        call BUFFER TO PERSON (PERSON2 IDENT, SEMICOLON LOCATION + 1,
                                  length (REQUEST BUFFER));
        call SEARCH FOR REQUESTED PERSONS (PERSONI IDENT, PERSON2 IDENT, PERSON1 INDEX, PERSON2 INDEX,
                                               PERSON1_FOUND, PERSON2_FOUND);
        if (PERSON1 FOUND = 1) \& (PERSON2 FOUND = 1) then
           1* Exactly one match for each PERSON - proceed to 
             determine RELATIONSHIP, if any. */ 
           if PERSONI INDEX = PERSON2 INDEX then 
              if PERSON (PERSONI INDEX) . GENDER = MALE then
                  put skip list \binom{7}{ } || PERSON (PERSONI INDEX) . NAME ||<br>
is identical to himself.');
              else 
                  put skip list (' ' || PERSON (PERSONI_INDEX) . NAME ||<br>' is identical to herself.');
           else 
              call FIND RELATIONSHIP (PERSONI INDEX, PERSON2 INDEX); 
        else /* either not found or more than one found */do; 
           if PERSON1 FOUND = 0 then
              put skip list (' First person not found.'); 
           else 
              if PERSONI FOUND > 1 then 
                  put skip list (' Duplicate names for first person - use' ||<br>mumeric identifier.');
           i numeric identifier.<sup>2</sup>);<br>if PERSON2 FOUND = 0 then
              put skip list (' Second person not found.');
           else 
              if PERSON2 FOUND > 1 then
                  put skip list (' Duplicate names for second person - use' ||
                            , numeric identifier.'); 
           end; 
        end; /* processing of syntactically legal request */ 
    else 
        put skip list (' Incorrect request format: ' || ERROR MESSAGE);
    call PROMPT AND READ();
  end READ AND PROCESS REQUEST;
  put skip list (' End of relation-finder.');
/* End execution of main sequence RELATE
```
procedures under RELATE begin here \*/ LINK RELATIVES: procedure (FROM\_INDEX, RELATIONSHIP, TO\_INDEX); declare FROM INDEX RELATIONSHIP TO INDEX fixed binary (10,0), fixed binary (4,0), fixed binary (10,0); /\* begin execution of LINK\_RELATIVES \*/ if RELATIONSHIP = SPOUSE IDENT then do; call LINK ONE WAY (FROM INDEX, SPOUSE, TO INDEX); call LINK ONE WAY (TO INDEX, SPOUSE, FROM INDEX); end; else /\* RELATIONSHIP is mother or father \*/ do; call LINK ONE WAY (FROM INDEX, PARENT, TO INDEX); call LINK ONE WAY (TO INDEX, CHILD, FROM INDEX); end; LINK ONE WAY: procedure (FROM INDEX, THIS EDGE, TO INDEX); declare FROM INDEX fixed binary (10,0), THIS EDGE fixed binary  $(4,0)$ , TO INDEX fixed binary (10,0); declare NEW NEIGHBOR pointer; *1\** begin execution of LINK ONE WAY *\*1*  allocate NEIGHBOR RECORD set (NEW NEIGHBOR); NEW NEIGHBOR  $\rightarrow$  NEIGHBOR INDEX = TO INDEX; NEW NEIGHBOR  $\rightarrow$  NEIGHBOR EDGE = THIS EDGE; NEW NEIGHBOR  $\rightarrow$  NEXT NEIGHBOR = PERSON (FROM INDEX) . NEIGHBOR LIST HEADER; PERSON (FROM INDEX) . NEIGHBOR LIST HEADER = NEW NEIGHBOR; end LINK\_ONE\_WAY; end LINK\_RELATIVES; PROMPT AND READ: procedure; /\* Issues prompt for user-request, reads in request, blank-fills buffer, and skips to next line of input. *\*1* 

declare BUFFER INDEX SEMICOLON COUNT fixed binary (10,0), fixed binary (4,0);

```
/* begin execution of PROMPT AND READ */ 
  put skip (2) list (' -----=---=------------------------------------'); put skip list (' Enter two person-identifiers (name or number),'); 
  put skip list (' separated by semicolon. Enter "stop" to stop.');
  put skip list ( ');
/* The use of sysin for record-oriented, rather than stream-oriented, 
    input may not be considered to be standard usage. It is done here 
    because stream input cannot recognize line boundaries, so as to 
    read an entire line from the terminal. */ 
  read file (sysin) into (REQUEST BUFFER); 
end PROMPT AND READ;
CHECK REQUEST: procedure (REQUEST STATUS, SEMICOLON,LOCATION); 
  /* Performs syntactic check on request in buffer. */declare<br>REQUEST STATUS
                       character (40),
  SEMICOLON LOCATION fixed binary (10,0);
/* begin execution of CHECK_REQUEST */ 
  SEMICOLON LOCATION = index (REQUEST BUFFER, \hat{\cdot}; \hat{\cdot});<br>if SEMICOLON LOCATION = 0 |
     index (substr (REQUEST BUFFER, SEMICOLON LOCATION + 1), ';') > 0
  then 
     REQUEST STATUS = 'must be exactly one semicolon.'; 
  else
     if before (REQUEST BUFFER, \hat{i}) = \hat{i} then
         REQUEST STATUS = 'null field preceding semicolon.';
     else
         if after (REQUEST BUFFER, '; ') = ' then
            REQUEST STATUS = \text{null} field following semicolon.;
         else
            REQUEST STATUS = REQUEST OK;
end CHECK_REQUEST; 
BUFFER TO PERSON: procedure (PERSON ID, START LOCATION, STOP LOCATION);
  /* fills in the PERSON ID from the designated portion 
     of the REQUEST_BUFFER. */ 
  declare<br>PERSON ID
                  character (20),
    (START-LOCATION, STOP LOCATION) 
                   fixed binary (10,0);declare 
    FIRST NON BLANK fixed binary (10,0);
/* begin execution of BUFFER_TO_PERSON */ 
  do FIRST NON BLANK = START LOCATION to STOP LOCATION 
     while (substr (REQUEST BUFFER, FIRST NON BLANK, 1) = ' );
  end; 
  PERSON ID = substr (REQUEST BUFFER, FIRST NON BLANK, 
                        STOP LOCATION - FIRST NON BLANK + 1);
end BUFFER TO PERSON;
```

```
SEARCH FOR REQUESTED PERSONS: procedure (PERSON1 IDENT, PERSON2 IDENT,
                                           PERSON1 INDEX, PERSON2 INDEX,
                                           PERSON1 FOUND, PERSON2 FOUND);
  /* SEARCH FOR REQUESTED PERSONS scans through the PERSON array, 
     looking for the two requested PERSONs. Match may be by NAME 
     or unique IDENTIFIER-number. */ 
 declare 
    (PERSONI IDENT, PERSON2 IDENT) character (20),
    (PERSONI<sup>T</sup>INDEX, PERSON2<sup>T</sup>INDEX) fixed binary (10,0),
    (PERSON1 FOUND, PERSON2 FOUND) fixed binary (10,0);
 declare 
    THIS IDENT 
    CURRENT 
                       character (20), 
                       fixed binary (10,0); 
1* begin execution of SEARCH_FOR_REQUESTED_PERSONS */ 
 PERSON1 FOUND = 0;
 PERSON2 FOUND = 0;
SCAN ALL PERSONS: 
 do CURRENT = 1 to NUMBER OF PERSONS;
    1* THIS IDENT contains CURRENT PERSON's numeric IDENTIFIER 
       left-justified, padded with blanks. */ 
    THIS IDENT = PERSON (CURRENT) . IDENTIFIER;
    1* allow identification by name or number. */ 
    if (PERSONl IDENT = THIS IDENT) I 
       (PERSONl_IDENT = PERSON (CURRENT) • NAME) 
    then 
       do; 
       PERSON1 FOUND = PERSON1 FOUND + 1;
       PERSON1 INDEX = CURRENT;
       end; 
    if (PERSON2 IDENT = THIS IDENT) |
       (PERSON2_IDENT = PERSON (CURRENT) • NAME) 
    then 
       do; 
       PERSON2 FOUND = PERSON2 FOUND + 1;
       PERSON2 INDEX = CURRENT;end;
 end SCAN ALL PERSONS; 
end SEARCH FOR REQUESTED PERSONS;
1* End of utility procedures under RELATE.
```

```
FIND RELATIONSHIP does major work of program: determines 
   relationship between any two people in PERSON array. *1 
FIND RELATIONSHIP: procedure (TARGET INDEX, SOURCE INDEX); 
  /* Finds shortest path (if any) between two PERSONs and
    determines their RELATIONSHIP based on immediate relations 
     traversed in path. PERSON array simulates a directed graph, 
    and algorithm finds shortest path, based on following 
    weights: PARENT–CHILD edge = 1.0SPOUSE-SPOUSE edge = 1.8 *1 
  declare 
    (TARGET INDEX, SOURCE INDEX) fixed binary (10,0);
  declare 
    SEARCH STATUS character (1),
      1* values for SEARCH STATUS *1 
      (SEARCHING initial ('?),
      SUCCEEDED initial (''),
      FAILED initial (YX^c) character (1),
    (PERSON INDEX, THIS NODE, ADJACENT NODE, BEST NEARBY INDEX, 
    LAST NEARBY INDEX)  fixed binary (10,0),
   NEARBY NODE \dim dimension (1:300) fixed binary (10,0),
    THIS EDGE fixed binary (4,0),
    THIS NEIGHBOR pointer,
   RELATIONSHIP fixed binary (4,0),
   MINIMAL DISTANCE float decimal (6);
1* begin execution of FIND RELATIONSHIP *1 
  1* initialize PERSON-array for processing -
     mark all nodes as not seen *1 
  PERSON • REACHED STATUS = NOT SEEN;
  1* mark source node as REACHED *1 
  THIS NODE = SOURCE INDEX;
  PERSON (THIS NODE) . REACHED STATUS = REACHED;
  PERSON (THIS NODE) • DISTANCE FROM SOURCE = 0.0;
  /* no NEARBY nodes exist yet */
  LAST NEARBY INDEX = 0;
  if THIS NODE = TARGET INDEX then<br>SEARCH STATUS = SUCCEEDED;
  else 
     SEARCH STATUS = SEARCHING;
```

```
Page 164
```

```
/* Loop keeps processing closest-to-source, unREACHED node 
     until target REACHED, or no more connected nodes. */ 
SEARCH FOR TARGET: 
  do while (SEARCH STATUS = SEARCHING):
     /* Process all nodes adjacent to THIS NODE */
     THIS NEIGHBOR = PERSON (THIS NODE) · NEIGHBOR LIST HEADER;
     while (SEARCH_STATUS = SEARCHING);<br>
/* Process all nodes adjacent to THIS_NODE */<br>
THIS_NEIGHBOR = PERSON (THIS_NODE) . NEIGHBOR_LIST_I<br>
do while (THIS_NEIGHBOR ~= null());<br>
call PROCESS_ADJACENT_NODE (THIS_NODE.
     do while (THIS NEIGHBOR \tilde{=} null());<br>call PROCESS ADJACENT NODE (THIS NODE,
                                           THIS NEIGHBOR \rightarrow NEIGHBOR INDEX,
                                           THIS NEIGHBOR \rightarrow NEIGHBOR EDGE):
       THIS NEIGHBOR = THIS NEIGHBOR \rightarrow NEXT NEIGHBOR;
    end; 
    /* All nodes adjacent to THIS NODE are set. Now search for 
       shortest-distance unREACHED (but NEARBY) node to process next. */if LAST NEARBY INDEX = 0 then<br>SEARCH STATUS = FAILED;
    else 
        do; 
        MINIMAL DISTANCE = 1.0e+18; 
        do PERSON INDEX = 1 to LAST NEARBY INDEX;
           if PERSON (NEARBY NODE (PERSON INDEX)) • DISTANCE FROM SOURCE 
                   \leq MINIMAL DISTANCE then
               do; 
               BEST NEARBY INDEX = PERSON INDEX; 
              MINIMAL DISTANCE
                     PERSON (NEARBY NODE (PERSON INDEX)) • DISTANCE_FROM_SOURCE;
               end; 
        end; /* PERSON INDEX loop */ 
        /* establish new THIS NODE */ 
        THIS NODE = NEARBY NODE (BEST NEARBY INDEX); 
        /* change THIS NODE from being NEARBY to REACHED */ 
        PERSON (THIS NODE) . REACHED STATUS = REACHED;
         /* remove THIS NODE from NEARBY list */ 
        NEARBY NODE (BEST NEARBY INDEX) = NEARBY NODE (LAST NEARBY INDEX);
        LAST NEARBY INDEX = LAST NEARBY INDEX - \overline{1};
         THIS NODE TROM BEING NEARBY INDEX THIS NODE 3 AND THIS NODE FROM NEARBY 1<br>
NEARBY NODE (BEST NEARBY INDEX) =<br>
LAST NEARBY INDEX = LAST NEARBY INDEX<br>
if THIS NODE = TARGET INDEX then<br>
SEARCH STATUS = SUCCEEDED;
        end; /* determination of next node to process */end SEARCH FOR TARGET;
  /* Shortest path between PERSONs now established. Next task is 
    to translate path to English description of RELATIONSHIP. */ 
  if SEARCH STATUS = FAILED then 
      put skip list (' ', PERSON (TARGET INDEX) . NAME, ' is not related to
                         PERSON (SOURCE INDEX) . NAME);
  else /* success - parse path to find and display RELATIONSHIP */do; 
      call RESOLVE PATH TO ENGLISH; 
      call COMPUTE COMMON GENES ( SOURCE INDEX, TARGET INDEX);
      end;
```
/\* End execution of FIND RELATIONSHIP.

```
Utility procedures begin here. */ 
PROCESS ADJACENT NODE: procedure (BASE NODE, NEXT NODE, NEXT BASE EDGE); 
  /* NEXT NODE is adjacent to last-REACHED node (= BASE NODE).
     if NEXT NODE already REACHED, do nothing. 
     If previously seen, check whether path thru BASE NODE is 
     shorter than current path to NEXT NODE, and if so re-link
     next to base. 
     If not previously seen, link next to base node. */ 
  declare 
    (BASE NODE, NEXT NODE) fixed binary (10,0),<br>NEXT BASE EDGE fixed binary (4,0);
                           fixed binary (4,0);
  declare 
    (WEIGHT THIS EDGE, DISTANCE THRU BASE NODE)
                            float decimal (6);
/* begin execution of PROCESS ADJACENT NODE */ 
  if PERSON (NEXT NODE) • REACHED STATUS \tilde{} = REACHED then
     do; 
     if NEXT BASE EDGE = SPOUSE then 
        WEIGHT THIS EDGE = 1.8;
     else 
        WEIGHT THIS EDGE = 1.0;
     DISTANCE THRU BASE NODE = WEIGHT THIS EDGE +
         PERSON (BASE NODE) . DISTANCE FROM SOURCE;
     if PERSON (NEXT NODE) • REACHED STATUS = NOT SEEN then
        do; 
        PERSON (NEXT NODE) • REACHED STATUS = NEARBY;
        LAST NEARBY INDEX = LAST NEARBY INDEX + 1;
        NEAR\overline{BY}NODE (LAST NEARBY INDEX) = NEXT NODE;
        call LINK NEXT NODE TO BASE NODE;
        end; 
     else /* REACHED STATUS = NEARBY */
        if DISTANCE THRU BASE NODE < 
                PERSON (NEXT NODE) • DISTANCE FROM SOURCE then 
           call LINK NEXT NODE TO BASE NODE;
     end; /* if REACHED STATUS not = REACHED */
  LINK NEXT NODE TO BASE NODE: procedure;
   /* link next to base by re-setting its predecessor index to 
       point to base, note type of edge, and re-set distance 
       as it is through base node. */ 
  /* begin execution of LINK NEXT NODE TO BASE NODE */ 
    PERSON (NEXT NODE) • DISTANCE FROM SOURCE = DISTANCE THRU BASE NODE;
    PERSON (NEXT NODE) • PATH PREDECESSOR = BASE NODE;
    PERSON (NEXT NODE) . EDGE TO PREDECESSOR = NEXT BASE EDGE;
  end LINK NEXT NODE TO BASE NODE;
```
end PROCESS ADJACENT NODE;

/\* End utility procedures under FIND RELATIONSHIP.

```
Begin two major procedures: RESOLVE PATH TO ENGLISH and 
   COMPUTE COMMON GENES */RESOLVE PATH TO ENGLISH: procedure; 
/* RESOLVE PATH TO ENGLISH condenses the shortest path to a
   series of RELATIONSHIPs for which there are English 
   descriptions. */ 
  /* Key persons are the ones in the RELATIONSHIP path which remain 
    after the path is condensed. */ 
  declare 
    1* values for sibling proximity */ 
    (STEP initial ('S'), 
     HALF initial (´H´),<br>FULL initial (´F´))
             initial (F')) character (1);
  declare 
    01 KEY PERSON dimension 
(1:300), 
       05 PERSON INDEX 
       05 GENERATION GAP 
       05 PROXIMITY 
       05 RELATION TO NEXT 
       05 COUSIN RANK-
  declare 
                                  fixed binary (10,0), 
                                  fixed binary (10,0), 
                                  character (1), 
                                  fixed binary (4,0), 
                                  fixed binary (10,0); 
    /* these variables are used to condense the path */(KEY RELATION, LATER KEY RELATION, PRIMARY RELATION, 
    NEXT PRIMARY RELATION) fixed binary (\overline{4},0),<br>GENERATION COUNT fixed binary (10,0)
                                   fixed binary (10,0),
    (KEY INDEX, LATER KEY INDEX, PRIMARY INDEX)<br>fixed binary (10,0),
    ANOTHER ELEMENT POSSIBLE bit (1); 
/* begin execution of RESOLVE PATH TO ENGLISH */ 
   put skip list (' Shortest path between identified persons: '); 
   THIS NODE = TARGET INDEX;
   1* Display path and-initialize KEY~ERSON array from path elements. */ 
TRAVERSE SHORTEST PATH:<br>do KEY INDEX = 1 to 300 while (THIS NODE \tilde{=} SOURCE INDEX);
     begin; 
       declare 
         EDGE TYPE dimension (1:3) character (9) static 
              initial ('parent of', 'child of', 'spouse of'); 
       put skip list (\degree || PERSON (THIS NODE) \degree NAME || \degree is \degree ||
           EDGE TYPE (PERSON (THIS NODE) . EDGE TO PREDECESSOR));
     end; 
     KEY PERSON (KEY INDEX) \cdot PERSON INDEX = THIS NODE;
     KEY PERSON (KEY INDEX) • RELATION TO NEXT =
        PERSON (THIS NODE) . EDGE TO PREDECESSOR;
     if PERSON (THIS NODE) • EDGE TO PREDECESSOR = SPOUSE then
        KEY PERSON (KEY INDEX) . GENERATION GAP = 0;
     else 
        KEY PERSON (KEY INDEX) . GENERATION GAP = 1;
     THIS NODE = PERSON (THIS NODE) · PATH PREDECESSOR;
   end TRAVERSE SHORTEST PATH; 
   put skip list(' || PERSON (THIS NODE) • NAME);
```

```
KEY PERSON (KEY INDEX) • PERSON INDEX = THIS_NODE; 
   KEY PERSON (KEY-INDEX) • RELATION TO NEXT = NULL RELATION; 
   KEY-PERSON (KEY INDEX + 1) \cdot RELATION TO NEXT = NULL RELATION;
   /* Resolve CHILD-PARENT and CHILD-SPOUSE-PARENT relations 
     to SIBLING relations. */ 
FIND SIBLINGS: 
   \overline{do} KEY INDEX = 1 to 300
      while (KEY PERSON (KEY INDEX) . RELATION TO NEXT \tilde{} = NULL RELATION);
     if KEY PERSON (KEY INDEX) • RELATION TO NEXT = CHILD then
        do; 
        LATER KEY RELATION = KEY PERSON (KEY INDEX + 1) . RELATION TO NEXT;
        if LATER KEY RELATION = \overline{P}ARENT then
           /* found either full or half SIBLINGs */do; 
           KEY PERSON (KEY INDEX) • RELATION TO NEXT = SIBLING; 
           if FULL SIBLING-(KEY PERSON (KEY INDEX) • PERSON INDEX, 
                             KEY PERSON (KEY INDEX + 2) • PERSON INDEX)
           then 
              KEY PERSON (KEY INDEX) • PROXIMITY = FULL;
           else 
              KEY PERSON (KEY INDEX) . PROXIMITY = HALF;
           call CONDENSE KEY PERSONS (KEY INDEX, 1); 
           end; /* processing of full/half SIBLINGs */ 
        else 
           if (LATER KEY RELATION = SPOUSE) & 
              (KEY PERSON (KEY INDEX + 2) • RELATION TO NEXT = PARENT) 
           then /\sqrt{\ast} found step-SIBLINGs \star/
              do; 
              KEY PERSON (KEY INDEX) • RELATION TO NEXT = SIBLING; 
              KEY PERSON (KEY INDEX) \cdot PROXIMITY = STEP;
              cal1 CONDENSE KEY PERSONS (KEY INDEX, 2);
              end; /* processing of step-SIBLINGs */ 
        end; /* if RELATION TO NEXT = CHILD */
   end FIND SIBLINGS; 
   /* Resolve CHILD-CHILD-••• and PARENT-PARENT-••• relations to 
     direct descendant or ancestor relations. */ 
FIND ANCESTORS OR DESCENDANTS: 
   do KEY INDEX = 1 to 300
      while (KEY PERSON (KEY INDEX) . RELATION TO NEXT \approx NULL RELATION);
     if (KEY PERSON (KEY INDEX) • RELATION TO NEXT = CHILD) I 
        (KEY-PERSON (KEY-INDEX) • RELATION-TO-NEXT = PARENT) 
     then
        do; 
        do LATER KEY INDEX = KEY INDEX + 1 to 300
           while (KEY PERSON (LATER KEY INDEX) . RELATION TO NEXT =
                  KEY PERSON (KEY INDEX) • RELATION TO NEXT);
        end; 
        GENERATION COUNT = LATER KEY INDEX - KEY INDEX;
        if GENERATION COUNT > 1 then
           do; /* compress generations */ 
           KEY PERSON (KEY INDEX) • GENERATION GAP = GENERATION COUNT; 
           call CONDENSE KEY PERSONS (KEY INDEX, GENERATION COUNT - 1);
           end; 
        end; /* if RELATION TO NEXT = CHILD or PARENT */
   end FIND ANCESTORS OR DESCENDANTS;
```

```
/* Resolve CHILD-SIBLING-PARENT to COUSIN, 
                CHILD-SIBLING to NEPHEW,
                SIBLING-PARENT to UNCLE. */
FIND COUSINS NEPHEWS UNCLES: 
   do KEY INDEX = 1 to 300
      while (KEY PERSON (KEY INDEX) • RELATION TO NEXT \tilde{t} = NULL RELATION);
     LATER KEY RELATION = KEY PERSON (KEY INDEX + 1) . RELATION TO NEXT;
      if (KEY PERSON (KEY INDEX) • RELATION TO NEXT = CHILD) & - -
(LATER KEY RELATION = SIBLING) --
     then /* COUSIN or NEPHEW */
         if KEY PERSON (KEY INDEX + 2) . RELATION TO NEXT = PARENT then
            1* found COUSIN-* I - - do; 
            KEY PERSON (KEY INDEX) • RELATION TO NEXT = COUSIN; 
            KEY PERSON (KEY INDEX) • PROXIMITY =KEY PERSON (KEY INDEX + 1) • PROXIMITY;
            KEY PERSON (KEY INDEX) . COUSIN RANK =
                \overline{\min} (KEY PERSON (KEY INDEX) \overline{\phantom{a}} . GENERATION GAP,
                      KEY PERSON (KEY INDEX + 2) • GENERATION GAP);
            KEY PERSON (KEY INDEX) . GENERATION GAP =abs (KEY PERSON (KEY INDEX) . GENERATION GAP -
                      KEY PERSON (KEY INDEX +2) . GENERATION GAP);
            call CONDENSE KEY PERSONS (KEY INDEX, 2);
            end; 
         else 1* found NEPHEW */ 
            do; 
            KEY PERSON (KEY INDEX) . RELATION TO NEXT = NEPHEW;
            KEY PERSON (KEY INDEX) • PROXIMITY =
                 KEY PERSON (KEY INDEX + 1) . PROXIMITY:
             call CONDENSE KEY PERSONS (KEY INDEX, 1); 
             \overline{\phantom{a}} - \overline{\phantom{a}} - \overline{\phantom{a}}else 1* not COUSIN or NEPHEW *1 
         e /* not COUSIN or NEPHEW */<br>if (KEY PERSON (KEY INDEX) • RELATION TO NEXT = SIBLING) &<br>(LATER KEY RELATION = PARENT)<br>the /+ se - 1 UNCLE +/
         then /* found UNCLE */do; 
            KEY PERSON (KEY INDEX) • RELATION TO NEXT = UNCLE; 
            KEY PERSON (KEY INDEX) \cdot GENERATION GAP =
                  KEY_PERSON<sup>(KEY_INDEX + 1) . GENERATION GAP;</sup>
            call CONDENSE KEY PERSONS (KEY INDEX, 1);
            end; 
   end FIND COUSINS NEPHEWS UNCLES;
```

```
/* Loop below will pick out valid adjacent strings of elements 
     to be displayed. KEY INDEX points to first element, 
     LATER KEY INDEX to last element, and PRIMARY INDEX to the
     element which determines the primary English word to be used. 
     Associativity of adjacent elements in condensed table 
     is based on English usage. */ 
   KEY INDEX = 1;
   put skip list (' Condensed path:');
CONSOLIDATE ADJACENT PERSONS: 
   do while \overline{K}(KEY PERSON (KEY INDEX) . RELATION TO NEXT \tilde{K} = NULL RELATION);
     KEY RELATION = KEY PERSON (KEY INDEX) \overline{\cdot} RELATION TO NEXT;
     LATER KEY INDEX = KEY INDEX;
     PRIMARY INDEX = KEY INDEX;
     if KEY PERSON (KEY INDEX + 1) . RELATION TO NEXT \tilde{t} = NULL RELATION then
         do; /* seek multi-element combination \overline{\ast}/
         ANOTHER ELEMENT POSSIBLE = TRUE; 
         if KEY RELATION = SPOUSE then 
            do; 
            LATER KEY INDEX = LATER KEY INDEX + 1;
            PRIMARY INDEX = LATER KEY INDEX;
            if (KEY PERSON (LATER KEY INDEX) • RELATION TO NEXT = SIBLING) |
                (KEY-PERSON (LATER-KEY-INDEX) • RELATION-TO-NEXT = COUSIN) 
            then /* Nothing can-follow SPOUSE-SIBLING or SPOUSE-COUSIN */
               ANOTHER ELEMENT POSSIBLE = FALSE;
            end; 
         /* PRIMARY INDEX is now correctly set. Next if-statement 
           determines if a following SPOUSE relation should be 
           appended to this combination or left for the next 
         combination. */<br>if ANOTHER ELEMENT POSSIBLE &
            (KEY PERSON (PRIMARY INDEX + 1) • RELATION TO NEXT = SPOUSE)
            /* Only a SPOUSE can-follow a Primary */ 
         then 
            do; /* check primary preceding and following SPOUSE. */ 
            PRIMARY RELATION
               KEY PERSON (PRIMARY INDEX) . RELATION TO NEXT;
            NEXT PRIMARY RELATION =
               KEY PERSON (PRIMARY INDEX +2) . RELATION TO NEXT;
            if (NEXT PRIMARY RELATION = NEPHEW |
                 NEXT PRIMARY RELATION = COUSINNEXT-PRIMARY-RELATION = NULL RELATION)<br>| (PRIMARY RELATION = NEPHEW)
                I ( ( PRIMARY RELATION = SIBLING 
                      PRIMARY RELATION = PARENT)
                     \& (NEXT PRIMARY RELATION \sim UNCLE ) )
            then 1* append-following SPOUSE with this combination. *1 
               LATER KEY INDEX = LATER KEY INDEX + 1;
            end; /* check primary preceding and following SPOUSE */
         end; 1* multi-element combination */ 
      call DISPLAY RELATION (KEY INDEX, LATER KEY INDEX, PRIMARY_INDEX); 
      end; /* multi-element combination */<br>call DISPLAY RELATION (KEY INDEX, LATER KEY INDEX = LATER KEY INDEX + 1;<br>A CONSOLIDATE AD LACENT PERSONS.
   end CONSOLIDATE ADJACENT PERSONS; 
   put skip list ( \tilde{\phantom{a}} \tilde{\phantom{a}} | PERSON (KEY PERSON (KEY INDEX) • PERSON INDEX) • NAME);
```
/\* End execution of RESOLVE PATH TO ENGLISH.

```
Begin utility procedures for RESOLVE PATH TO ENGLISH. */
FULL SIBLING: procedure (INDEX1, INDEX2) 
              returns (bit(1));
  /* Determines whether two PERSONs are full siblings, i.e., 
     have the same two parents. */ 
  declare 
    (INDEXl, INDEX2) fixed binary (10,0); 
return 
 ((PERSON (INDEX1) • RELATIVE IDENTIFIER (FATHER IDENT) \sim = NULL IDENT) &
  (PERSON (INDEX1) . RELATIVE IDENTIFIER (MOTHER IDENT) \approx null ident) &
  (PERSON (INDEX1) RELATIVE IDENTIFIER (FATHER IDENT) = 
      PERSON (INDEX2) • RELATIVE IDENTIFIER (FATHER IDENT) ) & 
  (PERSON (INDEXl) • RELATIVE IDENTIFIER (MOTHER IDENT) = 
      PERSON (INDEX2) · RELATIVE IDENTIFIER (MOTHER IDENT) ) );
end FULL SIBLING;
CONDENSE KEY PERSONS: procedure (AT INDEX, GAP SIZE); 
  /* CONDENSE KEY PERSONS condenses superfluous entries from the
     KEY PERSON array, starting at AT INDEX. */ 
  declare 
    AT INDEX fixed binary (10,0), 
    GAP SIZE fixed binary (10,0); 
  declare 
    (RECEIVE INDEX, SEND INDEX) fixed binary (10,0); 
/* begin execution of CONDENSE KEY PERSONS */ 
  RECEIVE INDEX = AT INDEX + 1;<br>SEND INDEX = RECEIVE INDEX + GAP SIZE;
  KEY PERSON (RECEIVE INDEX) = KEY PERSON (SEND INDEX); 
  do while (KEY PERSON (SEND INDEX) . RELATION TO NEXT \tilde{} = NULL RELATION);
    RECEIVE INDEX = RECEIVE INDEX + 1;
    SEND INDEX = RECEIVE INDEX + GAP SIZE;
    KEY PERSON (RECEIVE INDEX) = KEY PERSON (SEND INDEX);
  end; 
end CONDENSE KEY PERSONS;
```
/\* End utility procedures.

```
Begin DISPLAY RELATION, which does major work of displaying 
   under RESOLVE PATH TO ENGLISH. */
DISPLAY RELATION: procedure (FIRST INDEX, LAST INDEX, PRIMARY INDEX); 
  /* DISPLAY RELATION takes 1, 2, or 3 adjacent elements in the 
     condensed table and generates the English description of 
     the relation between the first and last + 1 elements. */declare 
    (FIRST INDEX, LAST INDEX, PRIMARY INDEX) fixed binary (10,0);
  declare 
    DISPLAY BUFFER character (80) varying, 
    INLAW bit (1),
    THIS PROXIMITY character (1), 
    THIS GENDER character (1),
    SUFFIX INDICATOR fixed binary (6,0), 
    (FIRST_RELATION, LAST_RELATION, PRIMARY_RELATION)<br>fixed binary (4,0),
    (THIS GENERATION GAP, THIS COUSIN RANK)<br>fixed binary (10,0);
/* begin execution of DISPLAY RELATION */ 
  FIRST RELATION = KEY PERSON (FIRST INDEX) . RELATION TO NEXT;
  LAST RELATION = KEY PERSON (LAST INDEX) \cdot RELATION TO NEXT;
  PRIMARY RELATION = KEY PERSON (PRIMARY INDEX) . RELATION TO NEXT;
  /* set THIS PROXIMITY */<br>if ((PRIMARY RELATION = PARENT) & (FIRST RELATION = SPOUSE)) |
     ((PRIMARY RELATION = CHILD) & (LAST RELATION = SPOUSE))then 
  THIS PROXIMITY = STEP; \cdot else
     if PRIMARY RELATION = SIBLING 
        PRIMARY RELATION = UNCLE 
        PRIMARY RELATION = NEPHEW 
        PRIMARY RELATION = COUSIN 
     then 
        THIS PROXIMITY = KEY PERSON (PRIMARY_INDEX) • PROXIMITY; 
     else 
        THIS PROXIMITY = FULL; 
  /* set THIS GENERATION GAP */if PRIMARY RELATION = PARENT |PRIMARY RELATION = CHILD
     PRIMARYRELATION = UNCLEPRIMARY RELATION = NEPHEW
     PRIMARY RELATION = COUSIN' 
  then 
     THIS GENERATION GAP = KEY PERSON (PRIMARY INDEX) • GENERATION GAP;
  else 
     THIS GENERATION GAP = 0;
```

```
/* set INLAW */
INLAW = FALSE; 
if (FIRST RELATION = SPOUSE) \&(PRIMARY_RELATION = SIBLING 
    PRIMARY RELATION = CHILD 
    PRIMARY RELATION = NEPHEW
    PRIMARY RELATION = COUSIN) 
then 
   INLAW = TRUE;if (LAST RELATION = SPOUSE) & 
   (PRIMARY RELATION = SIBLING 
    PRIMARY-RELATION = PARENT 
    PRIMARY RELATION = UNCLE 
    PRIMARY RELATION = COUSIN)
then 
   INLAW = TRUE;/* set THIS COUSIN RANK */ 
if PRIMARY RELATION = COUS IN then
   THIS COUSIN RANK = KEY PERSON (PRIMARY INDEX) • COUSIN RANK;
else 
   THIS COUSIN RANK = 0;
/* parameters are set - now generate display. */
DISPLAY BUFFER = 
   \cdot \uparrow T| PERSON (KEY PERSON (FIRST INDEX) . PERSON INDEX) . NAME || \uparrow is \uparrow;
if PRIMARY RELATION = PARENT<br>PRIMARY RELATION = CHILD
   PRIMARY RELATION = UNCLE
   PRIMARY RELATION = NEPHEW
then 
   do; /* write generation-qualifier */ 
   if THIS GENERATION GAP >= 3 then
      do; 
      DISPLAY BUFFER = DISPLAY BUFFER || 'great';
      if THIS GENERATION GAP > 3 then
         DISPLAY BUFFER = DISPLAY BUFFER || * ||TRIM (THIS GENERATION GAP - 2);
      DISPLAY BUFFER = DISPLAY BUFFER | \sim;
      end; 
   if THIS GENERATION GAP \succeq 2 then
      DISPLAY BUFFER = DISPLAY BUFFER || 'grand-';
   end;
else 
   if (PRIMARY RELATION = COUSIN) & (THIS COUSIN RANK > 1) then
      do; 
      DISPLAY BUFFER = DISPLAY BUFFER II TRIM (THIS COUSIN RANK); 
      SUFFIX INDICATOR = mod (THIS COUSIN RANK, 10);<br>if SUFFIX INDICATOR > 3 then
         SUFFIX INDICATOR = 0;
      DISPLAY BUFFER = DISPLAY BUFFER II 
          substr (th st nd rd \zeta, 3 * SUFFIX INDICATOR + 1, 3);
      end;
```

```
if THIS PROXIMITY = STEP then 
  DISPLAY BUFFER = DISPLAY BUFFER II 'step-'; 
else 
  if THIS PROXIMITY = HALF then 
     DISPLAY BUFFER = DISPLAY BUFFER || 'half-';
THIS GENDER = PERSON (KEY PERSON (FIRST INDEX) • PERSON INDEX) • GENDER;
if PRIMARY RELATION = PARENT then 
  if THIS GENDER = MALE then DISPLAY BUFFER = DISPLAY BUFFER || 'father';
  else DISPLAY BUFFER = DISPLAY BUFFER II 'mother'; 
else if PRIMARY RELATION = CHILD then
  if THIS GENDER = MALE then DISPLAY BUFFER = DISPLAY BUFFER II 'son'; 
  else DISPLAY BUFFER = DISPLAY BUFFER || 'daughter';
else if PRIMARY RELATION = SPOUSE then 
  if THIS GENDER = MALE then DISPLAY BUFFER = DISPLAY BUFFER II 'husband'; 
                             DISPLAY BUFFER = DISPLAY BUFFER || 'wife';
else if PRIMARY RELATION = SIBLING then
  if THIS GENDER = MALE then DISPLAY BUFFER = DISPLAY BUFFER II 'brother'; 
                             DISPLAY BUFFER = DISPLAY BUFFER || 'sister';
else if PRIMARY RELATION = UNCLE then 
  if THIS GENDER = MALE then DISPLAY BUFFER = DISPLAY BUFFER || 'uncle';
  else DISPLAY BUFFER = DISPLAY BUFFER || 'aunt';
else if PRIMARY RELATION = NEPHEW then
   if THIS GENDER = MALE then DISPLAY BUFFER = DISPIAY BUFFER II 'nephew'; 
  else DISPLAY BUFFER = DISPLAY BUFFER || 'niece';
else if PRIMARY RELATION = COUSIN then 
                             DISPLAY BUFFER = DISPIAY BUFFER II 'cousin'; 
else 
                             DISPLAY BUFFER = DISPLAY BUFFER || \text{ 'null'};if INLAW then 
  DISPLAY BUFFER = DISPLAY BUFFER || '-in-law';
if (PRIMARY RELATION = COUSIN) & (THIS GENERATION GAP > 0) then
   if THIS GENERATION GAP > 1 then
      DISPLAY BUFFER = DISPLAY BUFFER || \cdot \cdot ||TRIM (THIS GENERATION GAP) || \f times removed<sup>-</sup>;
   else 
      DISPLAY BUFFER = DISPLAY BUFFER || \cdot once removed;
DISPLAY BUFFER = DISPLAY BUFFER || \cdot of ;
put skip list (DISPLAY BUFFER);
```

```
/* Begin utility procedure for DISPLAY_RELATION */ 
TRIM: procedure (NUMERIC VALUE) returns (character (20) varying);
  /* Returns character representation of numeric values 
     with no leading or trailing spaces. */ 
 declare 
    NUMERIC VALUE fixed binary (10,0); 
  declare 
    STRING REPRESENTATION character (20), 
    (START-LOCATION, STOP LOCATION) 
                          fixed binary (10,0);/* Begin execution of TRIM */ 
  STRING REPRESENTATION = NUMERIC VALUE;
  do START LOCATION = 1 to 20
     while (substr (STRING REPRESENTATION, START LOCATION, 1) = \hat{ } ');
  end; 
 do STOP LOCATION = 20 to 1 by -1while (substr (STRING REPRESENTATION, STOP LOCATION, 1) = ' ');
  end; 
  return (substr (STRING REPRESENTATION, START LOCATION, 
                  STOP LOCATION - START LOCATION + 1));
end TRIM; 
end DISPLAY RELATION;
end RESOLVE PATH TO ENGLISH;
/* COMPUTE COMMON GENES is second major procedure (after 
   RESOLVE PATH TO ENGLISH) under FIND RELATIONSHIP. */
COMPUTE COMMON GENES: procedure (INDEX1, INDEX2); 
  /* COMPUTE COMMON GENES assumes that each ancestor contributes 
     half of the genetic material to a PERSON. It finds common
     ancestors between two PERSONs and computes the expected 
     value of the PROPORTION of common material. */ 
  declare 
    (INDEX1, INDEX2) fixed binary (10,0); 
 declare 
   COMMON PROPORTION float decimal (6); 
1* begin execution of COMPUTE COMMON GENES */ 
  /* First zero out all ancestors to allow adding. This is necessary
     because there might be two paths to an ancestor. */ 
 call ZERO PROPORTION (INDEX1); 
  /* now mark with shared PROPORTION */ 
 call MARK PROPORTION (PERSON (INDEX1) · IDENTIFIER, 1.0, INDEX1);
 COMMON PROPORTION = 0.0;
 call CHECK COMMON PROPORTION (COMMON PROPORTION,
     PERSON (INDEX1) . IDENTIFIER, 1.0, 0.0, INDEX2);
 put skip list (' Proportion of common genetic material = ');
 put edit (COMMON PROPORTION) (e(13,5,6));1* End execution of COMPUTE COMMON GENES.
```
```
Begin utility procedures. */ 
ZERO_PROPORTION: procedure (ZERO_INDEX) recursive; 
   /* ZERO PROPORTION recursively seeks out all ancestors and
      zeros them out. \star/declare 
     ZERO INDEX fixed binary (10,0), 
     THIS-NEIGHBOR pointer; 
/* begin execution of ZERO PROPORTION */ 
     PERSON (ZERO INDEX) • DESCENDANT GENES = 0.0; 
     THIS NEIGHBOR = PERSON (ZERO INDEX) . NEIGHBOR LIST HEADER;
     egin execution of ZERO_PROPORTION */<br>PERSON (ZERO_INDEX) . DESCENDANT_GENES = 0.0;<br>THIS_NEIGHBOR = PERSON (ZERO_INDEX) . NEIGHBOR_LIST_<br>do while (THIS_NEIGHBOR ~= null());<br>if THIS_NEIGHBOR -> NEIGHBOR_EDGE = PARENT_then
     do while (THIS NEIGHBOR \tilde{=} null());<br>if THIS NEIGHBOR -> NEIGHBOR EDGE = PARENT then
           call ZERO PROPORTION (THIS NEIGHBOR \rightarrow NEIGHBOR INDEX);
     THIS NEIGHBOR = THIS NEIGHBOR \rightarrow NEXT NEIGHBOR; end;
end ZERO_PROPORTION; 
MARK PROPORTION: procedure (MARKER, PROPORTION, MARKED INDEX) recursive; 
   /* MARK PROPORTION recursively seeks out all ancestors and
      marks them with the sender's PROPORTION of shared 
      genetic material. This PROPORTION is diluted by one-half 
      for each generation. */ 
  declare 
     MARKER 
     PROPORTION 
     MARKED INDEX 
     THIS NEIGHBOR 
                        picture '999', 
                        float decimal (6), 
                        fixed binary (10,0), 
                        pointer; 
/* begin execution of MARK PROPORTION */ 
  PERSON (MARKED INDEX) . DESCENDANT IDENTIFIER = MARKER;
  PERSON (MARKED INDEX) . DESCENDANT GENES
      PERSON (MARKED INDEX) . DESCENDANT GENES + PROPORTION;
  THIS NEIGHBOR = PERSON (MARKED INDEX). NEIGHBOR LIST HEADER;
  do while (THIS NEIGHBOR \tilde{=} null());
     if THIS NEIGHBOR \rightarrow NEIGHBOR EDGE = PARENT then
        call MARK PROPORTION (MARKER, PROPORTION / 2.0,
                             THIS NEIGHBOR \rightarrow NEIGHBOR INDEX);
  THIS NEIGHBOR = THIS NEIGHBOR \rightarrow NEXT NEIGHBOR; end;
end MARK_PROPORTION;
```

```
CHECK COMMON PROPORTION: procedure
             - (COMMON PROPORTION, MATCH IDENTIFIER, PROPORTION, 
              ALREAD\overline{Y} COUNTED, CHECK INDEX) recursive;
    1* CHECK COMMON PROPORTION searches all the ancestors of 
       CHECK INDEX to see if any have been marked, and if so
       adds the appropriate amount to COMMON PROPORTION. */declare 
        COMMON PROPORTION 
float decimal (6), 
       MATCH_IDENTIFIER picture '999',
       PROPORTION 
                          float decimal (6), 
       ALREADY_COUNTED float decimal (6),
       CHECK INDEX 
                          fixed binary (10,0), 
       THIS NEIGHBOR 
                           pointer, 
       THIS-CONTRIBUTION 
float decimal (6); 
  /* begin execution of CHECK COMMON PROPORTION */ 
    if PERSON (CHECK INDEX) . DESCENDANT IDENTIFIER = MATCH IDENTIFIER then
       /* Increment COMMON PROPORTION by the contribution of
           this common ancestor, but discount for the contribution 
          of less remote ancestors already counted. */ 
       do; 
       THIS CONTRIBUTION = PERSON (CHECK INDEX) . DESCENDANT GENES * PROPORTION;
       COMMON PROPORTION = COMMON PROPORTION 
          + THIS CONTRIBUTION - ALREADY COUNTED;
       end; 
    else 
       THIS CONTRIBUTION = 0.0;
    THIS NEIGHBOR = PERSON (CHECK INDEX) . NEIGHBOR LIST HEADER;
    do while (THIS NEIGHBOR \tilde{=} nu\overline{11}());
      if THIS NEIGHBOR \rightarrow NEIGHBOR EDGE = PARENT then
         call-CHECK COMMON PROPORTION (COMMON PROPORTION, 
                MATCH IDENTIFIER, PROPORTION / 2.0,
                THIS CONTRIBUTION / 4.0,
                THIS NEIGHBOR \rightarrow NEIGHBOR INDEX);
      THIS NEIGHBOR = THIS NEIGHBOR \rightarrow NEXT NEIGHBOR;
    end; 
  end CHECK_COMMON_PROPORTION; 
end COMPUTE COMMON GENES;
end FIND RELATIONSHIP;
```

```
end RELATE;
```
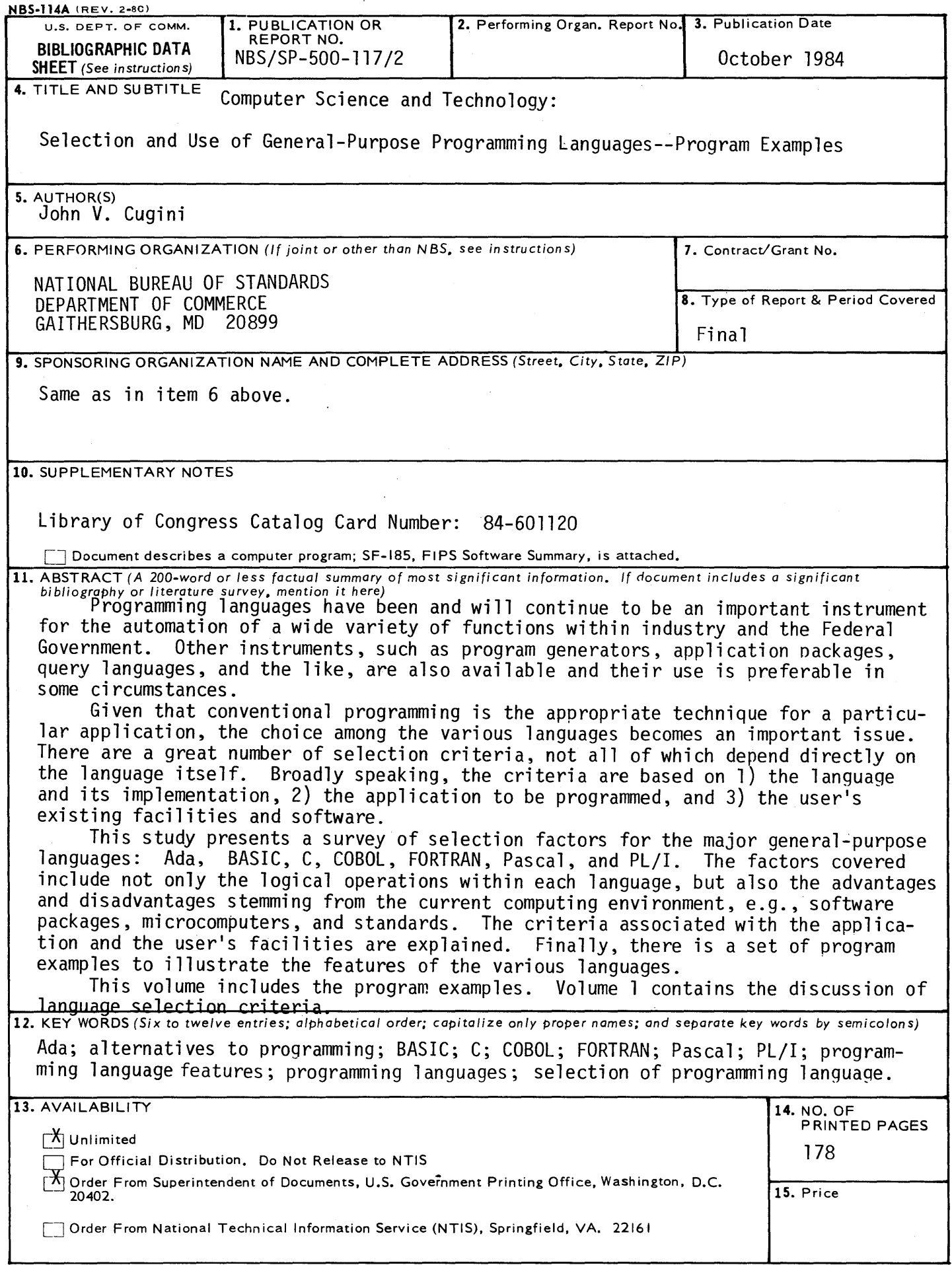

 $\sim$   $^{\circ}$ 

 $\mathcal{A}^{\mathcal{A}}$ 

 $\hat{\mathcal{L}}$ 

 $\hat{\boldsymbol{\theta}}$ 

## **ANNOUNCEMENT OF NEW PUBLICATIONS ON COMPUTER SCIENCE & TECHNOLOGY**

Superintendent of Documents, Government Printing Office, Washington, DC 20402

Dear Sir:

Please add my name to the announcement list of new publications to be issued in the series: National Bureau of Standards Special Publication 500-.

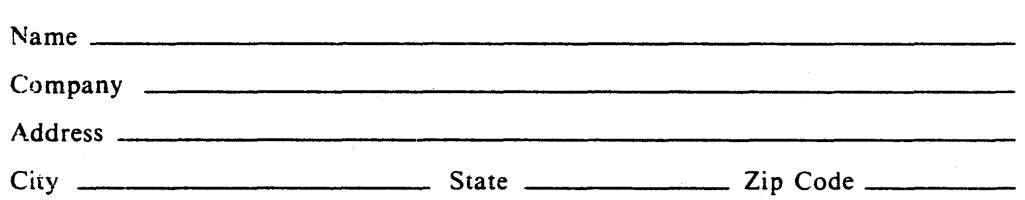

 $\sim$ 

(Notification key N-503)

\*U.S. GOVERNMENT PRINTING OFFICE: 1984 0-461-105/10087

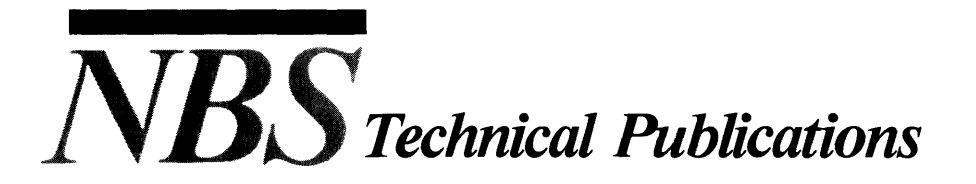

## *Periodicals*

Journal of Research-The Journal of Research of the National Bureau of Standards reports NBS research and development in those disciplines of the physical and engineering sciences in which the Bureau is active. These include physics, chemistry, engineering, mathematics, and computer sciences. Papers cover a broad range of subjects, with major emphasis on measurement methodology and the basic technology underlying standardization. Also included from time to time are survey articles on topics closely related to the Bureau's technical and scientific programs. As a special service to subscribers each issue contains complete citations to all recent Bureau publications in both NBS and non-NBS media. Issued six times a year.

## *Nonperiodica/s*

Monographs-Major contributions to the technical literature on various subjects related to the Bureau's scientific and technical activities.

Handbooks-Recommended codes of engineering and industrial practice (including safety codes) developed in cooperation with interested industries, professional organizations, and regulatory bodies.

Special Publications-Include proceedings of conferences sponsored by NBS, NBS annual reports, and other special publications appropriate to this grouping such as wall charts, pocket cards, and bibliographies.

Applied Mathematics Series--Mathematical tables, manuals, and studies of special interest to physicists, engineers, chemists, biologists, mathematicians, computer programmers, and others engaged in scientific and technical work.

National Standard Reference Data Series-Provides quantitative data on the physical and chemical properties of materials, compiled from the world's literature and critically evaluated. Developed under a worldwide program coordinated by NBS under the authority of the National Standard Data Act (Public Law 90-396). NOTE: The Journal of Physical and Chemical Reference Data (JPCRD) is published quarterly for NBS by the American Chemical Society (ACS) and the American Institute of Physics (AlP). Subscriptions, reprints, and supplements are available from ACS, 1155 Sixteenth St., NW, Washington, DC 20056.

Building Science Series—Disseminates technical information developed at the Bureau on building materials, components, systems, and whole structures. The series presents research results, test methods, and performance criteria related to the structural and environmental functions and the durability and safety characteristics of building elements and systems. . .

Technical Notes-Studies or reports which are complete in themselves but restrictive in their treatment of a subject. Analogous to monographs but not so comprehensive in scope or definitive in treatment of the subject area. Often serve as a vehicle for final reports of work performed at NBS under the sponsorship of other government agencies.

Voluntary Product Standards---Developed under procedures published by the Department of Commerce in Part 10, Title 15, of the Code of Federal Regulations. The standards establish nationally recognized requirements for products, and provide all concerned interests with a basis for common understanding of the characteristics of the products. NBS administers this program as a supplement to the activities of the private sector standardizing organizations.

**Consumer Information Series—Practical information, based on NBS research and experience, covering areas** of interest to the consumer. Easily understandable language and illustrations provide useful background knowledge for shopping in today's technological marketplace.

*Order the above NBS publications from: Superintendent of Documents, Government Printing Office, Washington, DC 20402.* 

*Order the following NBS publications--FIPS and NBSIR's--from the National Technical Information Service, Springfield, VA 22161.* 

Federal Information Processing Standards Publications (FIPS PUB)—Publications in this series collectively constitute the Federal Information Processing Standards Register. The Register serves as the official source of information in the Federal Government regarding standards issued by NBS pursuant to the Federal Property and Administrative Services Act of 1949 as amended, Public Law 89-306 (79 Stat. 1127), and as implemented by Executive Order 11717 (38 FR 12315, dated May 11, 1973) and Part 6 of Title 15 CFR (Code of Federal Regulations).

NBS Interagency Reports (NBSIR)—A special series of interim or final reports on work performed by NBS for outside sponsors (both government and non-government). In general, initial distribution is handled by the sponsor; public distribution is by the National Technical Information Service, Springfield, VA 22161, in paper copy or microfiche form.

u.s. **Department of Commerce**  National Bureau of Standards Gaithersburg, MD 20899

 $\hat{\mathcal{L}}$ 

 $\label{eq:2.1} \begin{split} \mathcal{L}_{\text{max}}(\mathbf{r}) & = \mathcal{L}_{\text{max}}(\mathbf{r}) \mathcal{L}_{\text{max}}(\mathbf{r}) \end{split}$ 

Official Business Penalty for Private Use \$300